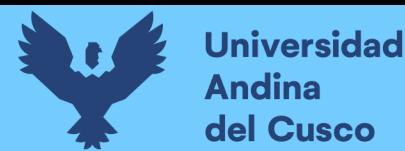

2. La muestra representativa húmeda se deberá colocar en el recipiente. Para ello, se debe registrar el peso del recipiente y del material húmedo colocados en la balanza electrónica.

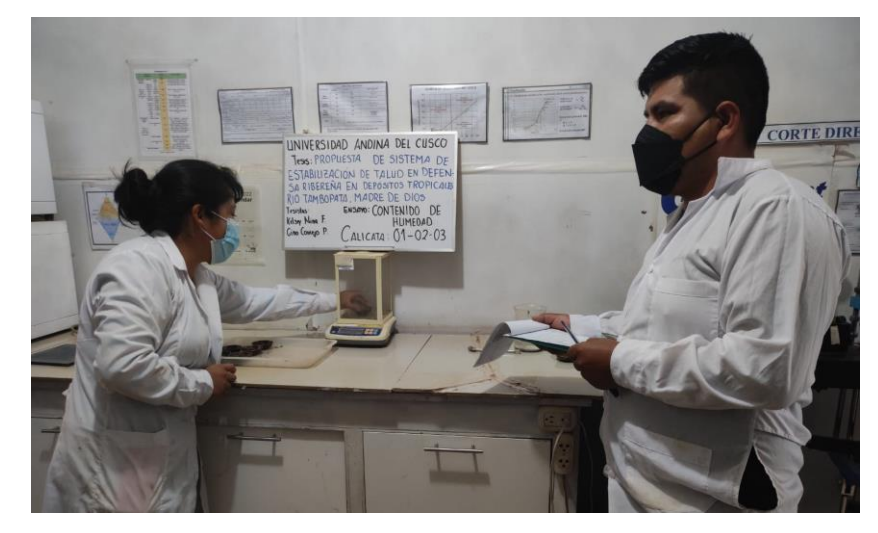

*Figura 36: Pesado del recipiente con el material húmedo y su respectivo registro Fuente: Elaboración propia*

3. Seguidamente, el recipiente con el material húmedo debe ser colocados en el horno a una temperatura específica que es a 110±5°C hasta que el material alcance una masa y apariencia constante que se da en un periodo de 12 a 16 horas.

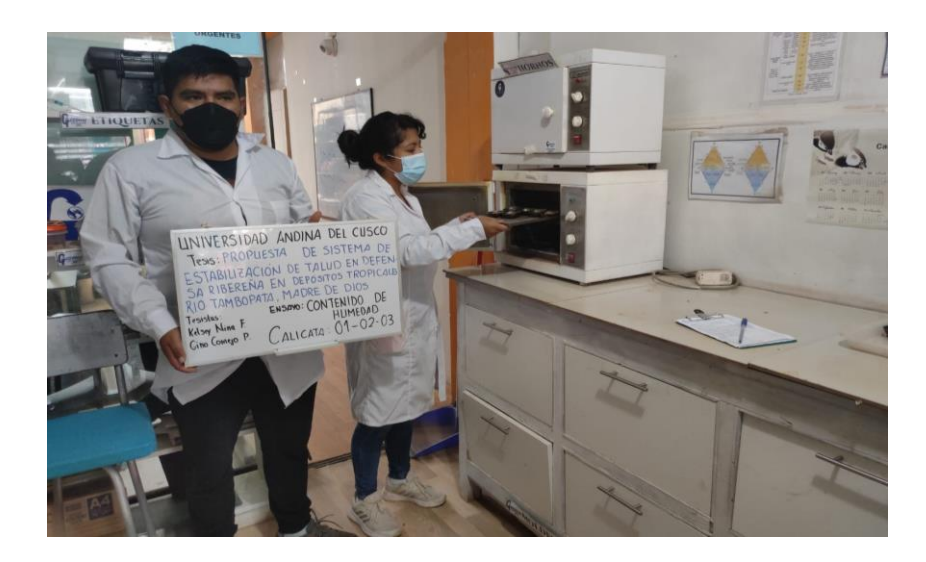

*Figura 37: Colocado de la muestra en el horno a temperatura constante para secado Fuente: Elaboración propia*

4. Finalmente se retira el recipiente con el material y se dejará al enfriamiento hasta que se pueda manipular de forma confortable manualmente y así no éste no afecte en su peso. Luego debe ser pesado el recipiente con la muestra secado al horno usando la misma balanza electrónica.

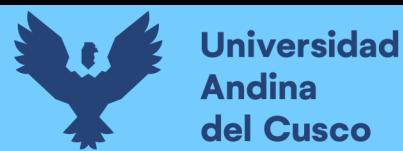

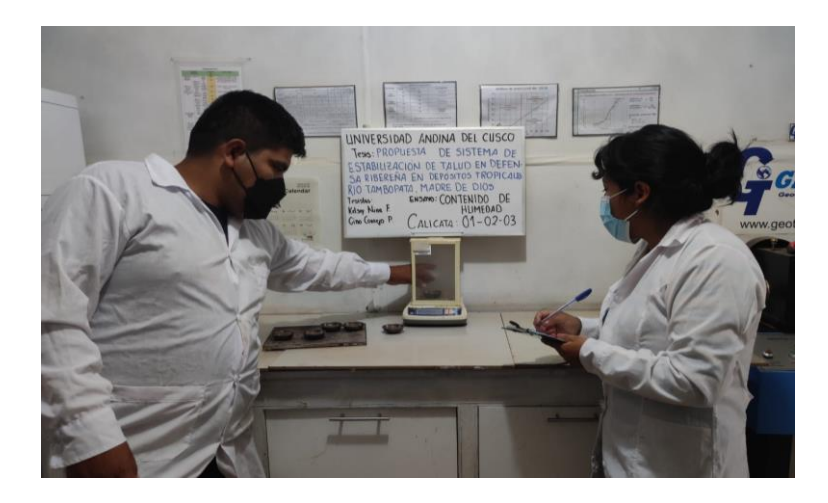

*Figura 38: Pesado final de las muestras secas retiradas del horno Fuente: Elaboración propia*

#### **c) Toma de datos**

Tabla 48: Toma de Datos para Ensayo de "Contenido de Humedad" C-01 **DE DIOS 2021**

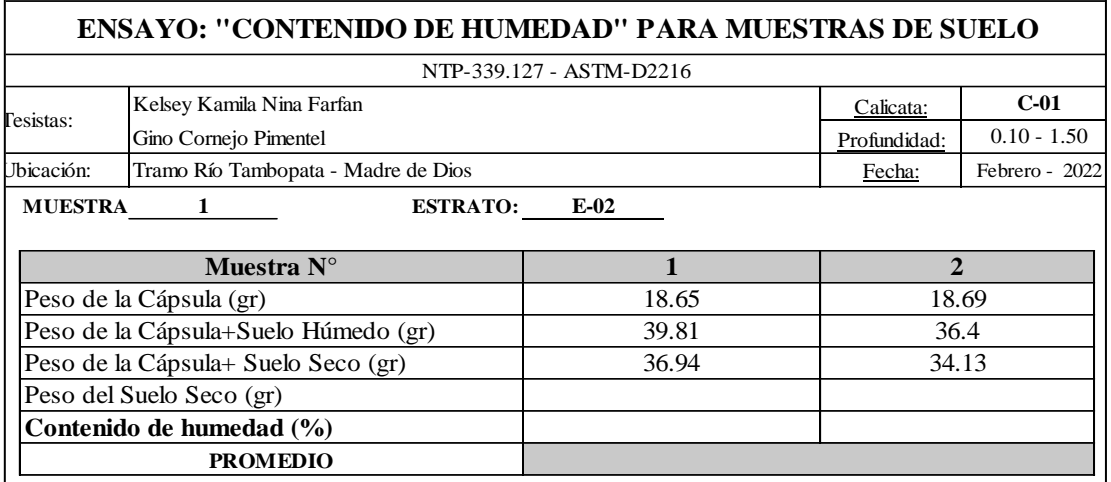

Fuente: Elaboración Propia FACULTAD DE INGENIERIA Y ARQUITECTURA Y ARQUITECTURA Y ARQUITECTURA Y ARQUITECTURA Y ARQUITECTURA Y ARQUITECTU

Tabla 49: Toma de Datos para Ensayo de "Contenido de Humedad" **C-02** 

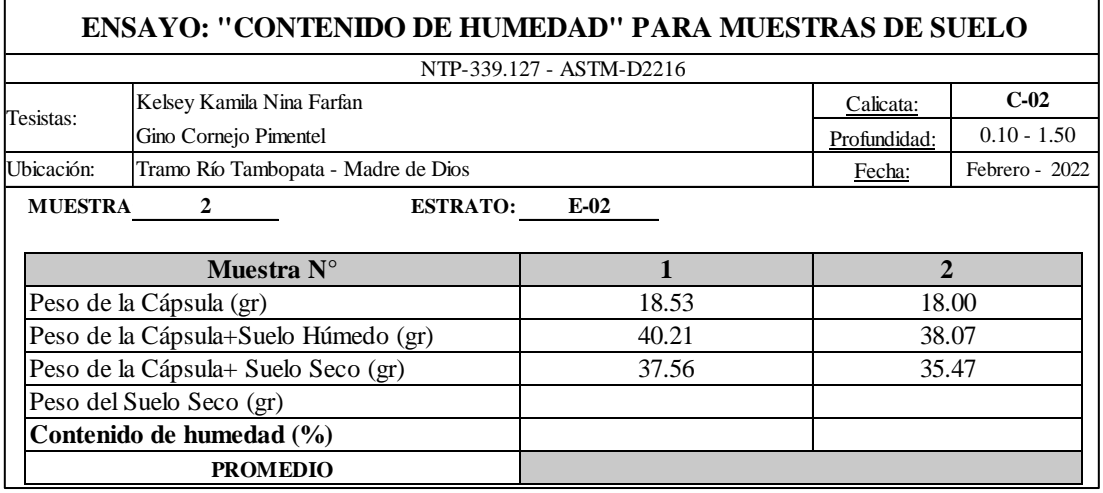

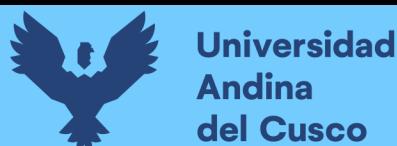

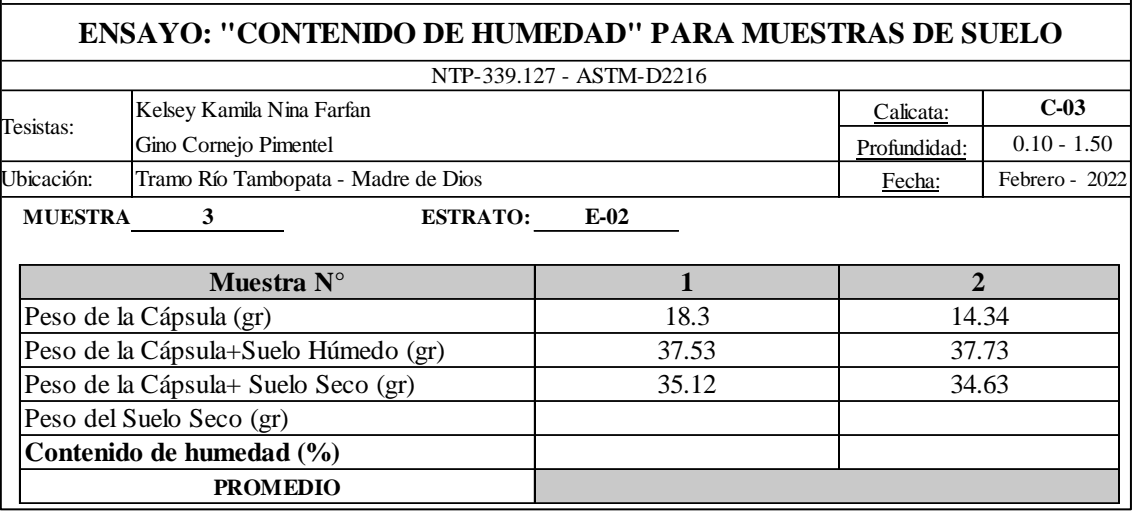

*Tabla 50: Toma de Datos para Ensayo de "Contenido de Humedad" C-03* **DE DIOS 2021**

ESCUELA PROFESIONAL DE INGENIERIA CIVIL

FACULTAD DE INGENIERIA Y ARQUITECTURA

Fuente: Elaboración Propia

#### **3.5.5. Ensayo de Análisis Granulométrico por tamizado**

#### **a) Equipos utilizados en la prueba**

- Juego de Tamices con malla cuadrada según la NTP-339.128 ASTM-D4318 para el análisis granulométrico
- Balanza electrónica con sensibilidad de 0.10gr
- Horno eléctrico para secado
- Recipientes plásticos, cepillo metálico y brochas
- Muestra representativa y cuarteada de suelo

#### **Muestra**

- La muestra de suelo debe ser lavada y secada al aire libre
- Cuartear cierta cantidad de suelo para obtener la muestra representativa.

#### **b) Procedimiento**

1. Pesar la muestra previamente cuarteada y dejarla secar al horno por un periodo de 24 horas.

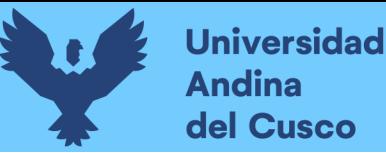

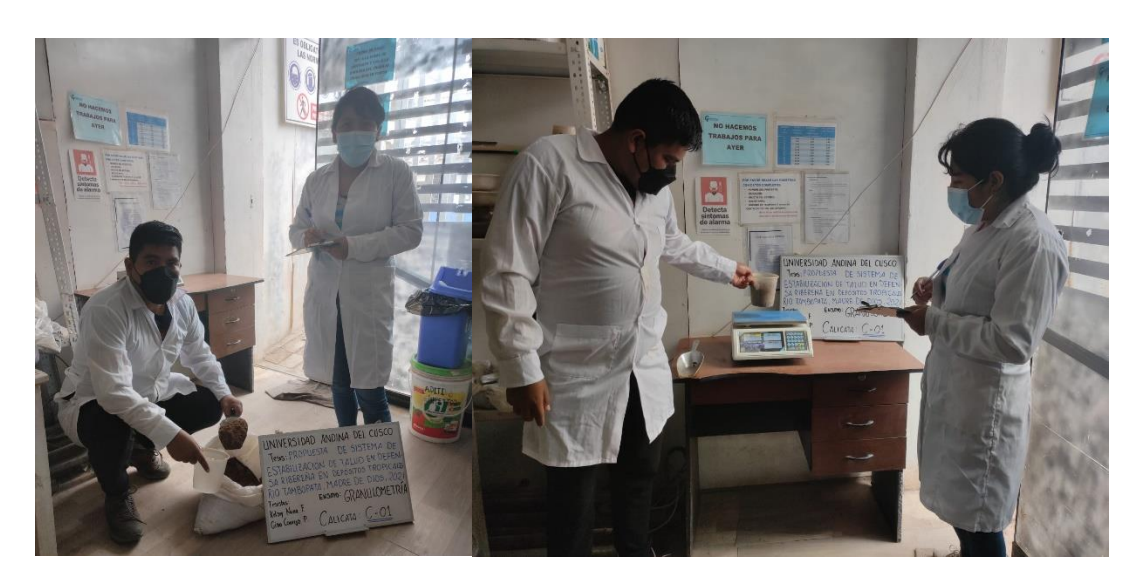

*Figura 39: Pesaje de muestra representativa*

*Fuente: Elaboración propia*

2. Se lava haciendo pasar chorros de agua haciendo pasar por la malla N°200, luego el material retenido debe ser secado en el horno eléctrico. Pasado este lavado se procede a pesar la muestra fría y así obtener el peso lavado y seco de la muestra representativa.

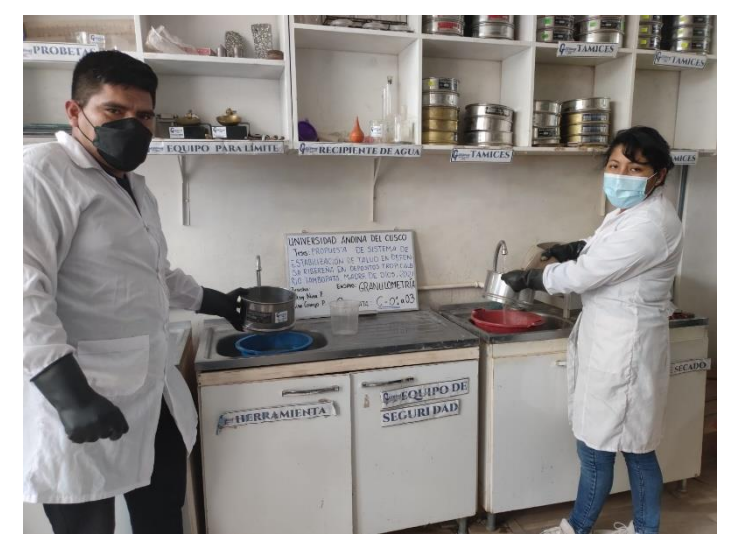

*Figura 40: Lavado de material por la malla N° 200 Fuente: Elaboración propia*

3. A continuación, la muestra total se echa por la parte superior del juego de tamices y se empieza a sacudir alrededor de diez minutos. Al proceder con el zarandeo se debe tener sumo cuidado de no perder material.

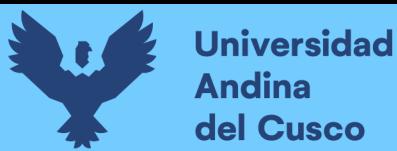

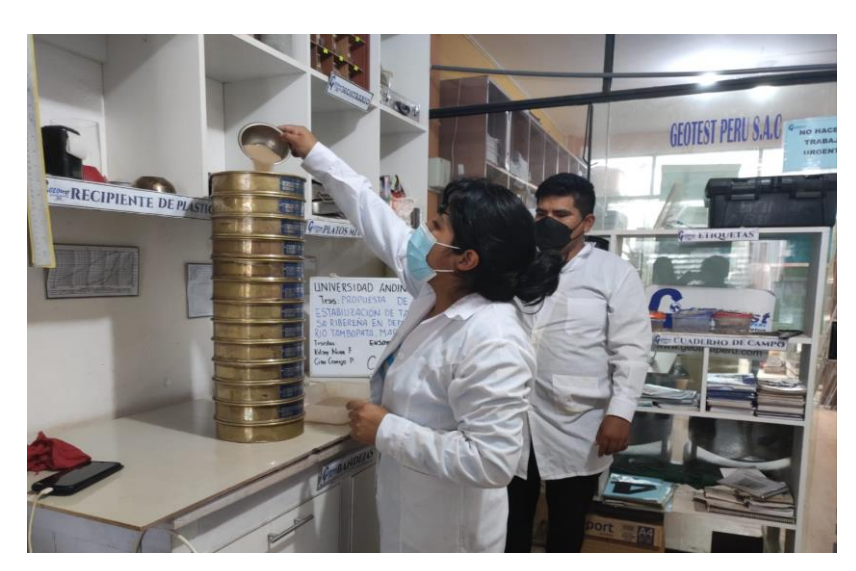

*Figura 41: Puesta de muestra pesada en juego de tamices Fuente: Elaboración propia*

4. Finalmente se obtendrá una cantidad de muestra retenido en cada malla las que deben ser pesadas y registradas.

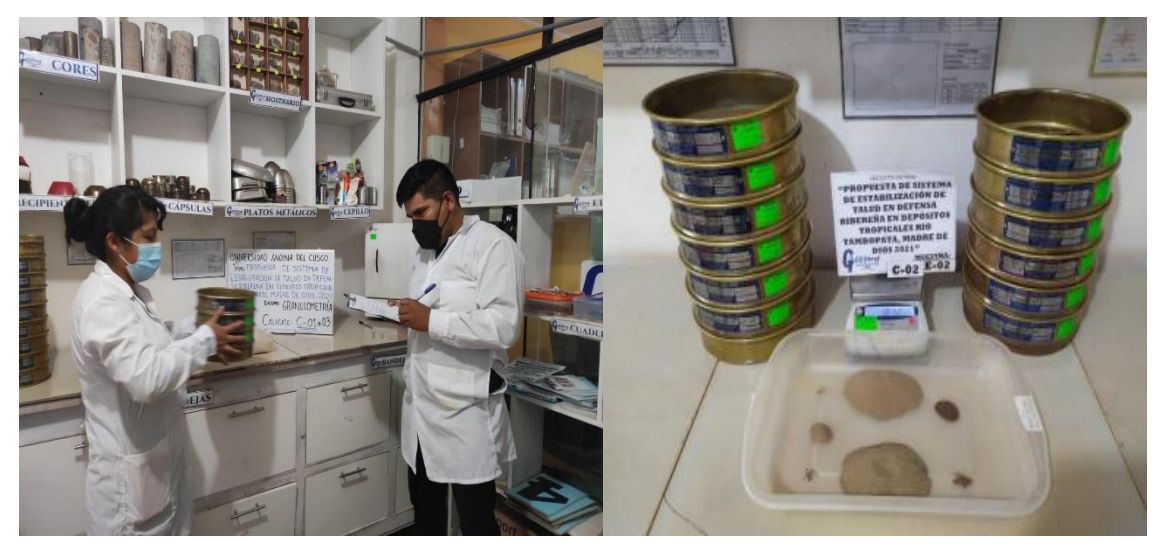

*Figura 42: Zarandeo y Pesaje de muestras retenidas en cada malla Fuente: Elaboración propia*

**c) Toma de Datos**

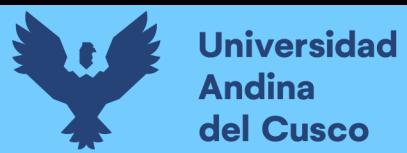

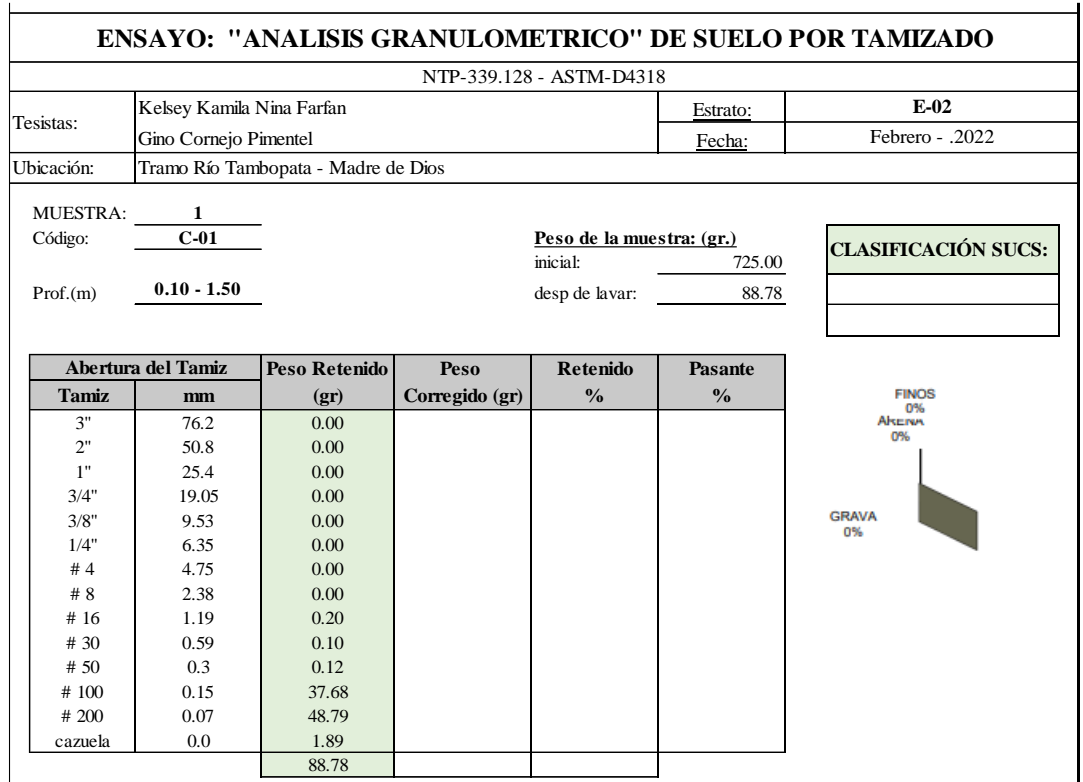

*Tabla 51: Toma de Datos para Ensayo de "Análisis Granulométrico" C-01* rue Duios para Ensayo ae Triumisis <del>Orani</del>a

FACULTAD DE INGENIERIA Y ARQUITECTURA

ESCUELA PROFESIONAL DE INGENIERIA CIVIL

*Tabla 52: Toma de Datos para Ensayo de "Análisis Granulométrico" C-02* 

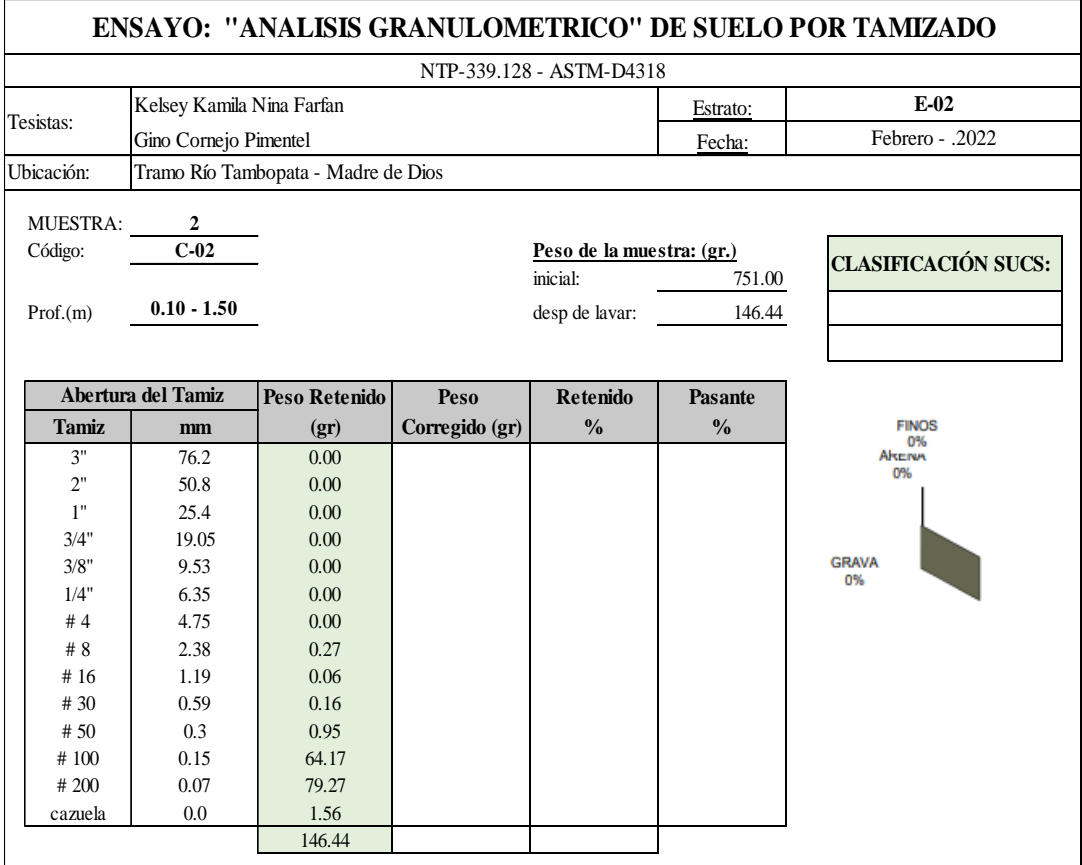

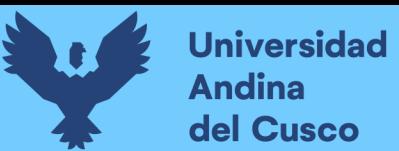

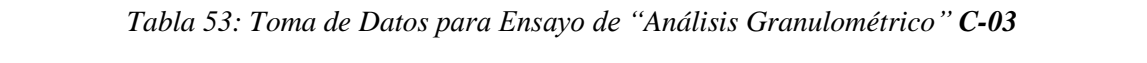

FACULTAD DE INGENIERIA Y ARQUITECTURA

ESCUELA PROFESIONAL DE INGENIERIA CIVIL

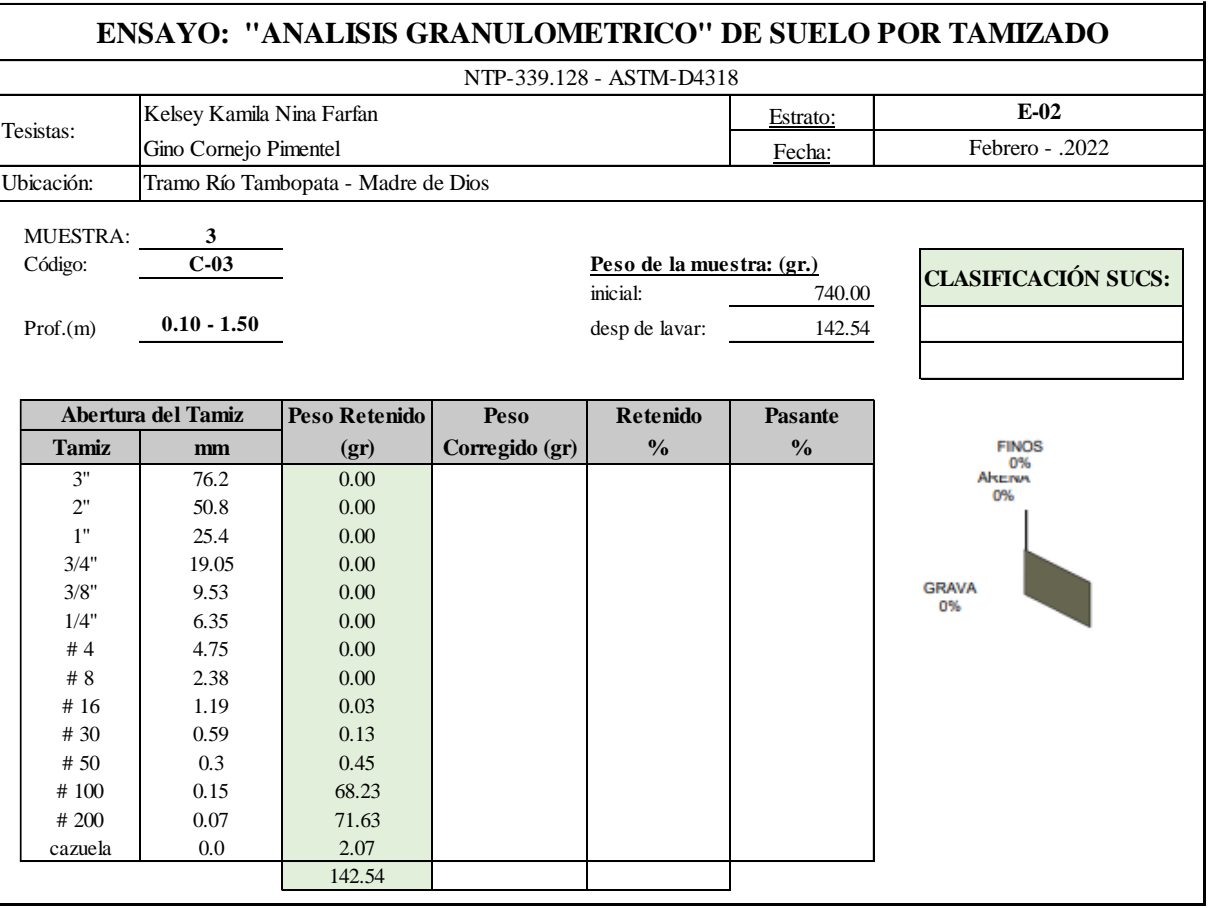

Fuente: Elaboración Propia

### **3.5.6. Ensayo de Límites de Consistencia**

#### **a) Equipos utilizados en la prueba**

- **Límite Líquido**
	- o Copa Casagrande
	- o Tamiz N°40
	- o Recipientes de porcelana
	- o Taras o recipientes metálicos
	- o Espátula
	- o Acanalador
	- o Pipeta

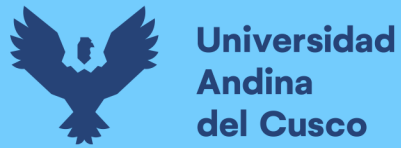

- o Horno eléctrico
- o Balanza electrónica
- **Límite Plástico** 
	- o Vidrio Esmerillado
	- o Balanza de precisión
	- o Taras o recipientes metálicos
	- o Horno eléctrico
- **b) Procedimiento**
- **Límite Líquido**
- 1. Pulverizar la cantidad suficiente de muestra seca y obtener una muestra representativa del material el cual ha de haber pasado el tamiz N°40 obteniendo una cantidad de 250  $± 20gr.$

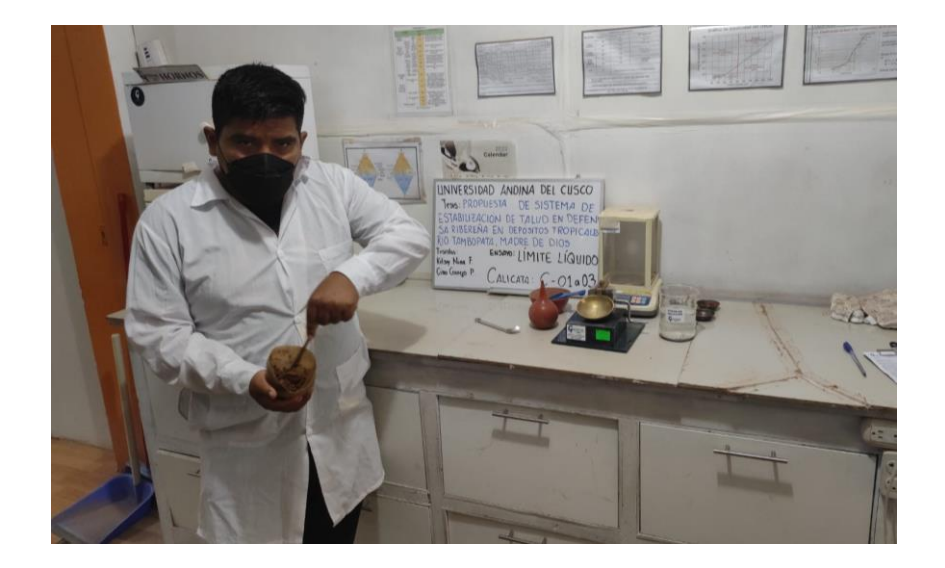

*Figura 43: Preparación de la muestra convertida en pasta*

#### *Fuente: Elaboración propia*

2. Agregar agua con una pipeta a la muestra hasta conseguir una pasta uniforme de consistencia plástica, removiendo y agregando agua.

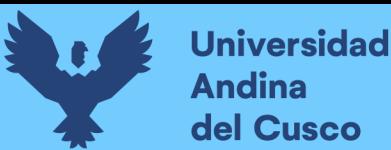

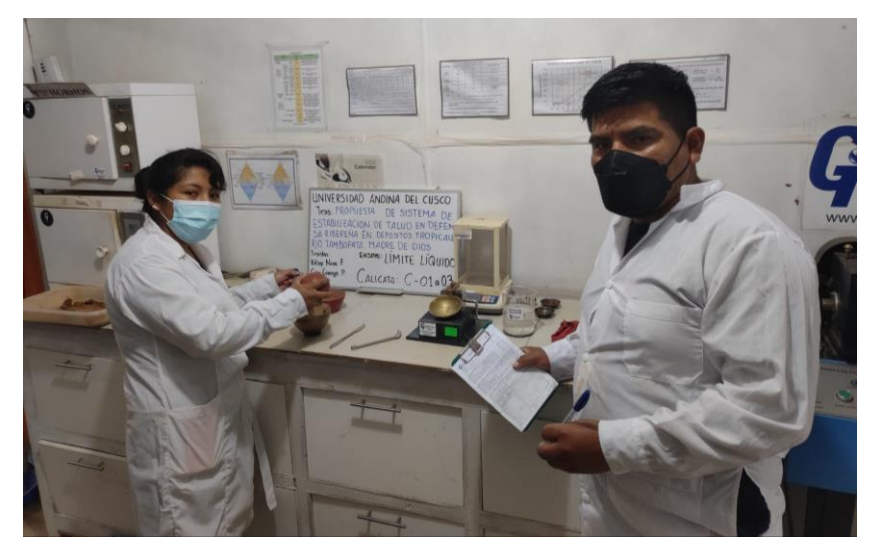

*Figura 44: Colocado de la pasta en la cuchara de la Copa Casagrande Fuente: Elaboración propia*

- 3. Montar la Copa de Casagrande, teniendo en cuenta que debe estar limpia, seca y funcional para iniciar con el ensayo.
- 4. Colocar la pasta uniforme en la cuchara de la Copa Casagrande, alisando a una altura uniforme con la ayuda de la espátula, evitando generar espacios en la masa de suelo, finalmente con el acanalador separar la pasta de suelo en dos mitades simétricas y de un solo movimiento.

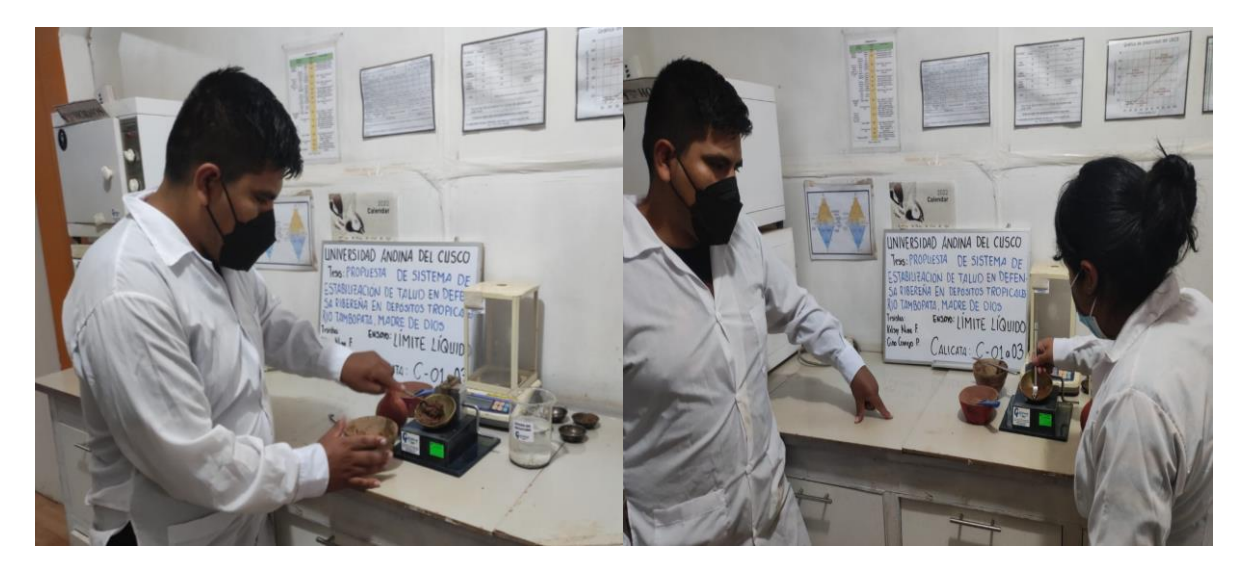

*Figura 45: División simétrica con el acanalador Fuente: Elaboración propia*

5. Girar la manivela de la Copa de Casagrande a una velocidad estimada de dos revoluciones por segundo 2rev/sg; hasta que el surco se cierre aproximadamente ½" en la muestra.

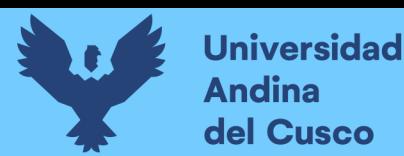

6. Se procede a revolver la pasta de la Copa de Casagrande con ayuda de la espátula seguidamente se procede con los pasos 5. Y 6.

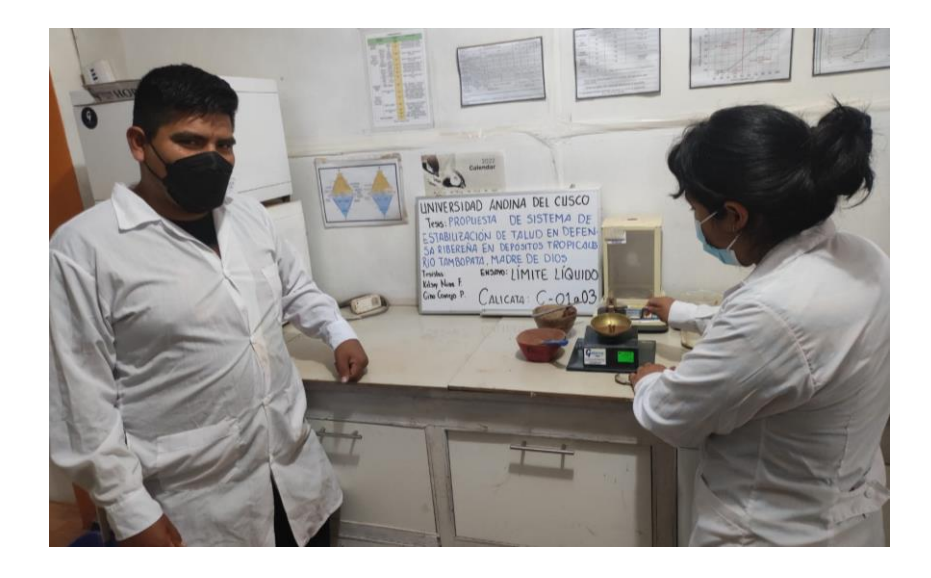

*Figura 46: Revoluciones en la Copa Casagrande hasta juntar las partes separadas*

- 7. Tomar una muestra de suelo de 5gr aproximadamente en la zona donde se cerró el surco y proceder a pesarla, y así obtener el gráfico semi logarítmico de humedad vs número de golpes, luego colocar en el horno durante 24 horas a temperatura constante de 110°C ± 5°C y obtener el peso seco.
- 8. Vaciar el suelo de la cápsula de la Copa Casagrande Continuar revolviendo el suelo en el recipiente de porcelana con la ayuda de la espátula seguidamente repetir los pasos del 2. al 8.
- 9. Finalmente pesar la muestra sacado del horno y calcular el contenido de humedad respectivo.

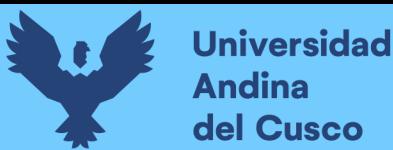

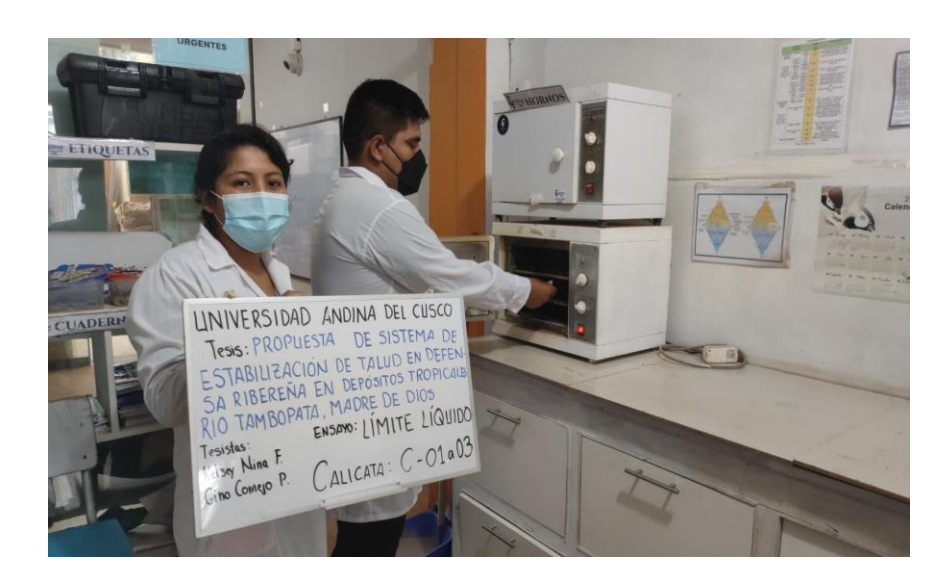

*Figura 47: Secado de las muestras en el horno a temperatura constante Fuente: Elaboración propia*

#### ▪ **Límite Plástico**

- 1. Tomar una muestra de pasta de suelo preparado en el ensayo del límite líquido.
- 2. Al tener la pasta uniforme preparada se debe moldear la muestra en forma de rollos o tubos cilíndricos de unos 3mm de diámetro y de 5cm de longitud aproximadamente, sobre una placa de vidrio esmerillado.

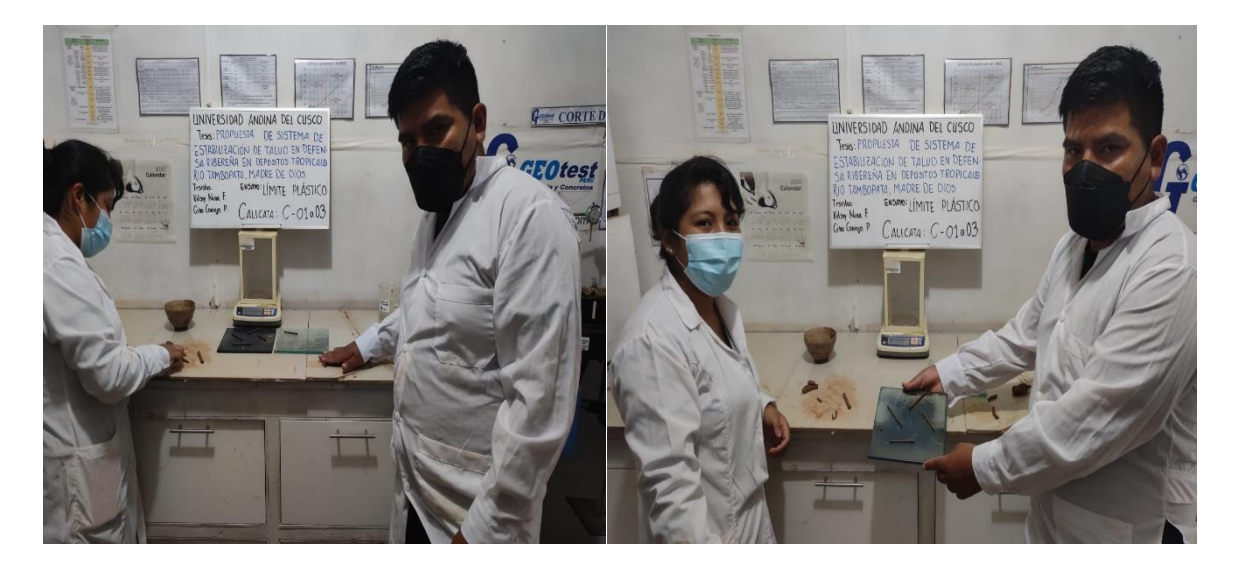

*Figura 48: Muestra en forma de tubos cilíndricos de 3mm de diámetro y 5cm de* **longitud**

#### *Fuente: Elaboración propia*

3. Los rollos ya hechos son colocados en recipientes pequeños metálicos identificados y son pesados para luego ser enviados al horno para secado durante 24 horas a temperatura

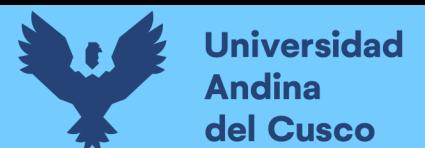

constante de 110 $^{\circ}$ C  $\pm$  5 $^{\circ}$ C y obtener el peso de cada muestra seca, finalmente repetir desde las etapas 1. A 3. Y luego promediarlos.

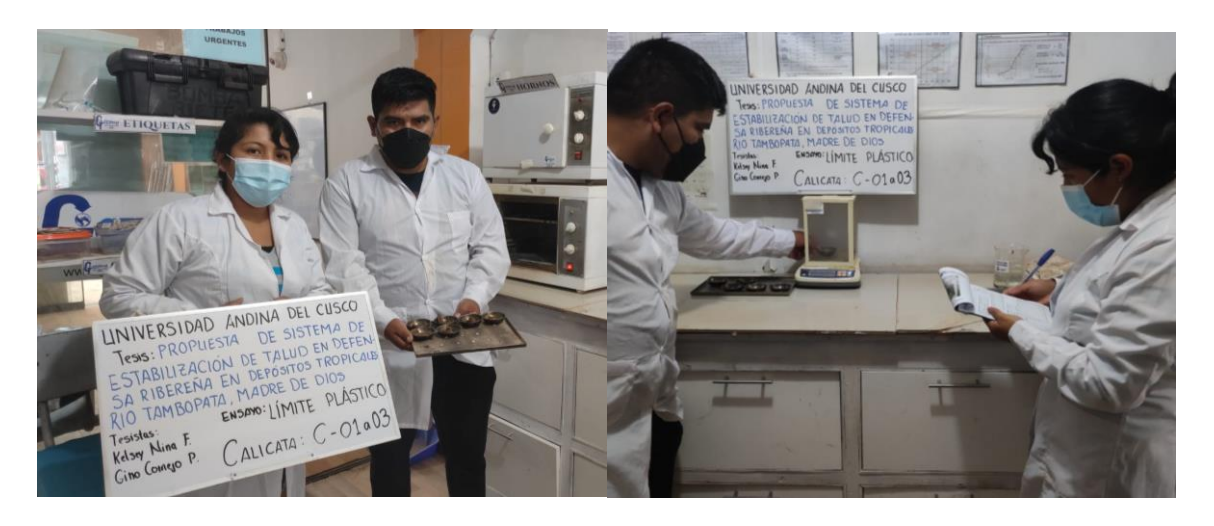

*Figura 49: Recipientes identificados y colocados en horno para luego ser pesados Fuente: Elaboración propia*

#### **c) Toma de Datos**

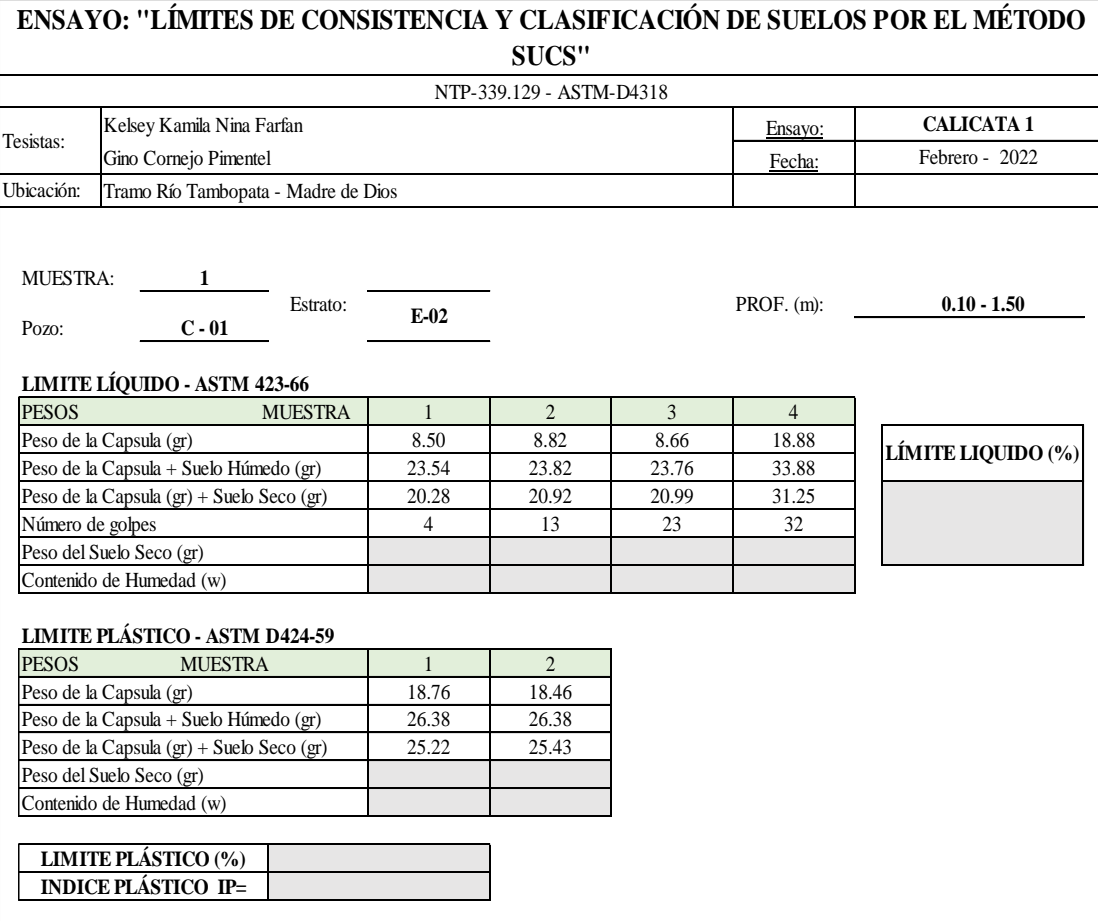

*Tabla 54: Toma de Datos para Ensayo de "Límites de Consistencia" C-01* **Transformation in the United State** Connection *Limites* are Con

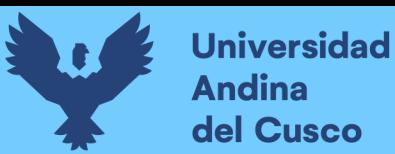

#### *Tabla 55: Toma de Datos para Ensayo de "Límites de Consistencia" C-02* a de Duios pura Ensayo de *Eumics* de Col

FACULTAD DE INGENIERIA Y ARQUITECTURA

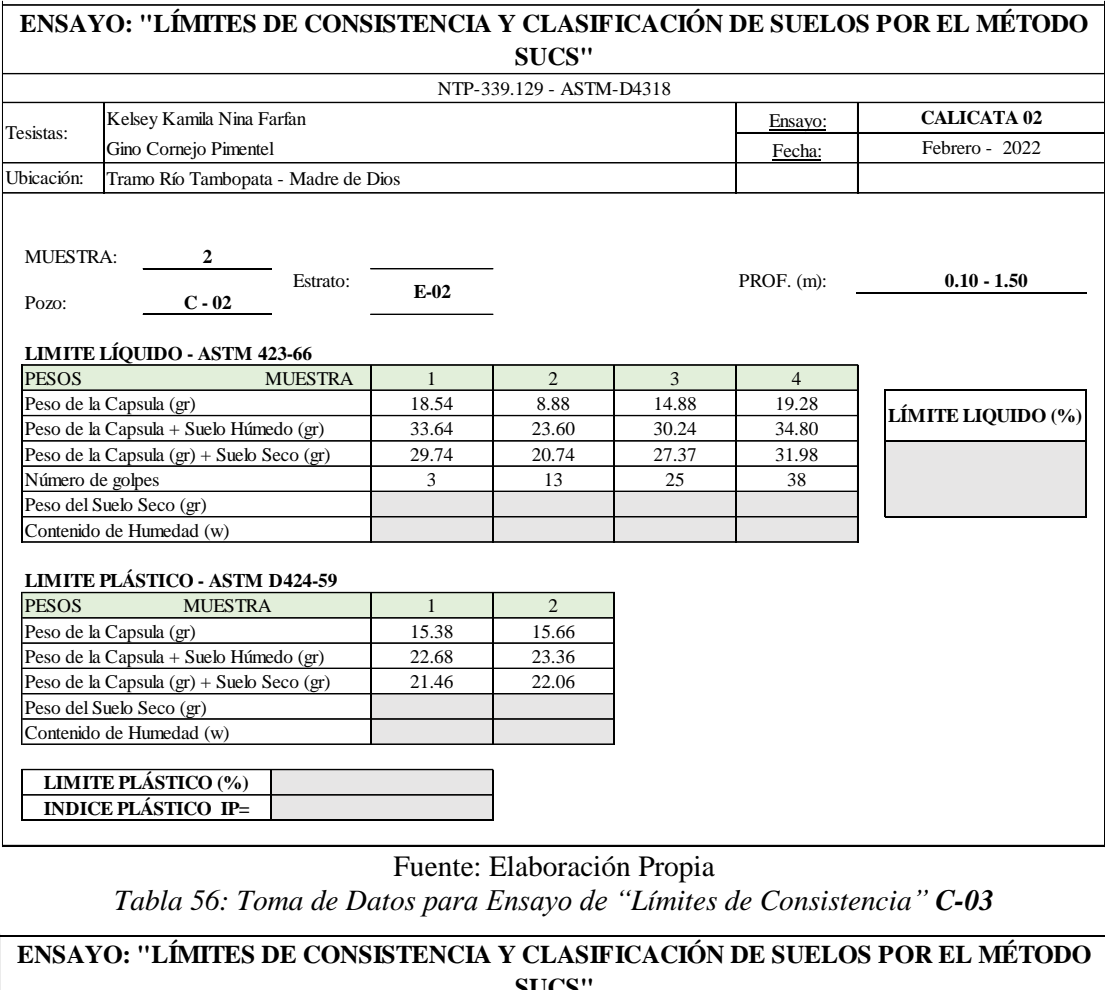

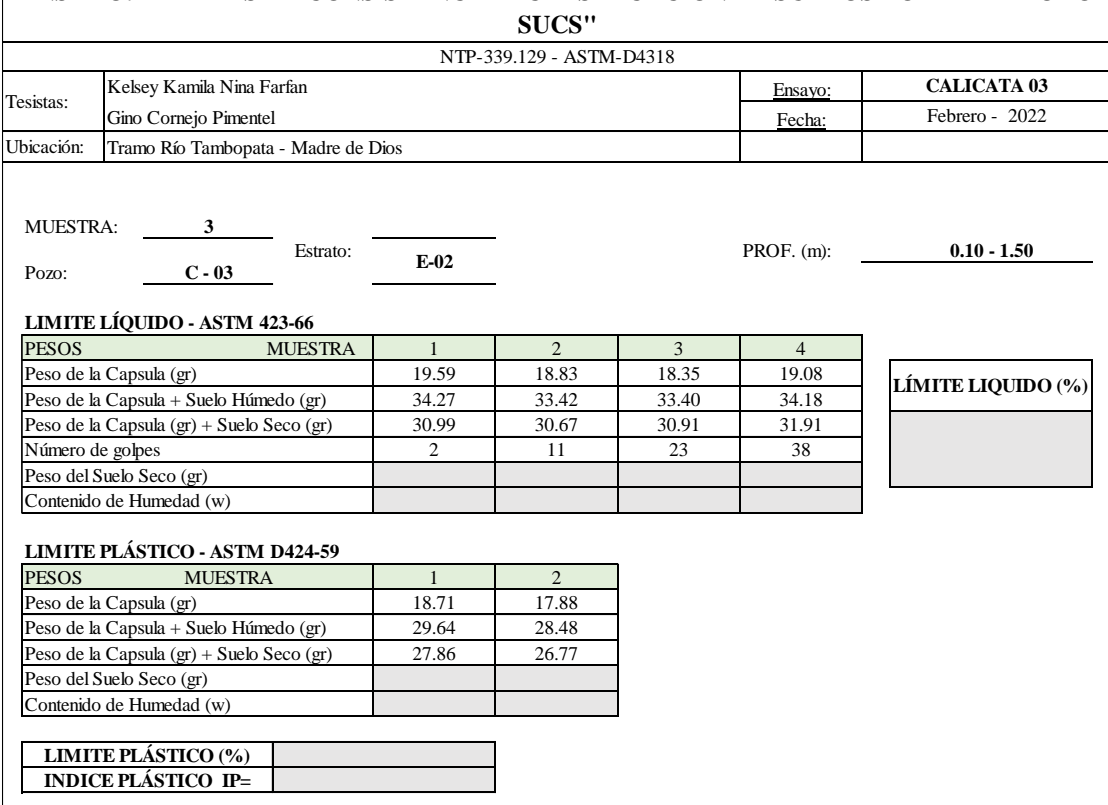

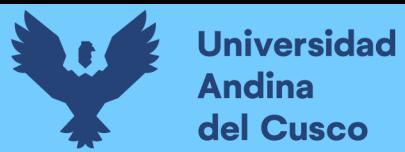

# **Repositorio Digital**

#### **3.5.7. Ensayo de Peso Específico**

#### **a) Equipos utilizados en la prueba**

- Horno eléctrico a temperatura de  $110 \pm 5^{\circ}$ C
- **•** Probeta de  $500 \text{cm}^3$  de volumen
- $\blacksquare$  Balanza precisión 0.1gr
- Embudo de absorción, varilla de apisonado metálico
- Bomba de vacíos
- Bandejas, taras, brocha, espátula metálica

#### **Muestra**

▪ La muestra debe estar cuarteada en una cantidad de cien gramos (100) aproximadamente, secar en el horno a una temperatura de  $110 \pm 5^{\circ}$ C luego enfriar.

#### **b) Procedimiento**

- 1. Se coloca la muestra fina en un recipiente con agua y dejar reposar un tiempo de 24 hr.
- 2. Se procede a decantar el agua del recipiente y se extiende el agregado fino en una bandeja y se deja secar en la estufa a temperatura constante.

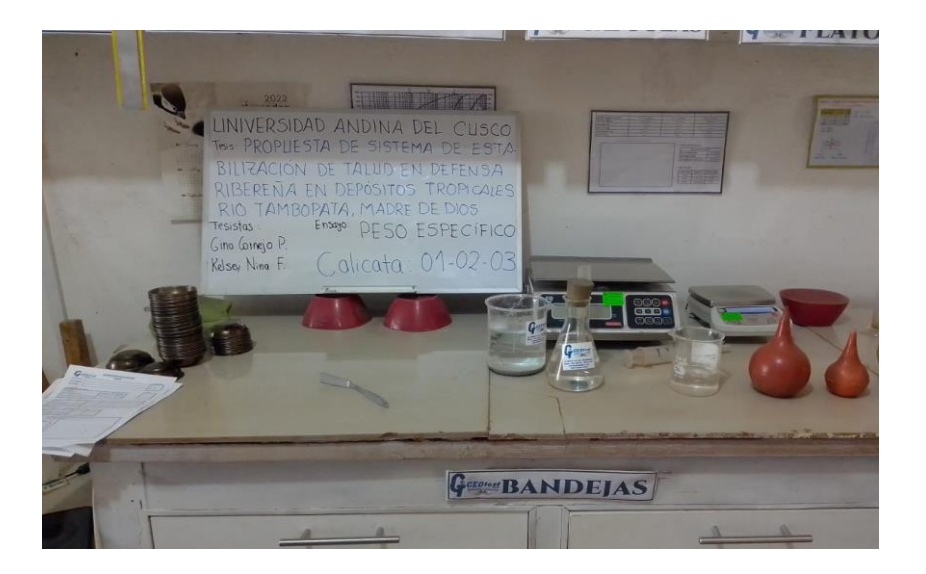

*Figura 50: Vista de materiales de ensayo Peso Específico*

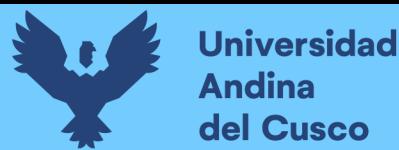

3. Seguidamente se coloca en un molde cónico y golpea aproximadamente 25 veces con la varilla de apisonado, luego se introduce en el recipiente la muestra de 100gr de material aproximadamente con agua destilada.

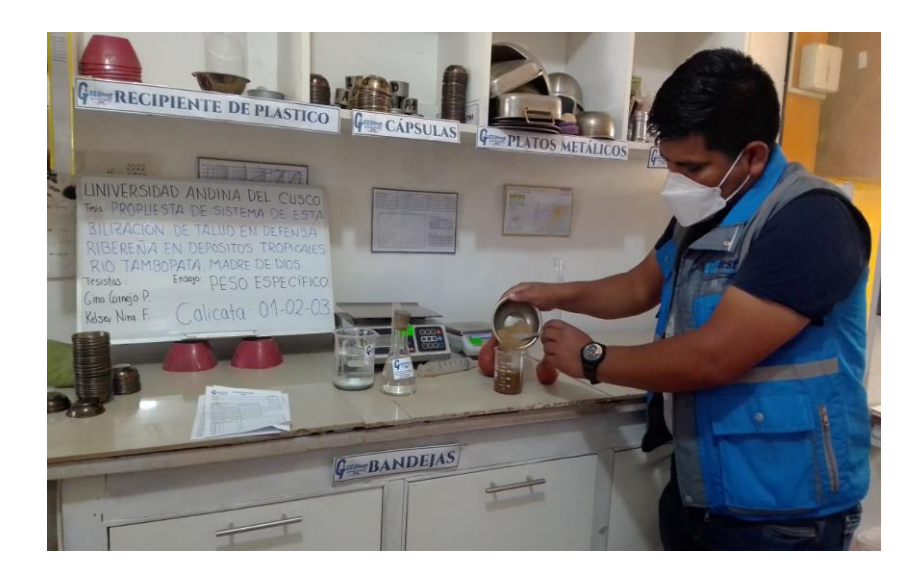

*Figura 51: Se introduce la muestra de 100gr al recipiente con agua destilada*

Fuente: Elaboración propia

- 4. A continuación, se agita el frasco hasta eliminar los espacios vacíos en este caso las burbujas manualmente, y mecánicamente con la bomba de vacíos.
- 5. Al eliminar el aire, se llena el frasco hasta los 100cm<sup>3</sup> de capacidad y se procede a pesar.

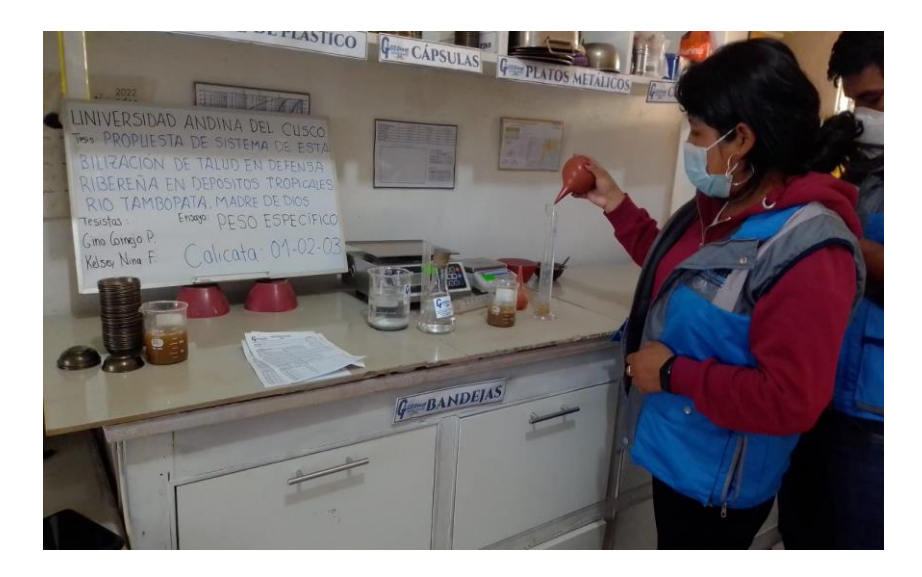

*Figura 52: Se llena la probeta hasta los 100cm <sup>3</sup> y se procede a pesar.*

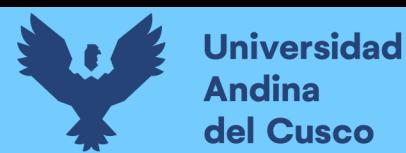

6. Finalmente se elimina el agua y se saca el material fino para luego ponerlo a secar en un bowl a una temperatura de  $110 \pm 5^{\circ}$ C por un lapso de 24 hrs luego se pesa y anota.

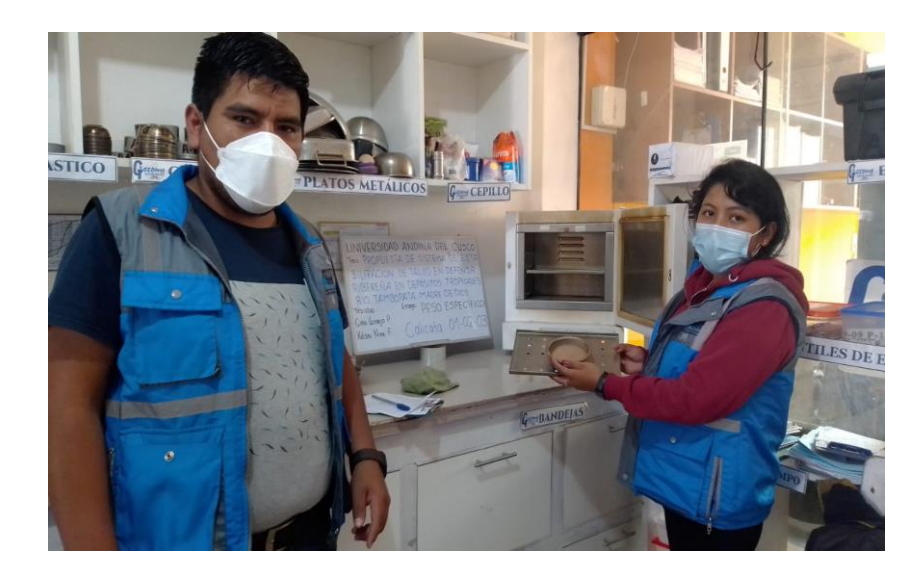

*Figura 53: Material introducido en el horno por un lapso de 24 horas para luego ser* 

*pesado.*

Fuente: Elaboración propia

#### **c) Toma de Datos**

*Tabla 57: Toma de Datos para Ensayo de "Peso Específico" Calicata 01*

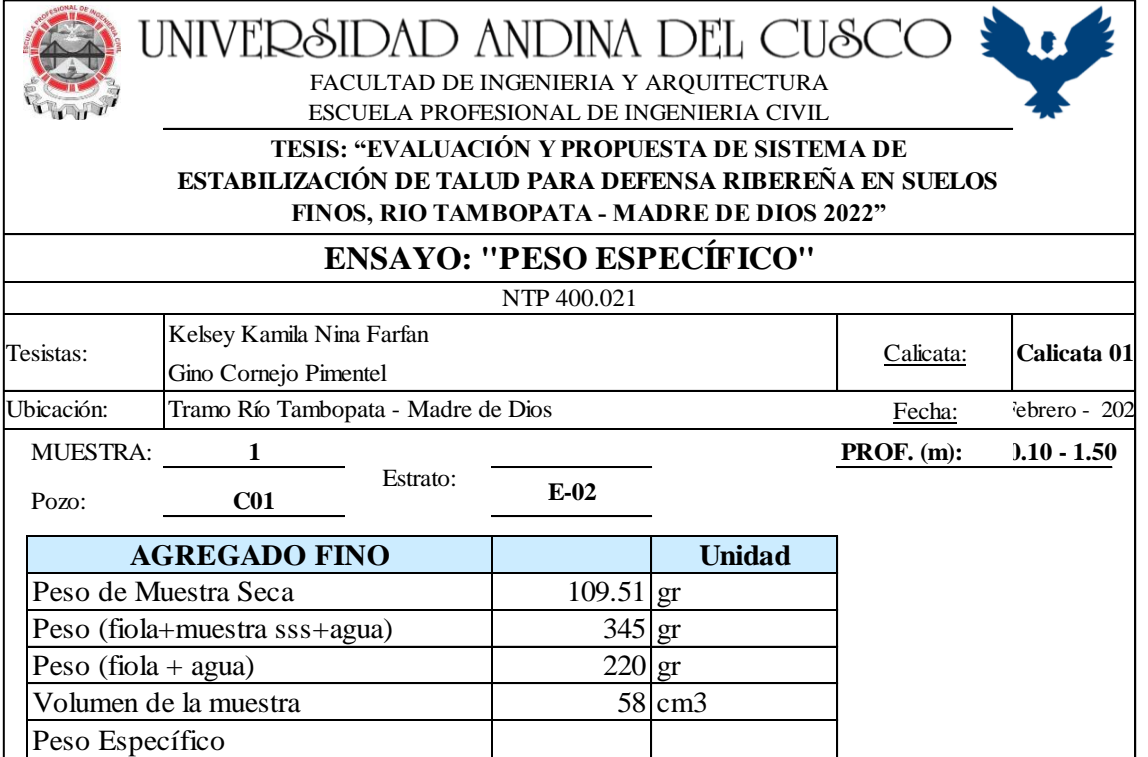

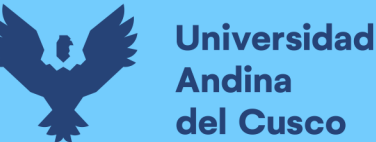

*Tabla 58: Toma de Datos para Ensayo de "Peso Específico" Calicata 02* UNIVERSIDAD ANDINA DEL CUS FACULTAD DE INGENIERIA Y ARQUITECTURA ESCUELA PROFESIONAL DE INGENIERIA CIVIL **TESIS: "EVALUACIÓN Y PROPUESTA DE SISTEMA DE ESTABILIZACIÓN DE TALUD PARA DEFENSA RIBEREÑA EN SUELOS FINOS, RIO TAMBOPATA - MADRE DE DIOS 2022" ENSAYO: "PESO ESPECÍFICO"**

**Unidad**

Fecha:

**Repositorio Digital** 

**MUESTRA:** 2 **PROF.** (m): 10 - 1.50

NTP 400.021

Tesistas: Calicata: **Calicata 02** Ubicación: <sup>Tramo</sup> Río Tambopata - Madre de Dios Fecha: Febrero - 2022

**E-02**

110.89 gr 366 gr  $221$  gr 60 cm3

Kelsey Kamila Nina Farfan Gino Cornejo Pimentel

**AGREGADO FINO**

Peso (fiola+muestra sss+agua)

Pozo: **C02**

Peso (fiola + agua) Volumen de la muestra Peso Específico

Peso de Muestra Seca

Estrato:

Fuente: Elaboración Propia

*Tabla 59: Toma de Datos para Ensayo de "Peso Específico" Calicata 03*

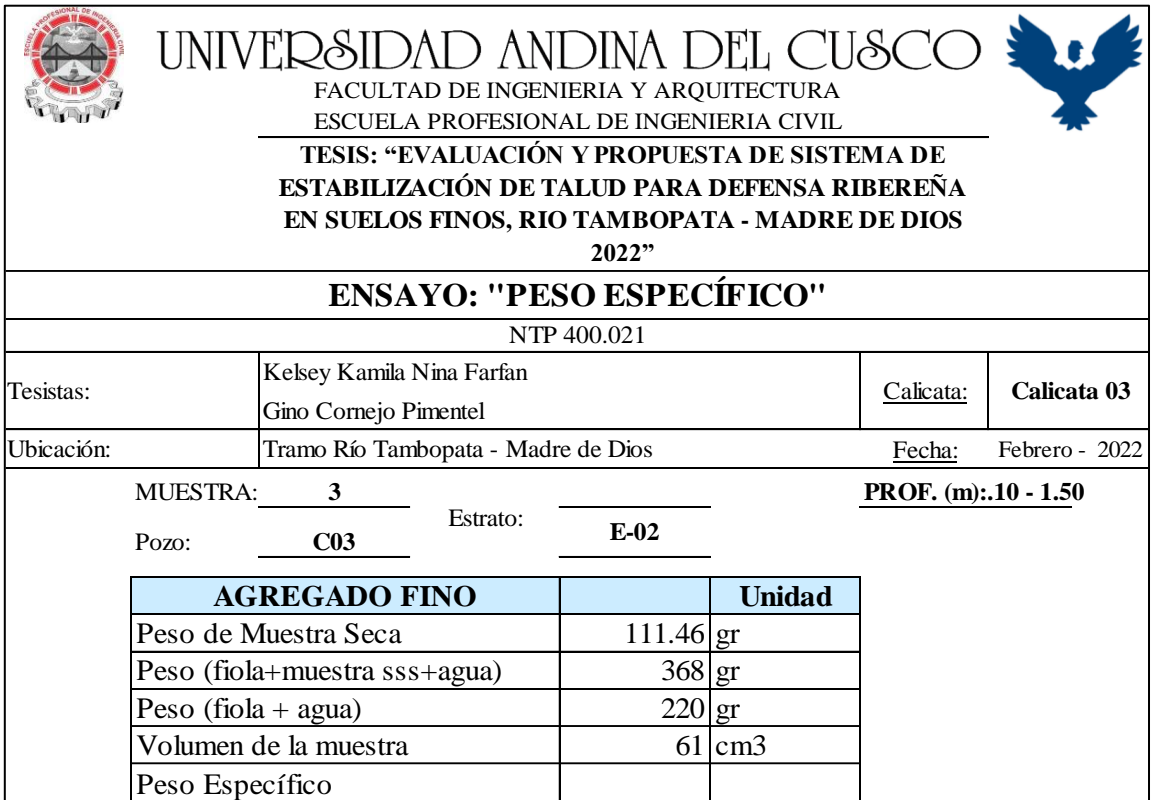

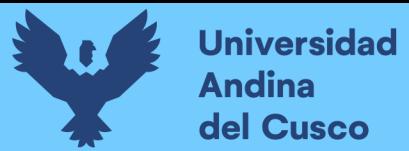

#### **3.5.8. Ensayo de DPL (Penetración Dinámica Ligera)**

#### **a) Equipos utilizados en la prueba**

- Equipo de Cono Sowers
- Equipo de protección (chales, casco, pala, pico)
- Cámara Fotográfica

#### **Terreno**

Consiste en una prueba in situ en campo, el terreno debe quedar nivelado y limpio en el fondo de las calicatas excavadas en el tramo del embarcadero Botafogo del Río Tambopata – Madre de Dios.

#### **b) Procedimiento**

1. Se debe tener lista la calicata excavada a 1.00m aproximadamente por debajo del nivel de terreno, de ahí se extrajo las muestras para los ensayos correspondientes y se debe dejar la calicata con la base nivelada y limpia.

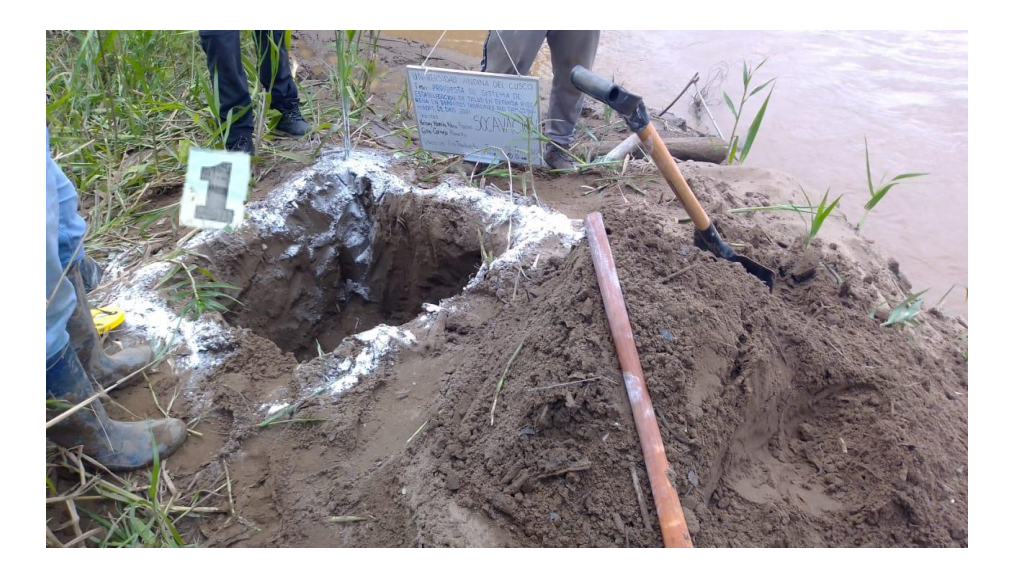

*Figura 54: Calicata excavada a 1.00 m para ensayo DPL*

Fuente: Elaboración propia

2. Se identifica las calicatas para realizar el ensayo de Penetración Dinámica Ligera. Ubicado el equipo dentro de la zona a auscultar se procede a levantar el martillo el n°

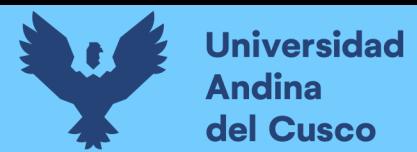

de veces necesarias y llegar a hincar el equipo 10cm en la base de la calicata, se debe anotar el n° de golpes por c/10cm de penetración.

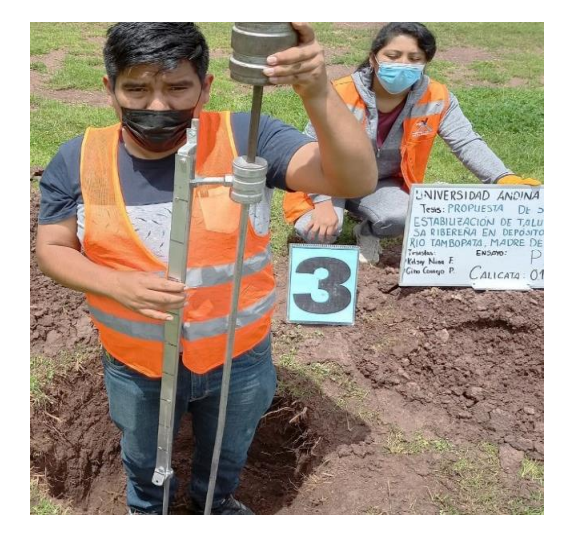

*Figura 55: Auscultación de suelo con equipo penetrómico ligero*

Fuente: Elaboración propia

#### **c) Toma de Datos**

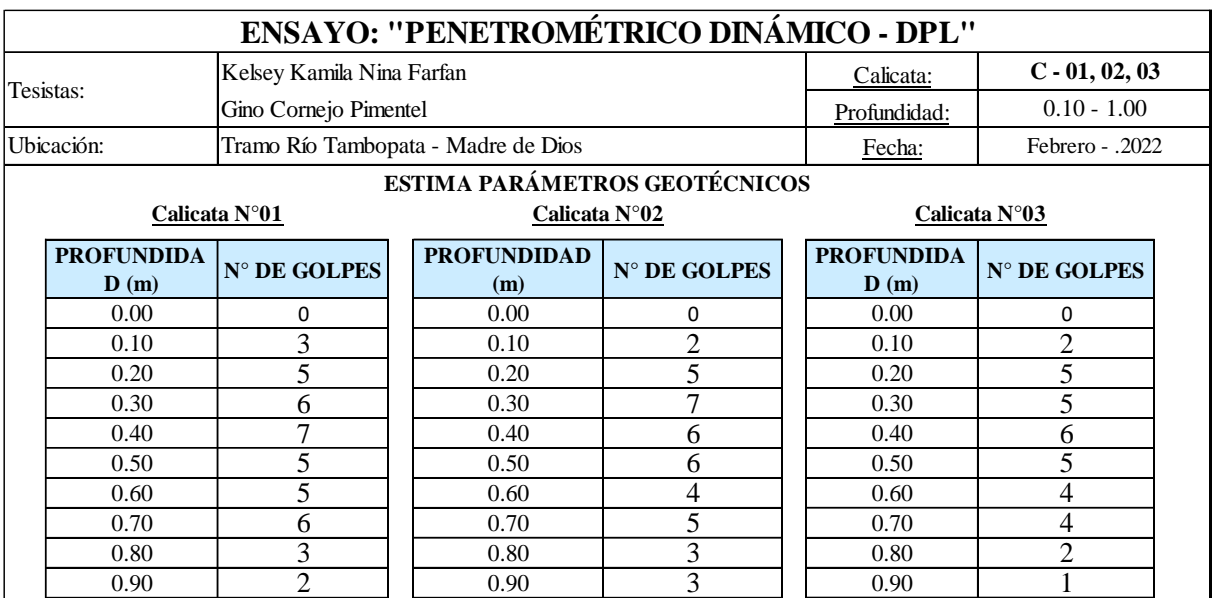

*Tabla 60: Toma de Datos para Ensayo "DPL" Perfil C-01, C-02, C-03*

Fuente: Elaboración Propia

#### **3.5.9. Estudio Hidrológico**

#### **3.5.9.1. Caracterización Fisiográfica de Cuenca**

#### **a) Equipos utilizados en el estudio**

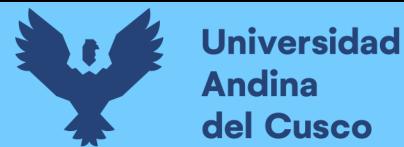

- Datos Hidrometeorológicos proporcionados por SENAMHI Zona 12
- Información Cartográfica de: Instituto Nacional (ING) y INGEMMET (Ministerio de Energía y Minas)

#### **b) Procedimiento**

• **Cartografía:** Se identifica la cuenca hidrográfica para el estudio hidrológico, correspondiente a la zona Río Tambopata – Madre de Dios.

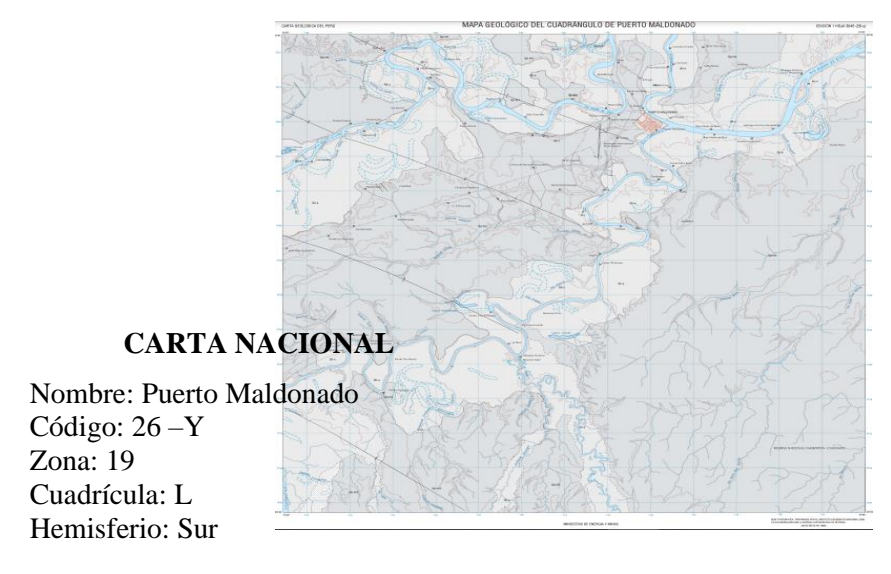

*Figura 56: Carta Nacional-Puerto Maldonado Escala 1:100 000*

*Fuente: INGEMMET (Ministerios de Energía y Minas)*

• **Identificación de Cuenca:** Se realiza la identificación de la cuenca del Puerto Botafogo del Río Tambopata – Madre de Dios para lo cual se utilizó la Carta Nacional del departamento de Madre de Dios que nos permitirá identificar el área de estudio, posteriormente se georreferenció en el software Google Earth poligonizando el área luego abrir el archivo kmz en Global Mapper la cual mos proporcionará las curvas de nivel y alturas de la zona para su delimitación seguidamente abrimos el software WMS que nos permitió determinar los parámetros geomorfológicos como el área de la cuenca, perímetro, longitud de cauce etc por ser un área de diseño para defensa ribereña se delimitó el río Tambopata con todos sus afluentes.

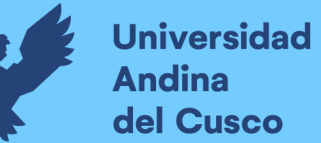

## **Repositorio Digital**

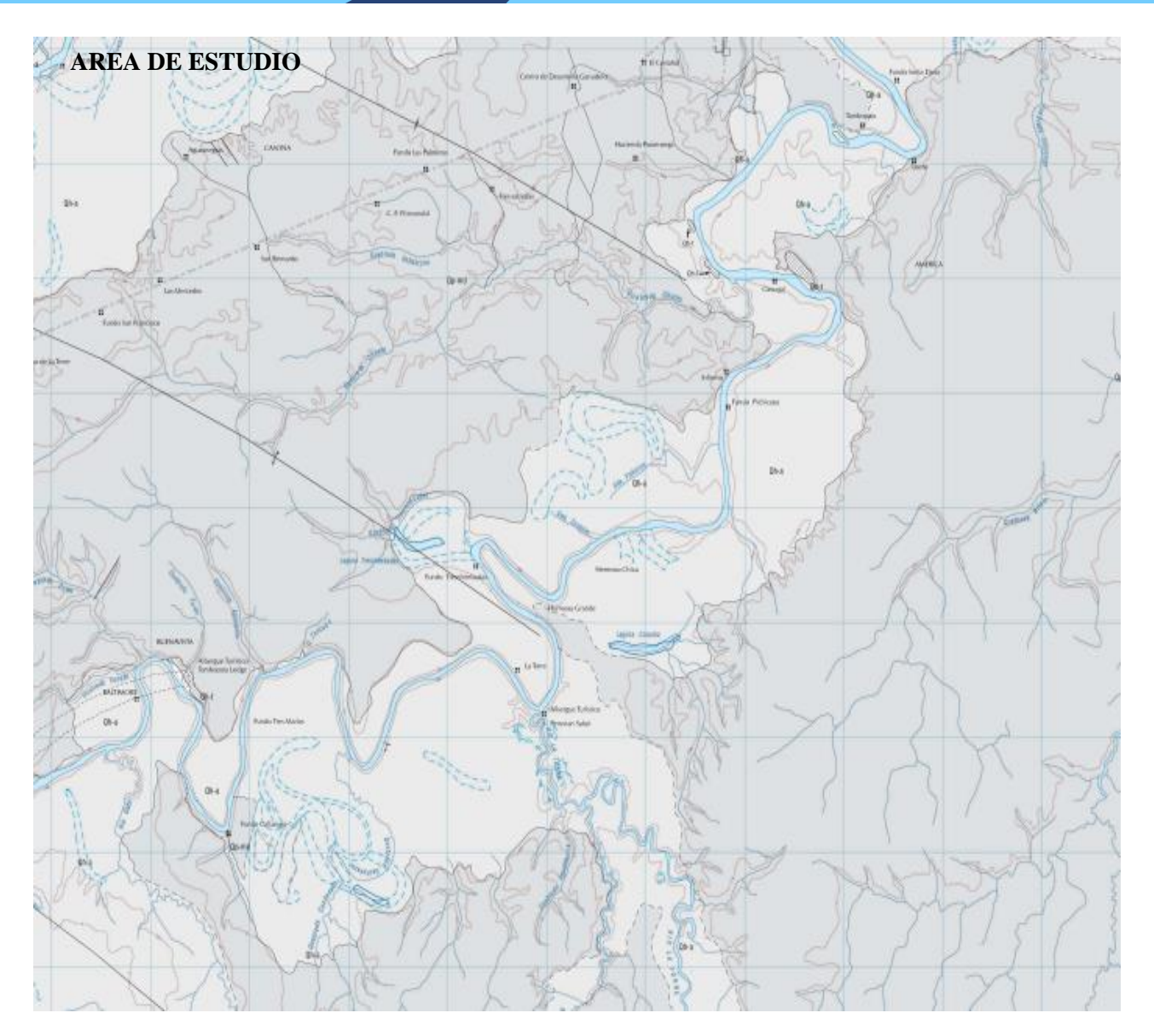

*Figura 57: Cuenca C-01 – Puerto Botafogo Fuente: INGEMMET (Ministerios de Energía y Minas)-Departamento Madre de Dios*

• **Procedimiento preliminar para delimitación de cuenca de área de estudio:** Para ello iniciamos identificando las coordenadas de un punto representativo del área a estudiar utilizando el software Google Earth Pro para guardarlo en formato (kmz) luego se procede a abrirlo en el software Global Mapper en donde se configuró las unidades en (m) y se determinó el tipo de coordenadas en (UTM) en la zona "-19S correspondiente al hemisferio sur".

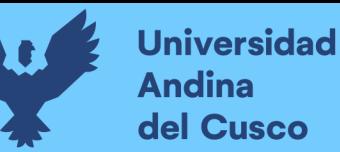

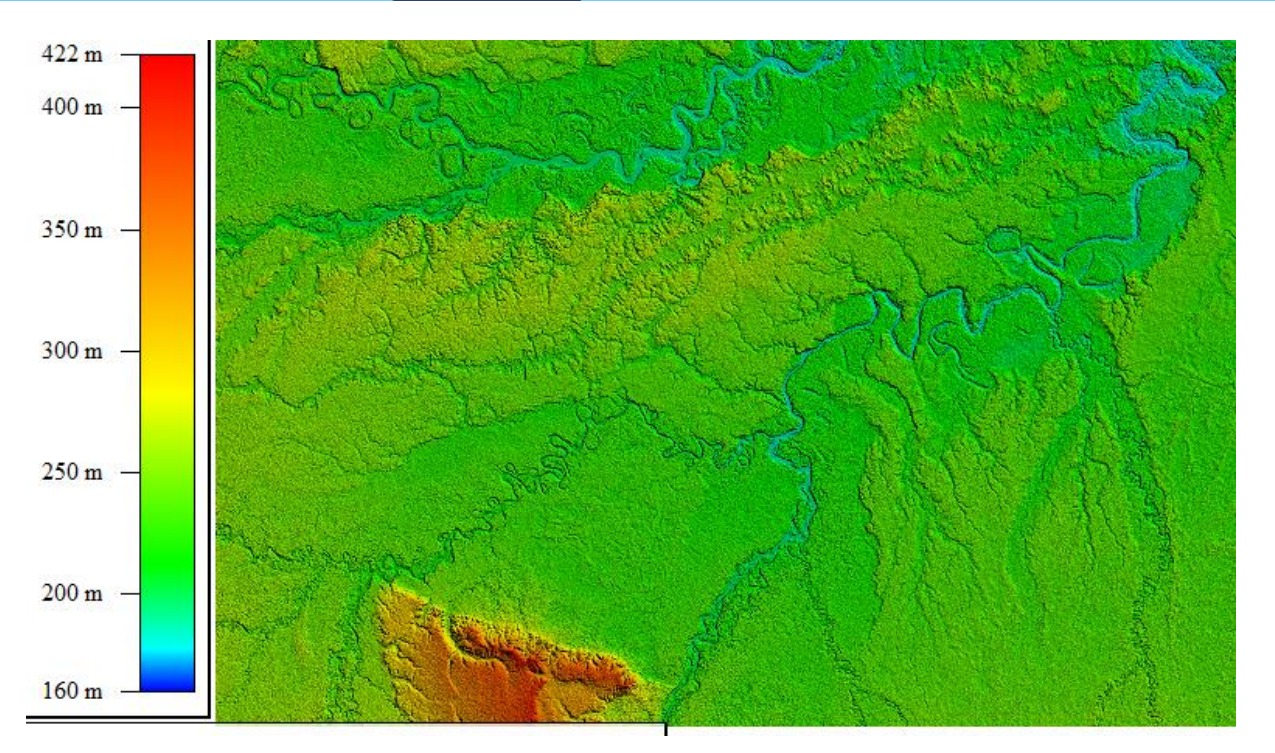

*Figura 58: Cuenca C-01– Río Tambopata Fuente: Elaboración Propia en software Global Mapper*

- **Delimitación de cuenca de área de estudio en software WMS:** Se procede a cargar el archivo en el programa WMS 9.1 la cual por sus funciones prácticas permite la simulación del flujo de drenaje de la cuenca del río Tambopata y la delimitación de la cuenca seleccionada desde la cabecera hasta la zona de estudio para el diseño.
- El programa mediante la función DEM permitió generar el flujo del río Tambopata, luego seleccionamos la línea de influencia del área de estudio y procedemos a delimitar la cuenca, el mencionado programa nos permite obtener todos los parámetros de la cuenca del área de estudio como: área de cuenca, pendiente media, longitud y perímetro de la cuenca, elevación media etc.

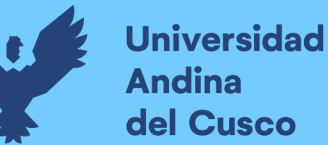

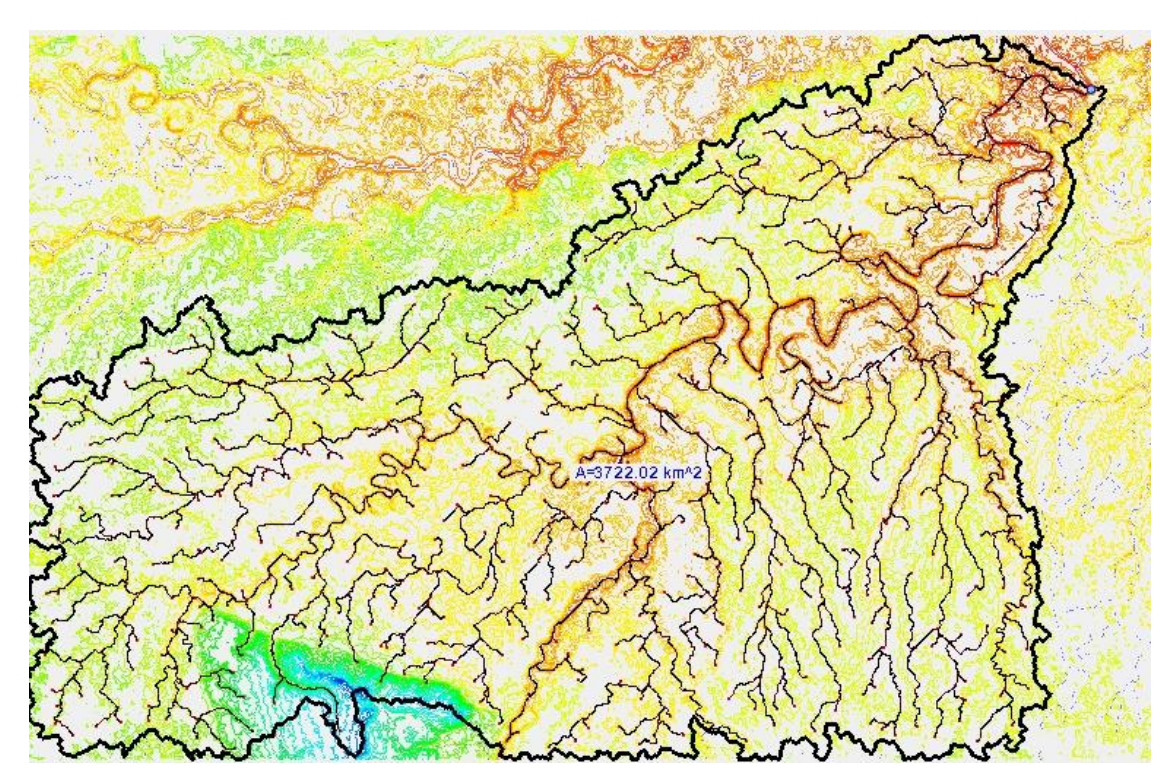

*Figura 59: Delimitación de Cuenca C-01 Fuente: Elaboración Propia en software WMS*

• Finalmente se muestra una delimitación limpia de la micro cuenca también la simbología de los parámetros hallados que serán definidos a continuación:

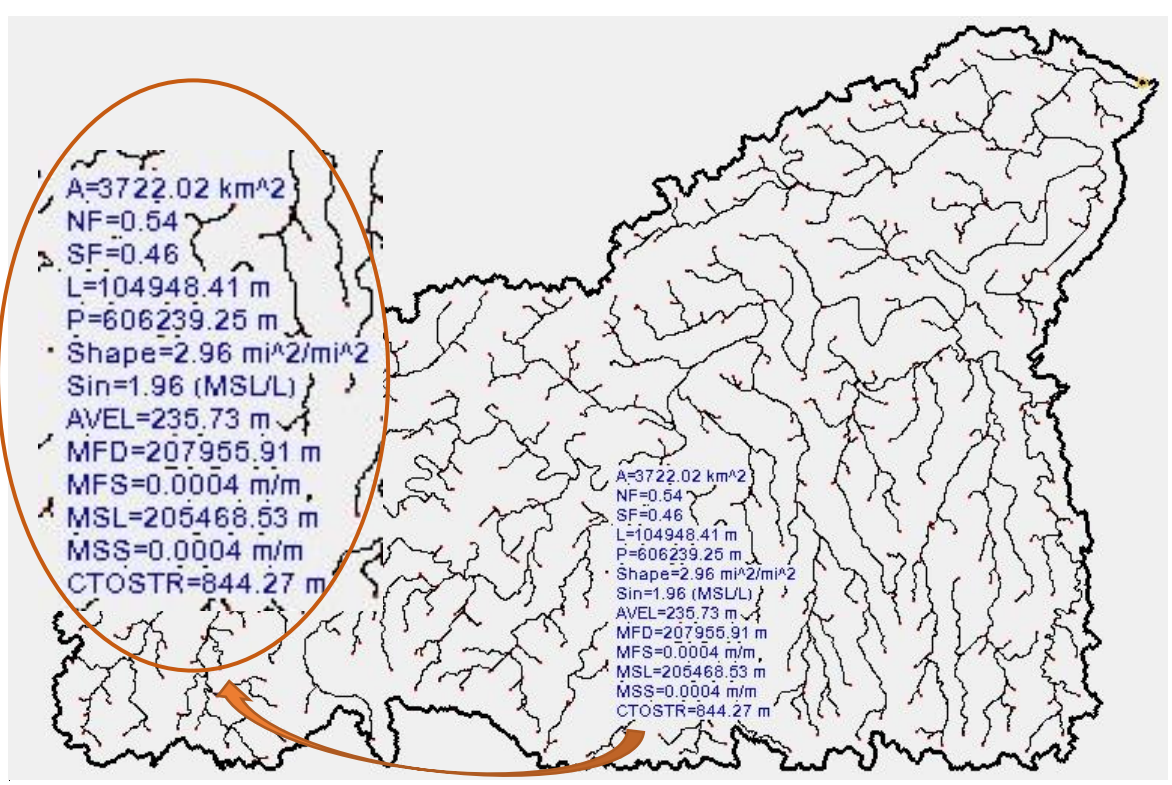

*Figura 60: Parámetros obtenidos de la cuenca C-01, Río Tambopata Fuente: Elaboración Propia en software WMS*

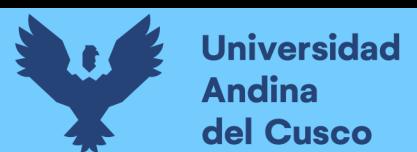

#### **c) Toma de datos**

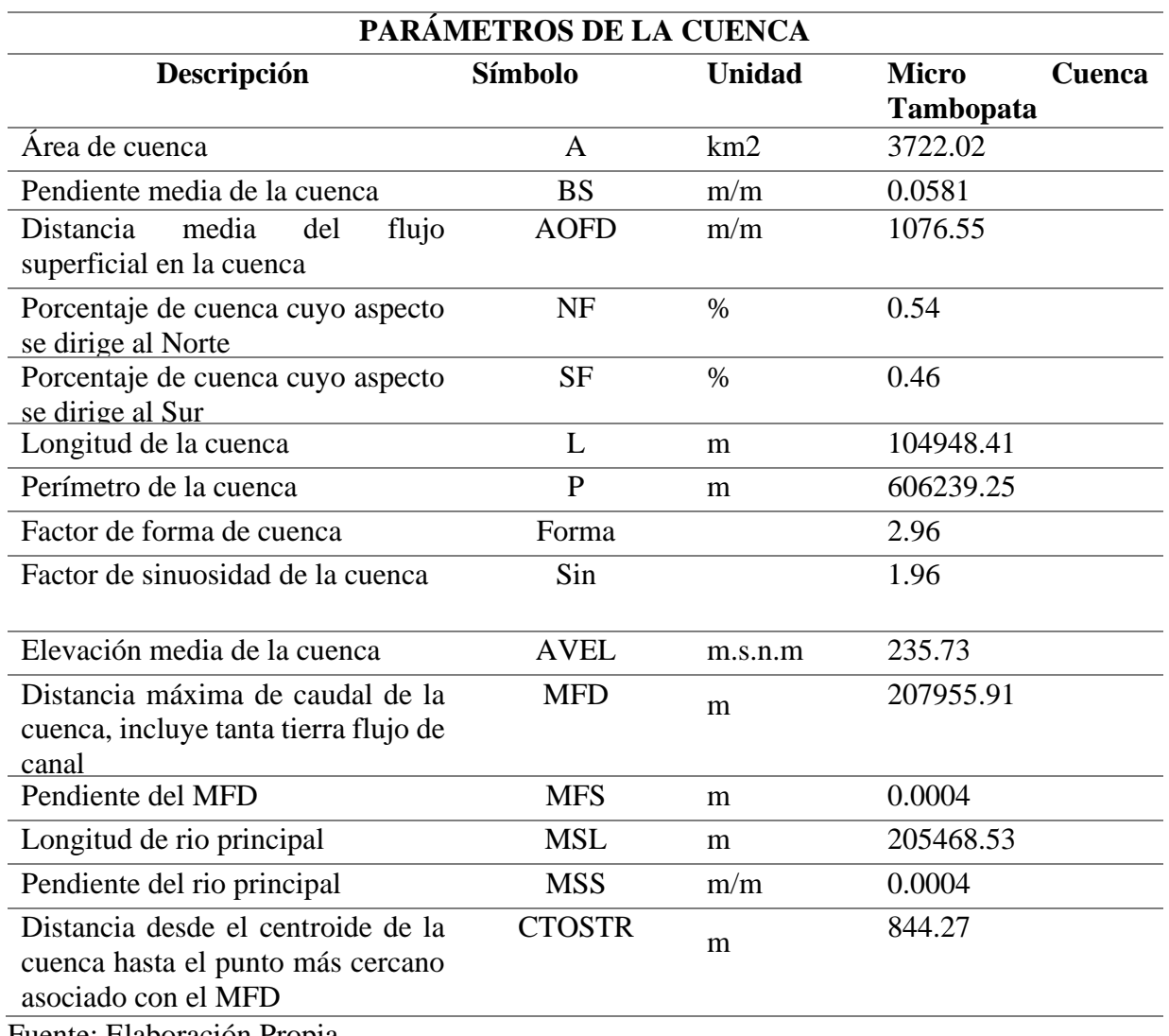

*Tabla 61: Parámetros de cuenca obtenidos de software WMS*

Fuente: Elaboración Propia

#### **3.5.9.2. Regionalización de Datos Pluviométricos**

#### **a) Equipos Utilizados**

▪ Información Hidrometeorológica proporcionada por SENAMHI – Filial Cusco Zona 12

#### **b) Procedimiento**

• El departamento de Puerto Maldonado cuenta con más de tres estaciones Meteorológicas de las cuales se usaron las siguientes estaciones de Puerto Maldonado (Madre de Dios), Tambopata (Puno) y Quincemil (Cusco) que se encuentran ubicados en un rango de 9km entre ellos.

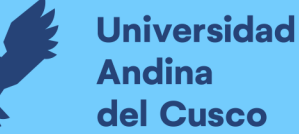

- También se cuenta con información de la estación meteorológica de Tambopata perteneciente al departamento de Puno ya que se cuenta con la información y es pertinente a la cuenca de Madre de Dios las cuales son adecuadas para el presente estudio hidrológico.
- La obtención de información hidrológica de los datos meteorológicos es proporcionada por el Servicio Nacional de Meteorología e Hidrología del Perú-SENAMHI y MINAG-ALA MALDONADO-Perú con la finalidad de obtener las precipitaciones máximas diarias de 24 hrs registradas en cada Estación Pluviométrica con un registro de 42 años.

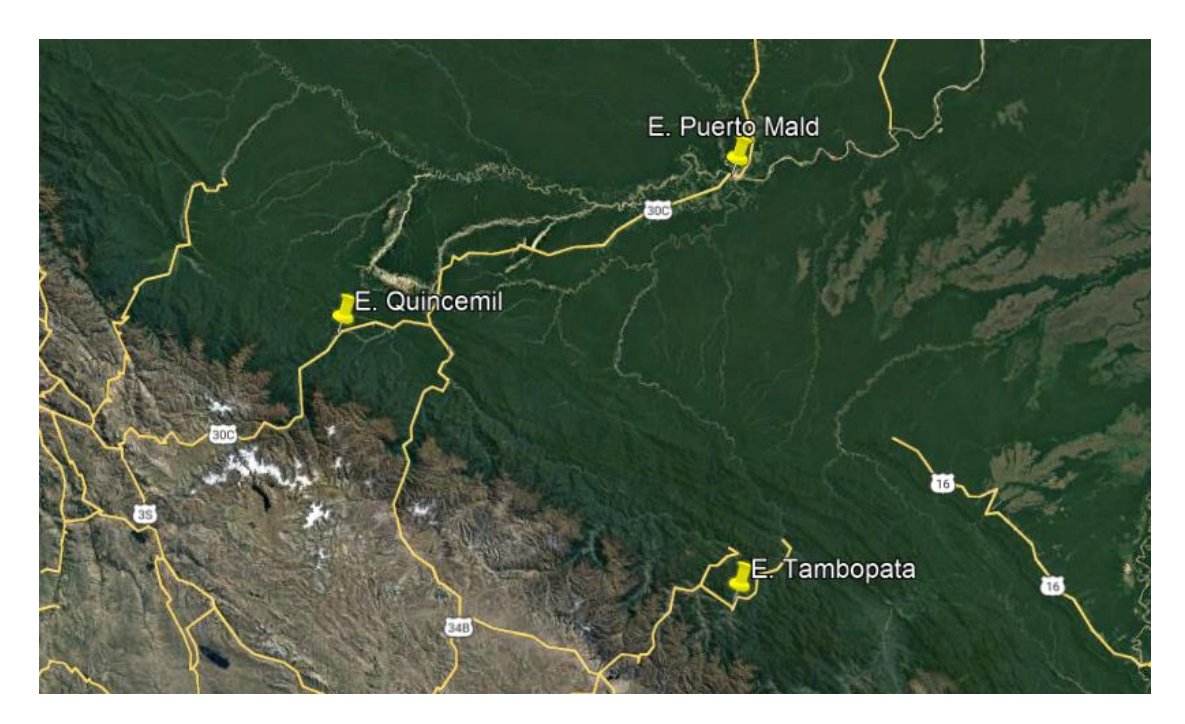

*Figura 61: Ubicación de Estación Meteorológica, Puerto Maldonado, Tambopata y Quincemil*

*Fuente: Elaboración Propia mediante software Google Earth*

#### **c) Toma de Datos**

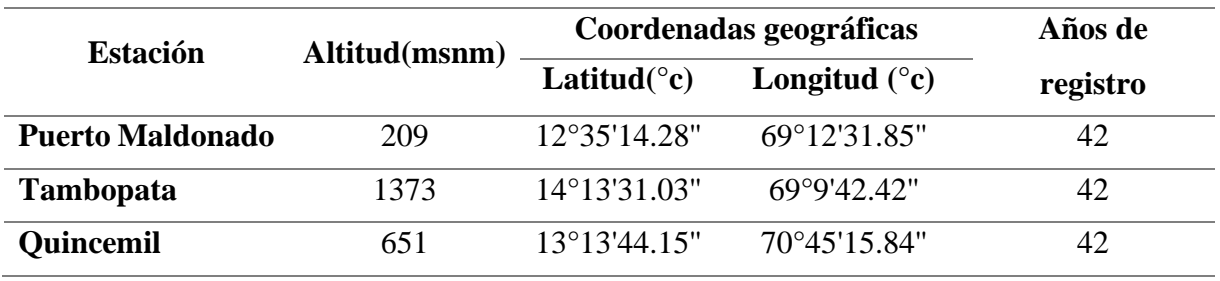

*Tabla 62: Red Hidrometeorológica utilizada*

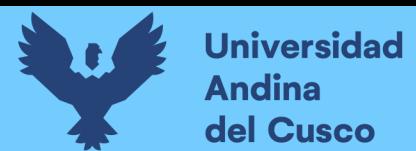

### **Precipitación máxima 24 horas:**

A continuación, se muestra el registro de precipitaciones proporcionado por SENAMHI- Zona 12 Cusco en las tablas a continuación:

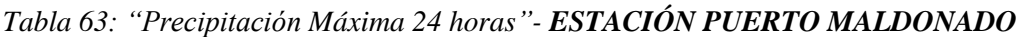

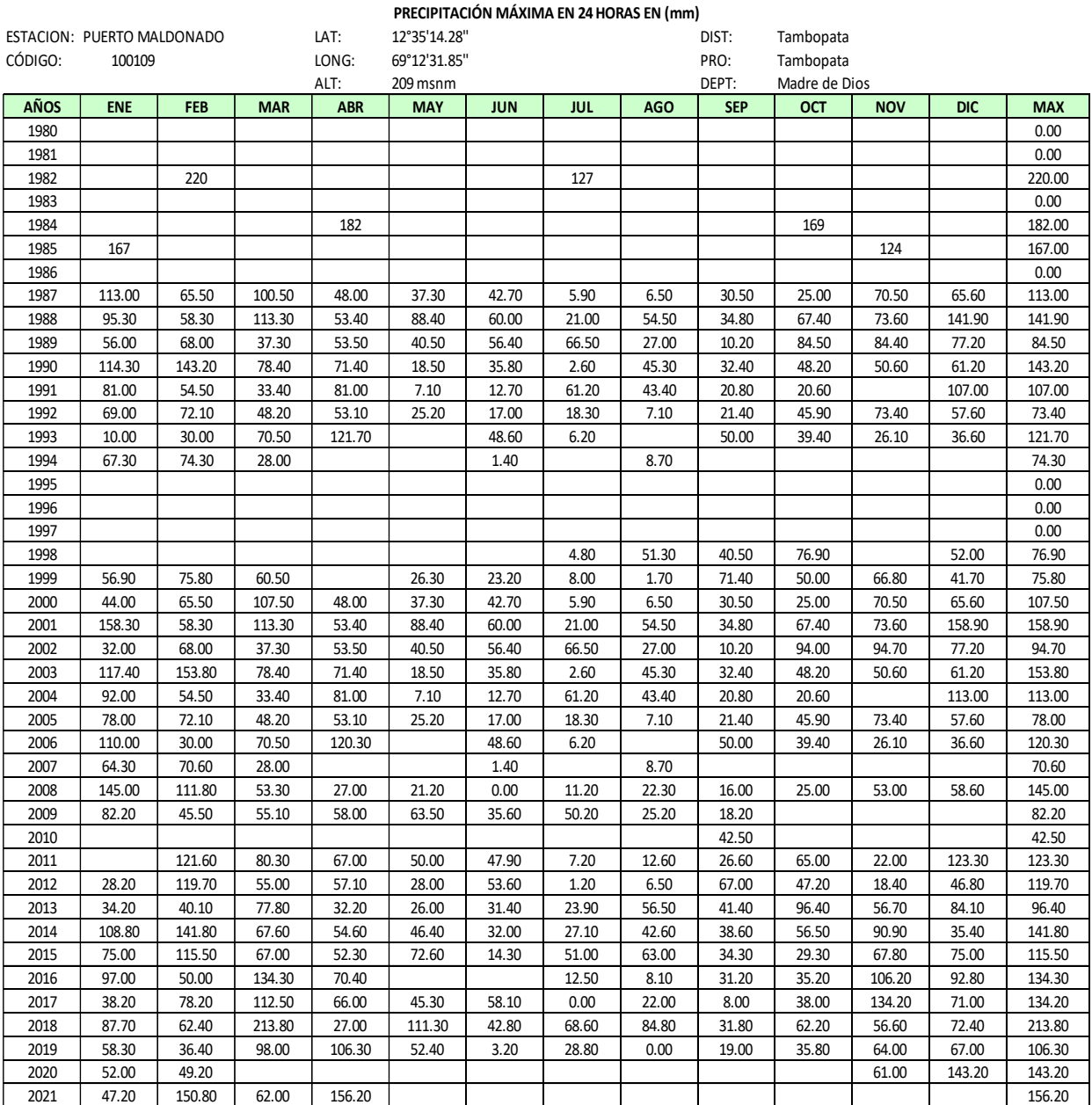

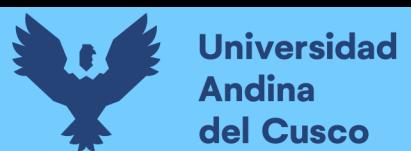

## *Tabla 64: "Precipitación Máxima 24 horas"- ESTACIÓN TAMBOPATA*

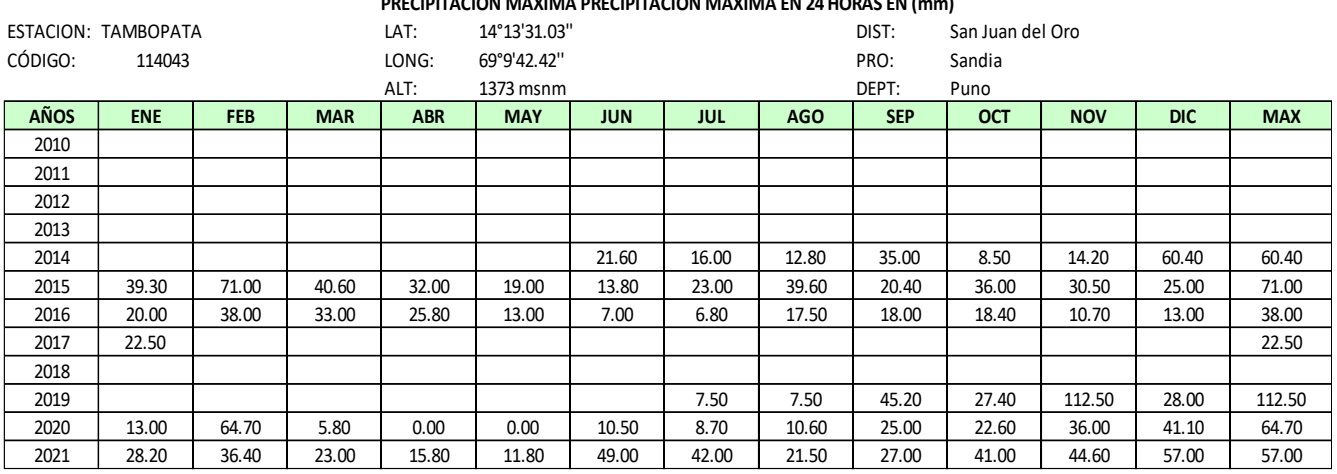

**PRECIPITACIÓN MÁXIMA PRECIPITACION MAXIMA EN 24 HORAS EN (mm)**

Fuente: Elaboración Propia

#### *Tabla 65: "Precipitación Máxima 24 horas"- ESTACIÓN QUINCEMIL*

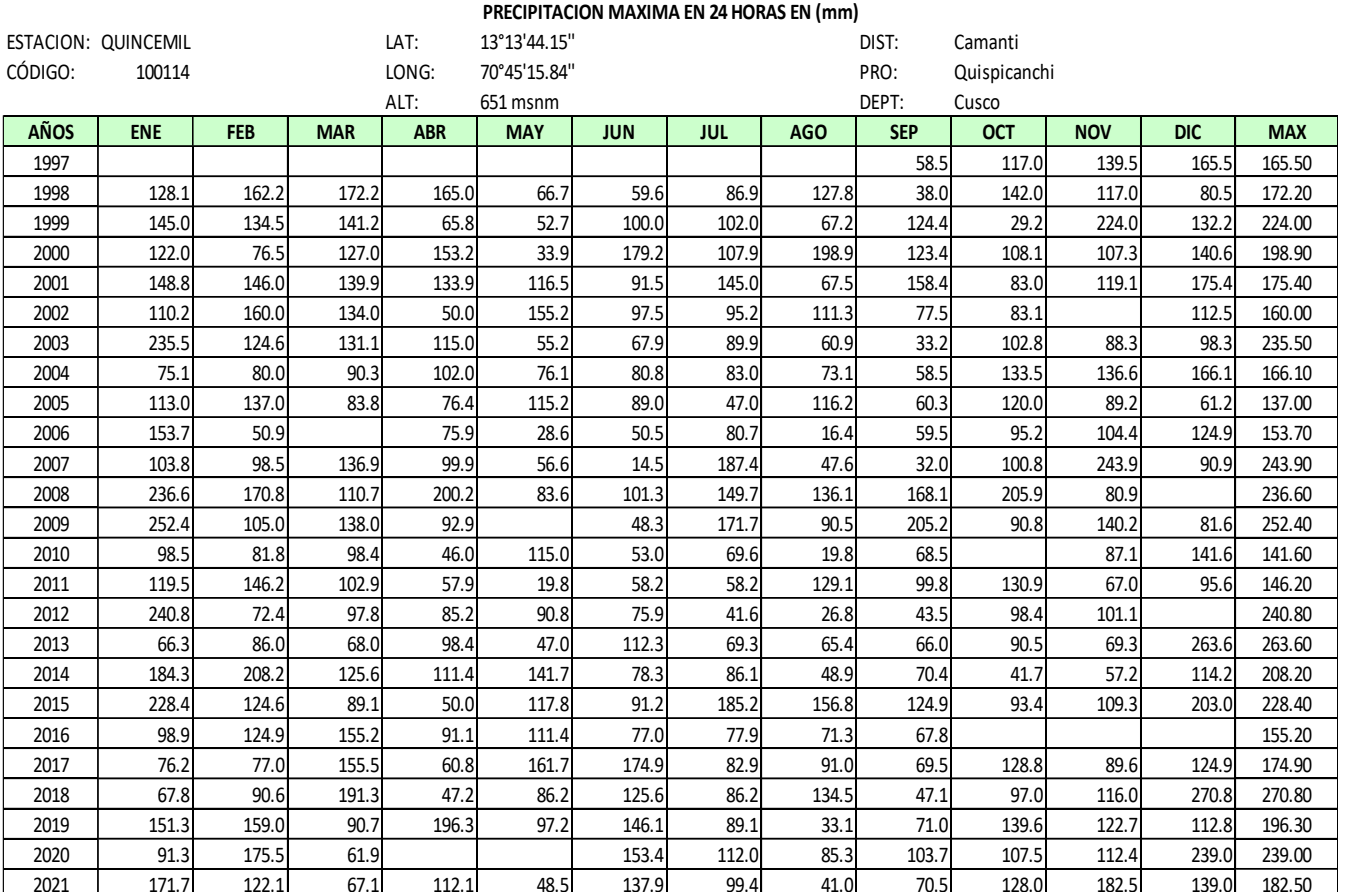

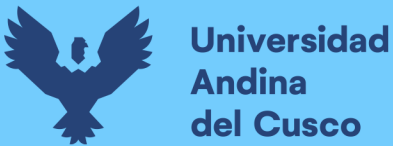

#### **3.5.10. Modelamiento Hidráulico utilizando el software HecGeoRas**

- **a) Instrumentos utilizados**
	- Software Civil 3D
	- Software Hec-Geo Ras
- Previamente a la realización del modelamiento hidráulico, se realizó el levantamiento topográfico del área donde se diseñará la propuesta del sistema de estabilización de defensa ribereña, de las cuales se delimitó el área perteneciente a la cuenca del río Tambopata con una longitud de estudio de km5+400 como eje principal.
- El cauce principal de río de estudio para la modelación hidráulica corresponde desde la progresiva km 0+200 a la progresiva km5+400, con una longitud total de 5400 metros.
- En los tramos donde se identificó descriptivamente el tramo más crítico y se realizaron estudios de mecánica de suelos, se plantea una propuesta de sistema de estabilización y así prevenir y mitigar el riesgo de deslizamientos, inundaciones y erosionabilidad causada por las avenidas del río.
- **b) Procedimiento**
- **1. Acciones previas realizadas en software AutoCAD Civil 3D:** Los puntos tomados en el levantamiento topográfico de la zona fueron ingresados en el AutoCAD Civil 3D georreferenciado en su respectiva zona y se crea previamente la superficie y genera las respectivas curvas de nivel. Se utilizan las herramientas de

En donde se crea las siguientes capas:

- o La capa EJE, que se constituye en eje central del río.
- o La capa MARGEN, constituye los márgenes del cauce del río.
- o La capa SECCION, constituye las líneas seccionadas transversalmente del río
- **2. A continuación,** trazamos los márgenes o bordes del río tanto derecha o izquierda con las capas ya creadas luego trazamos el eje central del cauce del río utilizando la opción "offset" aproximándolo siempre al centro. Continuamos realizando el alineamiento de la siguiente forma: Home>Alignment>Create Alignment from Objects> seleccionamos el "eje" y presionamos enter asignando el sentido del cauce de Río, para finalizar presionamos "Ok".
- **3. Para generar las secciones:** se sigue con los siguientes pasos Home>Sample lines asignando a Name: SECCIONES, luego cambiamos el rango a>range "by range of stations> en Sampling Increments Along Tangents, Curves and Spirals (=150 m)> en Left Swath Width(=200m)>Right Swath Width(=200m), para finalizar presionamos "Ok" y al seccionarse ya el eje central se corrigen en caso se lleguen a cruzar.

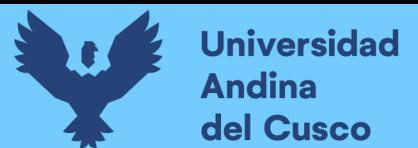

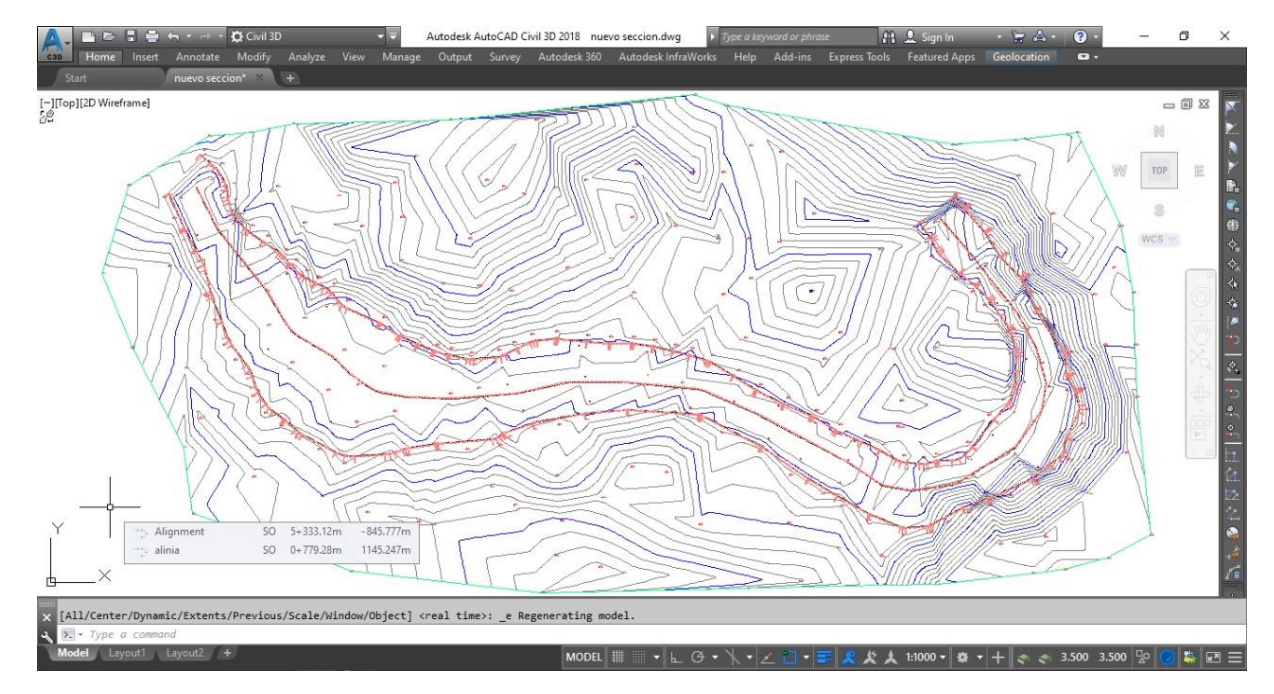

*Figura 62: Superficie y curvas de nivel del Levantamiento topográfico del Río Tambopata y área de diseño.*

*Fuente: Elaboración Propia* 

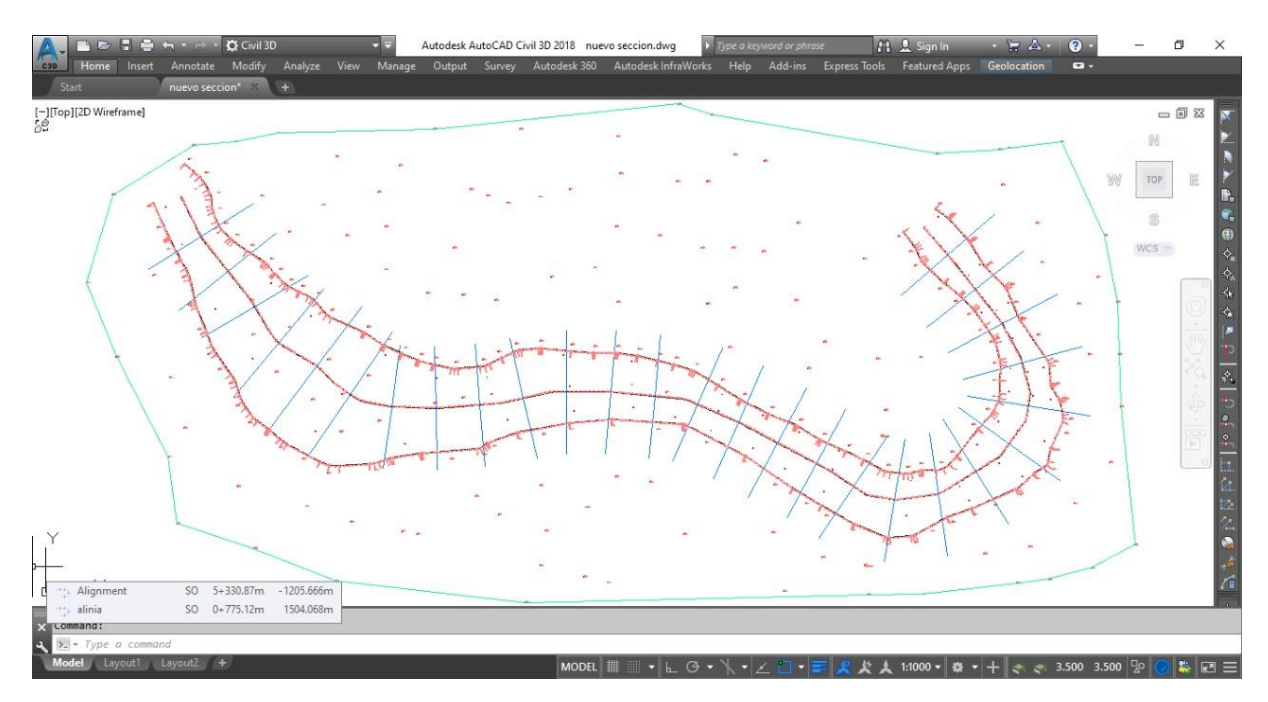

*Figura 63: Alineamiento y seccionamiento del eje de Río Tambopata*

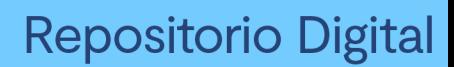

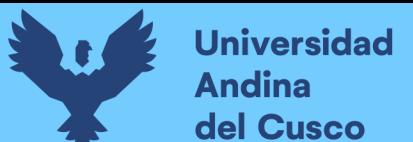

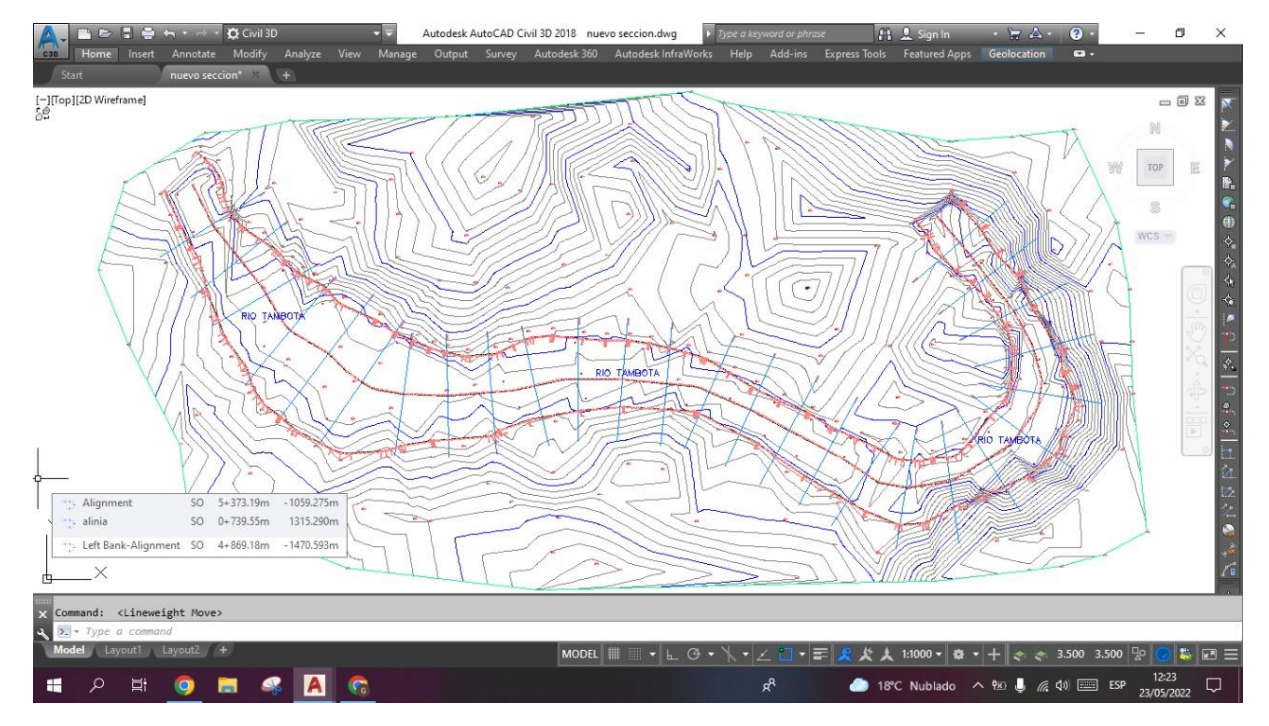

*Figura 64: Representación final de para exportación de secciones al software HecGeoRas* 

#### *Fuente: Elaboración Propia*

- **4. Parámetros intervinientes en software Hec-Ras:** Al exportar a la extensión Hec-Ras a través del civil 3D, se considera los siguientes parámetros.
	- o **Caudal de diseño:** Se asigna al tramo de cauce del río Tambopata el valor de caudal de diseño para un periodo de retorno de 50 años.
	- o **Secciones Transversales:** Contempla las secciones transversales a lo largo del cauce cada 200 m, los que definen los límites de los márgenes de las orillas derecha e izquierda trazados en el eje principal.
	- o **Coeficiente de Manning(N):** Característico por ser un valor que representa la rugosidad y resistencia del flujo de agua a lo largo del cauce o llanuras de inundación. Este valor "n" Manning, en el modelamiento hidráulico de un caudal abierto tiene relación directa en la precisión de los cálculos de los perfiles hidráulicos.

Para el modelamiento hidráulico del cauce del Río Tambopata se tomaron los siguientes valores de coeficiente de rugosidad Manning, para los tramos seccionados.

Para n#1: corresponde 0.050, para margen izquierda por presencia densa de vegetación. Para n#2: corresponde 0.035, para el cauce de río Tambopata que corresponde a la granulometría y textura de suelo y materiales.

Para n#3: corresponde 0.050, para margen izquierda por presencia densa de vegetación.

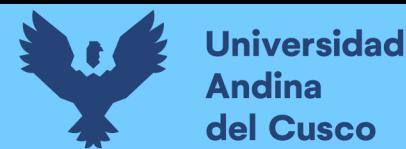

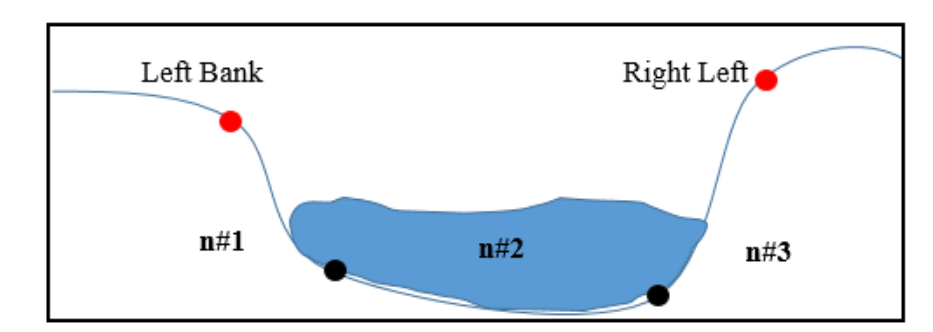

*Figura 65: Representación final de para exportación de secciones al software HecGeoRas* 

#### *Fuente: Elaboración Propia*

**5. Proceso de exportación a Hec-Ras:** Al tener listo el alineamiento y seccionamiento del río Tambopata se procede con la exportación del Civil, nos dirijimos a Output>export to Hec Ras, asignamos el nombre del Río "Río Tambopata" >chechk this to use river banks (left and right) y presionamos>export>creamos una carpeta>RIO BOTAFOGO finalmente seleccionamos Ok.

Procedemos a abrir Hec-Ras con New Project>Modelamiento >Ok> Importamos >Secciones> Finished.

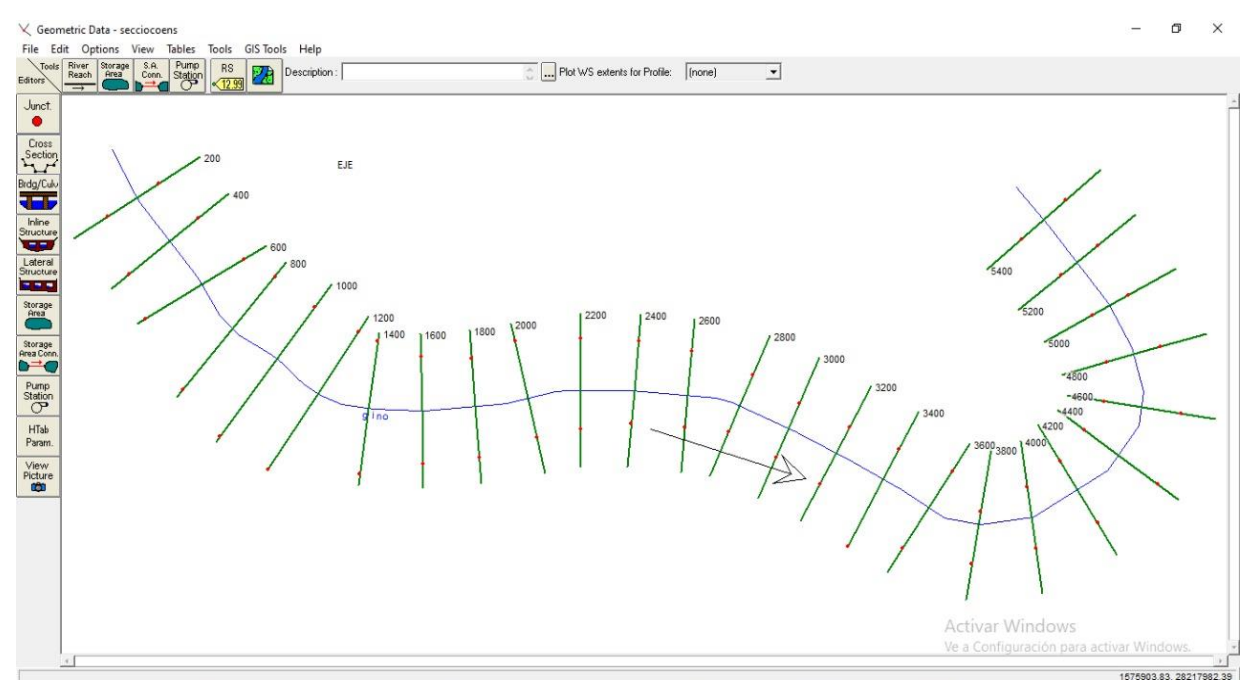

*Figura 66: Representación final de exportación al software HecRas de secciones del Río Tambopata* 

**6.** Para complementar la exportación se debe ingresar los valores de los coeficientes de Manning siguiendo los pasos Tables>Mannings>completamos los valores de n tanto para el eje central y para las orillas. Presionamos River>All Rivers>de esa forma se multiplican y aparecen en todas las secciones.

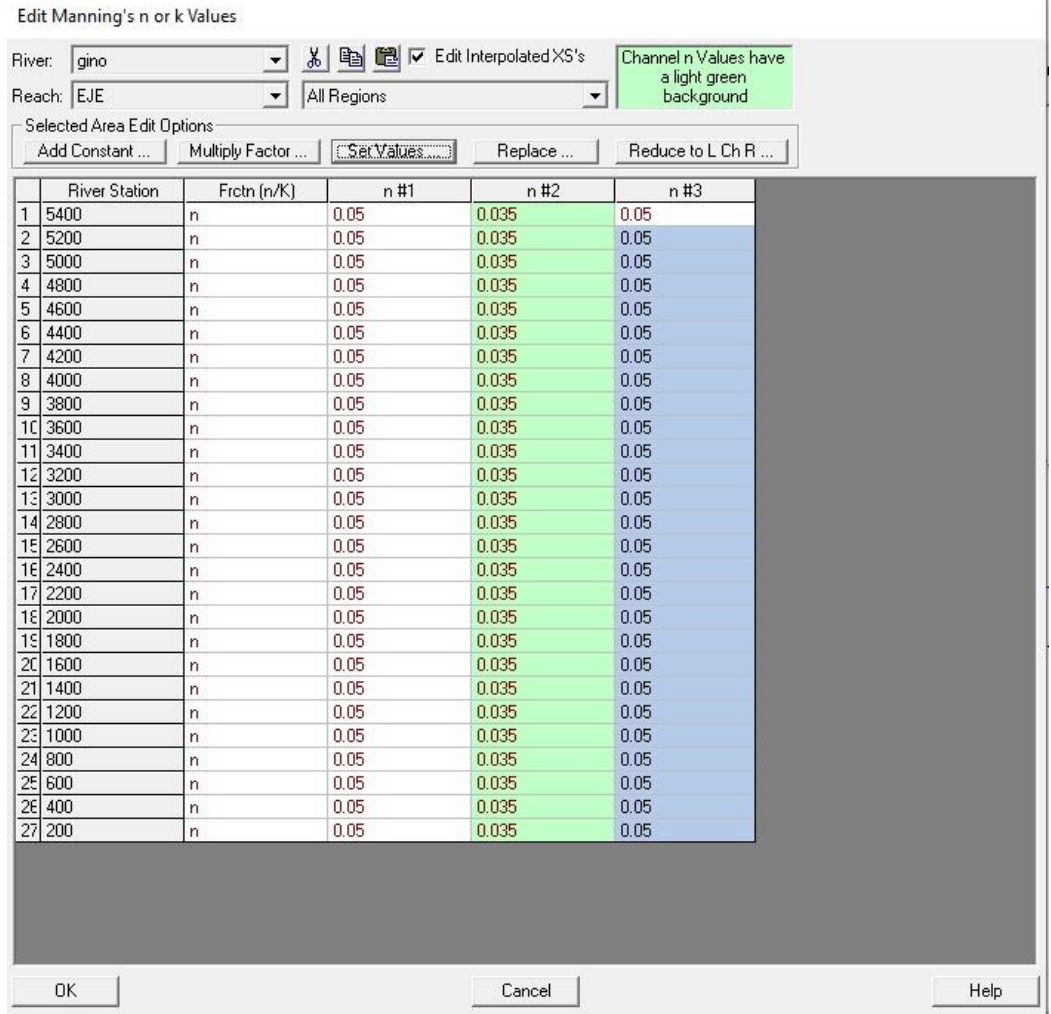

*Figura 67: Número de Manning asignado al eje central y márgenes de Río Tambopata Fuente: Elaboración Propia* 

**7. Para apreciar las secciones** identificadas como críticas presionamos>Cross Section> se puede apreciar las secciones como km 3+000, km 3+000, km 3+200, km 3+400, km 3+600, km 3+800.

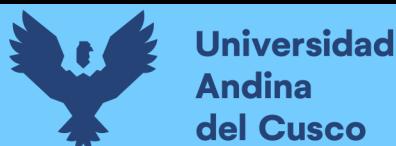

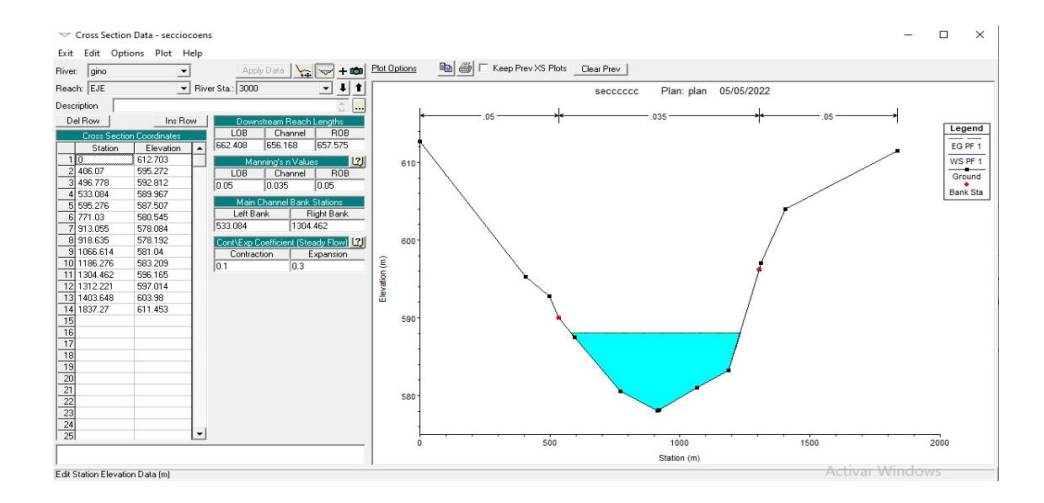

*Figura 68: Sección de Río Tambopata en la progresiva km 3+000* 

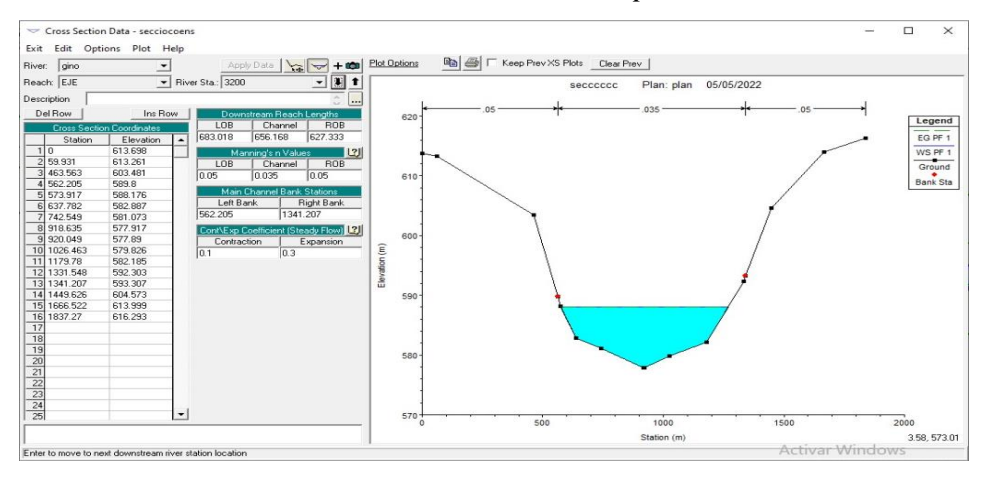

*Fuente: Elaboración Propia* 

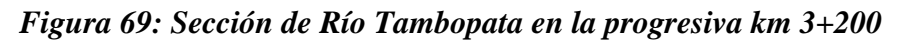

*Fuente: Elaboración Propia* 

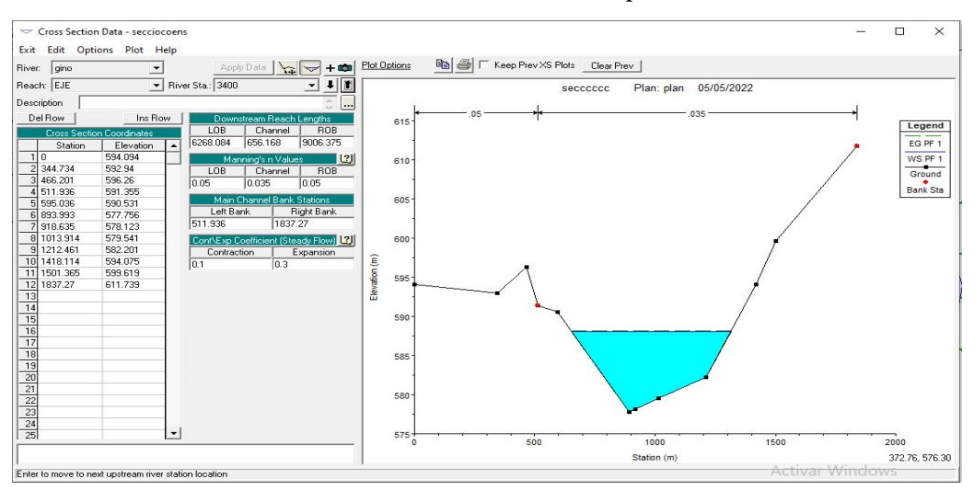

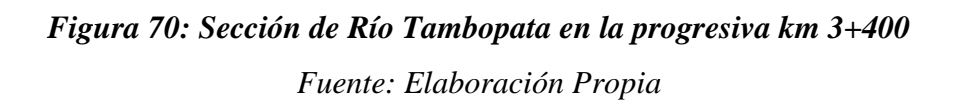

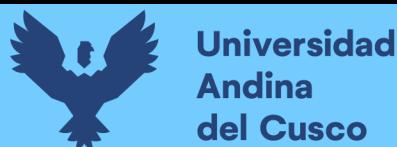

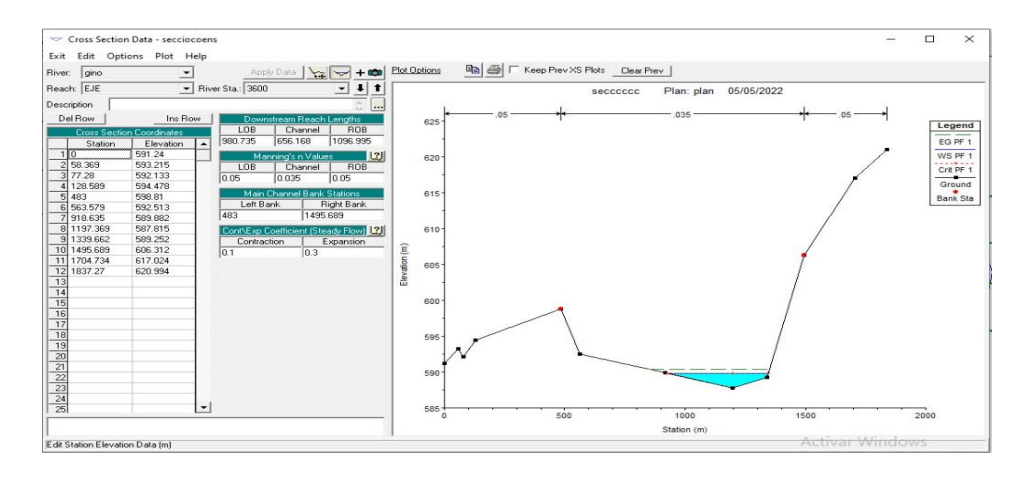

*Figura 71: Sección de Río Tambopata en la progresiva km 3+600*

*Fuente: Elaboración Propia*

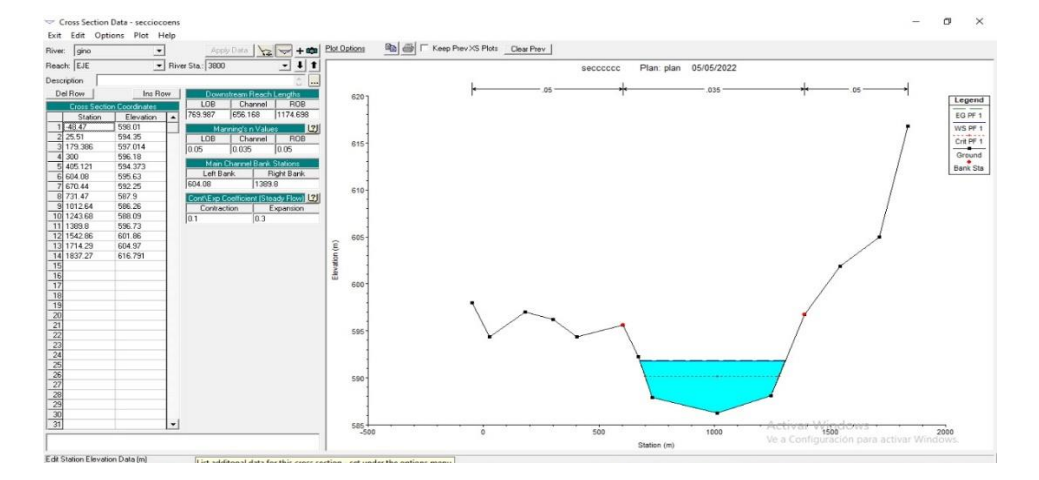

*Figura 72: Sección de Río Tambopata en la progresiva km 3+800 Fuente: Elaboración Propia*

- **c) Toma de Datos**
- **8. Finalmente,** para procesar el modelamiento hidráulico se procede a proporcionar datos hidrológicos de la cuenca del Río Tambopata para procesar los niveles de aguas máximas e ingresar las velocidades de flujo de agua a partir del cálculo previo de los caudales máximos de diseño para un tiempo de retorno de 50 años.

El valor de Tiempo de retorno 50 años: Valores predeterminados, se procede con los siguientes pasos Edit>Steady Flow Data y se ingresa el caudal para el tiempo de retorno requerido.

Seguidamente se ingresa las condiciones hidráulicas haciendo clik en "Reaach Bounday Conditions" en donde se proporcionan las condiciones aguas arriba y aguas abajo. En el caso

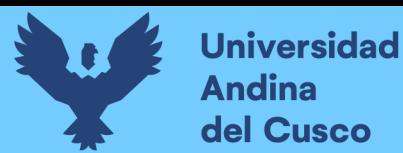

de este modelamiento se consideró el borde de profundidad considerado normal>Normal Depth> e ingresamos la pendiente del cauce de la cuenca.

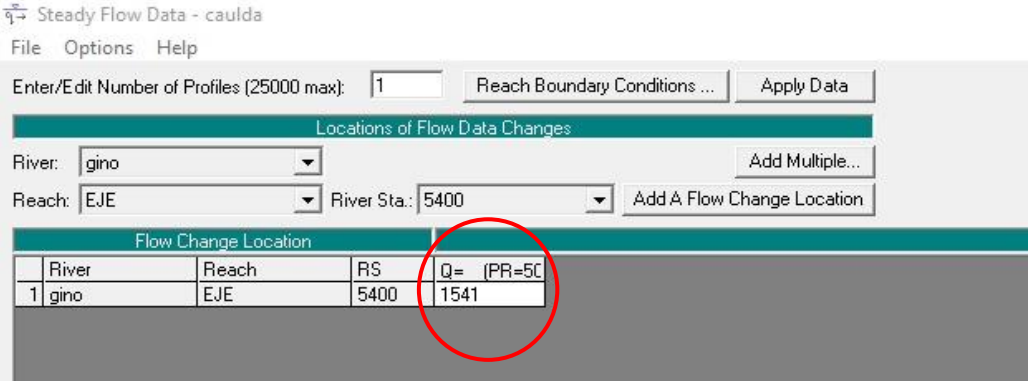

*Figura 73: Ingreso de Caudal para tiempo de retorno de 50 años Fuente: Elaboración Propia*

**9.** Terminando todo el pre proceso de datos, se procede a generar el denominado Plan que se encarga del análisis y procesamiento del modelamiento hidráulico de la cuenca del Río Tambopata. Cuyos resultados se verán en el siguiente ítem y serán utilizados para diferentes cálculos.

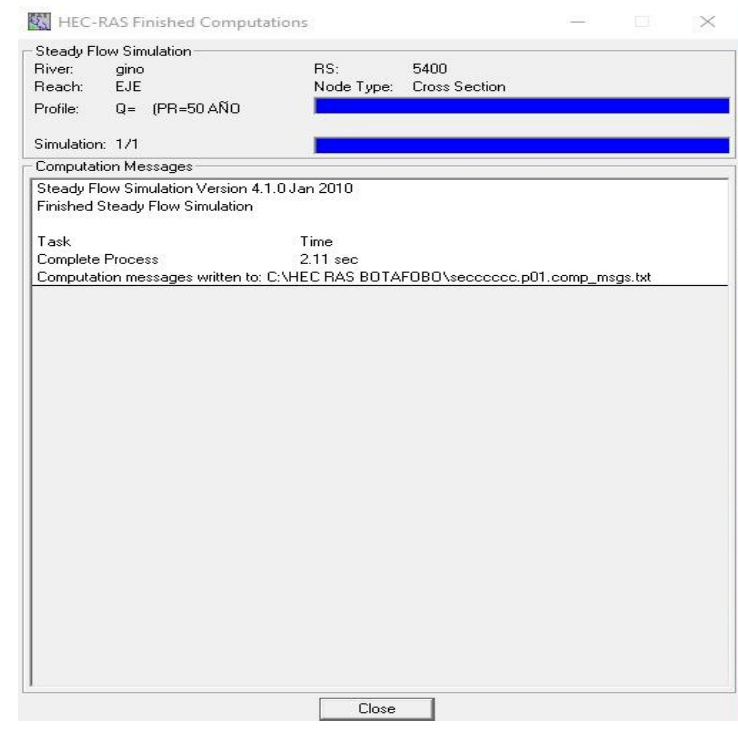

*Figura 74: Plan de simulación con ingreso de caudal para un periodo de retorno de 50 años corrido*

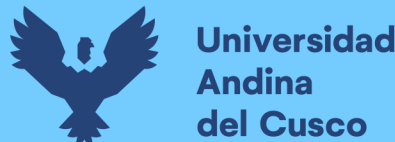

#### **3.5.11. Diseño de Gavión**

#### **a) Instrumentos utilizados**

El software utilizado para la elaboración del diseño de gavión es el GawacWin 1.0 considerado como un sistema de análisis de estabilidad de muros de contención de gaviones presentados en diversas situaciones. Considerada como una herramienta de ayuda a proyectistas de estructuras de contención. Para el diseño de gavión se considera la existencia de un solo estrato como se evidencia en el estudio obtenido por INGEMMET por la presencia en la margen izquierda del Río Tambopata y además por el estudio de calicatas y su clasificación de suelos se evidencia un suelo homogéneo ML - CL arcillo limoso de baja plasticidad a lo largo de la zona de estudio y diseño.

#### **b) Procedimiento**

1. Abrimos el programa y se comienza con la introducción de los datos del muro referentes a las características geométricas del muro de gaviones y del material del que va constituir se coloca en las opciones del submenú>muro>del menú principal del programa. Especificar que la camada número 1 es la camada de base del muro. En la figura se determinó la utilización de gavión caja de 1.00 m de altura constituida en la base demás camadas hasta los 7.00m de altura estos son tipo caja en forma de prisma rectangular. Estos gaviones son de naturaleza con paneles de red metálica en malla hexagonal de doble torsión, 8x10 cm 3.0mm (ABNT 10.514), confeccionados a partir de alambres de acero galvanizado de bajo tenor de carbono.

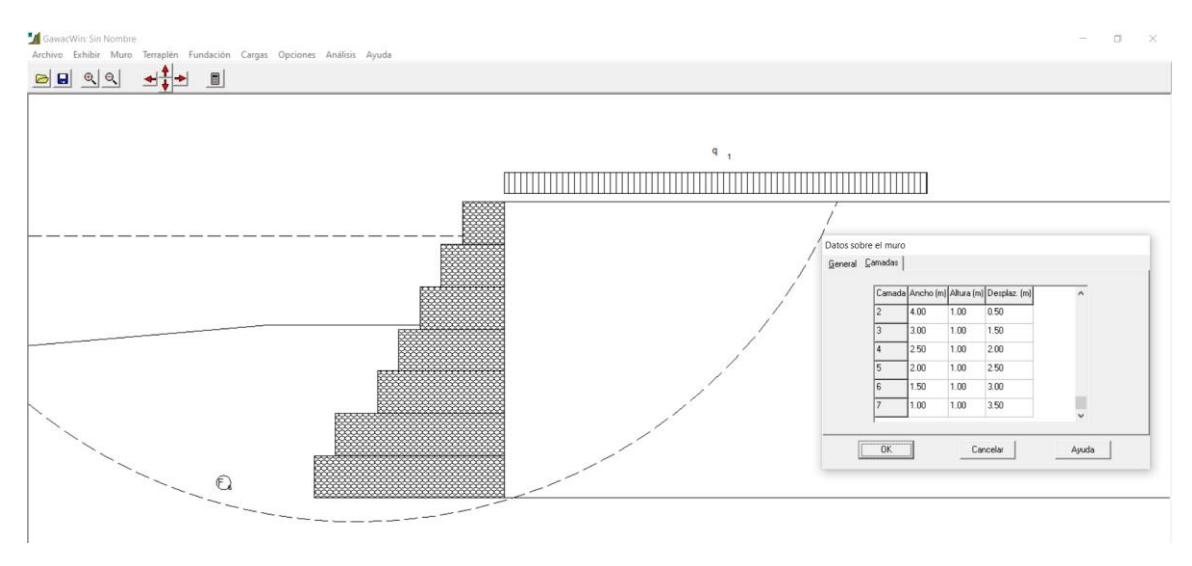

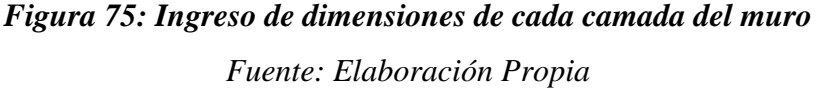
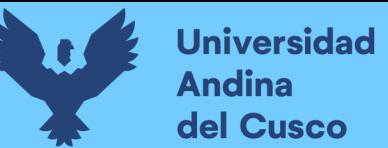

2. Se coloca la malla y diámetro del alambre a utilizar en la fabricación para los gaviones. En este proyecto se utiliza la malla de  $8x10$  con un diámetro de  $\phi$  3.00 mm. Considerando geotextil en la base y en el terraplén.

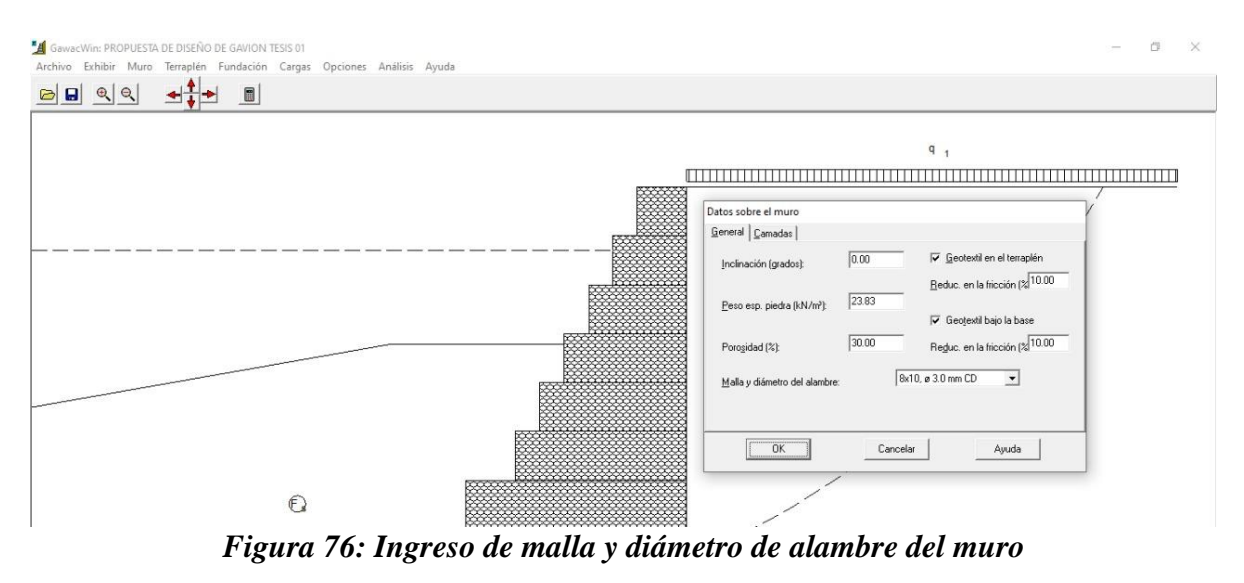

*Fuente: Elaboración Propia*

3. A continuación, se contempla los datos del terraplén indicando los siguientes datos como la inclinación del primer trecho su largo y las propiedades del suelo como el peso específico(kN/m3), Ángulo de fricción(grados), Cohesión(kN/m2).

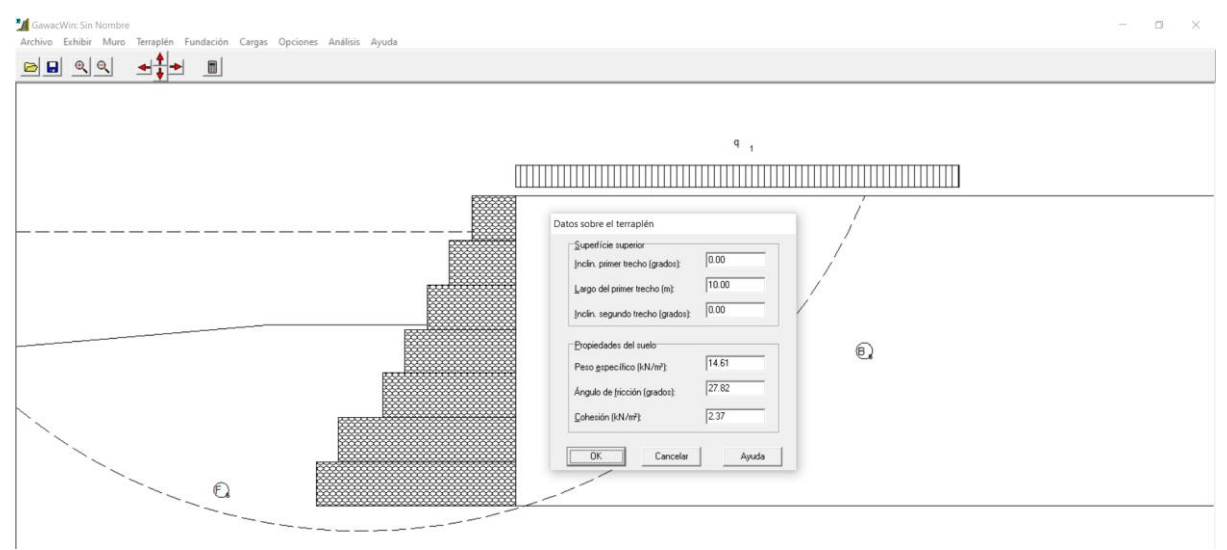

# *Figura 77: Ingreso de datos del terraplén Fuente: Elaboración Propia*

4. A continuación, se contempla los datos del suelo de fundación indicando los siguientes datos como la altura inicial o profundidad, el largo horizontal o la inclinación y las propiedades del suelo como el peso específico de 14.61 kN/m3, Ángulo de fricción 27.82°, Cohesión 2.37kN/m2 como datos adicionales insertamos la máxima presión admisible el cual indica el valor de la máxima presión vertical de 82.38 kN/m2 soportada por el suelo de fundación del muro y la altura del nivel de agua de 6.20 visualizada en la parte izquierda del muro.

Si se considera como altura de fundación el valor de 4.10 m obtenido según la tabla 99 que es el cálculo de socavación por consiguiente ésta será la profundidad de cimentación.

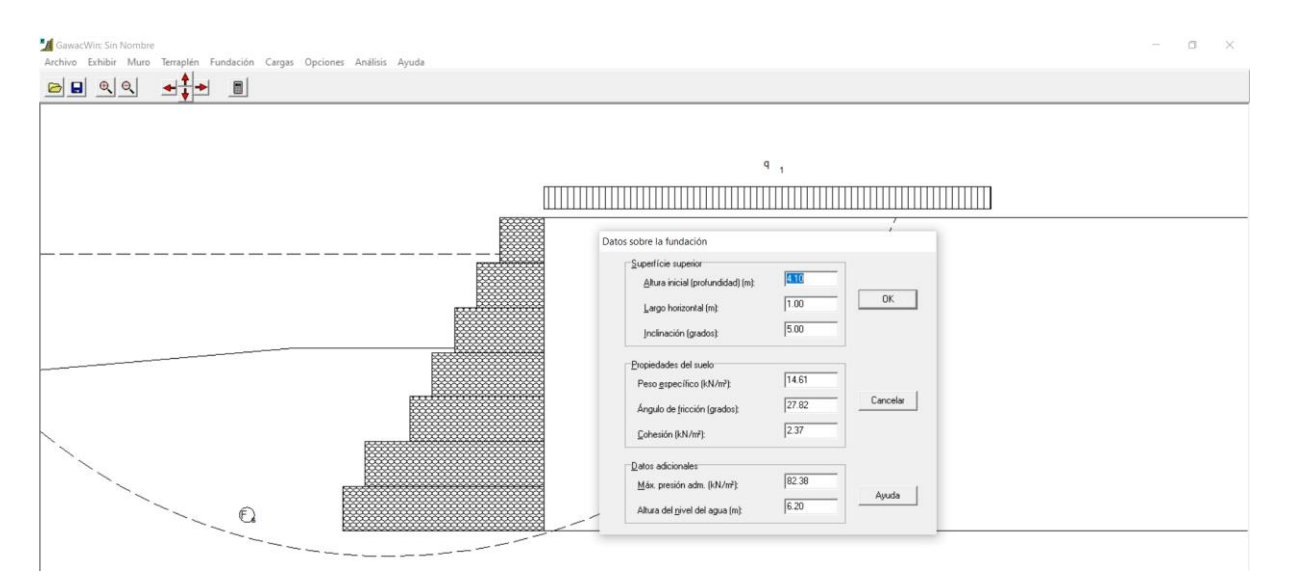

# *Figura 78: Datos de suelo de fundación y diseño de Gavión Tipo Caja para un caudal máximo con un periodo de retorno de 50 años Fuente: Elaboración Propia*

5. Especificaciones Técnicas para el sistema Gavión tipo Colchón y Caja:

Según las tablas 20,21,22 de la normativa ASTM 975, INVIAS E-506, ABNT 10.514 y comercialmente de la ficha técnica de Prodac para Gavión Tipo Caja y Colchón de materiales se utilizaron las siguientes:

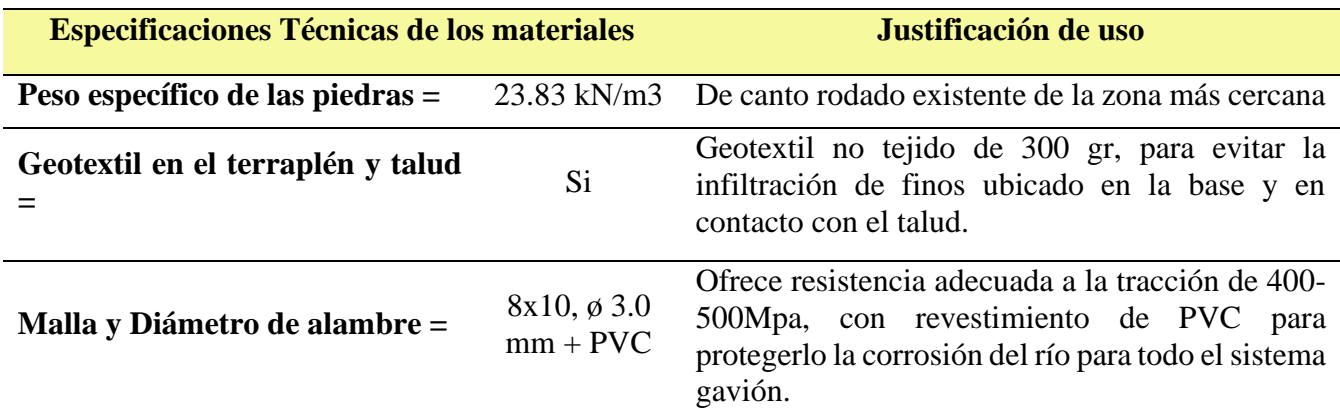

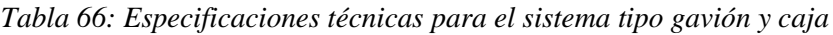

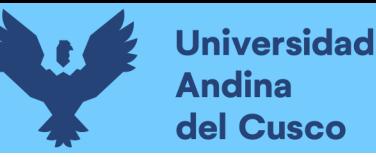

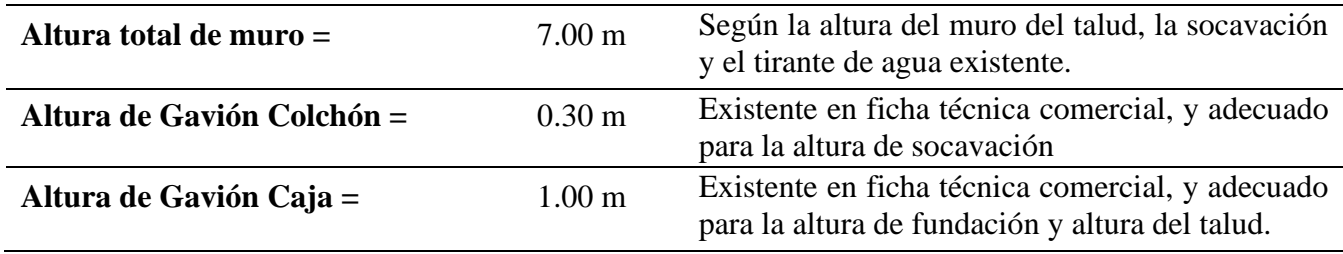

*Fuente: Elaboración Propia*

#### **c) Toma de Datos**

#### Datos sobre el muro

#### **DATOS INICIALES**

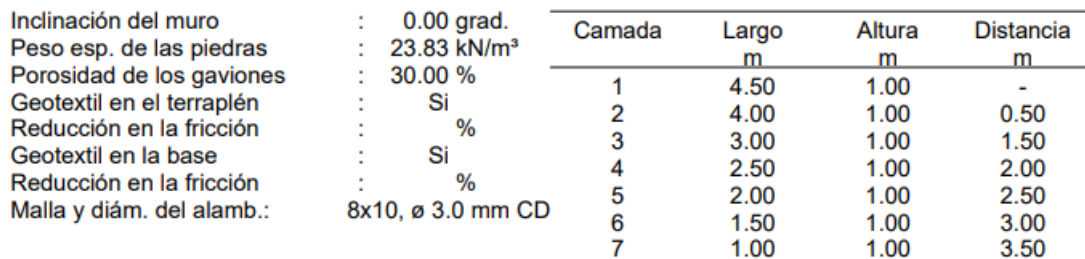

#### Datos sobre el suelo del terraplén

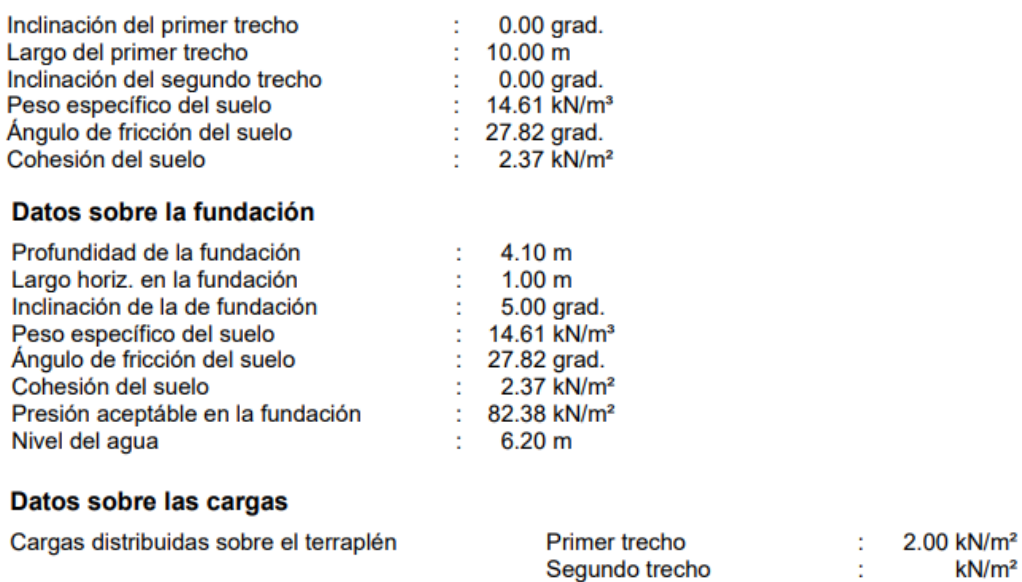

# **3.6. Procedimientos de Análisis de datos**

#### **3.6.1. Levantamiento Topográfico**

#### **a) Proceso de Cálculo**

Los datos del Levantamiento Topográfico son obtenidos del equipo Estación Total la cual mide distancias y ángulos cada vez sea necesario, los resultados que aparecen en la pantalla es el resultado del promedio de veces que el operador selecciona. Algunas características de la

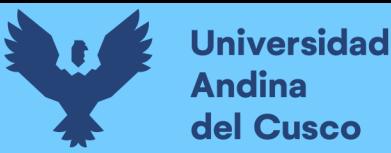

TOPCON S-105 es su velocidad de disparo aproximadamente 1sg y precisión con un ángulo de 5".

Los cálculos son obtenidos directamente del equipo y son registrados en la memoria del mismo como son las coordenadas de cada punto capado por el prisma.

#### **b) Análisis del Levantamiento Topográfico**

En función a los puntos obtenidos se conoce las dimensiones del talud del estudio como sus diferentes características geométricas del talud como es la altimetría, planimetría, socavación y perfil.

#### **3.6.2. Ensayo Contenido de Humedad**

**a) Proceso de Cálculo**

#### **Para Muestra 01**

Cálculo del peso de agua para la Calicata 01

 $PesoAgua = (PesoCápsula + Suelo Húmedo) - (PesoCápsula + Suelo Seco)$ 

 $PesoAgua = 39.81 gr - 36.94 gr$ 

$$
PesoAgua = 2.87gr
$$

Cálculo de contenido de humedad para la Calicata 01

% C. de humedad  $=$ PesoAgua Peso del Suelo Seco<sup>\*</sup>100

% C. de humedad  $\, =$  $2.87 gr$  $18.29 gr$ ∗ 100%

% C. de humedad =  $0.1569 * 100\%$ 

% *C. de humedad* =  $15.69%$ 

#### **Para Muestra 02**

Cálculo del peso de agua para la Calicata 02

 $PesoAgua = (PesoCápsula + Suelo Húmedo) - (PesoCápsula + Suelo Seco)$ 

 $PesoAgua = 36.40 gr - 34.13 gr$ 

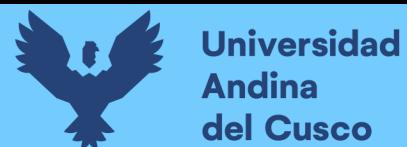

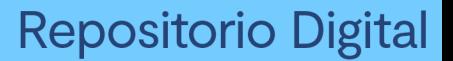

#### $PesoAgua = 2.27gr$

Cálculo de contenido de humedad para la Calicata 01

% C. de humedad = 
$$
\frac{PesoAgua}{Peso del Suelo Seco} * 100
$$

% C. de humedad = 
$$
\frac{2.27gr}{15.44gr} * 100\%
$$

$$
\% C. de humedad = 0.1470 * 100\%
$$

#### % *C. de humedad* =  $14.70\%$

Promedio del cálculo de contenido de humedad, se toma las cantidades de humedad de las dos muestras distintas y se calcula el valor promedio de ambas.

%Contenido de Humedad  $\,=\,$ %HMuestra 01 + %HMuestra 02 2 %Contenido de Humedad  $\,=\,$ 15.69% + 14.70% 2 %Contenido de Humedad  $\,=\,$ 30.39% 2

#### % Contenido de Humedad =  $15.20\%$

#### **b) Diagramas o tablas**

*Tabla 67: Análisis de Datos Ensayo de "Contenido de Humedad" C-01*

 $\overline{a}$ 

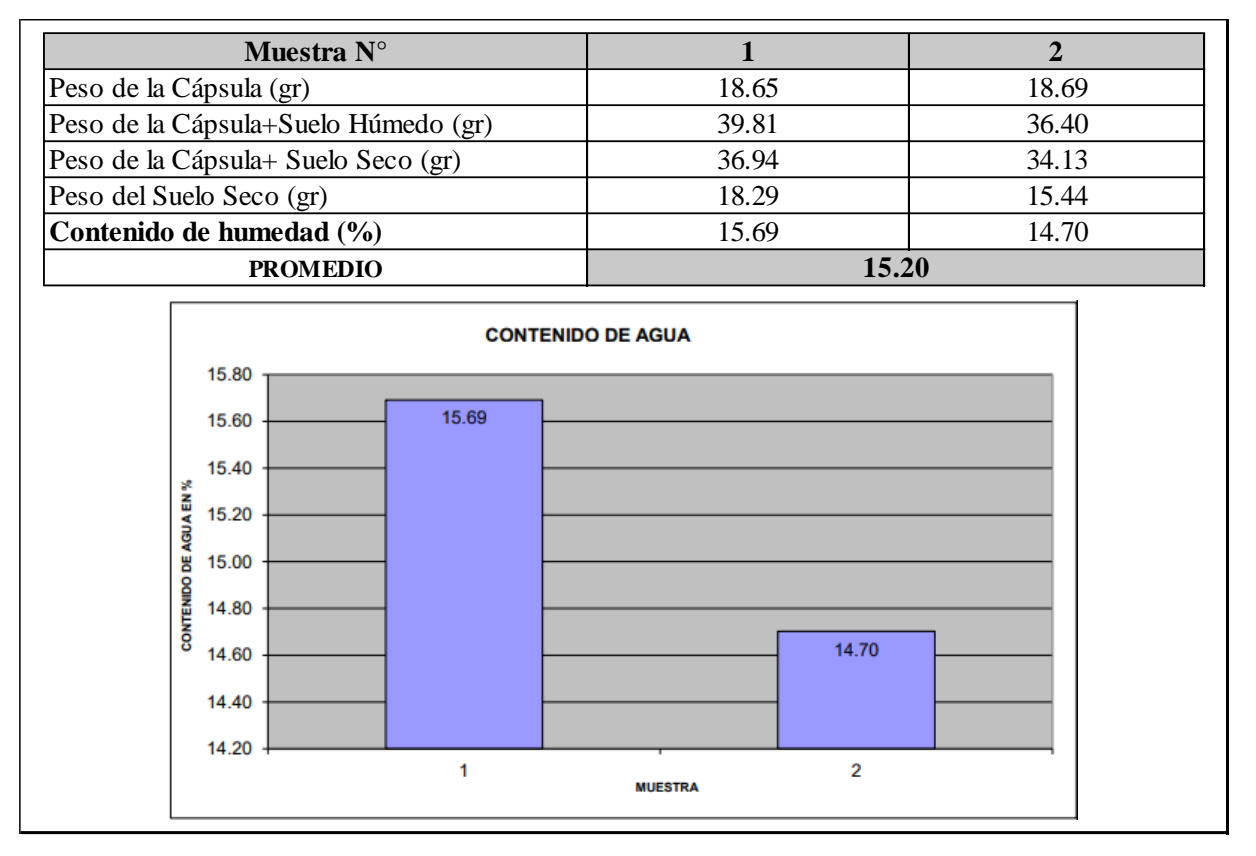

Fuente: Elaboración Propia

*Tabla 68: Análisis de Datos Ensayo de "Contenido de Humedad" C-02*

|                         | Muestra N°                                                                                                    | 1                                         | $\overline{2}$ |
|-------------------------|----------------------------------------------------------------------------------------------------|-------------------------------------------|----------------|
| Peso de la Cápsula (gr) |                                                                                                    | 18.53                                     | 18.00          |
|                         | Peso de la Cápsula+Suelo Húmedo (gr)                                                                                    | 40.21                                     | 38.07          |
|                         | Peso de la Cápsula+ Suelo Seco (gr)                                                                                     | 37.56                                     | 35.47          |
|                         | Peso del Suelo Seco (gr)                                                                                                | 19.03                                     | 17.47          |
|                         | Contenido de humedad (%)                                                                                                | 13.93                                     | 14.88          |
|                         | <b>PROMEDIO</b>                                                                                                    | 14.40                                     |                |
| CONTENIDO DE AGUA EN %  | <b>CONTENIDO DE AGUA</b><br>15.00<br>14.80<br>14.60<br>14.40<br>14.20<br>14.00<br>13.93<br>13.80<br>13.60<br>13.40<br>1 | 14.88<br>$\overline{2}$<br><b>MUESTRA</b> |                |

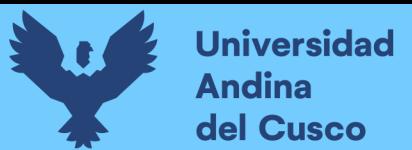

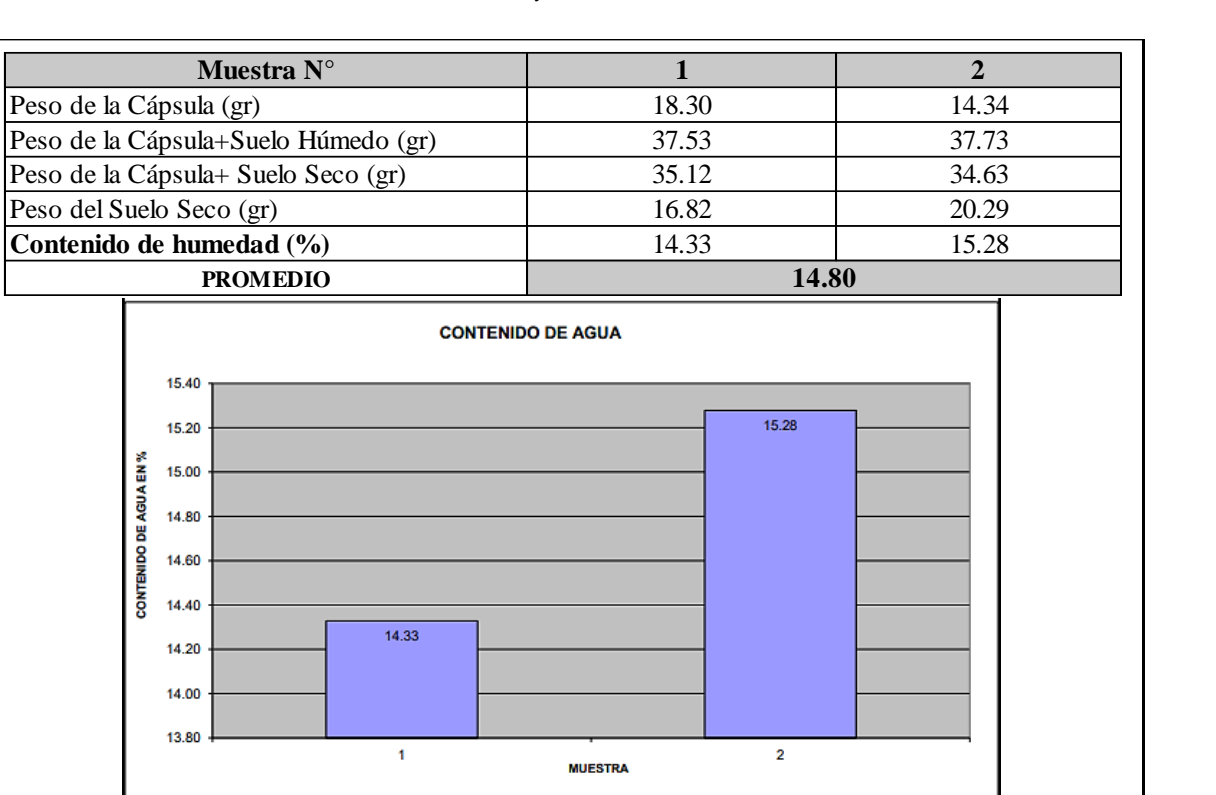

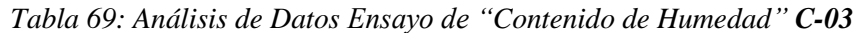

**Repositorio Digital** 

Fuente: Elaboración Propia

#### **c) Análisis del ensayo**

De acuerdo a los resultados obtenidos se concluye que los contenidos de humedad de las calicatas C-01, C-02, C-03 son relativamente bajos ya que no se evidencia un nivel freático alto en profundidades pequeñas.

#### **3.6.3. Ensayo Análisis Granulométrico por tamizado**

#### **a) Proceso de Cálculo**

Se realizaron los siguientes cálculos de porcentaje que se muestra mediante las fórmulas siguientes:

 $% Retenido =$ Peso Rtenido en el Tamiz(gr) Peso Total inicial(gr) 100%

 $\%$ Retenido acumulado =  $\%$ Rtenido + Retenido anterior $\%$ 

 $% Pasa = 100\% - % Rtenido A cumulado$ 

#### **b) Diagramas o tablas**

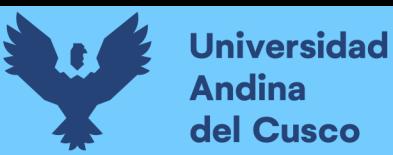

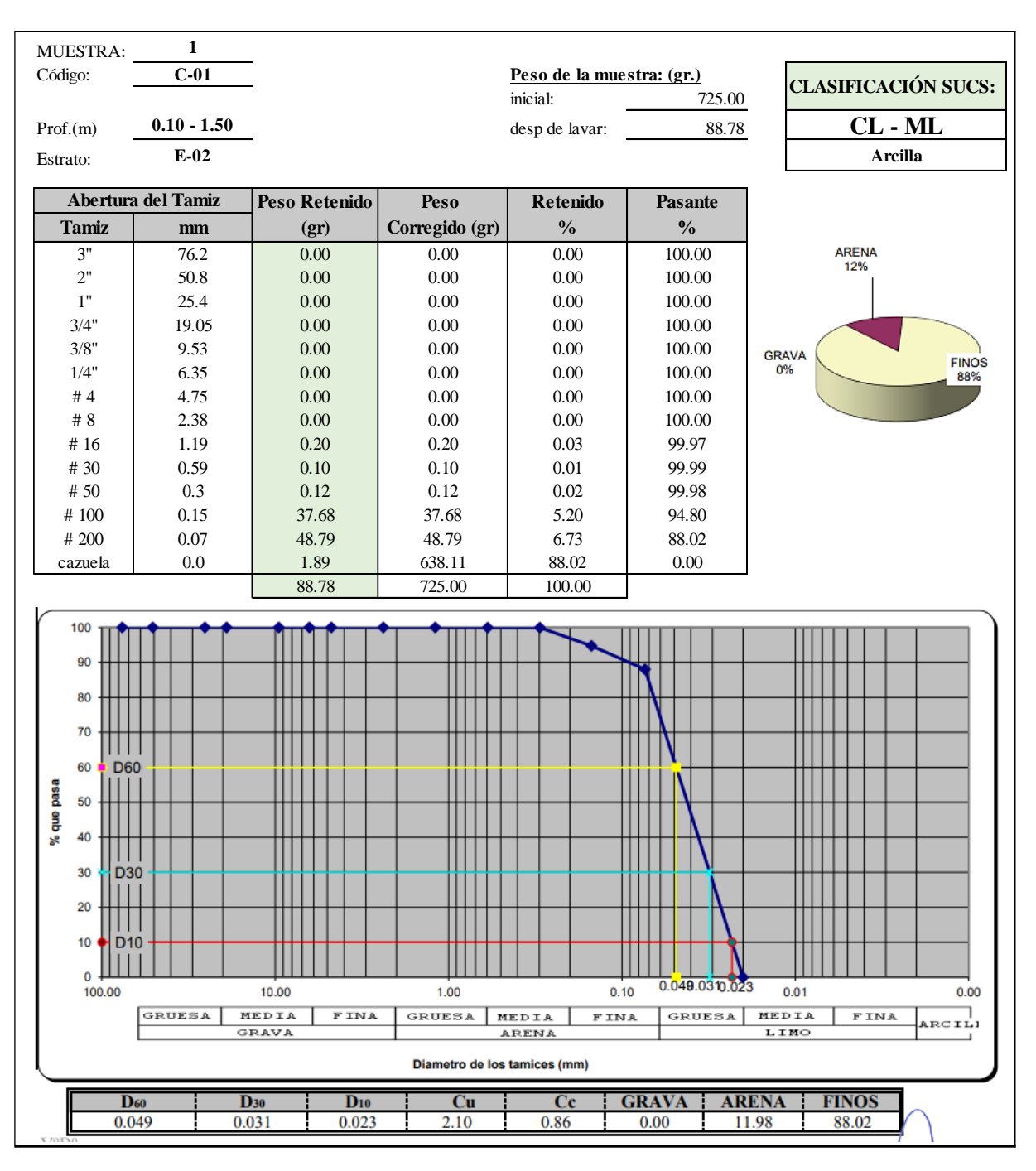

*Tabla 70: Análisis de Datos Ensayo de "Análisis Granulométrico" C-01*

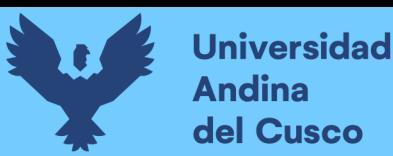

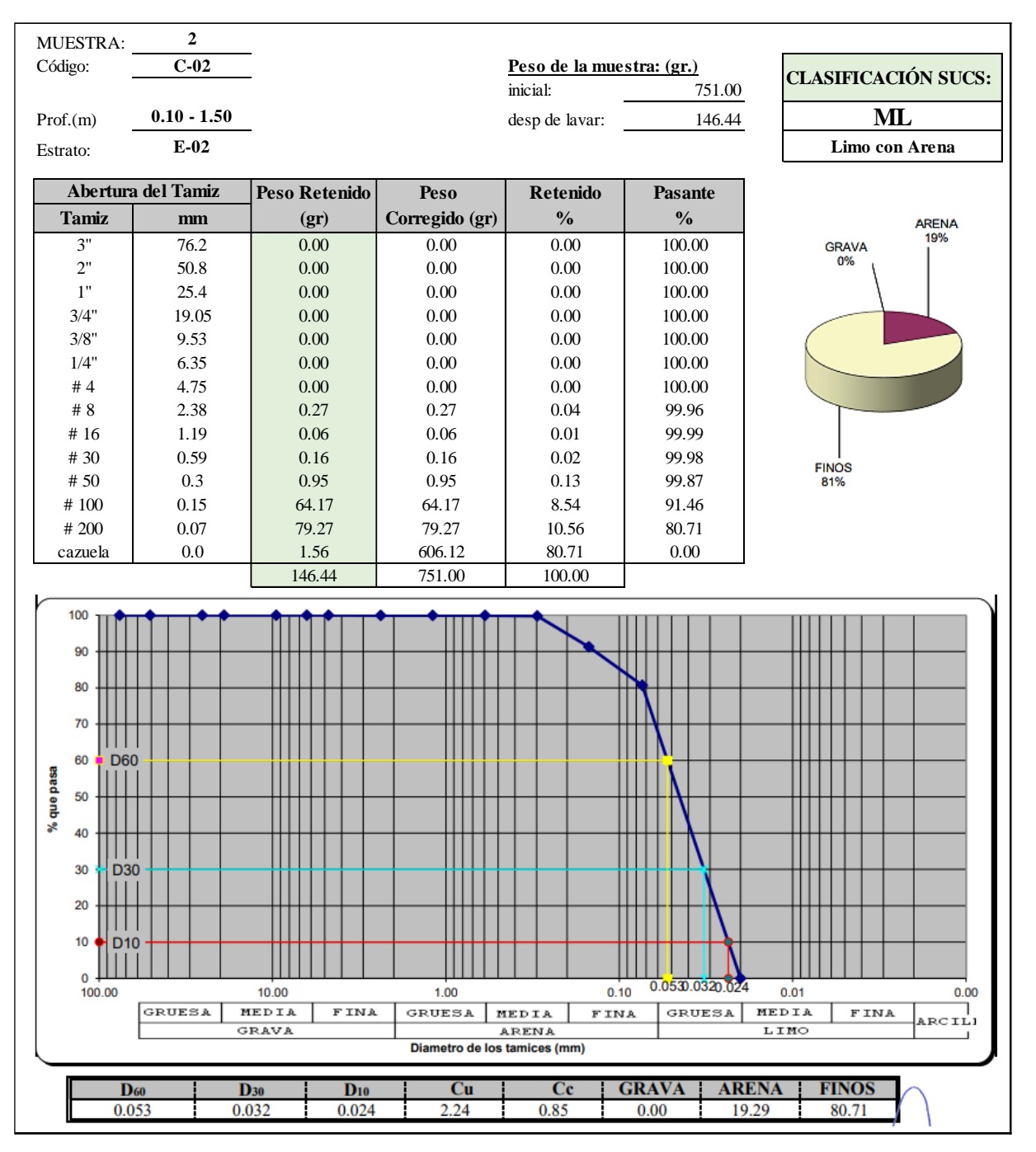

*Tabla 71: Análisis de Datos Ensayo de "Análisis Granulométrico" C-02*

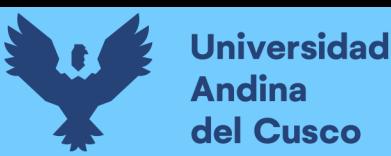

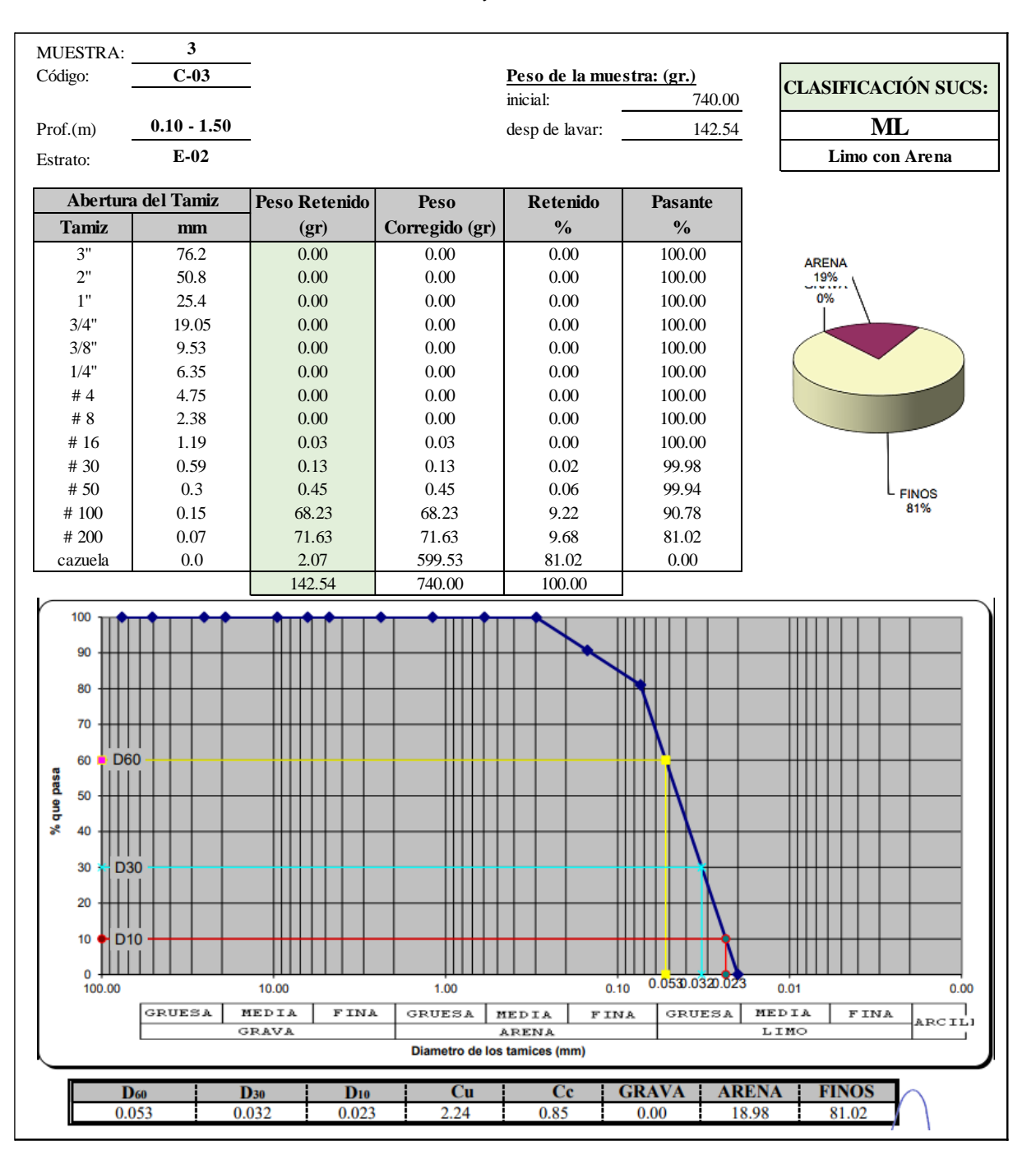

*Tabla 72: Análisis de Datos Ensayo de "Análisis Granulométrico" C-03*

**Repositorio Digital** 

Fuente: Elaboración Propia

#### **c) Análisis del ensayo**

De las tres calicatas del tramo del talud se puede apreciar las distribuciones del suelo. En las tablas anteriores se muestra el resumen de datos, con los límites de la norma NTP-339.128 – ASTM-D4318 para el agregado fino con tamaño máximo nominal N°16 con un promedio de 80% de suelo que pasa la malla N°200 caracterizando al material como limo arcilloso (CL-ML).

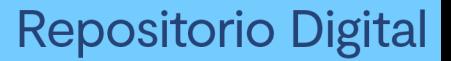

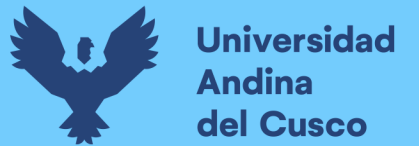

**3.6.4. Ensayo de Límites de Consistencia y clasificación SUCS**

- **a) Proceso de Cálculo**
- **Para Límite Líquido:**

A continuación, se obtiene los contenidos de humedad de las muestras para los ensayos de límite líquido y plástico:

- $\triangleq$  Peso muestra Seca = Peso(cápsula + Mseca) Peso cápsula
- $\div$  Peso Agua = Peso(cápsula + Mhúmeda) Peso(cápsula + Mseca)
- $\mathbf{\hat{v}}$   $W^n$  = Contenido de Humedad del Suelo(%)
- $\mathbf{\hat{P}}$   $N = N$ úmero de glpes para cerrar ranura

$$
LL = W^n \left(\frac{N}{25}\right)^{0.121}
$$

*Tabla 73: Cálculo de Límite líquido en función de Contenido de agua y Número de golpes*

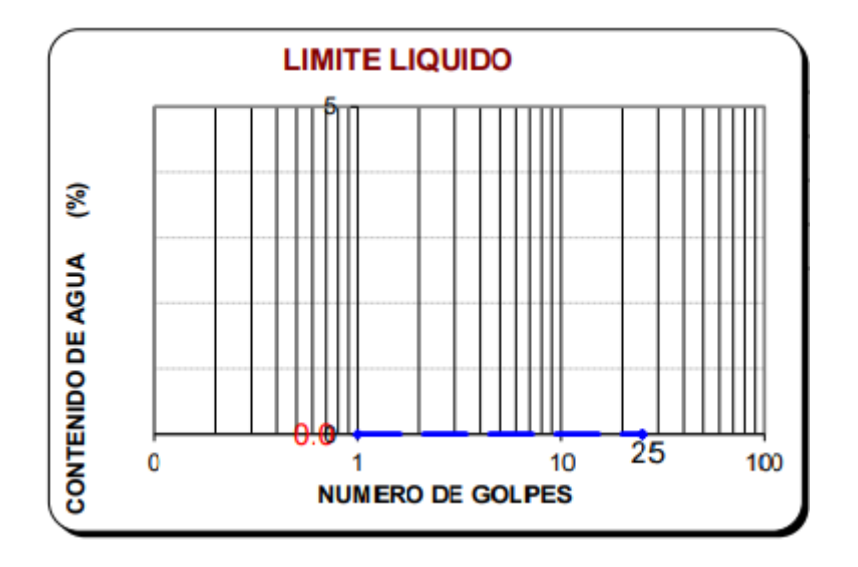

Fuente: Elaboración Propia

▪ **Para Límite Plástico:**

$$
LP = \frac{Peso \ del \ agua \ gr}{Peso \ de \ Suelo \ Seco}*100
$$

$$
IP=LL-LP(\%)
$$

**b) Diagramas o tablas**

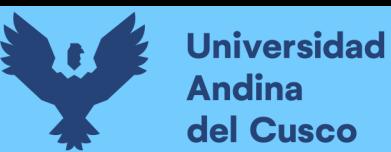

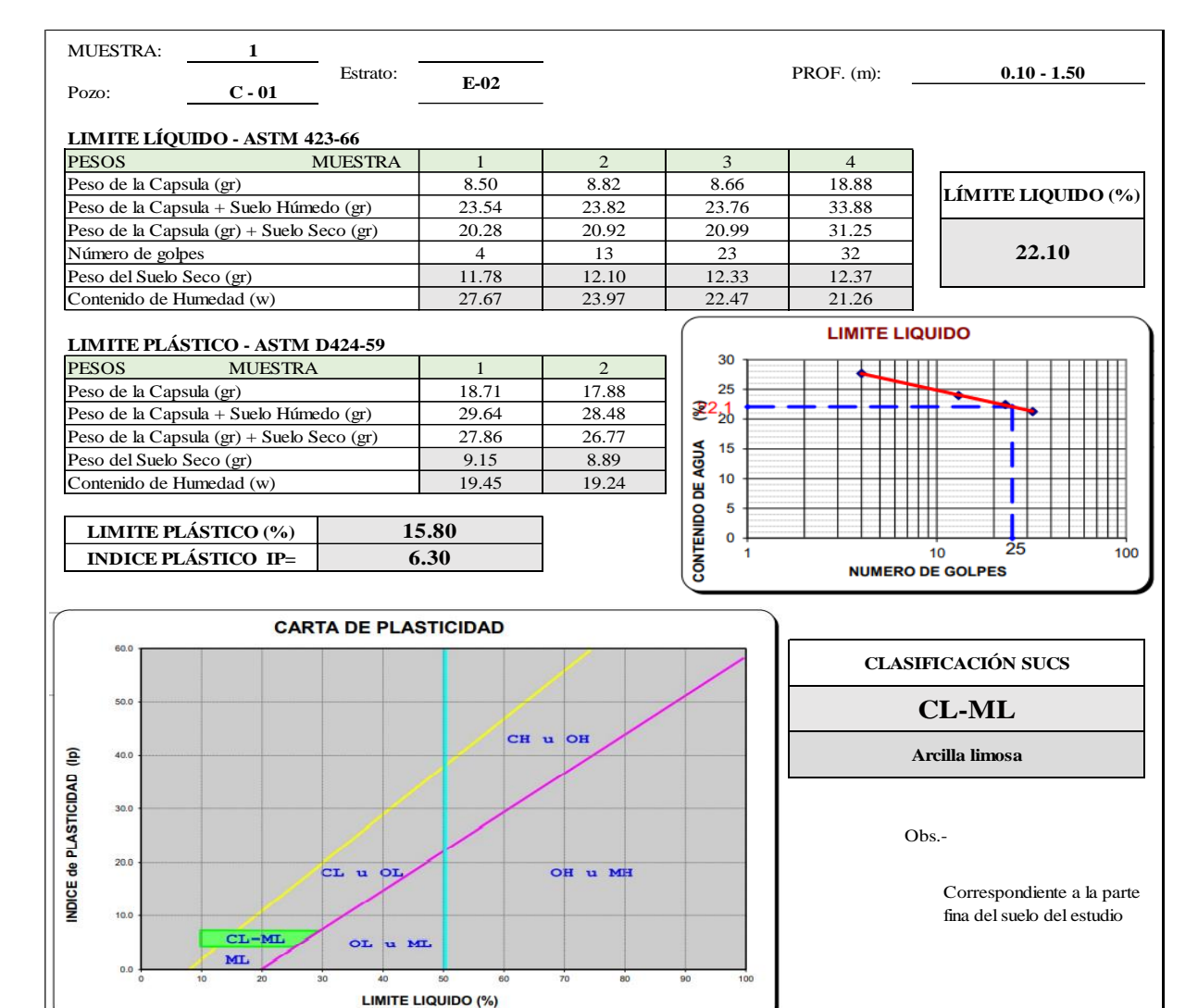

*Tabla 74: Análisis de Datos Ensayo de "Límite líquido y Límite Plástico" C-01*

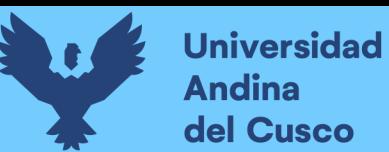

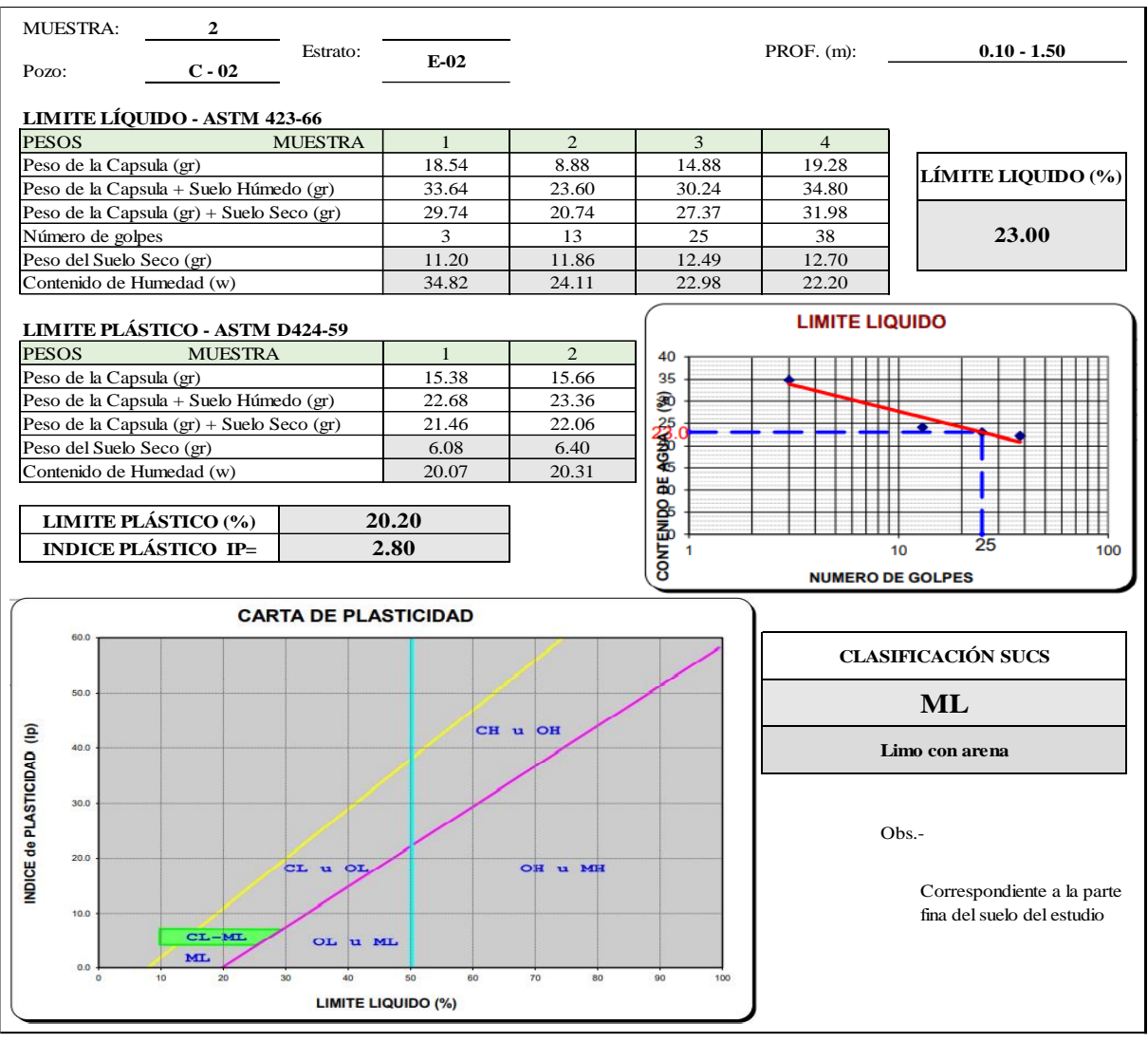

*Tabla 75: Análisis de Datos Ensayo de "Límite líquido y Límite Plástico" C-02*

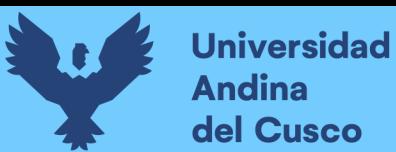

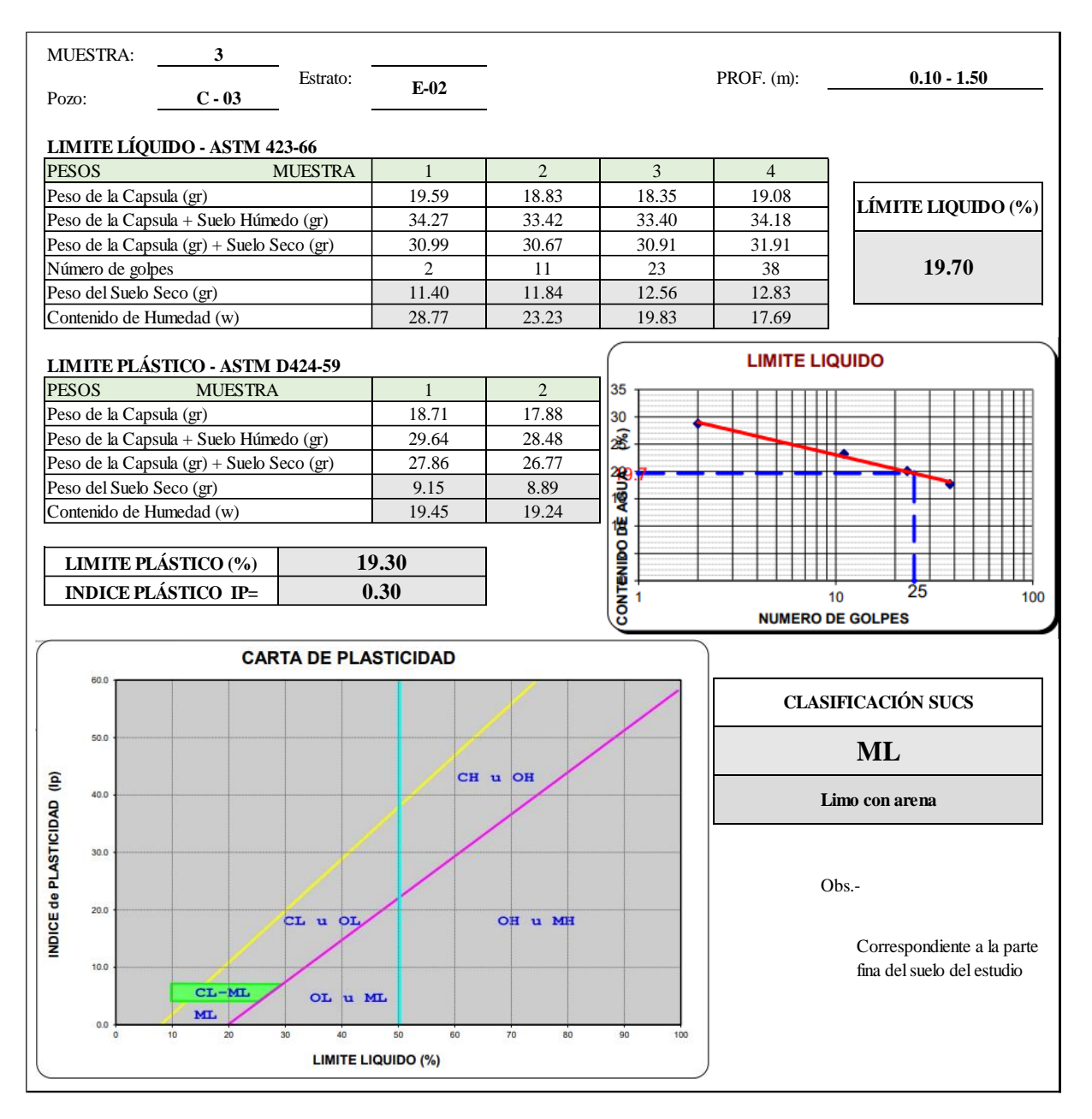

*Tabla 76: Análisis de Datos Ensayo de "Límite líquido y Límite Plástico" C-03*

Fuente: Elaboración Propia

#### **c) Análisis del ensayo**

Según los valores del ensayo de Límites de Consistencia (límite líquido, límite plástico e índice de plasticidad), se entiende como límite líquido al número de golpes en función al contenido de Humedad en promedio se tiene un IP menor al 10 % en el tramo de estudio Río Tambopata – Madre de Dios, estos valores nos permiten clasificar el suelo y escoger el tipo de estabilizador. Según a la Carta de plasticidad se tiene un suelo relativamente homogéneo clasificando al suelo como "ML" Limo arenoso con características plásticas variadas.

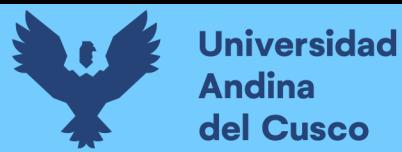

#### **3.6.5. Ensayo de Peso Específico**

#### **a) Proceso de Cálculo**

El cálculo del peso específico se obtiene con la fórmula siguiente:

$$
Ps = \frac{W_0 * K}{(W_0 + W_2 - W_1)}
$$

En donde:

- $W_1$  = Peso de fiola(gr) + Peso de suelo(gr) + Peso de agua(gr)
- $W_2$  = Peso de fiola(gr) + Peso de agua(gr)
- $K =$  Factor de corrección

#### **b) Diagramas o tablas**

| Tabla 77: Análisis de Datos Ensayo de "Peso Específico" C-01 |          |                  |               |            |               |
|--------------------------------------------------------------|----------|------------------|---------------|------------|---------------|
| <b>MUESTRA:</b>                                              |          |                  |               | PROF. (m): | $0.10 - 1.50$ |
| <b>C01</b><br>Pozo:                                          | Estrato: | $E-02$           |               |            |               |
| <b>AGREGADO FINO</b>                                         |          |                  | <b>Unidad</b> |            |               |
| Peso de Muestra Seca                                         |          | $109.51$ gr      |               |            |               |
| Peso (fiola+muestra sss+agua)                                |          | $345$ gr         |               |            |               |
| Peso (fiola + agua)                                          |          | $220 \text{ gr}$ |               |            |               |
| Volumen de la muestra                                        |          |                  | 58 cm3        |            |               |
| Peso Específico                                              |          |                  | $1.49$ g/cm3  |            |               |

*Tabla 78: Análisis de Datos Ensayo de "Peso Específico" C-02*

| <b>MUESTRA:</b>               |                      |          |             |                      | PROF. (m): $10 - 1.50$ |  |
|-------------------------------|----------------------|----------|-------------|----------------------|------------------------|--|
| Pozo:                         | CO <sub>2</sub>      | Estrato: | $E-02$      |                      |                        |  |
|                               | <b>AGREGADO FINO</b> |          |             | <b>Unidad</b>        |                        |  |
| Peso de Muestra Seca          |                      |          | $110.89$ gr |                      |                        |  |
| Peso (fiola+muestra sss+agua) |                      |          | $366$ gr    |                      |                        |  |
| Peso (fiola + agua)           |                      |          | $221$ gr    |                      |                        |  |
| Volumen de la muestra         |                      |          |             | $60$ cm <sup>3</sup> |                        |  |
| Peso Específico               |                      |          |             | $1.50$ g/cm3         |                        |  |

*Tabla 79: Análisis de Datos Ensayo de "Peso Específico" C-03*

| <b>MUESTRA:</b>               |          |                  |               | PROF. (m): 10 - 1.50 |
|-------------------------------|----------|------------------|---------------|----------------------|
| C <sub>03</sub><br>Pozo:      | Estrato: | E-02             |               |                      |
| <b>AGREGADO FINO</b>          |          |                  | <b>Unidad</b> |                      |
| Peso de Muestra Seca          |          | $111.46$ gr      |               |                      |
| Peso (fiola+muestra sss+agua) |          | $368 \text{ gr}$ |               |                      |
| Peso (fiola + agua)           |          | 220              | lgr           |                      |
| Volumen de la muestra         |          |                  | $\text{cm}3$  |                      |
| Peso Específico               |          |                  | g/cm3         |                      |

Fuente: Elaboración Propia

#### **c) Análisis del ensayo**

En el ensayo de peso específico de suelo se obtuvo el valor mínimo de 1.49g/cm3 para utilizarlo en el cálculo y diseño de gaviones como estabilizador del talud Río Tambopata - Madre de Dios. Para el cálculo de las propiedades físico mecánicas del suelo procesadas en laboratorio se excavaron tres calicatas de dimensiones 1m x 1m x 1.50m de profundidad de las que se extrajeron muestras para su análisis.

#### **3.6.6. Estimación de Factor de seguridad de talud en estado natural**

#### **a) Proceso de Cálculo**

Para la estimación de factor de seguridad se utilizó los datos obtenidos del estudio de mecánica de suelos y se utilizó el software Geo5.

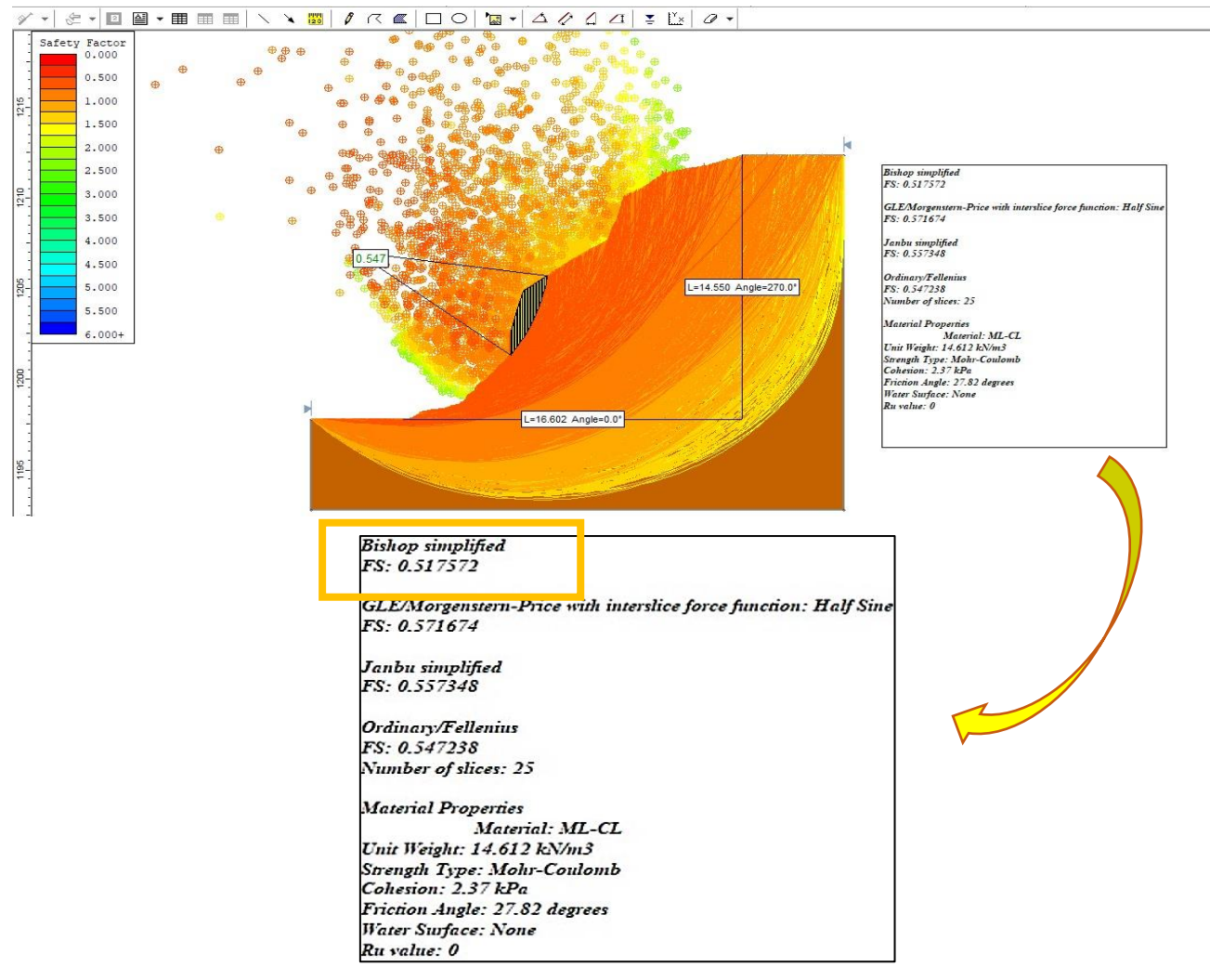

#### **b) Diagramas o tablas**

*Figura 79: Estimación de Factor de seguridad Sección de Talud de Río Tambopata en la progresiva km 3+600 a km 3+800*

#### **c) Análisis de estimación**

En función a la estratigrafía de suelo de material ML – CL, y cohesión de suelo de 2.37 kPa y el levantamiento topográfico se introdujo en el software Geo5, método Bishop de la cual se obtuvo un factor de seguridad de 0.517 menor al límite de factor de seguridad de 1.50(valor de talud estable) la cual indica que el talud de la progresiva km 3+600 a km 3+800 es inestable y tiene condiciones desfavorables.

#### **3.6.7. Ensayo de DPL**

#### **a) Proceso de Cálculo**

En el proceso de análisis de los datos obtenidos para en ensayo de Penetración Dinámica Ligera se utilizó la normativa NTP-339.159 que asimila a la normativa DIN-4094 la cual mediante el procedimiento de funcionamiento se deja caer un martillo a una altura de caída libre de 0.50m en que se registra el número de golpes cada 10 cm de penetración.

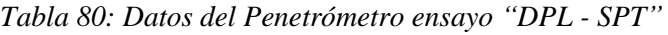

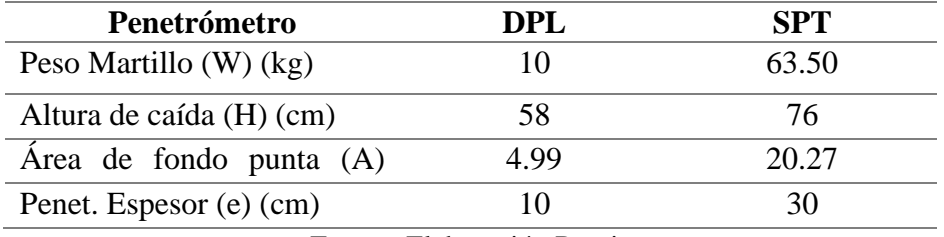

Fuente: Elaboración Propia

Se utiliza la equivalencia entre "Número de golpes N" del DPL y "Número de golpes N" del SPT: para poder determinar el ángulo de fricción por diferentes métodos.

$$
N_1 = N_2 \frac{W_1 * H_1 * A_1 * e_1}{W_2 * H_2 * A_2 * e_2}
$$

Donde:

 $N_2$  = Número de golpes obtenidos en DPL

 $N_1$  = Número de golpes equivalente en SPT

A continuación, se presentan métodos según autores para determinar el ángulo de fricción interna de nuestro suelo a la profundidad "Nspt" determinada por el cálculo de equivalencia de golpes:

Cálculo para Perfil "C-01":

 $\emptyset$  (ángulo fricción interna) método: Hatanaka-Uchida

$$
\emptyset = \sqrt{20 * Nspt} + 15
$$

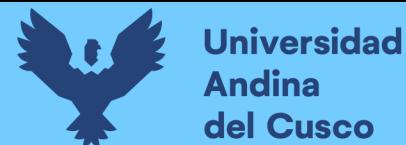

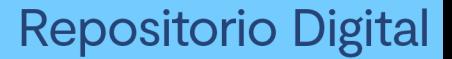

$$
\emptyset = \sqrt{20 * 9.58} + 15
$$

$$
\emptyset = 28.84^{\circ}
$$

▪ ∅ (ángulo fricción interna) método: Muromach

$$
\emptyset = 3.5 * \sqrt{Nspt} + 20
$$

$$
\emptyset = 3.5 * \sqrt{9.58} + 20
$$

$$
\emptyset = 30.83^{\circ}
$$

▪ ∅ (ángulo fricción interna) método: Peck

$$
\emptyset = 26.25 * (2 - \left(e^{-\frac{Nspt}{62}}\right))
$$

$$
\emptyset = 26.25 * (2 - \left(e^{-\frac{9.58}{62}}\right))
$$

$$
\emptyset = 52.28^{\circ}
$$

▪ ∅ (ángulo fricción interna) método: Terzaghi

$$
\varnothing = Nspt * 0.25 + 28.5
$$
  

$$
\varnothing = 9.58 * 0.25 + 28.5
$$
  

$$
\varnothing = 30.90^{\circ}
$$

Para el diseño de gavión necesitamos el cálculo de la capacidad portante del suelo por lo que utilizamos las siguientes fórmulas:

#### PROPIEDADES MECANICAS I CARACIERISTICAS DE LOS SUBLOS

#### TABLA D-1

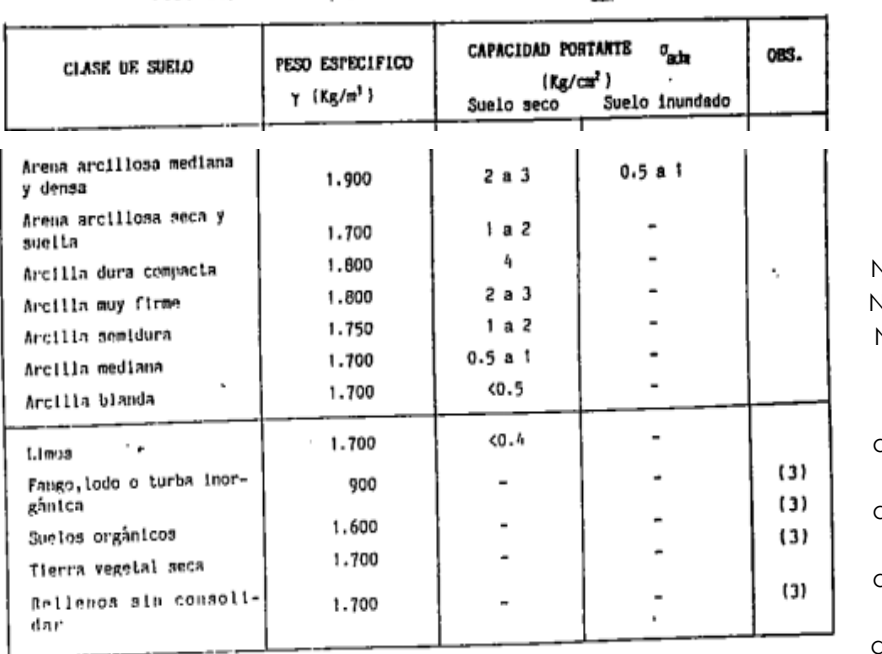

Peso especifico γ y capacidad portante d<sub>adm</sub>

# $Nc= 6.96$ **Teoria de Terzagui**

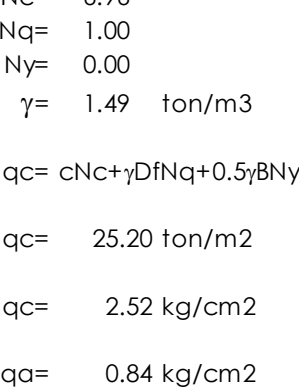

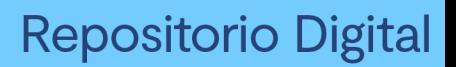

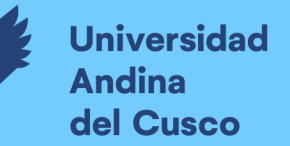

### **b) Diagramas o tablas**

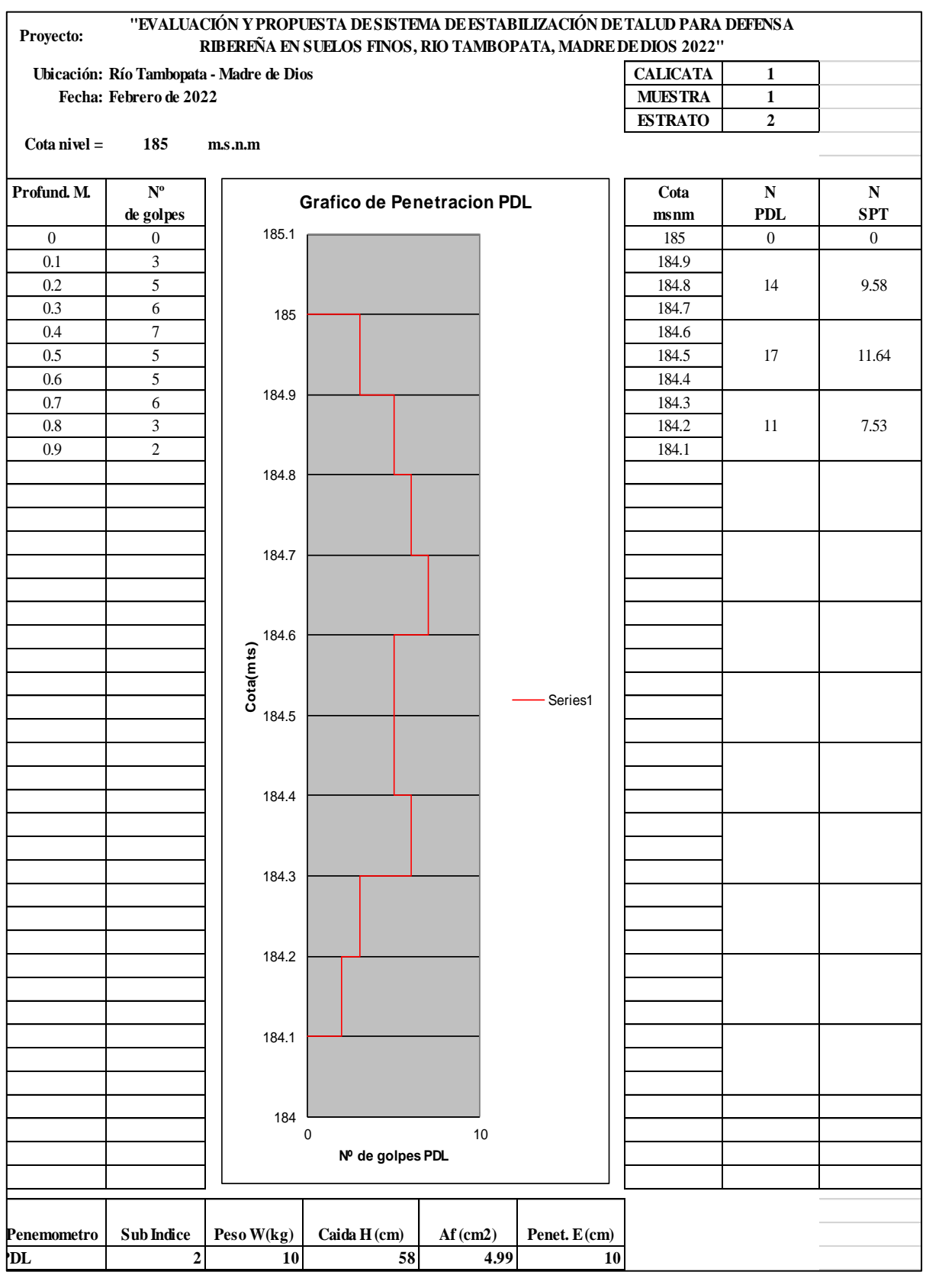

#### *Tabla 81: Análisis de Datos Ensayo de "PDL", Perfil C-01*

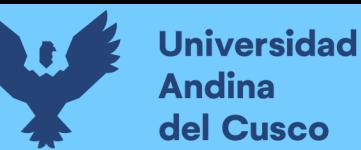

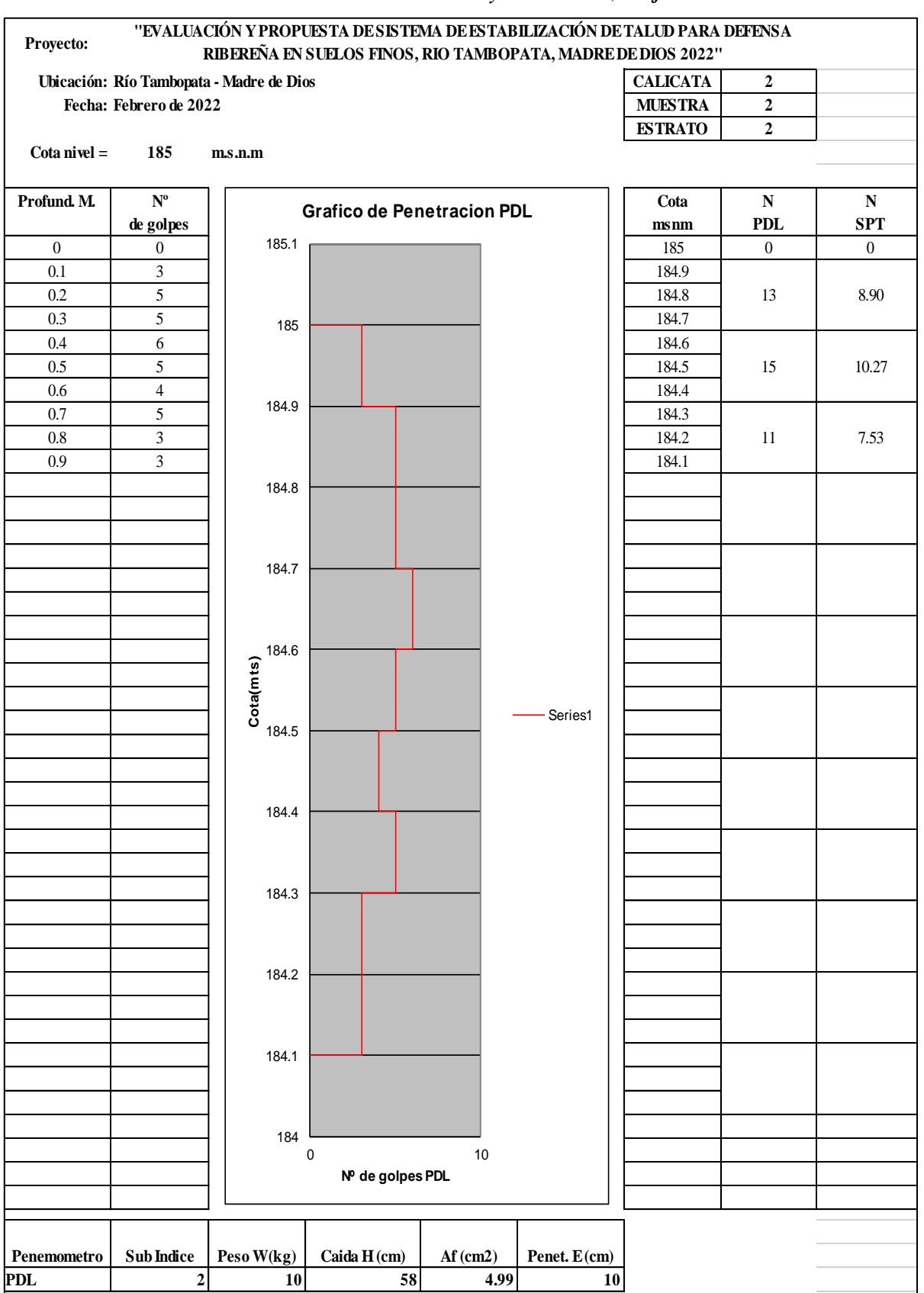

*Tabla 82: Análisis de Datos Ensayo de "PDL", Perfil C-02*

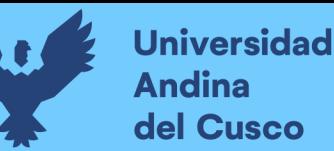

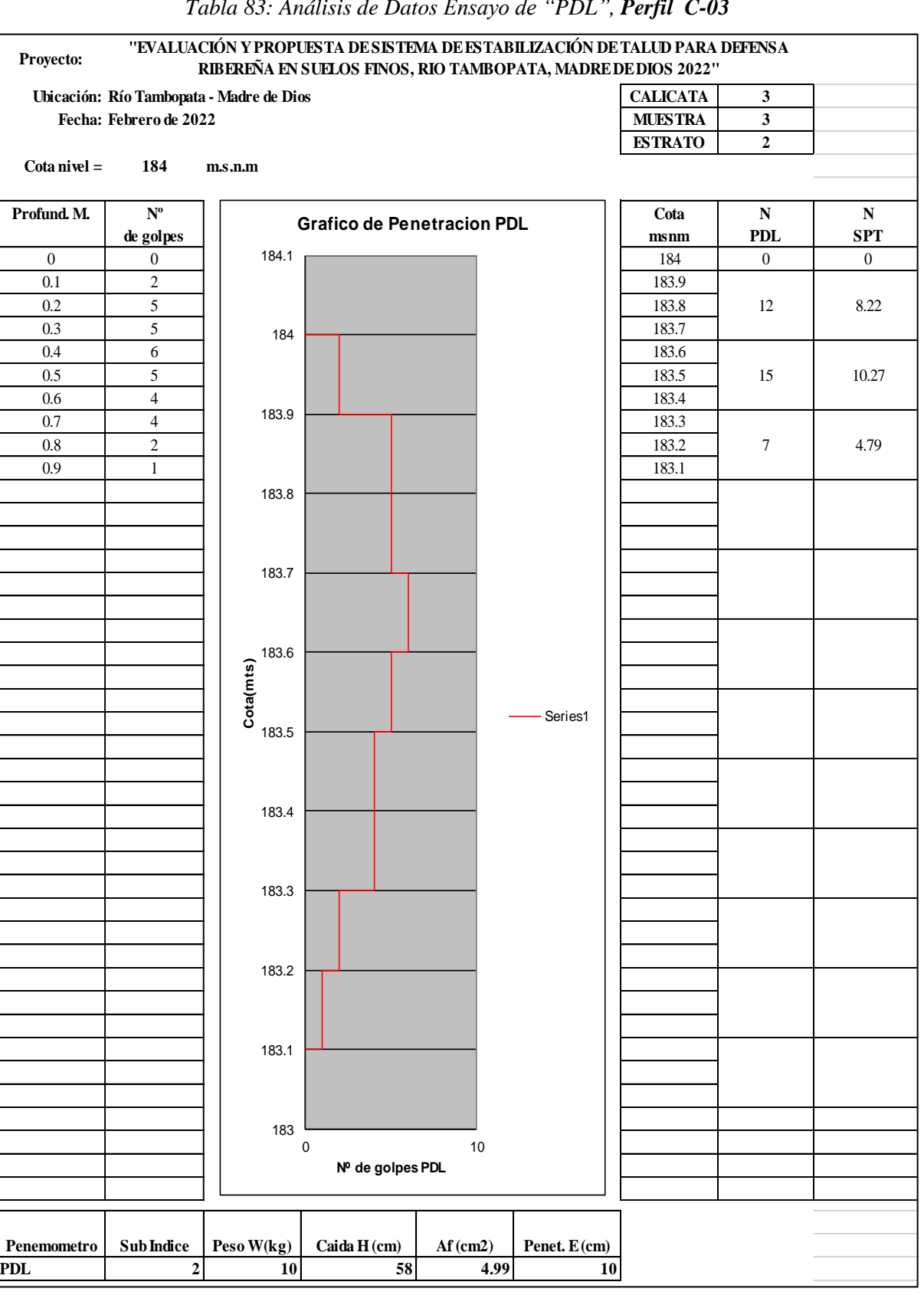

*Tabla 83: Análisis de Datos Ensayo de "PDL", Perfil C-03*

#### **c) Análisis del ensayo**

En función a la profundidad de auscultación de las calicatas se consideró calicatas en el tramo crítico auscultadas hasta 0.90m de profundidad en el número de golpes a registrar ya que según la norma E-050 Suelos y cimentaciones y NTP339.159 (DIN 4094) no es recomendable utilizarse en el fondo de calicatas, debido a la pérdida de confinamiento en los suelos, incluso como se puede observar para realizar el ensayo se retira la parte orgánica de la zona y luego se procede a auscultar el suelo realizando anotaciones del número de golpes cada diez centímetros. Teniendo conocimiento que la altura del penetrómetro es de 1m y la estratigrafía del suelo es uniforme de acuerdo a la geología de la zona concluimos que este registro es significativo para la obtención de valores del número de golpes.

Seguidamente se realizó la equivalencia del número de golpes se obtuvo los valores del ángulo de fricción identificando al menor valor de 27.82° para el cálculo de la capacidad portante del suelo obteniéndose un qa = 0.84 kg/cm2

**Justificación de ensayo:** El ensayo de penetración dinámica ligera normativa DIN 4094 y NTP 339.159:2001, en el capítulo de E-050 de Suelos y Cimentaciones constituye para la presente tesis uno de los ensayos de mecánica de suelos más apropiados por su practicidad y accesibilidad en ésta zona y también para el análisis geotécnico permitiendo la estimación del ángulo de fricción que posteriormente determinará la resistencia del suelo, tomando en cuenta el número de golpes aplicado y por ser una zona de estudio poco accesible se determinó realizar éste tipo de análisis de suelo y poder caracterizarlo. Estratigráficamente el suelo por la presencia en la margen izquierdo del Río Tambopata y representado geológicamente, en la zona se evidencia dos estratos, primero el estrato orgánico y luego un nivel de conglomerados fluviátiles de color grisáceo con manchas rojizas por la oxidación de la hematita, conformado por areniscas y arcillas las mismas que se evidencian en el ensayo de clasificación de suelo y obtenerse un suelo homogéneo también obtenidas de las muestras extraídas en el presente estudio y así mismo evidenciado en el estudio geológico de INGEMMET(Instituto Geológico, Minero y Metalúrgico) por tal motivo ya no se tuvo la necesidad de realizar algún ensayo de mecánica de suelos adicional.

#### **3.6.8. Estudio Hidrológico**

**a) Proceso de Cálculo**

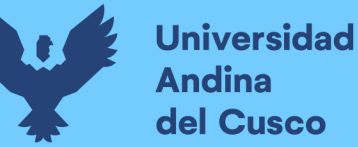

- **Extensión del registro de Datos Hidrometeorológicos:** En la recolección de registros de las estaciones se tiene falta de información en algunos puntos, por lo tanto, se utilizó la información de otros registros (llamados estaciones patrones o estación índice), de las cuales se realizaron relaciones para completar el periodo de registro. Para esto se aplicó el "Método de la Recta de Regresión".
- **MÉTODO DE RECTA DE REGRESIÓN:** Se tiene a las estaciones con datos incompletos como "Y i Z", y a la estación índice como "X" consistente en:
	- a. Dibujar el diagrama de dispersión (puntos coordenados (X,Y) y (X,Z).
	- b. Ajustar la recta a este diagrama de dispersión.
	- c. Esta recta llamada "línea de regresión", se usa para completar la información faltante.

Para los datos recopilados la Estación Patrón fue la estación de Puerto Maldonado como se muestra de la que se tienen registros desde 1980 hasta el 2021 de la precipitación máxima en 24 hrs.

#### *Figura 80: Representación Gráfica de Línea de Regresión para completación de datos*

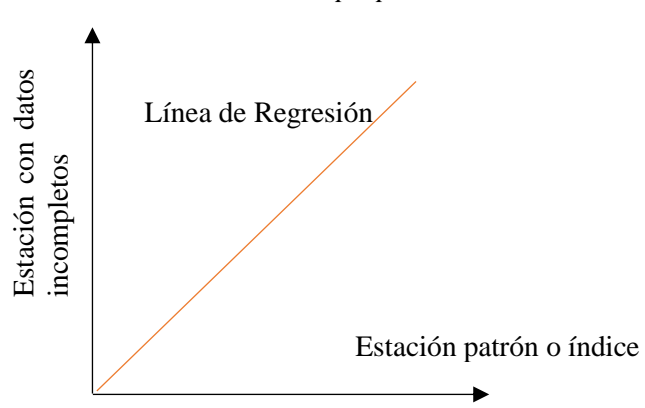

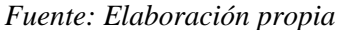

Completación de Datos de las precipitaciones máximas en 24 horas de las estaciones de Puerto Maldonado, Tambopata y Quincemil utilizando el software Easyfit para Completación y Extensión de las precipitaciones.

Procedimiento de completación de datos:

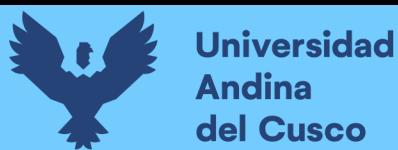

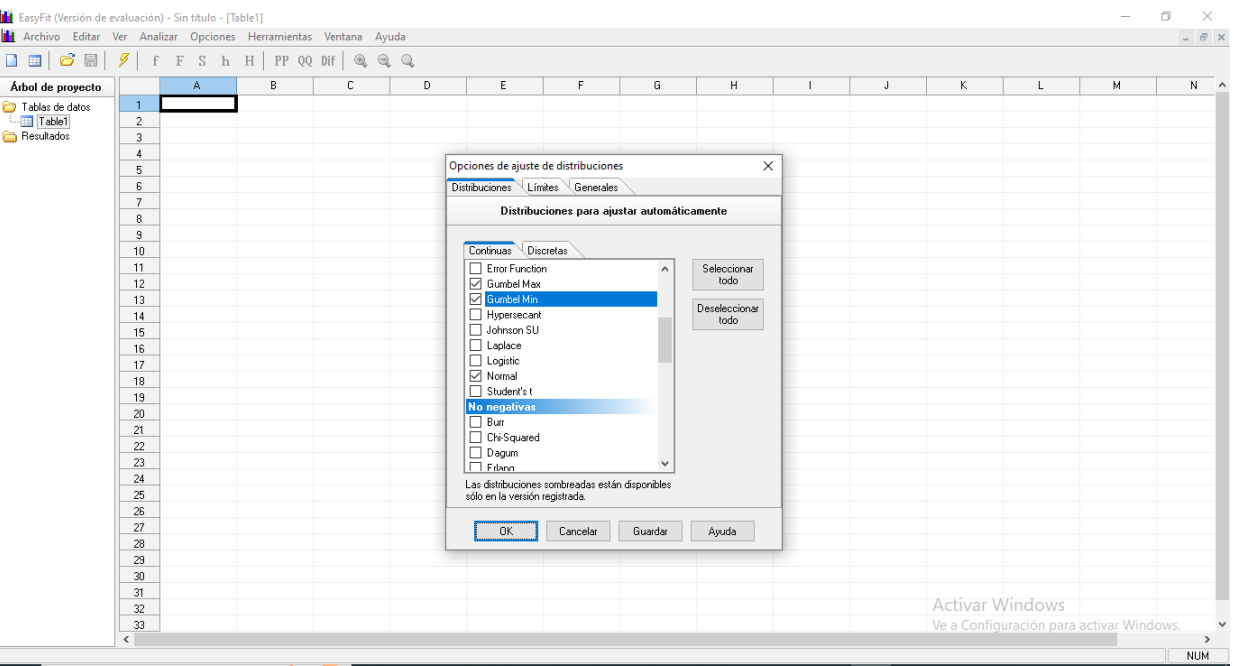

*Figura 81: Ventana software EasyFit con sus respectivos ajustes de distribuciones Fuente: Elaboración propia*

| .<br>⊞ ৲৺ <i>∂</i> ∘ ⊧                                                                                                    |                                                                                                    |                      |                     |                     |                     |                | Completacion de datos EASIFYT - Excel |                      |                               |                      |                        |                                                     |                        | 囨<br>Inic. ses.                                                                                                    |                  | ο                      | $\times$                 |
|----------------------------------------------------------------------------------------------------|----------------------------------------------------------------------------------------------------|----------------------|---------------------|---------------------|---------------------|----------------|---------------------------------------|----------------------|-------------------------------|----------------------|------------------------|-----------------------------------------------------|------------------------|----------------------------------------------------------------------------------------------------|------------------|------------------------|--------------------------|
| Archivo<br>Insertar<br>Inicio                                                                                                    | Disposición de página                                                                                                    | Fórmulas             |                     | Datos               | Revisar             | Vista          | Avuda                                 | Nitro Pro            |                               | Q ; Qué desea hacer? |                        |                                                     |                        |                                                                                                    |                  | <b>&amp; Compartir</b> |                          |
| $\alpha$<br>Calibri<br>l <mark>e</mark> -<br>Pegar<br>N K § ▽ 田 ▽   ◇ ▽ A ▽ │ ≡ ≡ ≡ │ 弖 ≡ □ □ □ Combinary centrar ▽ │ ♀ ▽ % 00 │ %  9 | $\overline{\mathcal{A}}$ 11 $\overline{\mathcal{A}}$ $\overline{\mathcal{A}}$ $\overline{\mathcal{A}}$ $\overline{\mathcal{B}}$ $\overline{\mathcal{B}}$ $\overline{\mathcal{B}}$ $\overline{\mathcal{B}}$ Ajustar texto |                      |                     |                     |                     | General        |                                       |                      | 矏<br>Formato<br>condicional ~ | como tabla ~ celda ~ | Dar formato Estilos de | $E =$ Insertar $\sim$<br>EX Eliminar v<br>Formato ~ | $\overline{\bullet}$   | $\sum_{n=1}^{8}$ $\frac{A_{n}}{2}$<br>$\begin{picture}(150,10) \put(0,0){\line(1,0){15}} \put(15,0){\line(1,0){15}} \put(15,0){\line(1,0){15}} \put(15,0){\line(1,0){15}} \put(15,0){\line(1,0){15}} \put(15,0){\line(1,0){15}} \put(15,0){\line(1,0){15}} \put(15,0){\line(1,0){15}} \put(15,0){\line(1,0){15}} \put(15,0){\line(1,0){15}} \put(15,0){\line(1,0){15}} \put(15,0){\line($ | Ordenary Buscary |                        |                          |
| Portapapeles 5<br>Fuente                                                                                                    | $\overline{13}$                                                                                                    |                      | Alineación          |                     |                     | $\overline{u}$ | Número                                | $\overline{12}$      |                               | Estilos              |                        | Celdas                                              |                        | Edición                                                                                                    |                  |                        | $\wedge$                 |
| $\mathbf{E} \times \mathbf{V}$<br>$\mathbf{v}$<br>O <sub>14</sub>                                                                     |                                                                                                    |                      |                     |                     |                     |                |                                       |                      |                               |                      |                        |                                                     |                        |                                                                                                    |                  |                        |                          |
|                                                                                                    |                                                                                                    |                      |                     |                     |                     |                |                                       |                      |                               |                      |                        |                                                     |                        |                                                                                                    |                  |                        |                          |
| c<br>$\mathsf{A}$<br>D                                                                                                    | ε                                                                                                    | F                    | G                   | н                   |                     | J              | K                                     | ı                    | M                             | N.                   | $\Omega$               | P.                                                  | $\mathbf{Q}$           | R.                                                                                                    | S.               | T.                     |                          |
| $A\tilde{N}OS =$<br>$FEB$ $*$<br>$ENE$ $\vee$<br>$MAR$ $\sim$                                                                         | $ABR$ $\overline{ }$                                                                                                    | $MAT$ $\overline{Y}$ | $JUN$ $\rightarrow$ | $JUL$ $\rightarrow$ | $AGO$ $\rightarrow$ | $SEP$ $*$      | OCT                                   | $NOV$ $\overline{V}$ | $DIC$ $\vee$                  |                      |                        |                                                     |                        |                                                                                                    |                  |                        |                          |
| $\frac{A}{2}$ . Ordenar de menor a mayor                                                                                              |                                                                                                    |                      |                     |                     |                     |                |                                       |                      |                               |                      |                        |                                                     |                        |                                                                                                    |                  |                        |                          |
| $\frac{7}{4}$ Ordenar de mayor a menor                                                                                                |                                                                                                    |                      |                     | 127                 |                     |                |                                       |                      |                               |                      |                        |                                                     |                        |                                                                                                    |                  |                        |                          |
| Ordenar por color<br>$\rightarrow$                                                                                                    |                                                                                                    |                      |                     |                     |                     |                |                                       |                      |                               |                      |                        |                                                     |                        |                                                                                                    |                  |                        |                          |
|                                                                                                    | 182                                                                                                    |                      |                     |                     |                     |                | 169                                   |                      |                               |                      |                        |                                                     |                        |                                                                                                    |                  |                        |                          |
| Vista de Hoja<br>$\rightarrow$                                                                                                    |                                                                                                    |                      |                     |                     |                     |                |                                       | 124                  |                               |                      |                        | Puerto                                              |                        |                                                                                                    |                  |                        |                          |
| Borrar filtro de "ENE"                                                                                                    |                                                                                                    |                      |                     |                     |                     |                |                                       |                      |                               |                      |                        | LAT:                                                | 12°35'14.28"           |                                                                                                    |                  |                        |                          |
|                                                                                                    | 48.00                                                                                                    | 37.30                | 42.70               | 5.90                | 6.50                | 30.50          | 25.00                                 | 70.50                | 65.60                         |                      |                        | LONG:                                               | 69°12'31.85"           |                                                                                                    |                  |                        |                          |
| Filtrar por color                                                                                                    | 53.40                                                                                                    | 88.40                | 60.00               | 21.00               | 54.50               | 34.80          | 67.40                                 | 73.60                | 141.90                        |                      |                        | ALT:                                                | 209 msnm               |                                                                                                    |                  |                        |                          |
| Filtros de número                                                                                                    | 53.50<br>71.40                                                                                                    | 40.50<br>18.50       | 56.40<br>35.80      | 66.50<br>2.60       | 27.00<br>45.30      | 10.20<br>32.40 | 84.50<br>48.20                        | 84.40<br>50.60       | 77.20<br>61.20                |                      |                        | Tambopata                                           | 14°13'31.03"           |                                                                                                    |                  |                        |                          |
|                                                                                                    | 81.00                                                                                                    | 7.10                 | 12.70               | 61.20               | 43.40               | 20.80          | 20.60                                 |                      | 107.00                        |                      |                        | LAT:<br>LONG:                                       | 69°9'42.42"            |                                                                                                    |                  |                        |                          |
| <b>Buscar</b><br>م                                                                                                    | 53.10                                                                                                    | 25.20                | 17.00               | 18.30               | 7.10                | 21.40          | 45.90                                 | 73.40                | 57.60                         |                      |                        | ALT:                                                | 1373 msnm              |                                                                                                    |                  |                        |                          |
| $\land$<br>·√ 108.80                                                                                                    | 121.70                                                                                                    |                      | 48.60               | 6.20                |                     | 50.00          | 39.40                                 | 26.10                | 36.60                         |                      |                        | Quincemil                                           |                        |                                                                                                    |                  |                        |                          |
| $\sqrt{7110.00}$                                                                                                    |                                                                                                    |                      | 1.40                |                     | 8.70                |                |                                       |                      |                               |                      |                        | LAT:                                                | 13°13'44.15"           |                                                                                                    |                  |                        |                          |
| $-2113.00$                                                                                                    |                                                                                                    |                      |                     |                     |                     |                |                                       |                      |                               |                      |                        | LONG:                                               | 70°45'15.84"           |                                                                                                    |                  |                        |                          |
| $-7114.30$                                                                                                    |                                                                                                    |                      |                     |                     |                     |                |                                       |                      |                               |                      |                        | ALT:                                                | 651 msnm               |                                                                                                    |                  |                        |                          |
| ™ 117.40                                                                                                    |                                                                                                    |                      |                     |                     |                     |                |                                       |                      |                               |                      |                        |                                                     |                        |                                                                                                    |                  |                        |                          |
| $-7145.00$                                                                                                    |                                                                                                    |                      |                     | 4.80                | 51.30               | 40.50          | 76.90                                 |                      | 52.00                         |                      |                        |                                                     |                        |                                                                                                    |                  |                        |                          |
| ₩ 158.30                                                                                                    |                                                                                                    | 26.30                | 23.20               | 8.00                | 1.70                | 71.40          | 50.00                                 | 66.80                | 41.70                         |                      |                        |                                                     |                        |                                                                                                    |                  |                        |                          |
| $\sqrt{2167}$                                                                                                    | 48.00                                                                                                    | 37.30                | 42.70               | 5.90                | 6.50                | 30.50          | 25.00                                 | 70.50                | 65.60                         |                      |                        |                                                     |                        |                                                                                                    |                  |                        |                          |
| <b>IN</b> (Vacías)                                                                                                    | 53.40                                                                                                    | 88.40                | 60.00               | 21.00               | 54.50               | 34.80          | 67.40                                 | 73.60                | 158.90                        |                      |                        |                                                     |                        |                                                                                                    |                  |                        |                          |
|                                                                                                    | 53.50                                                                                                    | 40.50                | 56.40               | 66.50               | 27.00               | 10.20          | 94.00                                 | 94.70                | 77.20                         |                      |                        |                                                     |                        |                                                                                                    |                  |                        |                          |
| <b>ACEPTAR</b><br>Cancelar                                                                                                    | 71.40                                                                                                    | 18.50                | 35.80               | 2.60                | 45.30               | 32.40          | 48.20                                 | 50.60                | 61.20                         |                      |                        |                                                     |                        |                                                                                                    |                  |                        |                          |
|                                                                                                    | 81.00<br>53.10                                                                                                    | 7.10<br>25.20        | 12.70<br>17.00      | 61.20<br>18.30      | 43.40<br>710        | 20.80<br>21.40 | 20.60<br>45.90                        | 73.40                | 113.00<br>57.60               |                      |                        |                                                     | <b>Activar Windows</b> |                                                                                                    |                  |                        | $\overline{\phantom{a}}$ |
| <b>PUERTO MALDONADO</b><br>$A = -1$                                                                                                   | <b>TAMBOPATA</b>                                                                                                    |                      | QUINCEMIL           | Resumen             | $(+)$               |                |                                       |                      | $\frac{1}{2}$                 |                      |                        |                                                     |                        | Ve a Configuración para activar Windows                                                                                                    |                  |                        |                          |
|                                                                                                    |                                                                                                    |                      |                     |                     |                     |                |                                       |                      |                               |                      |                        |                                                     |                        |                                                                                                    |                  |                        |                          |
| Listo                                                                                                    |                                                                                                    |                      |                     |                     |                     |                |                                       |                      |                               |                      |                        |                                                     | 囲<br>回                 | 凹                                                                                                    |                  |                        | $+ 87%$                  |

*Figura 82: Seleccionamos los datos completos para llevar a software EasyFit Fuente: Elaboración propia*

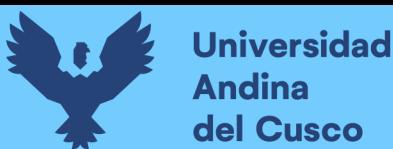

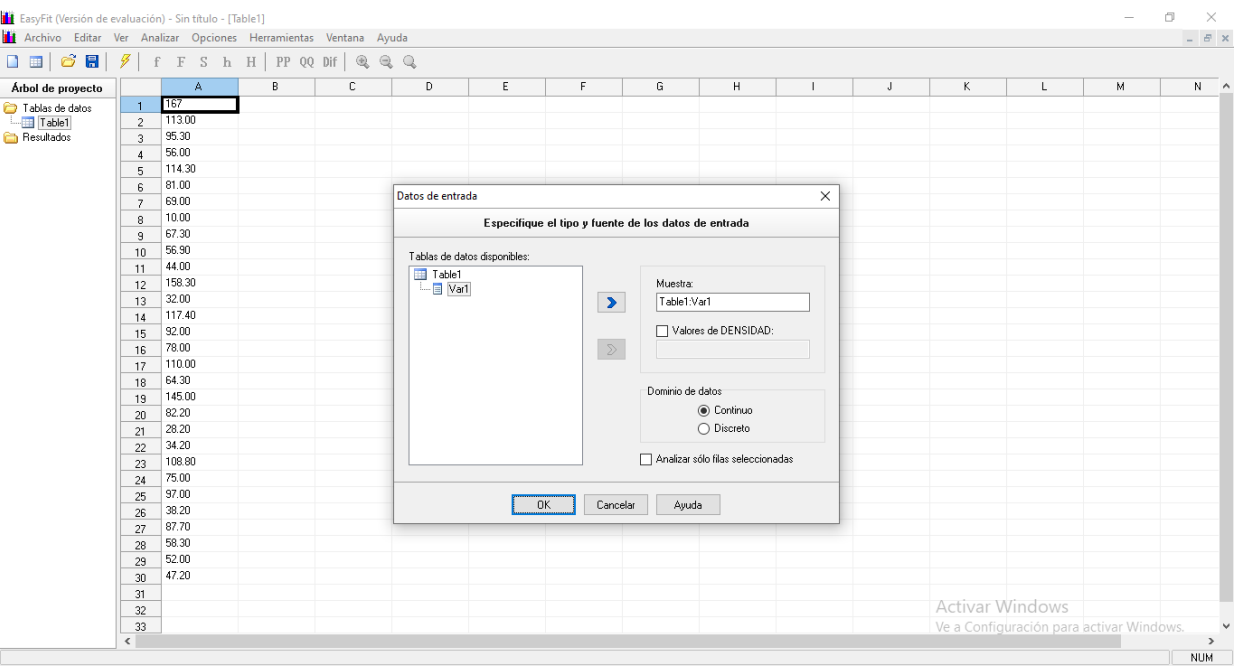

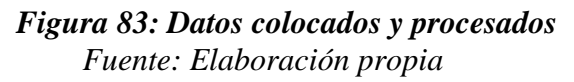

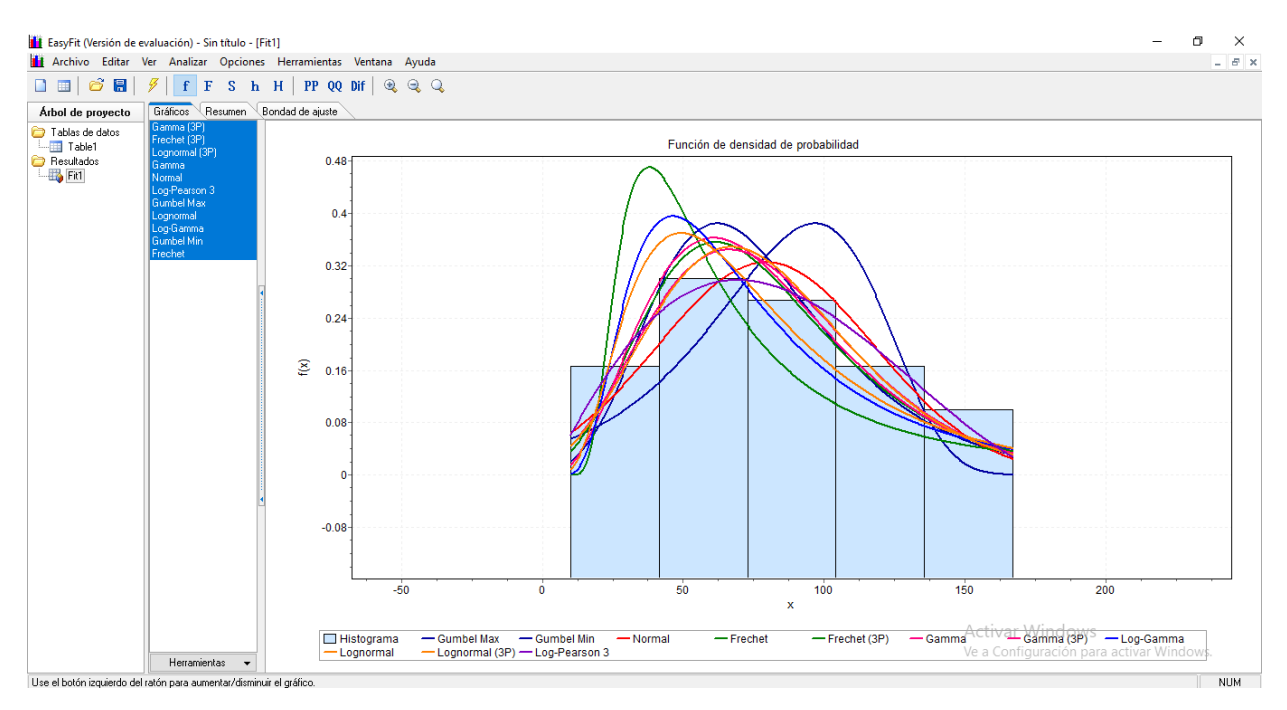

*Figura 84: Ajuste Gamma es el que se ajusta más a los datos del mes de enero de la estación Puerto Maldonado Fuente: Elaboración propia*

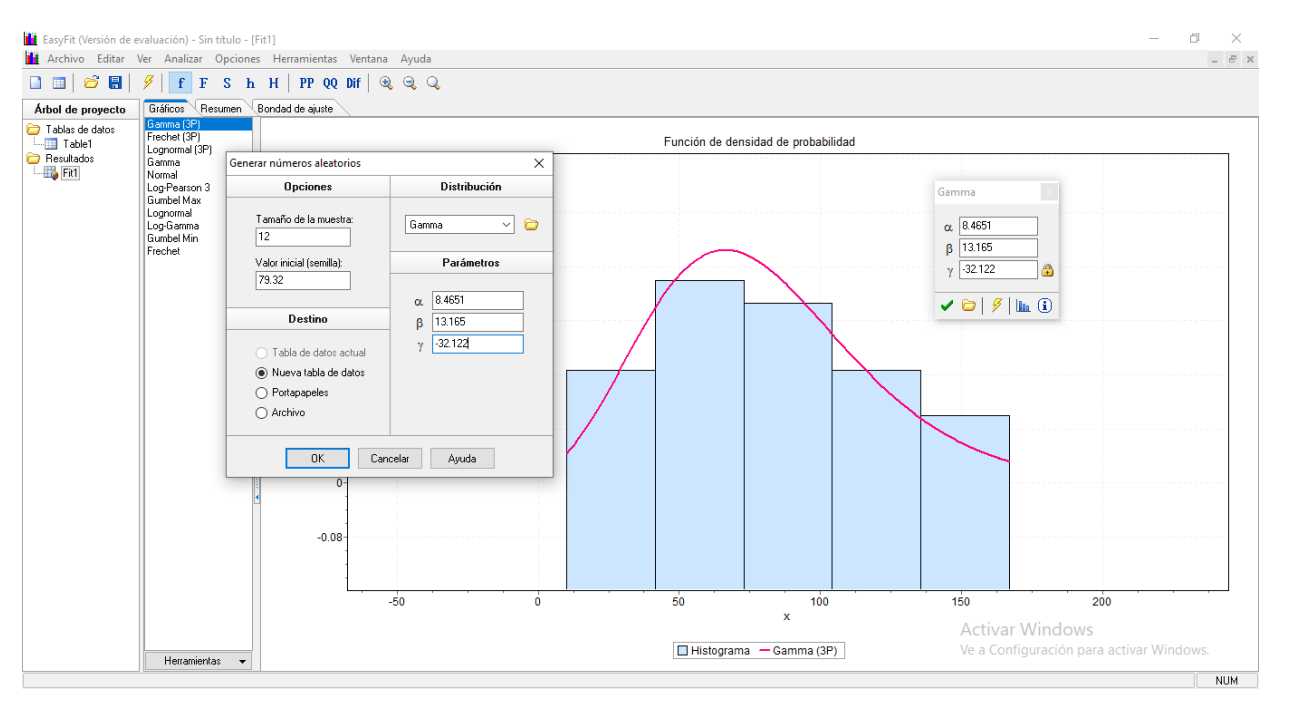

*Figura 85: Completamos con los datos Gamma para generar números aleatorios Fuente: Elaboración propia*

| EasyFit (Versión de evaluación) - Sin título - [Table2]            |               |                                                                   |   |   |    |   |    |   |  |   | - | 印 | $\times$      |
|--------------------------------------------------------------------|---------------|-------------------------------------------------------------------|---|---|----|---|----|---|--|---|---|---|---------------|
| 11 Archivo Editar Ver Analizar Opciones Herramientas Ventana Ayuda |               |                                                                   |   |   |    |   |    |   |  |   |   |   | $ B$ $\times$ |
|                                                                    |               | $F \longrightarrow H$ PP QQ Dif $\mathcal{R} \otimes \mathcal{Q}$ |   |   |    |   |    |   |  |   |   |   |               |
| Árbol de proyecto                                                  |               | B                                                                 | С | D | Ε. | F | G. | H |  | κ | M |   | $N \sim$      |
| Tablas de datos                                                    |               | 43.2801684575915                                                  |   |   |    |   |    |   |  |   |   |   |               |
| $\Box$ Table1                                                      |               | 139.263901088231                                                  |   |   |    |   |    |   |  |   |   |   |               |
| $\overline{\phantom{a}}$ Table2                                    | $\mathcal{R}$ | 70.8229349069892                                                  |   |   |    |   |    |   |  |   |   |   |               |
| Resultados                                                         |               | 64.8423668937135                                                  |   |   |    |   |    |   |  |   |   |   |               |
| $\Box$ Fig. Fig.1                                                  | 5             | 82.6144855285547                                                  |   |   |    |   |    |   |  |   |   |   |               |
|                                                                    | 6             | 61.175754777147                                                   |   |   |    |   |    |   |  |   |   |   |               |
|                                                                    | - 7           | 72.7613468908974                                                  |   |   |    |   |    |   |  |   |   |   |               |
|                                                                    | 8             | 79.414391880425                                                   |   |   |    |   |    |   |  |   |   |   |               |
|                                                                    | 3             | 121.715165103674                                                  |   |   |    |   |    |   |  |   |   |   |               |
|                                                                    | 10            | 95.3517061784472                                                  |   |   |    |   |    |   |  |   |   |   |               |
|                                                                    | ۱1.           | 130.872527302477                                                  |   |   |    |   |    |   |  |   |   |   |               |
|                                                                    |               | 77.6637581054275                                                  |   |   |    |   |    |   |  |   |   |   |               |
|                                                                    | 13            |                                                                   |   |   |    |   |    |   |  |   |   |   |               |
|                                                                    | 14            |                                                                   |   |   |    |   |    |   |  |   |   |   |               |
|                                                                    | 15            |                                                                   |   |   |    |   |    |   |  |   |   |   |               |

*Figura 86: Datos generados para completar los registros vacíos de las precipitaciones de la Estación Puerto Maldonado Fuente: Elaboración propia*

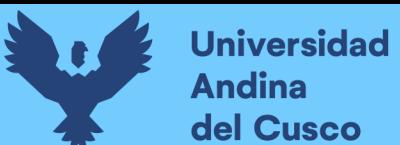

*Tabla 84: Datos completos de Estación Puerto Maldonado- software Easyfit*

| $A\tilde{N}OS =$ | $ENE$ $\tau$ | <b>FEB</b><br>$\overline{\mathbf v}$ | $MAR$ –   | <b>ABR</b><br>$\overline{\mathbf v}$ | $MAY$ $\rightarrow$ | <b>JUN</b><br>$\overline{\mathbf v}$ | JUL  <br>$\overline{\mathbf v}$ | $AGO$ $\rightarrow$ | <b>SEP</b><br>$\overline{\mathbf v}$ | $OCT$ $\tau$ | $NOV$ $\tau$ | <b>DIC</b> |
|------------------|--------------|--------------------------------------|-----------|--------------------------------------|---------------------|--------------------------------------|---------------------------------|---------------------|--------------------------------------|--------------|--------------|------------|
| 1980             | 43.280168    | 91.660428                            | 124.85883 | 60.863204                            | 41.418965           | 36.698767                            | 6.7700406                       | 4.5997176           | 24.266483                            | 43.526129    | 51.093377    | 66.537667  |
| 1981             | 139.2639     | 36.286656                            | 21.318118 | 87.185251                            | 31.372982           | 63.717871                            | 50.694363                       | 20.357989           | 40.425551                            | 49.300745    | 37.201752    | 69.714656  |
| 1982             | 70.822935    | 220                                  | 98.713795 | 104.44355                            | 35.31924            | 4.9126168                            | 127                             | 11.928985           | 33.459252                            | 47.658549    | 33.348768    | 71.407536  |
| 1983             | 64.842367    | 129.19476                            | 210.2678  | 93.66625                             | 81.992123           | 23.536504                            | 59.078527                       | 179.36871           | 47.207497                            | 78.773761    | 163.36417    | 96.307748  |
| 1984             | 82.614486    | 75.381271                            | 54.469645 | 182                                  | 48.523763           | 27.471216                            | 70.249485                       | 72.18498            | 23.072023                            | 169          | 68.799363    | 48.357607  |
| 1985             | 167          | 32.474018                            | 107.99342 | 53.567109                            | 30.824549           | 57.110236                            | 7.807239                        | 88.910214           | 14.637017                            | 39.788244    | 124          | 61.161156  |
| 1986             | 61.175755    | 52.723084                            | 58.969975 | 51.860102                            | 67.414746           | 32.905644                            | 56.495578                       | 10.116396           | 50.226997                            | 43.831873    | 81.680649    | 33.515465  |
| 1987             | 113.00       | 65.50                                | 100.50    | 48.00                                | 37.30               | 42.70                                | 5.90                            | 6.50                | 30.50                                | 25.00        | 70.50        | 65.60      |
| 1988             | 95.30        | 58.30                                | 113.30    | 53.40                                | 88.40               | 60.00                                | 21.00                           | 54.50               | 34.80                                | 67.40        | 73.60        | 141.90     |
| 1989             | 56.00        | 68.00                                | 37.30     | 53.50                                | 40.50               | 56.40                                | 66.50                           | 27.00               | 10.20                                | 84.50        | 84.40        | 77.20      |
| 1990             | 114.30       | 143.20                               | 78.40     | 71.40                                | 18.50               | 35.80                                | 2.60                            | 45.30               | 32.40                                | 48.20        | 50.60        | 61.20      |
| 1991             | 81.00        | 54.50                                | 33.40     | 81.00                                | 7.10                | 12.70                                | 61.20                           | 43.40               | 20.80                                | 20.60        | 49.44        | 107.00     |
| 1992             | 69.00        | 72.10                                | 48.20     | 53.10                                | 25.20               | 17.00                                | 18.30                           | 7.10                | 21.40                                | 45.90        | 73.40        | 57.60      |
| 1993             | 10.00        | 30.00                                | 70.50     | 121.70                               | 77.49               | 48.60                                | 6.20                            | 238.59              | 50.00                                | 39.40        | 26.10        | 36.60      |
| 1994             | 67.30        | 74.30                                | 28.00     | 122.03                               | 28.09               | 1.40                                 | 116.44                          | 8.70                | 47.84                                | 84.90        | 122.32       | 63.79      |
| 1995             | 72.761347    | 32.491415                            | 183.14729 | 44.401849                            | 45.324176           | 22.635763                            | 1.7173387                       | 4.5487728           | 26.969129                            | 17.34699     | 39.53926     | 79.972373  |
| 1996             | 79.414392    | 73.491772                            | 108.99037 | 35.089108                            | 19.768059           | 35.452311                            | 12.107821                       | 14.880854           | 19.253539                            | 40.115438    | 84.895573    | 71.173049  |
| 1997             | 121.71517    | 99.706905                            | 48.378629 | 87.861467                            | 46.05321            | 40.116469                            | 12.889899                       | 10.682561           | 49.773362                            | 104.76805    | 22.603286    | 50.009004  |
| 1998             | 95.35        | 118.38                               | 73.19     | 126.62                               | 19.51               | 12.25                                | 4.80                            | 51.30               | 40.50                                | 76.90        | 130.66       | 52.00      |
| 1999             | 56.90        | 75.80                                | 60.50     | 65.86                                | 26.30               | 23.20                                | 8.00                            | 1.70                | 71.40                                | 50.00        | 66.80        | 41.70      |
| 2000             | 44.00        | 65.50                                | 107.50    | 48.00                                | 37.30               | 42.70                                | 5.90                            | 6.50                | 30.50                                | 25.00        | 70.50        | 65.60      |
| 2001             | 158.30       | 58.30                                | 113.30    | 53.40                                | 88.40               | 60.00                                | 21.00                           | 54.50               | 34.80                                | 67.40        | 73.60        | 158.90     |
| 2002             | 32.00        | 68.00                                | 37.30     | 53.50                                | 40.50               | 56.40                                | 66.50                           | 27.00               | 10.20                                | 94.00        | 94.70        | 77.20      |
| 2003             | 117.40       | 153.80                               | 78.40     | 71.40                                | 18.50               | 35.80                                | 2.60                            | 45.30               | 32.40                                | 48.20        | 50.60        | 61.20      |
| 2004             | 92.00        | 54.50                                | 33.40     | 81.00                                | 7.10                | 12.70                                | 61.20                           | 43.40               | 20.80                                | 20.60        | 56.94        | 113.00     |
| 2005             | 78.00        | 72.10                                | 48.20     | 53.10                                | 25.20               | 17.00                                | 18.30                           | 7.10                | 21.40                                | 45.90        | 73.40        | 57.60      |
| 2006             | 110.00       | 30.00                                | 70.50     | 120.30                               | 9.41                | 48.60                                | 6.20                            | 10.98               | 50.00                                | 39.40        | 26.10        | 36.60      |
| 2007             | 64.30        | 70.60                                | 28.00     | 39.03                                | 20.80               | 1.40                                 | 49.36                           | 8.70                | 67.72                                | 75.08        | 50.28        | 94.09      |
| 2008             | 145.00       | 111.80                               | 53.30     | 27.00                                | 21.20               | 0.00                                 | 11.20                           | 22.30               | 16.00                                | 25.00        | 53.00        | 58.60      |
| 2009             | 82.20        | 45.50                                | 55.10     | 58.00                                | 63.50               | 35.60                                | 50.20                           | 25.20               | 18.20                                | 77.32        | 22.92        | 97.89      |
| 2010             | 130.87       | 39.31                                | 58.27     | 77.01                                | 12.83               | 21.26                                | 3.20                            | 5.93                | 42.50                                | 19.43        | 56.67        | 58.21      |
| 2011             | 77.66        | 121.60                               | 80.30     | 67.00                                | 50.00               | 47.90                                | 7.20                            | 12.60               | 26.60                                | 65.00        | 22.00        | 123.30     |
| 2012             | 28.20        | 119.70                               | 55.00     | 57.10                                | 28.00               | 53.60                                | 1.20                            | 6.50                | 67.00                                | 47.20        | 18.40        | 46.80      |
| 2013             | 34.20        | 40.10                                | 77.80     | 32.20                                | 26.00               | 31.40                                | 23.90                           | 56.50               | 41.40                                | 96.40        | 56.70        | 84.10      |
| 2014             | 108.80       | 141.80                               | 67.60     | 54.60                                | 46.40               | 32.00                                | 27.10                           | 42.60               | 38.60                                | 56.50        | 90.90        | 35.40      |
| 2015             | 75.00        | 115.50                               | 67.00     | 52.30                                | 72.60               | 14.30                                | 51.00                           | 63.00               | 34.30                                | 29.30        | 67.80        | 75.00      |
| 2016             | 97.00        | 50.00                                | 134.30    | 70.40                                | 53.68               | 6.64                                 | 12.50                           | 8.10                | 31.20                                | 35.20        | 106.20       | 92.80      |
| 2017             | 38.20        | 78.20                                | 112.50    | 66.00                                | 45.30               | 58.10                                | 0.00                            | 22.00               | 8.00                                 | 38.00        | 134.20       | 71.00      |
| 2018             | 87.70        | 62.40                                | 213.80    | 27.00                                | 111.30              | 42.80                                | 68.60                           | 84.80               | 31.80                                | 62.20        | 56.60        | 72.40      |
| 2019             | 58.30        | 36.40                                | 98.00     | 106.30                               | 52.40               | 3.20                                 | 28.80                           | 0.00                | 19.00                                | 35.80        | 64.00        | 67.00      |
| 2020             | 52.00        | 49.20                                | 59.15     | 43.28                                | 89.89               | 61.49                                | 16.22                           | 11.12               | 16.48                                | 35.62        | 61.00        | 143.20     |
| 2021             | 47.20        | 150.80                               | 62.00     | 156.20                               | 59.35               | 33.43                                | 25.21                           | 9.96                | 43.60                                | 56.64        | 88.19        | 38.52      |

Fuente: Elaboración Propia

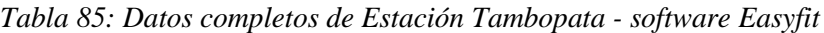

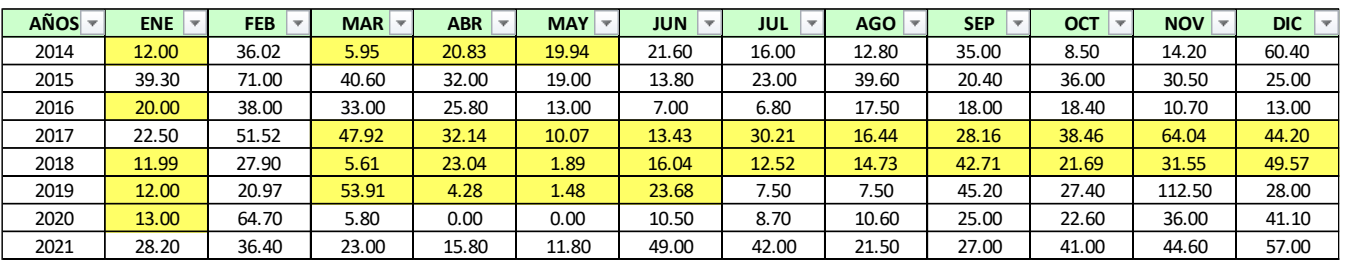

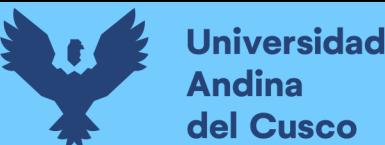

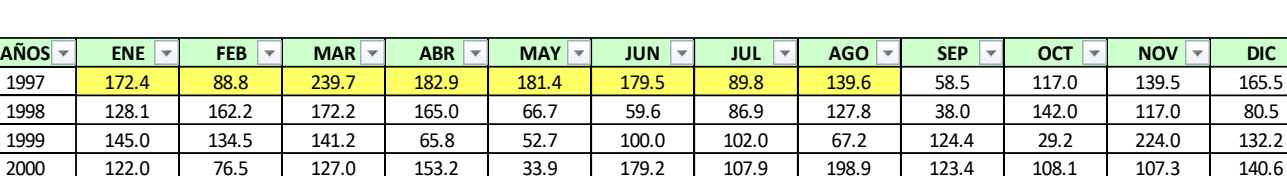

2001 | 148.8 | 146.0 | 139.9 | 133.9 | 116.5 | 91.5 | 145.0 | 67.5 | 158.4 | 83.0 | 119.1 | 175.4 2002 | 110.2 | 160.0 | 134.0 | 50.0 | 155.2 | 97.5 | 95.2 | 111.3 | 77.5 | 83.1 | <mark>162.4 |</mark> 112.5 2003 | 235.5 | 124.6 | 131.1 | 115.0 | 55.2 | 67.9 | 89.9 | 60.9 | 33.2 | 102.8 | 88.3 | 98.3 2004 | 75.1 | 80.0 | 90.3 | 102.0 | 76.1 | 80.8 | 83.0 | 73.1 | 58.5 | 133.5 | 136.6 | 166.1 2005 | 113.0 | 137.0 | 83.8 | 76.4 | 115.2 | 89.0 | 47.0 | 116.2 | 60.3 | 120.0 | 89.2 | 61.2 2006 | 153.7 | 50.9 | 153.1 | 75.9 | 28.6 | 50.5 | 80.7 | 16.4 | 59.5 | 95.2 | 104.4 | 124.9 2007 | 103.8 | 98.5 | 136.9 | 99.9 | 56.6 | 14.5 | 187.4 | 47.6 | 32.0 | 100.8 | 243.9 | 90.9 2008 | 236.6 | 170.8 | 110.7 | 200.2 | 83.6 | 101.3 | 149.7 | 136.1 | 168.1 | 205.9 | 80.9 | 101.2 2009 | 252.4 | 105.0 | 138.0 | 92.9 | <mark>137.7 |</mark> 48.3 | 171.7 | 90.5 | 205.2 | 90.8 | 140.2 | 81.6 2010 | 98.5 | 81.8 | 98.4 | 46.0 | 115.0 | 53.0 | 69.6 | 19.8 | 68.5 <mark>| 123.9 |</mark> 87.1 | 141.6 2011 | 119.5 | 146.2 | 102.9 | 57.9 | 19.8 | 58.2 | 58.2 | 129.1 | 99.8 | 130.9 | 67.0 | 95.6 2012 | 240.8 | 72.4 | 97.8 | 85.2 | 90.8 | 75.9 | 41.6 | 26.8 | 43.5 | 98.4 | 101.1 <mark>| 89.6</mark> 2013 | 66.3 | 86.0 | 68.0 | 98.4 | 47.0 | 112.3 | 69.3 | 65.4 | 66.0 | 90.5 | 69.3 | 263.6 2014 | 184.3 | 208.2 | 125.6 | 111.4 | 141.7 | 78.3 | 86.1 | 48.9 | 70.4 | 41.7 | 57.2 | 114.2 2015 | 228.4 | 124.6 | 89.1 | 50.0 | 117.8 | 91.2 | 185.2 | 156.8 | 124.9 | 93.4 | 109.3 | 203.0 2016 | 98.9 | 124.9 | 155.2 | 91.1 | 111.4 | 77.0 | 77.9 | 71.3 | 67.8 <mark>| 116.5 | 154.7 | 197.2</mark> 2017 | 76.2 | 77.0 | 155.5 | 60.8 | 161.7 | 174.9 | 82.9 | 91.0 | 69.5 | 128.8 | 89.6 | 124.9 2018 | 67.8 | 90.6 | 191.3 | 47.2 | 86.2 | 125.6 | 86.2 | 134.5 | 47.1 | 97.0 | 116.0 | 270.8 2019 | 151.3 | 159.0 | 90.7 | 196.3 | 97.2 | 146.1 | 89.1 | 33.1 | 71.0 | 139.6 | 122.7 | 112.8 2020 | 91.3 | 175.5 | 61.9 <mark>| 98.8 | 82.9 |</mark> 153.4 | 112.0 | 85.3 | 103.7 | 107.5 | 112.4 | 239.0 2021 | 171.7 | 122.1 | 67.1 | 112.1 | 48.5 | 137.9 | 99.4 | 41.0 | 70.5 | 128.0 | 182.5 | 139.0

*Tabla 86: Datos completos de Estación Quincemil - software Easyfit*

#### Fuente: Elaboración Propia

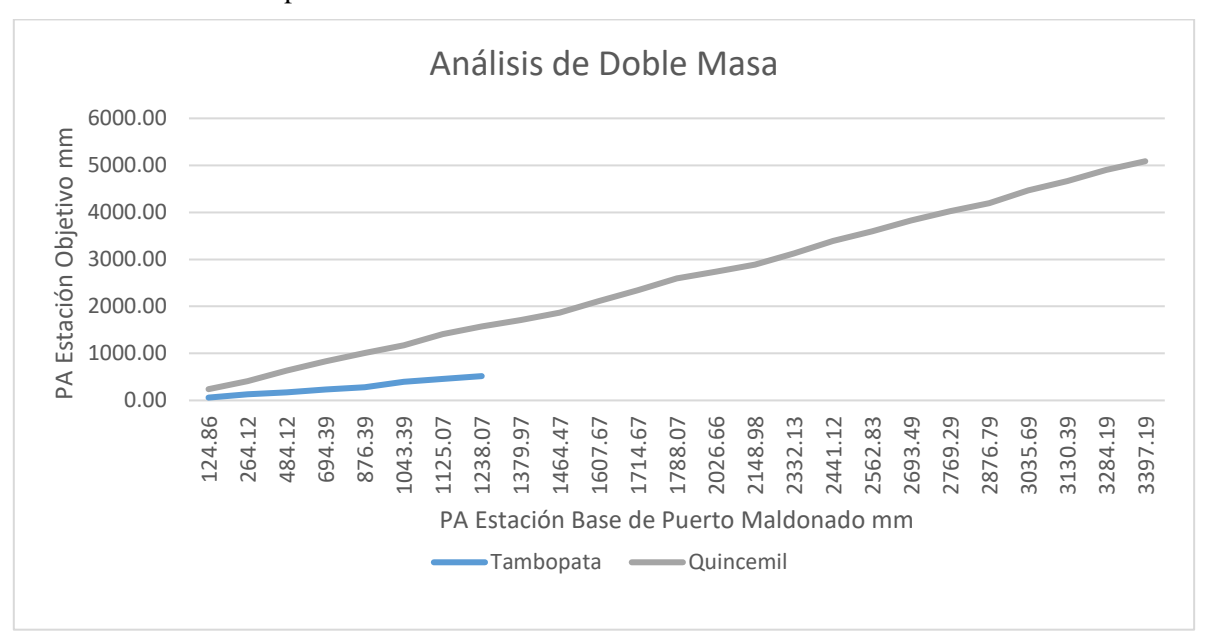

*Figura 87: Análisis de Doble Masa de las estaciones Puerto Maldonado, Tambopata y Quincemil Fuente: Elaboración propia*

**Periodo de Retorno:** Se entiende por periodo de retorno (T), al intervalo de tiempo medio en años para lo cual un evento de magnitud "x" puede llegar a ser igual o mayor, significa que puede ocurrir una vez cada cierto periodo de años.

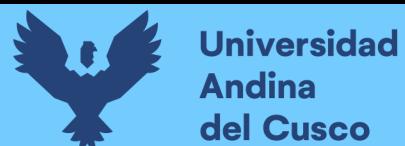

*Tabla 87: Valores de periodo de retorno de diseño "T" recomendado para estructuras menores*

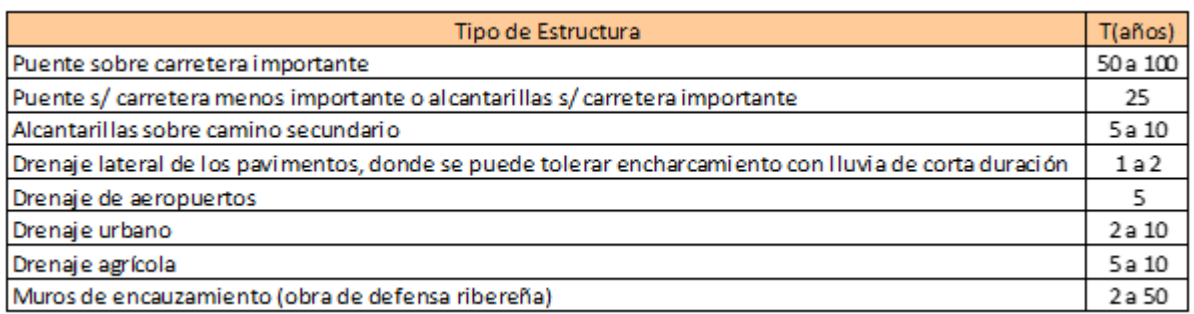

Fuente: (Villón, 2002)

Para el presente estudio elegimos el valor de T = 50 años según la tabla 87 por ser un muro de encauzamiento de obra de defensa ribereña para un embarcadero.

▪ **Tiempo de Concentración (Tc):** El tiempo de concentración es un parámetro que nos servirá para calcular los caudales máximos.

Se determinó el Tc con las siguientes fórmulas:

#### ❖ **Fórmula de Ventura Heras:**

$$
Tc = \alpha \sqrt{\frac{A}{S}} * 60
$$
  
0.03 \le \alpha \le 0.15

Donde:

Tc = Tiempo de concentración en minutos.

- $A = \hat{A}$ rea de la cuenca en Km2
- $S =$  Pendiente media del cauce en  $(m/m)$

 $\alpha$  = 0.1272 (Valor recomendado por muchos autores)

#### ❖ **Fórmula de Passini:**

$$
Tc = \alpha \frac{\sqrt[3]{A * L}}{\sqrt{S}} * 60
$$

#### $0.04 \leq \alpha \leq 0.13$

Donde:

Tc = Tiempo de concentración en minutos

 $A = \text{Área}$  de la cuenca en Km2

 $L =$ Longitud del cauce en Km

 $S =$  Pendiente media del cauce en  $(m/m)$ 

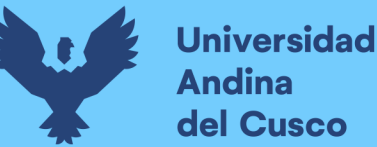

- Intensidad de precipitación: Considerado como un parámetro fundamental, para la obtención del caudal de diseño, la cual varía según las condiciones geográficas y meteorológicas de la zona de estudio.
	- ❖ Fórmula de Intensidad

$$
I=\frac{P}{t}
$$

Donde:

 $I = Intensidad en mm/h$ 

 $P =$  Precipitación en altura de agua en mm

 $t =$ Tiempo en horas

▪ **Generación de Caudal Máximo:** El objetivo de la generación es la determinación de las máximas avenidas en un punto determinado. Estos datos nos servirán para el dimensionamiento de las obras de drenaje.

Para el cálculo de máximas avenidas se consideraron los siguientes métodos:

#### ❖ **Método Racional Modificado según el método unitario triangular SCS**

$$
P = tc * C * I
$$

Donde:

 $P = Precipitación mm$ 

I = Intensidad Máxima de la lluvia mm/hr

tc = Tiempo de Concentración hrs

C = Coeficiente de reducción

$$
Q=\frac{P*A}{5.4*Tc}
$$

Donde:

 $Q =$ Caudal Máximo m $3/s$ 

 $P = Precipitación mm$ 

 $A = Área de la cuenca km2$ 

Tc = Tiempo de Concentración hrs

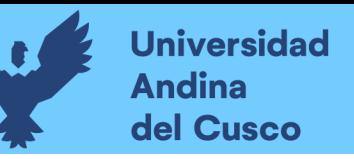

#### **b) Diagramas o tablas**

*Tabla 88: Análisis De Datos Dudosos Estación Meteorológica - PUERTO MALDONADO* **DATOS ENTRADA** CÁLCULO DE CUANTILES

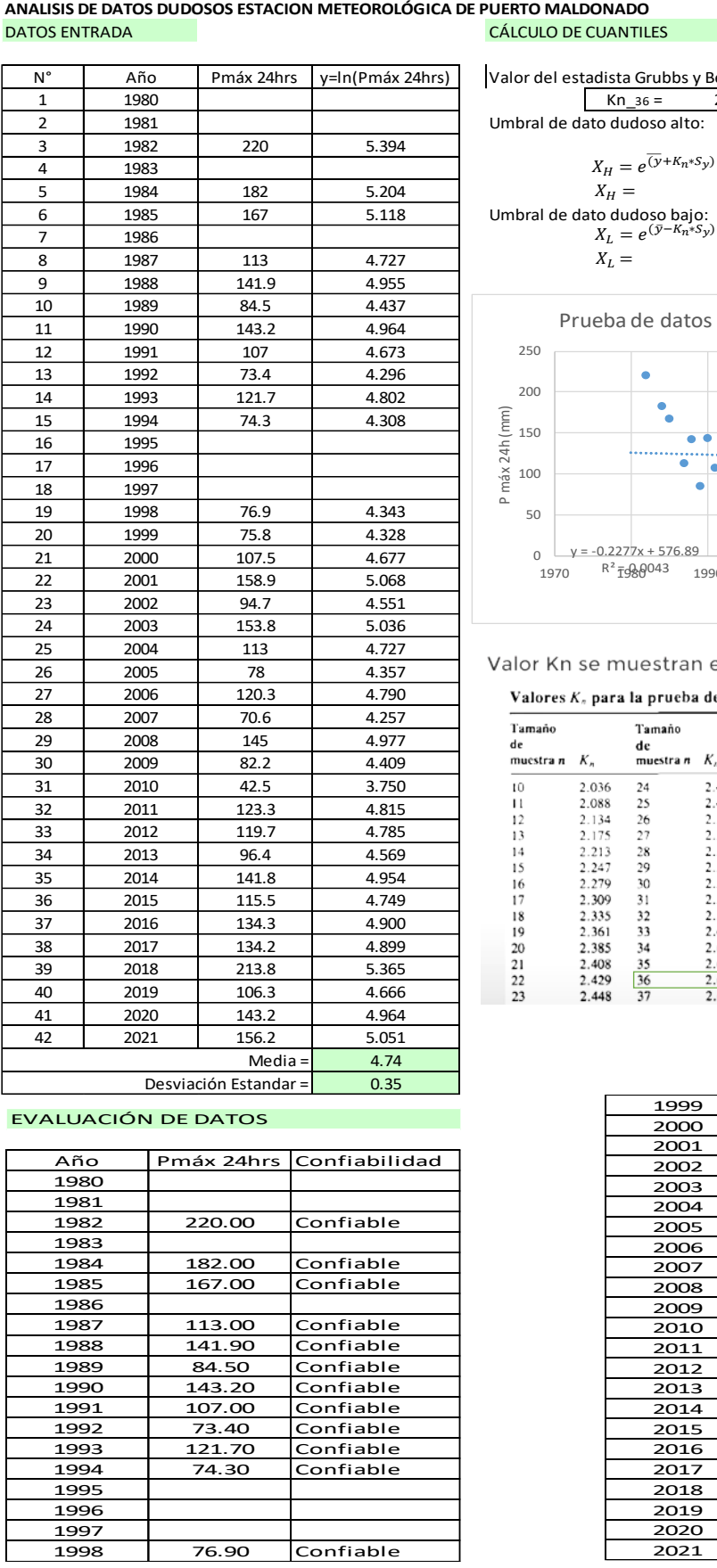

Valor del estadista Grubbs y Beck:  $Kn_{36} = 2.639$ Umbral de dato dudoso alto: 286.96 mm 45.54 mm  $X_{u} = e^{(y + K_{n} * S_{y})}$  $X_H =$  $X_L =$ 

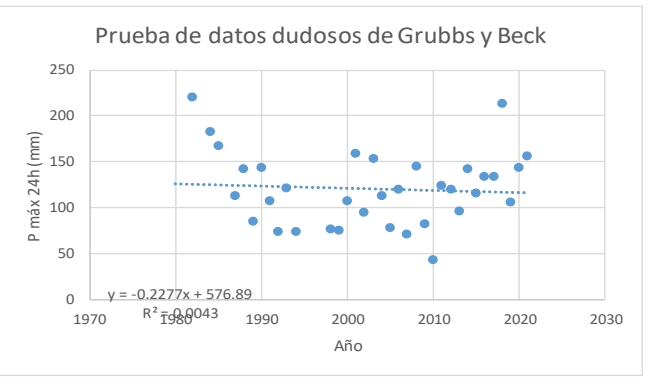

| Tamaño<br>de<br>muestra n | Κ,    | Tamaño<br>de<br>muestra n | $K_n$ | Tamaño<br>de<br>muestra n | $K_n$ | Tamaño<br>de<br>muestra <i>n</i> | $K_n$ |
|---------------------------|-------|---------------------------|-------|---------------------------|-------|----------------------------------|-------|
| 10                        | 2.036 | 24                        | 2.467 | 38                        | 2.661 | 60                               | 2.837 |
| п                         | 2.088 | 25                        | 2.486 | 39                        | 2.671 | 65                               | 2.866 |
| 12                        | 2.134 | 26                        | 2.502 | 40                        | 2.682 | 70                               | 2.893 |
| 13                        | 2.175 | 27                        | 2.519 | 41                        | 2.692 | 75                               | 2.917 |
| 14                        | 2.213 | 28                        | 2.534 | 42                        | 2.700 | 80                               | 2.940 |
| 15                        | 2.247 | 29                        | 2.549 | 43                        | 2.710 | 85                               | 2.961 |
| 16                        | 2.279 | 30                        | 2.563 | 44                        | 2.719 | 90                               | 2.981 |
| 17                        | 2.309 | 31                        | 2.577 | 45                        | 2.727 | 95                               | 3.000 |
| 18                        | 2.335 | 32                        | 2.591 | 46                        | 2.736 | 100                              | 3.017 |
| 19                        | 2.361 | 33                        | 2.604 | 47                        | 2.744 | 110                              | 3.049 |
| 20                        | 2.385 | 34                        | 2.616 | 48                        | 2.753 | 120                              | 3.078 |
| 21                        | 2.408 | 35                        | 2.628 | 49                        | 2.760 | 130                              | 3.104 |
| 22                        | 2.429 | 36                        | 2.639 | 50                        | 2.768 | 140                              | 3.129 |
| 23                        | 2.448 | 37                        | 2.650 | 55                        | 2.804 |                                  |       |

#### EVALUACIÓN DE DATOS

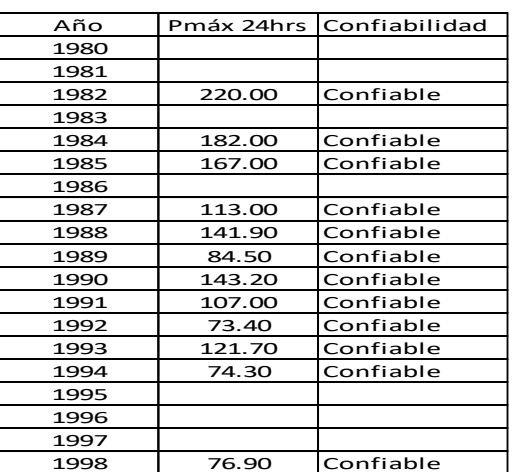

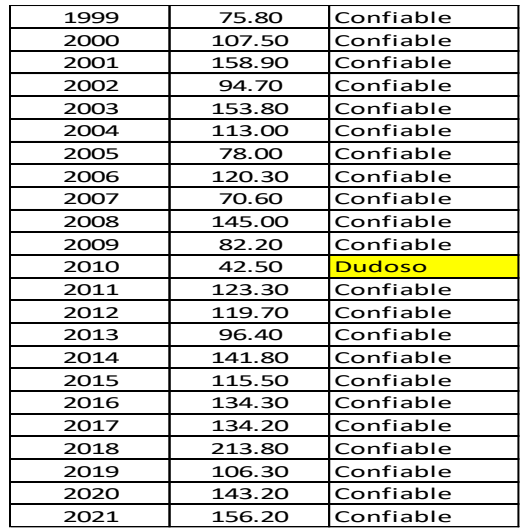

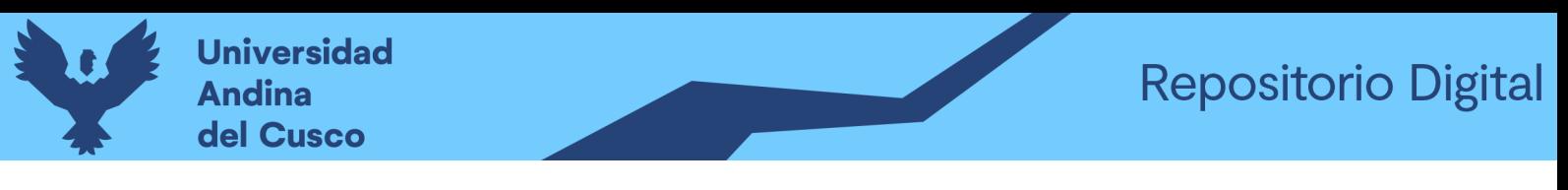

#### *Tabla 89: Análisis De Datos Dudosos Estación Meteorológica - TAMBOPATA*

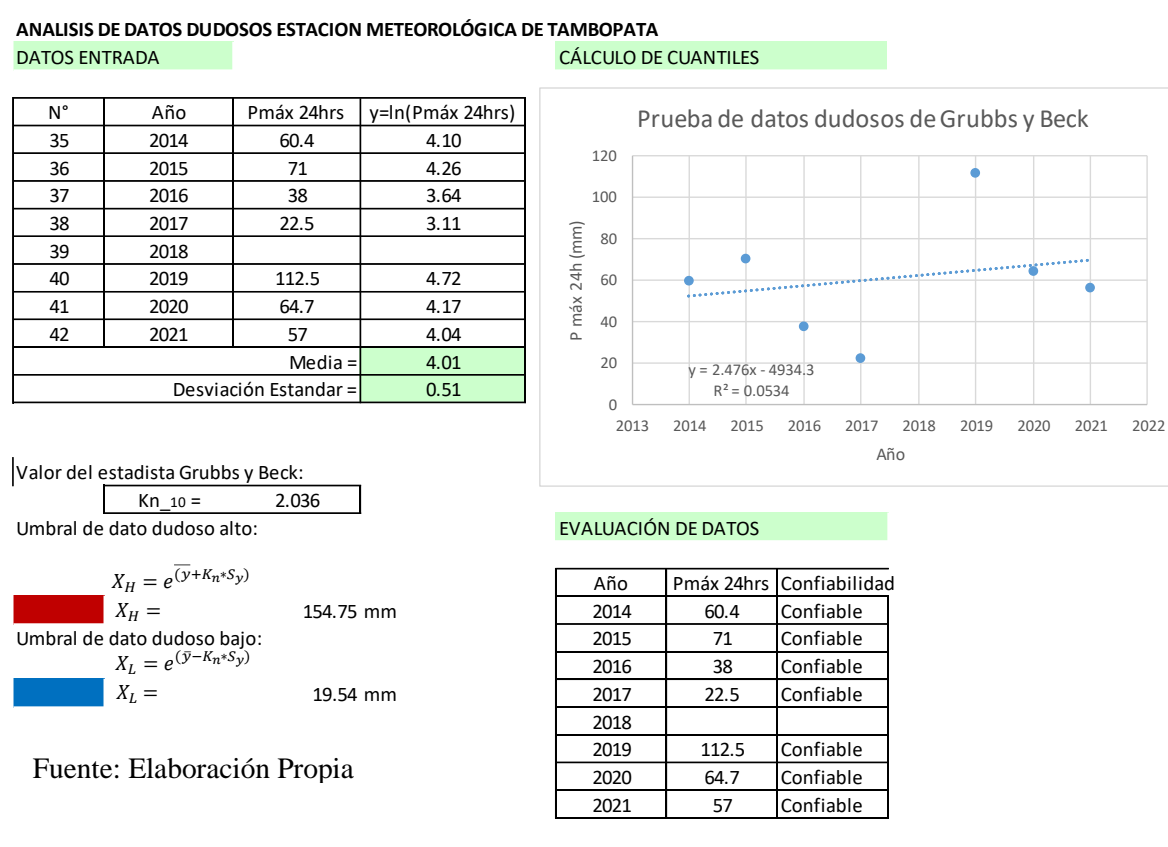

*Tabla 90: Análisis De Datos Dudosos Estación Meteorológica – QUINCEMIL*

**ANALISIS DE DATOS DUDOSOS ESTACION METEOROLÓGICA DE QUINCEMIL DATOS ENTRADA EVALUACIÓN DE DATOS ENTRADA EVALUACIÓN DE DATOS** 

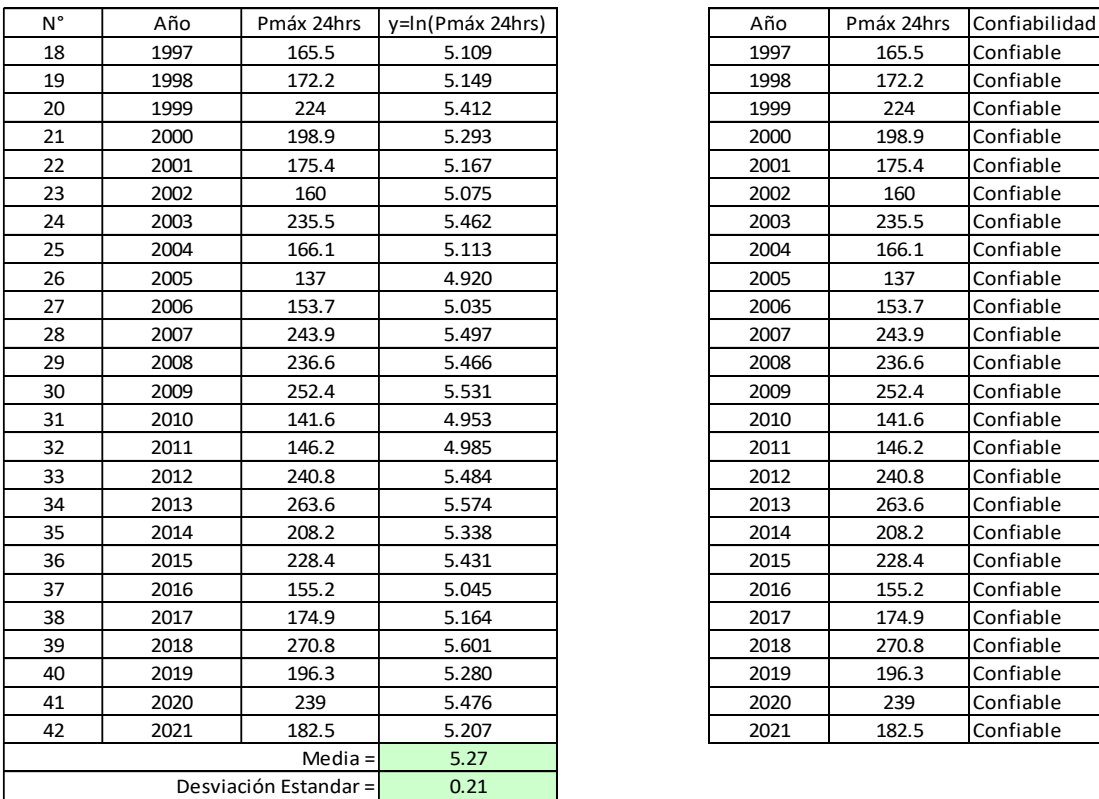

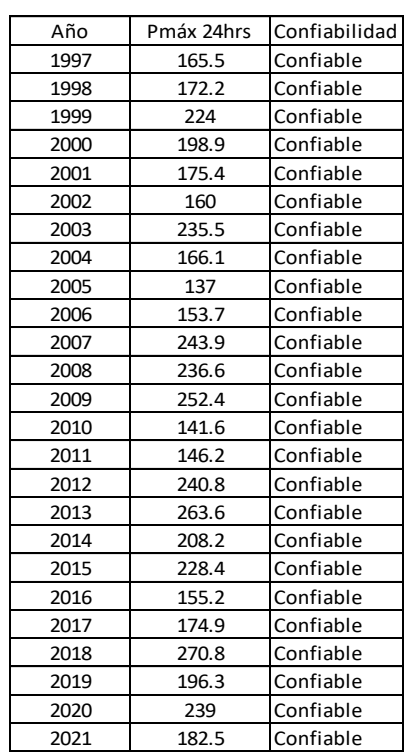

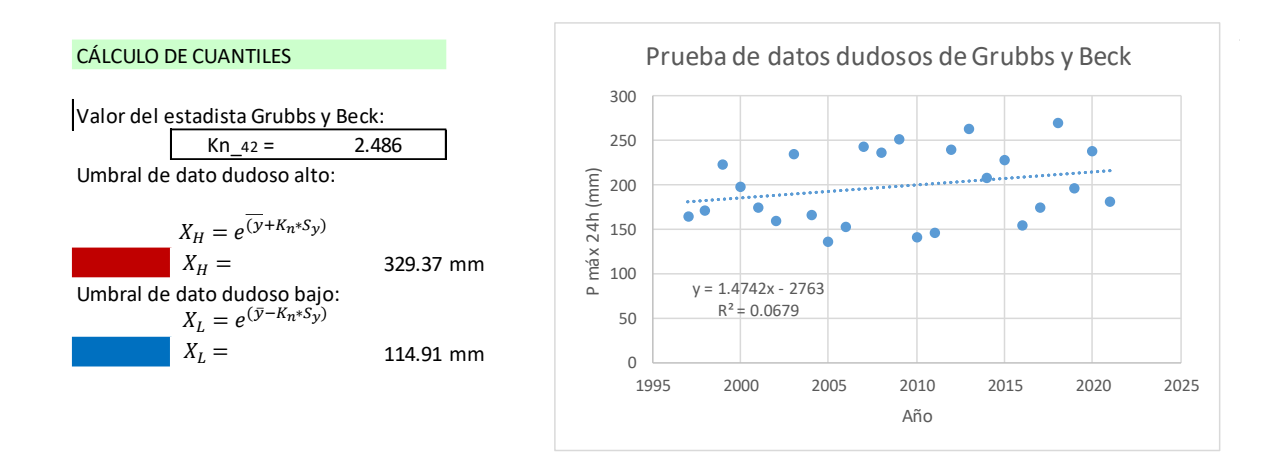

Media =

#### Fuente: Elaboración Propia

*Tabla 91: Resumen de datos del Análisis de Confiabilidad de datos dudosos de Estación Puerto* 

#### *Maldonado - Tambopata - Quincemil*

**DATOS DE PRECIPITACIÓN MÁXIMA**

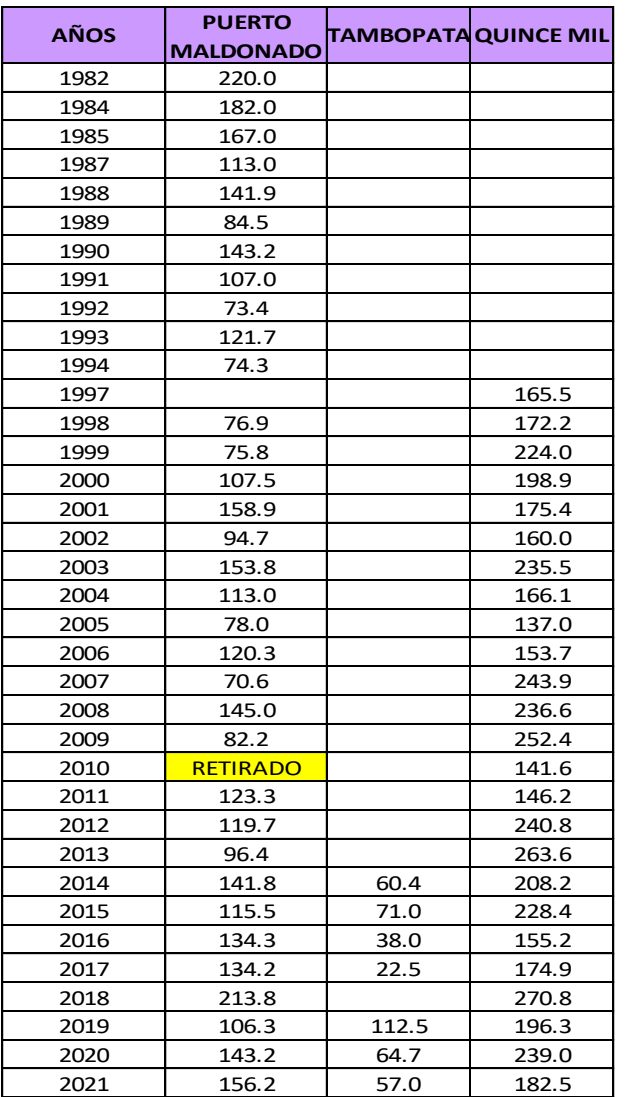

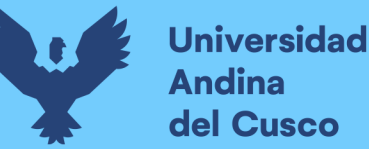

Para la eliminación de datos dudosos no se debe completar los datos faltantes ya que solo se usan datos registrados debidamente mas no los estimados por ese se realiza análisis de confiabilidad de datos dudosos.

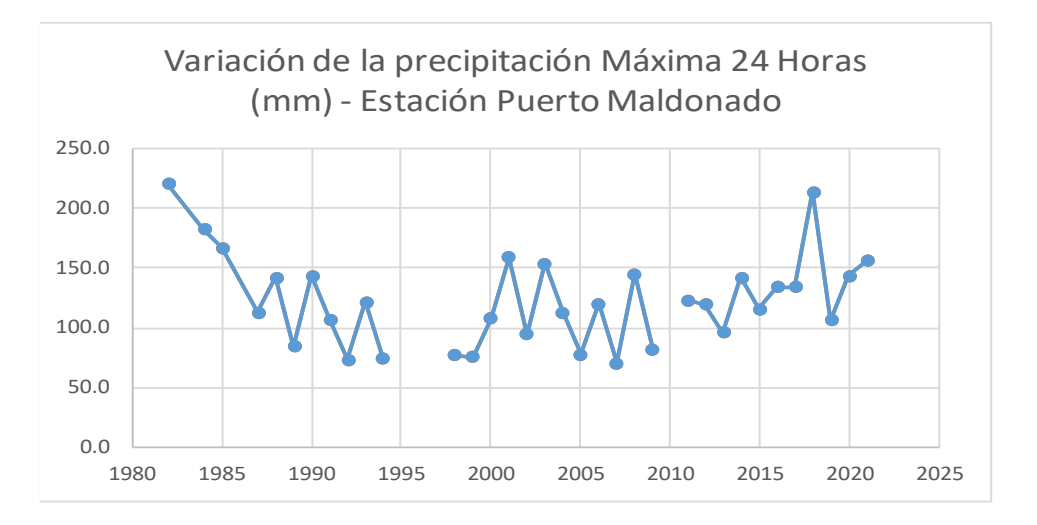

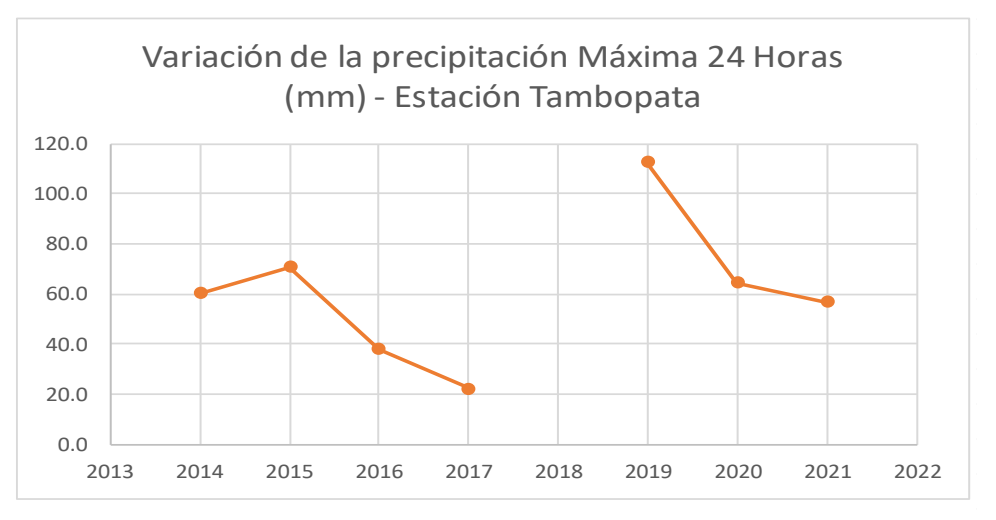

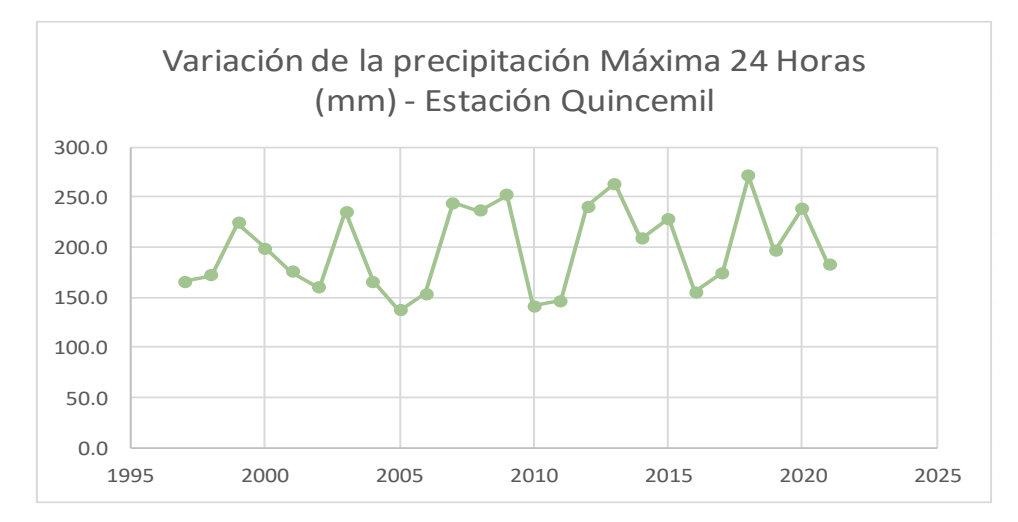

*Figura 88: Variación de la precipitación Máxima 24 horas de las estaciones, Puerto Maldonado, Tambopata y Quincemil Fuente: Elaboración Propia*

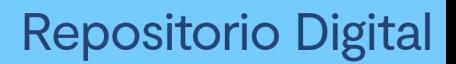

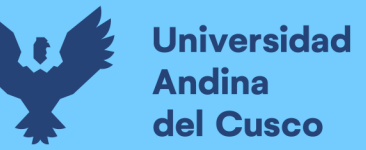

- **Cálculo de Caudal de diseño Método Racional Modificado según el método'unitario triangular SCS.**
	- a) Se procede a realizar el análisis de distribución de las precipitaciones máximas de 24 horas en el software HIDROESTA 2.0 en donde analizamos el delta teórico y tabular de las distribuciones, Normal, Log normal 2 parámetros, Log normal 3 parámetros, Gamma 2 parámetros, Gamma 3 parámetros, Log Pearson tipo III, Gumbel y Log Gumbel, seguidamente se procede hallar la precipitación en función del periodo de retorno de 5, 10, 20, 50, 100 y 200 años.

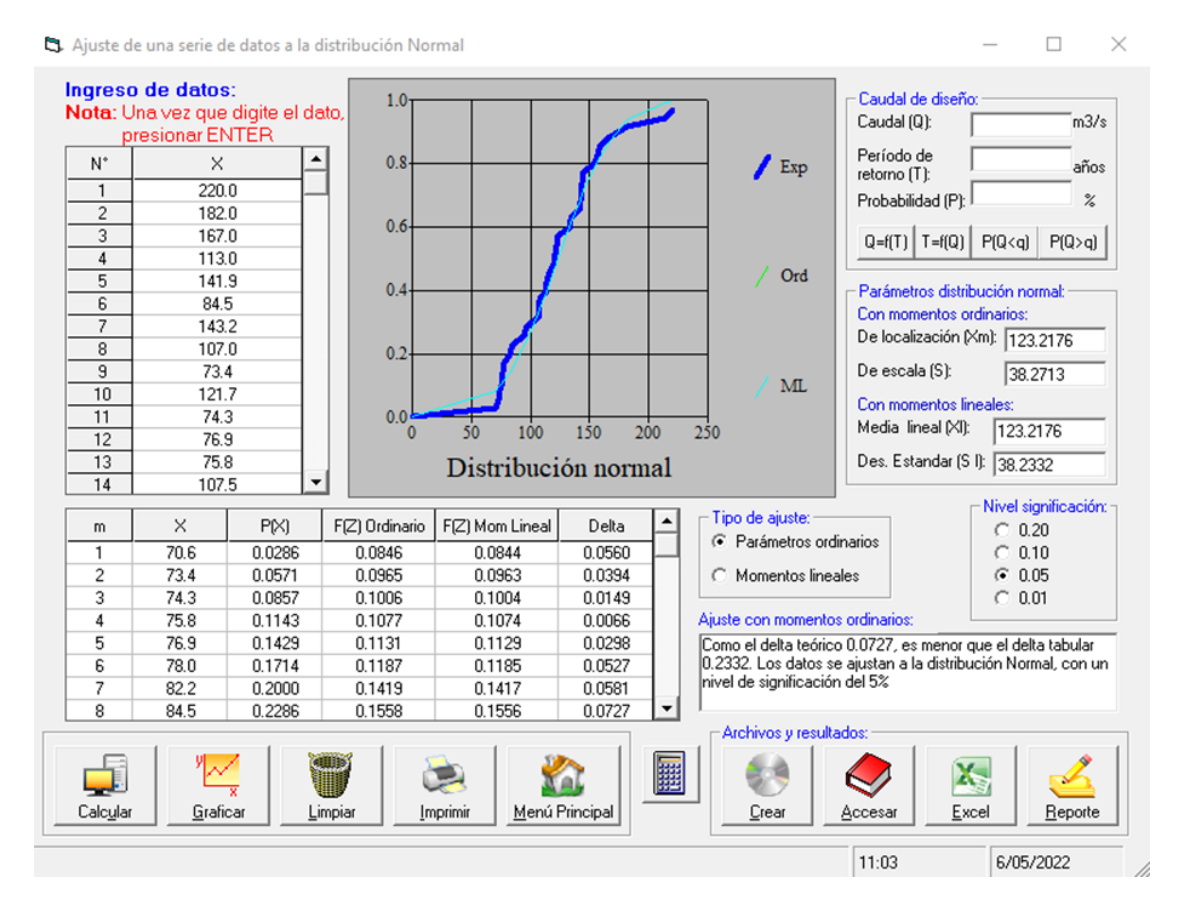

*Figura 89: Distribución normal en software HIDROESTA de las precipitaciones máximas*   $de$  *Puerto Maldonado obteniendo*  $\triangle$ teórico = 0.0727 y  $\triangle$ tabular = 0.2332

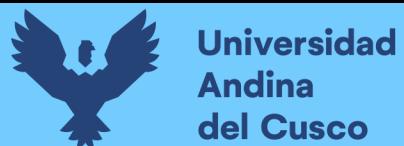

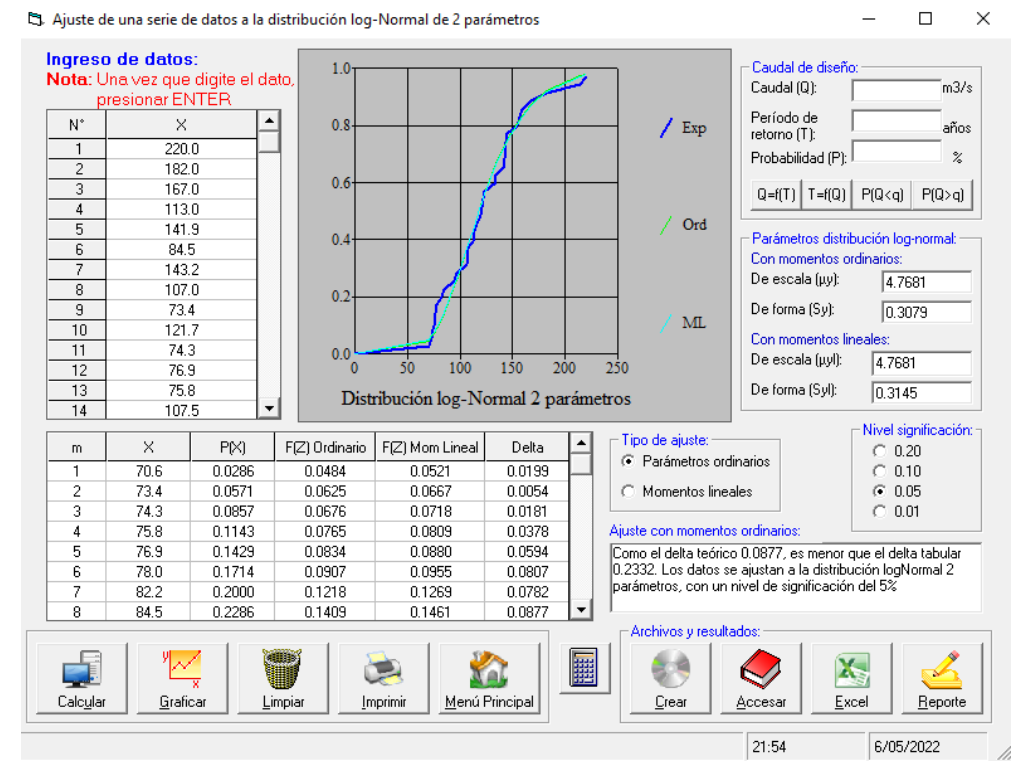

*Figura 90: Distribución log-normal 2 parámetros en software HIDROESTA de precipitaciones máximas de Pto. Maldonado obteniendo* ∆teórico = 0.0877 y ∆tabular = 0.2332

#### *Fuente: Elaboración Propia*

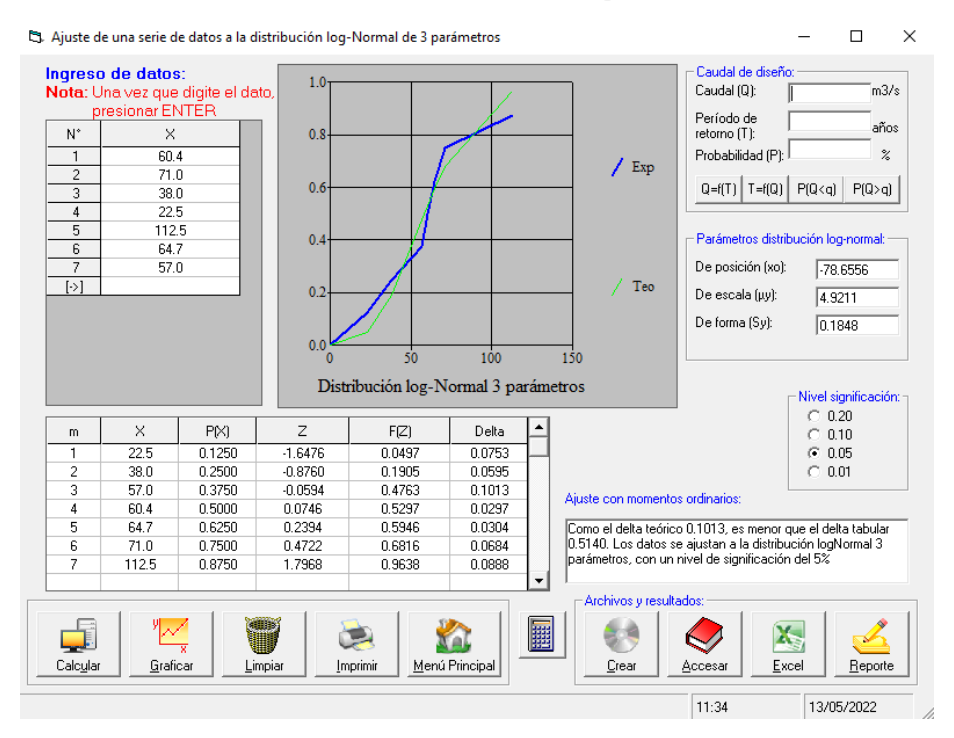

*Figura 91: Distribución log-normal 3 parámetros en software HIDROESTA de las precipitaciones máximas de Tambopata obteniendo* ∆teórico = 0.1013 y ∆tabular =

#### 0.5140
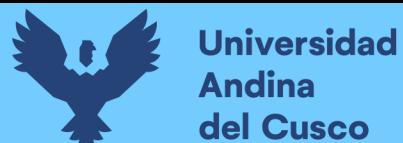

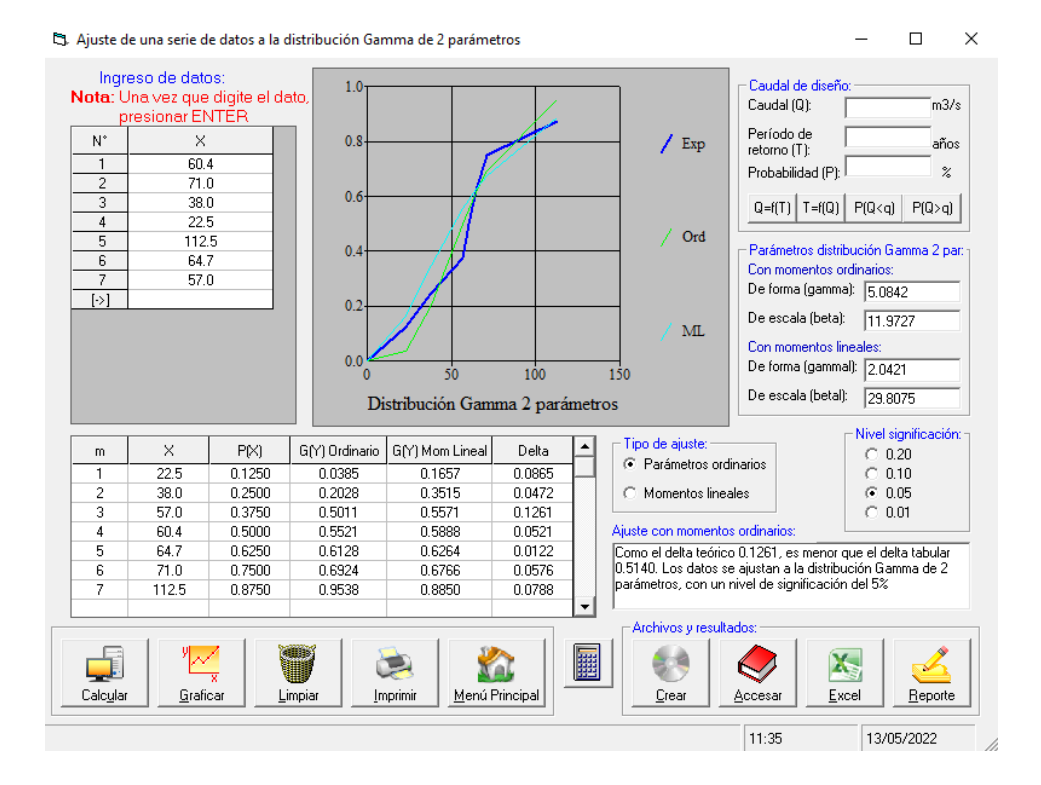

*Figura 92: Distribución Gamma 2 parámetros en software HIDROESTA de precipitaciones máximas de Tambopata obteniendo* ∆teórico = 0.1261 y ∆tabular = 0.5140

*Fuente: Elaboración Propia*

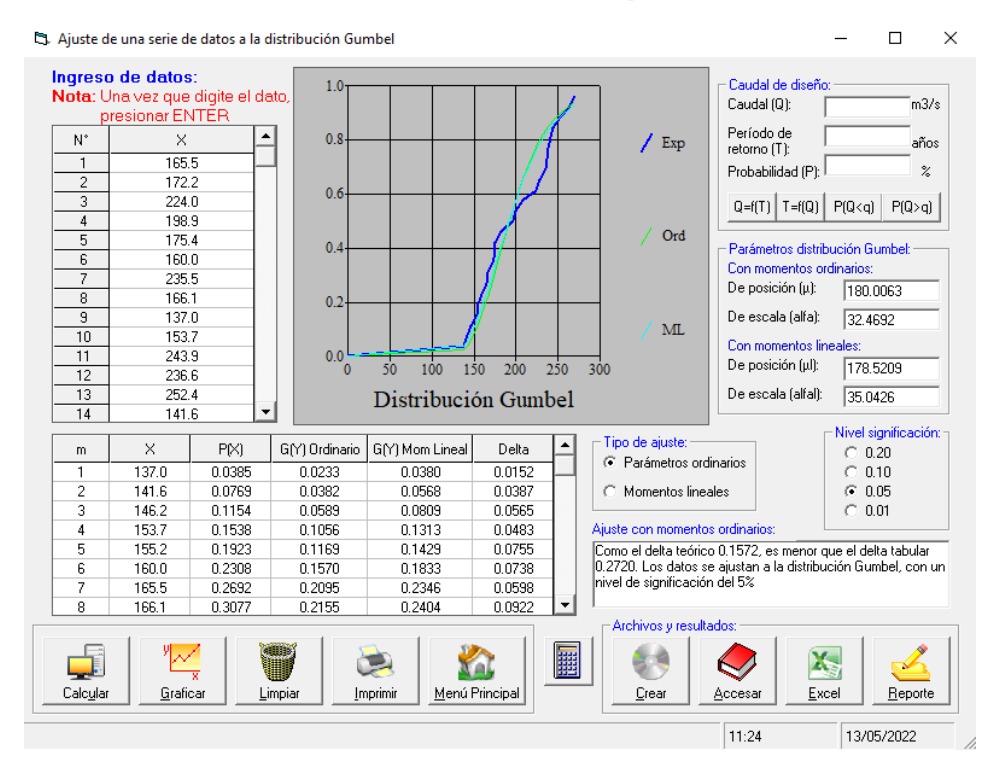

*Figura 93: Distribución Gumbel en software HIDROESTA de precipitaciones máximas de Quincemil obteniendo*  $\triangle te$ órico = 0.1572 y  $\triangle$ tabular = 0.2720

*Fuente: Elaboración Propia*

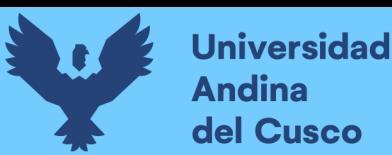

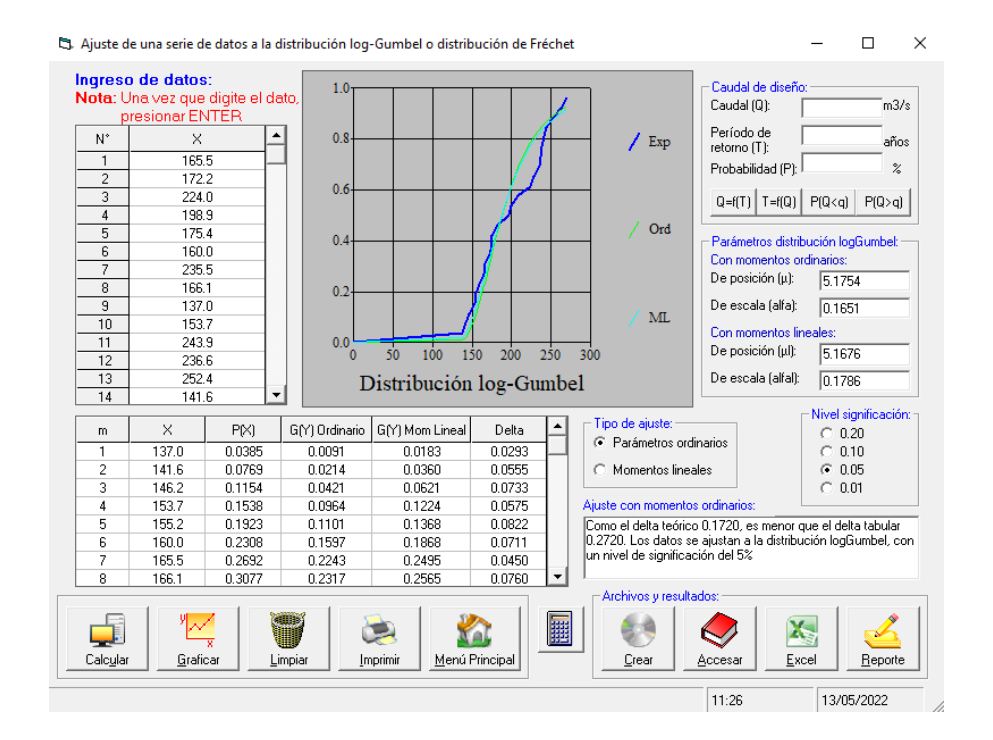

# *Figura 94: Distribución log-Gumbel en software HIDROESTA de precipitaciones máximas*   $de$  *Quincemil obteniendo*  $\triangle t$ eórico = 0.1720 y  $\triangle t$ *abular* = 0.2720

*Fuente: Elaboración Propia*

*Tabla 92: Análisis de Distribución de Precipitación máxima de las Estaciones Meteorológicas de* 

## *Puerto Maldonado - Tambopata - Quincemil*

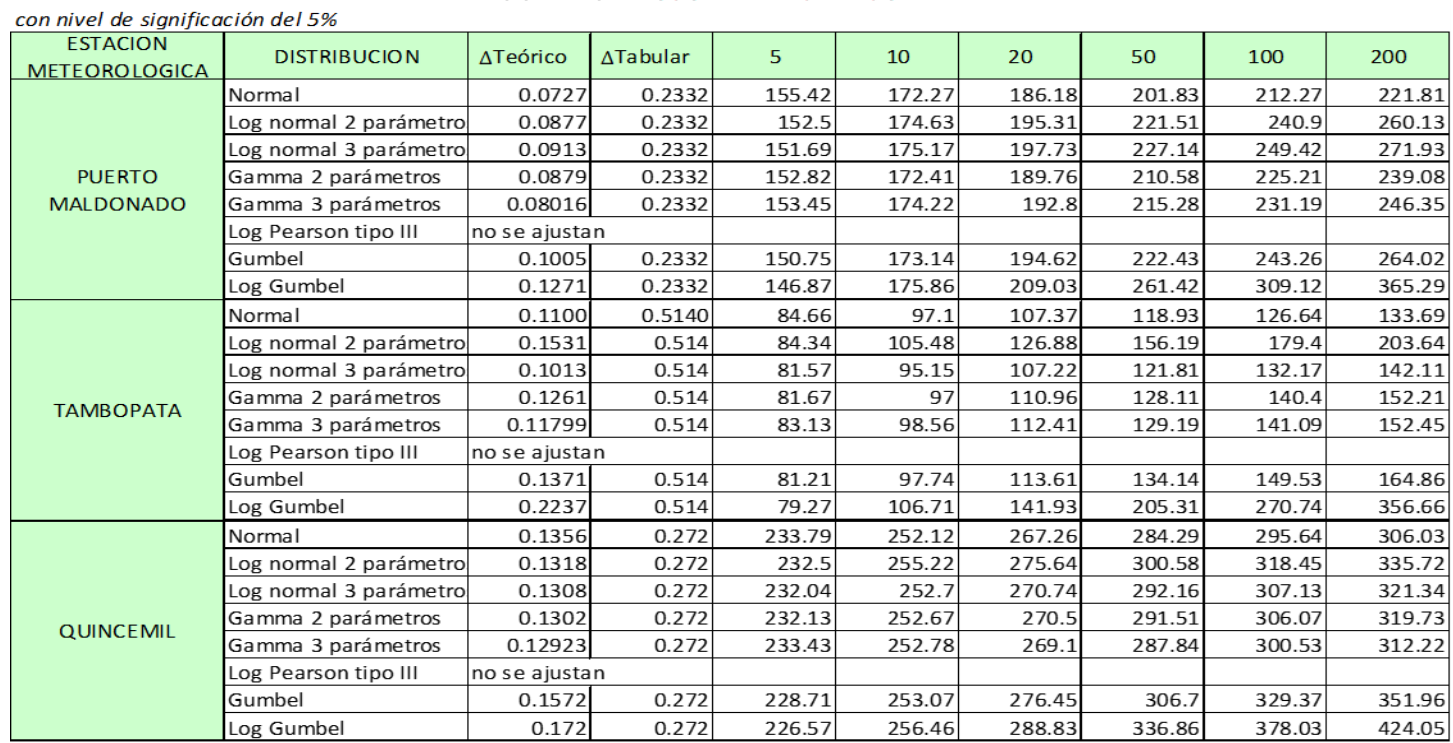

#### ANALISIS DE DISTRIBUCION DE PRECIPITACIÓN MÁXIMA

 $\sim$ ÷.  $\sim$ 

#### RESUMEN DE RESULTADOS

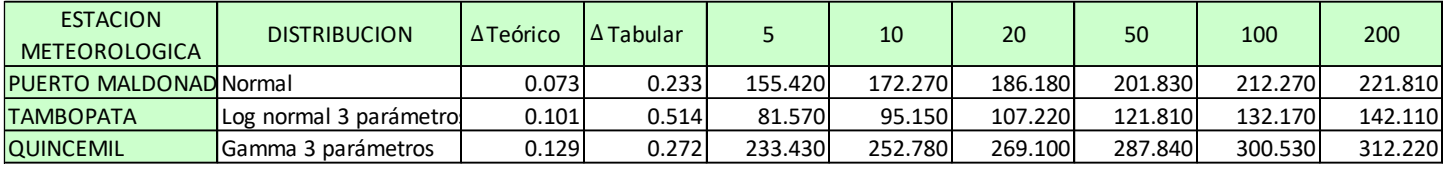

 $\mathcal{L}$  and  $\mathcal{L}$  0.172  $\mathcal{L}$  226.87 236.83  $336.88$  336.86 378.85 336.85 336.85 336.86 378.86 378.85 336.86 378.85 336.85 336.85 336.85 336.85 336.85 336.85 336.85 336.85 336.85 336.85 336.85 336.85 336.85 336.85

*\*escoger el mínimo valor*

#### **CALCULO DE INTENSIDAD YANCE TUERO**

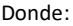

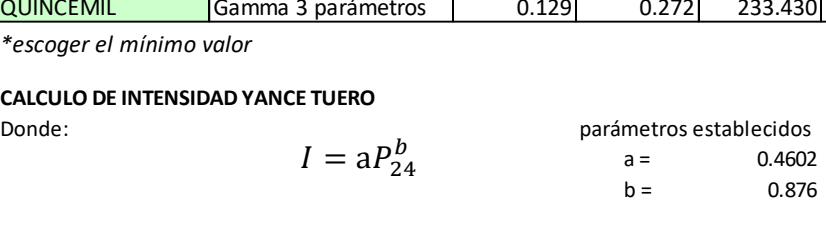

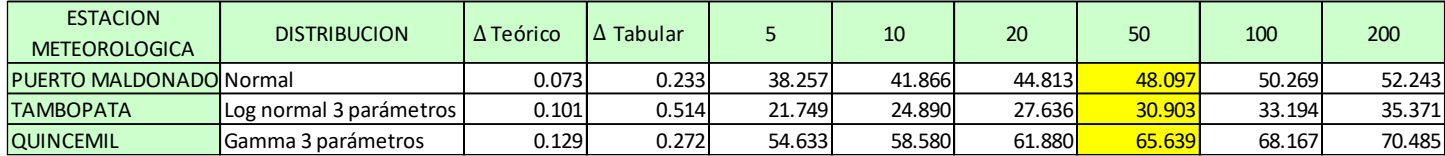

Fuente: Elaboración Propia

#### **CALCULO DE TIEMPO DE CONCENTRACIÓN**

## \* Fórmula de Ventura Heras:

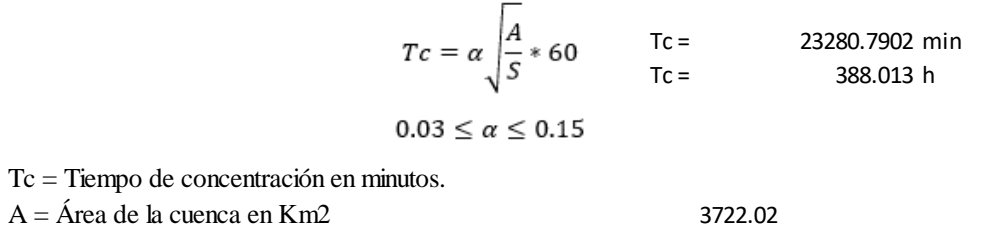

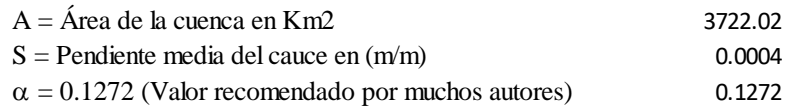

Fórmula de Passini:

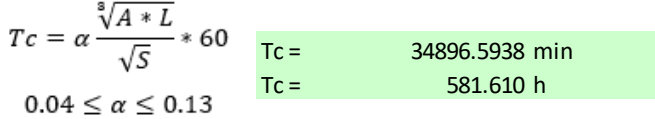

P (mm) 1001.269 1095.748 1172.876 1258.805 1315.665 1367.321

Tc = Tiempo de concentración en minutos

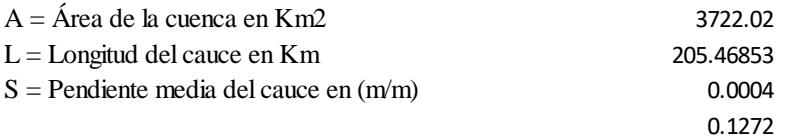

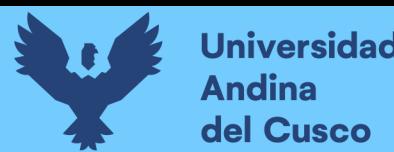

Tabla 93: Cálculo de Caudal para un periodo de retorno de 50 años por el Método Racional  $\frac{1}{2}$ 

#### **CALCULO DE CAUDAL PARA UN PERIODO DE RETORNO POR EL METODO RACIONAL**

L = Longitud del cauce en Km 205.46853

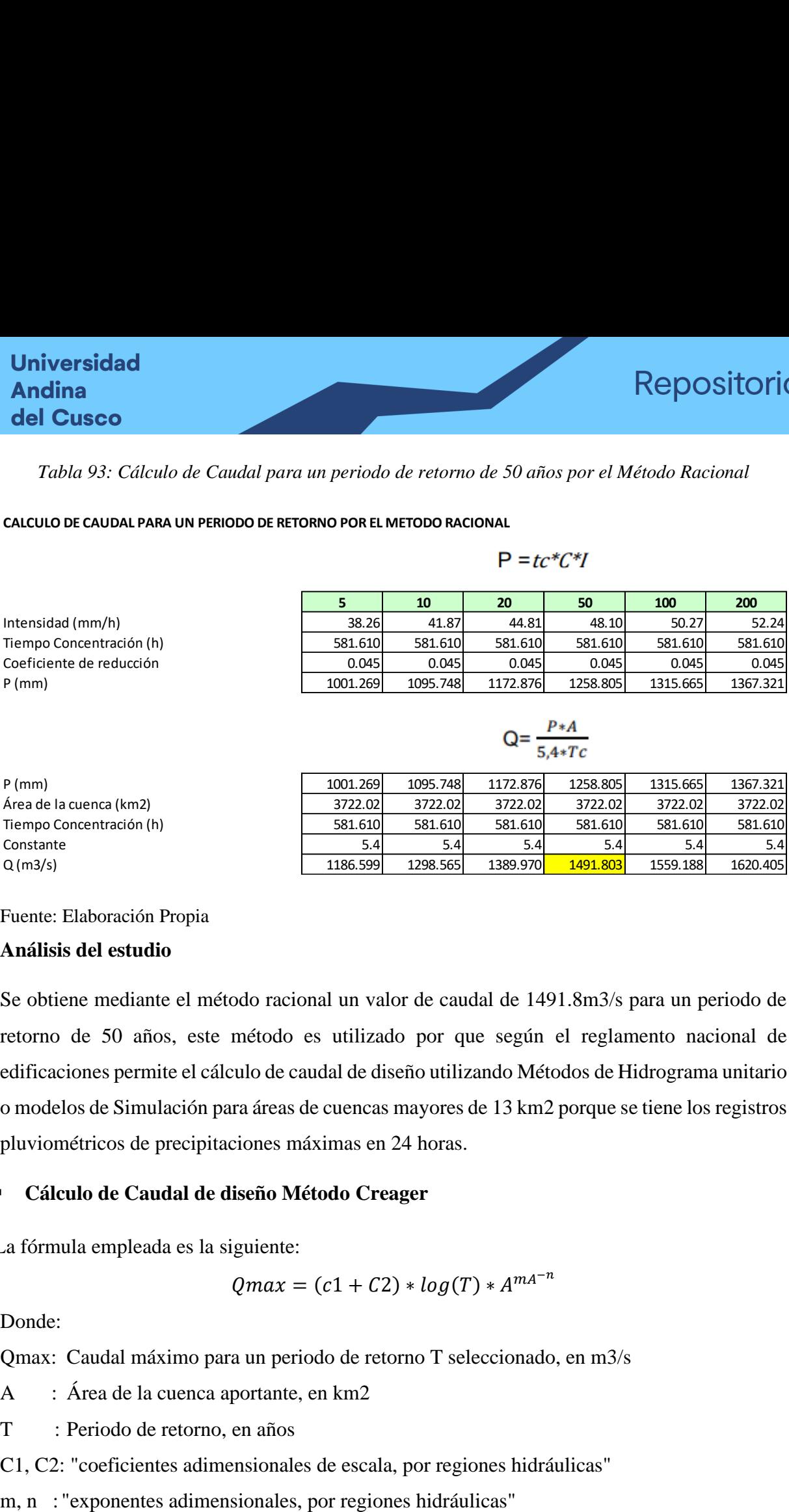

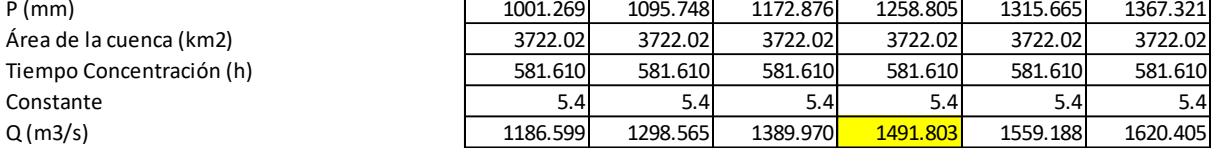

Fuente: Elaboración Propia

### **Análisis del estudio**

Se obtiene mediante el método racional un valor de caudal de 1491.8m3/s para un periodo de retorno de 50 años, este método es utilizado por que según el reglamento nacional de edificaciones permite el cálculo de caudal de diseño utilizando Métodos de Hidrograma unitario o modelos de Simulación para áreas de cuencas mayores de 13 km2 porque se tiene los registros pluviométricos de precipitaciones máximas en 24 horas.

#### ▪ **Cálculo de Caudal de diseño Método Creager**

La fórmula empleada es la siguiente:

$$
Qmax = (c1 + C2) * log(T) * A^{mA^{-n}}
$$

Donde:

- Qmax: Caudal máximo para un periodo de retorno T seleccionado, en m3/s
- A : Área de la cuenca aportante, en km2
- T : Periodo de retorno, en años

C1, C2: "coeficientes adimensionales de escala, por regiones hidráulicas"

| Región |      | $\mathbf{C}_2$ | m    |      |
|--------|------|----------------|------|------|
|        | 1.01 | 4.37           | 1.02 | 0.04 |
|        | 0.10 | 1.28           | 1.02 | 0.04 |
| د      | 0.27 | 1.48           | 1.02 | 0.04 |
|        | 0.09 | 0.36           | 1.24 | 0.04 |
| 5      | 0.11 | 0.26           | 1.24 | 0.04 |
| 6      | 0.18 | 0.31           | 1.24 | 0.04 |
|        | 0.22 | 0.37           | 1.24 | 0.04 |

*Tabla 94: Exponentes adimensionales, por regiones hidráulicas*

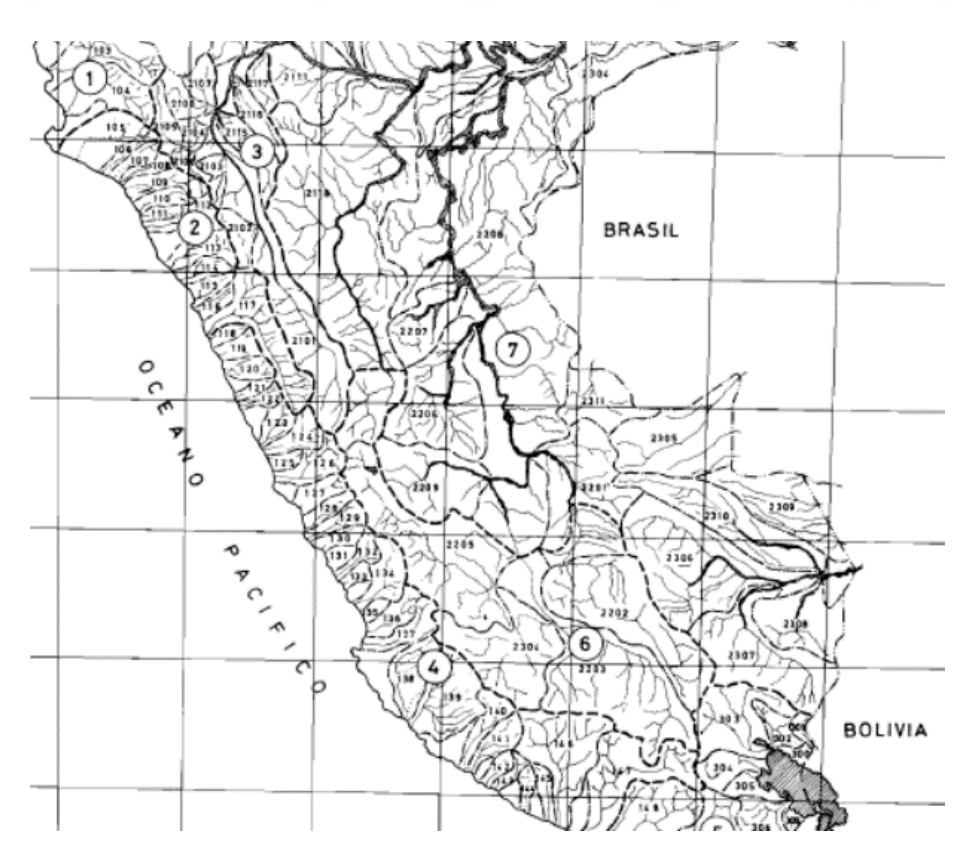

*Figura 95: Mapa del Perú distribuido por regiones hidráulicas Fuente: Método Creager*

Identificamos la región correspondiente a Puerto Maldonado que es la región 7, y aplicamos la fórmula de Creager utilizando los coeficientes y se procede hallar el caudal de diseño para un periodo de retorno de 50 años.

*Tabla 95: Aplicación Método Creager, cálculo de caudal para periodo de retorno de 50 años*

| Región |      |      | m    |      |
|--------|------|------|------|------|
|        | 1.01 | 4.37 | 1.02 | 0.04 |
|        | 0.10 | 1.28 | 1.02 | 0.04 |
|        | 0.27 | 1.48 | 1.02 | 0.04 |
|        | 0.09 | 0.36 | 1.24 | 0.04 |
|        | 0.11 | 0.26 | 1.24 | 0.04 |
|        | 0.18 | 0.31 | 1.24 | 0.04 |
|        | 0.22 | 0.37 | 1.24 | 0.04 |

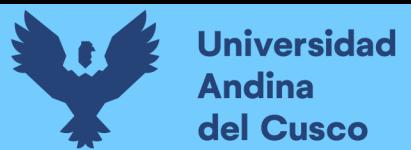

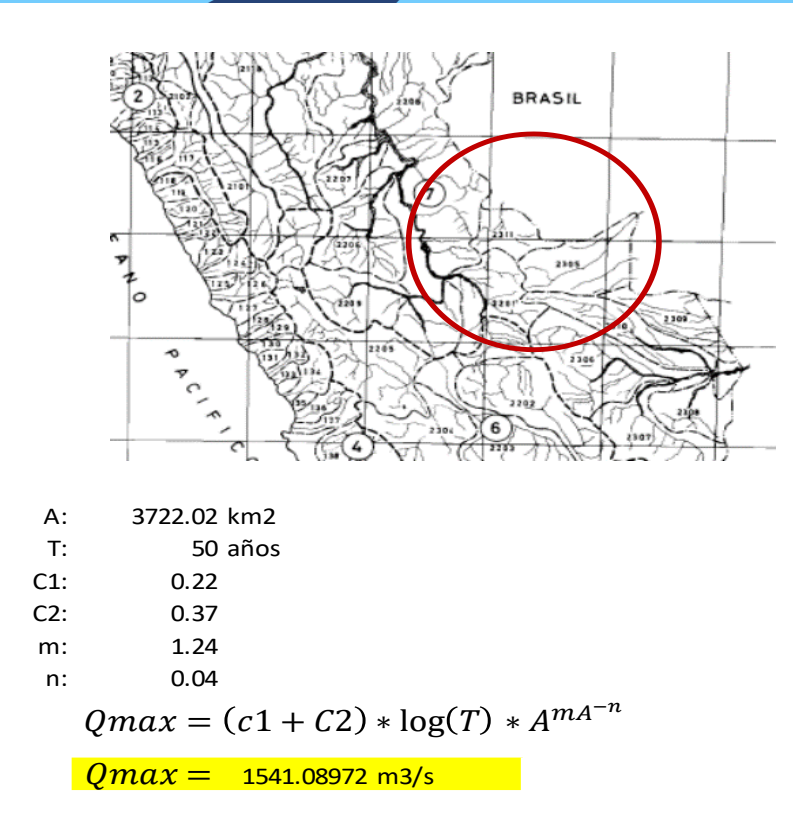

Se obtiene mediante el método Creager un valor de caudal de 1541.09m3/s para un periodo de retorno de 50 años

## **3.6.9. Modelamiento Hidráulico utilizando la extensión HEC-GEORAS**

- **a) Proceso de Cálculo**
- **Obtención de Secciones hidráulicas** obtenidas del modelamiento hidráulico en software HECRAS de las siguientes progresivas.

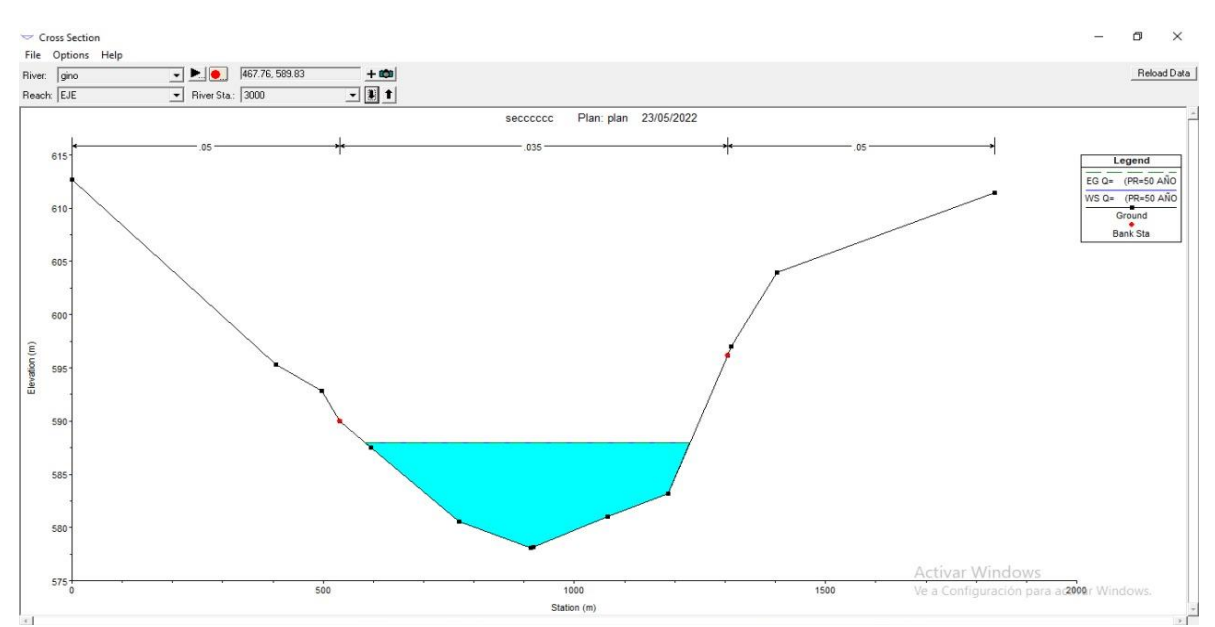

*Figura 96: Sección Hidráulica Río Tambopata del plan de TR: 50 años progresiva km 3+000 Fuente: Elaboración Propia*

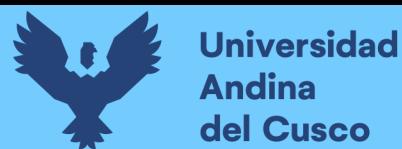

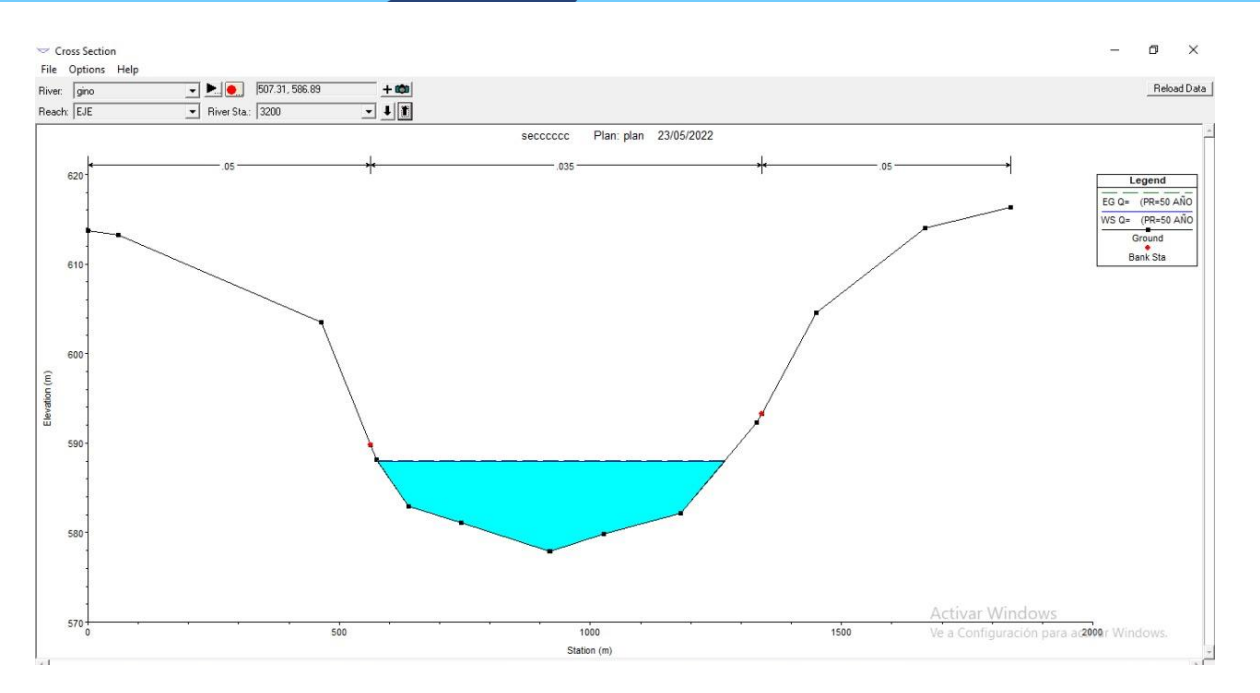

*Figura 97: Sección Hidráulica Río Tambopata del plan de TR: 50 años progresiva km* 

*3+200*

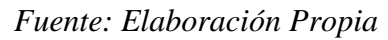

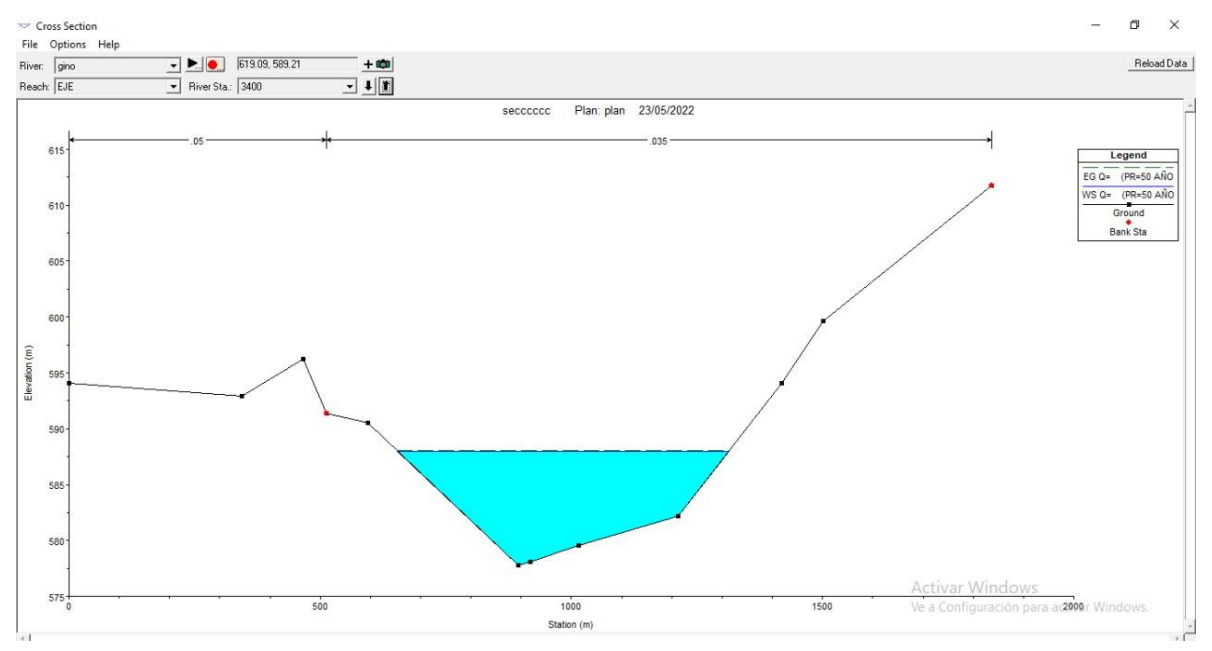

*Figura 98: Sección Hidráulica Río Tambopata del plan de TR: 50 años progresiva km 3+400 Fuente: Elaboración Propia*

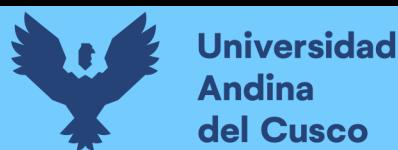

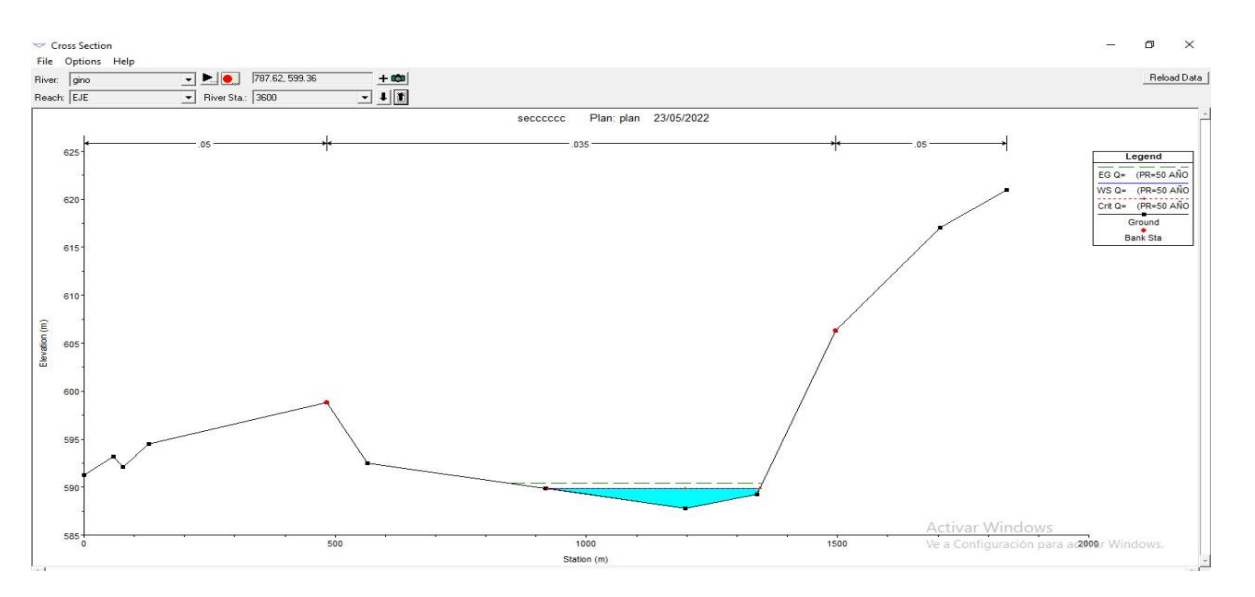

*Figura 99: Sección Hidráulica Río Tambopata del plan de TR: 50 años progresiva km 3+600*

*Fuente: Elaboración Propia*

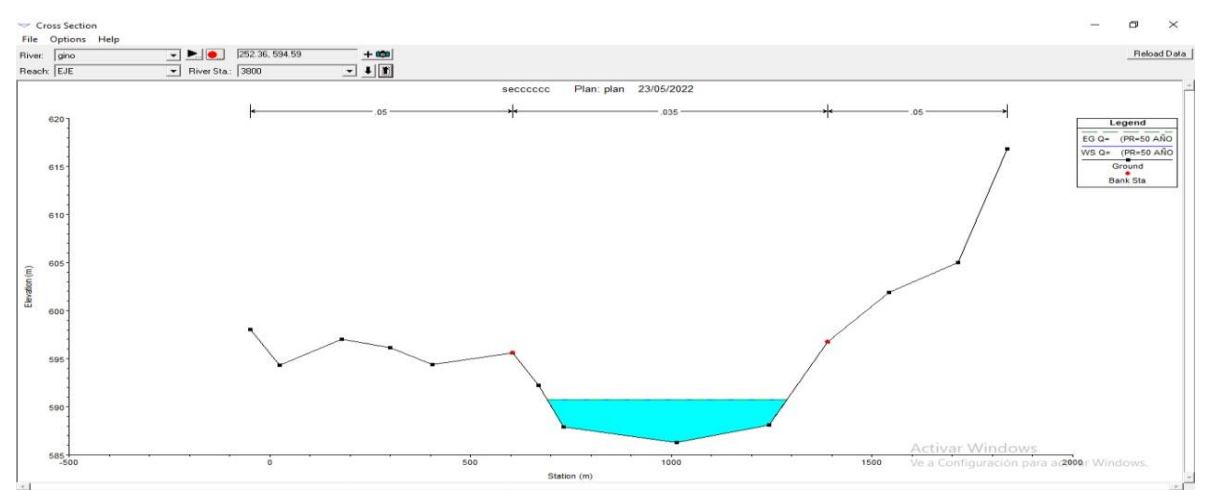

*Figura 100: Sección Hidráulica Río Tambopata del plan de TR: 50 años progresiva km 3+800*

## *Fuente: Elaboración Propia*

Identificamos la leyenda con líneas o franjas:

- **-** Franja celeste: muestra la línea de agua en un tiempo de retorno de 50 años
- **-** Franja verde: comprende el gradiente hidráulico como valor de energía específica del tirante

## *Figura 101: Leyenda del Modelamiento Hidráulico Río Tambopata, periodo de retorno 50 años Fuente: Elaboración Propia*

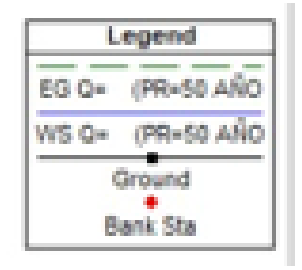

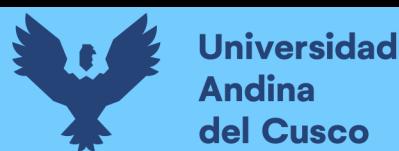

▪ **Obtención del perfil hidráulico** del modelamiento hidráulico en software HECRAS con periodo de retorno de 50 años.

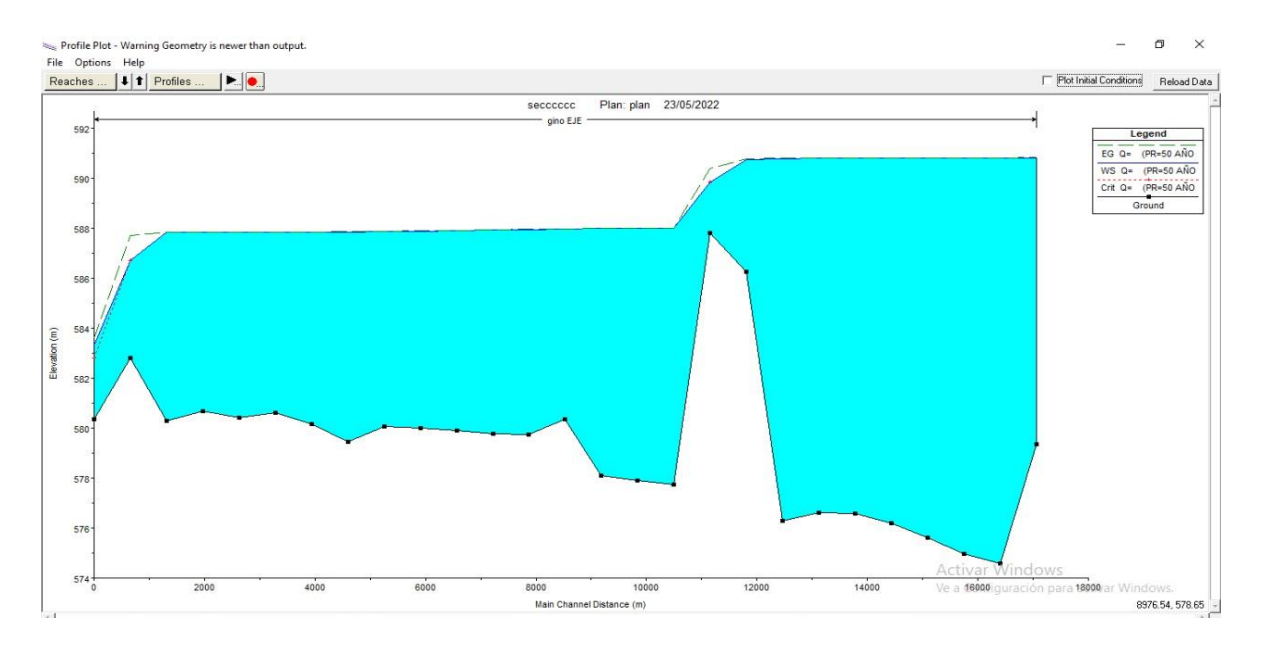

## *Figura 102: Perfil Hidráulico Río Tambopata, periodo de retorno 50 años Fuente: Elaboración Propia*

Se muestra un ahorcamiento de agua el cual se produce por el cambio de orientación del río es decir por una curva producida a lo largo del cauce.

*Tabla 96: Resumen de Resultados de modelamiento hidráulico para un tiempo de retorno de 50 años, Cuenca Río Tambopata*

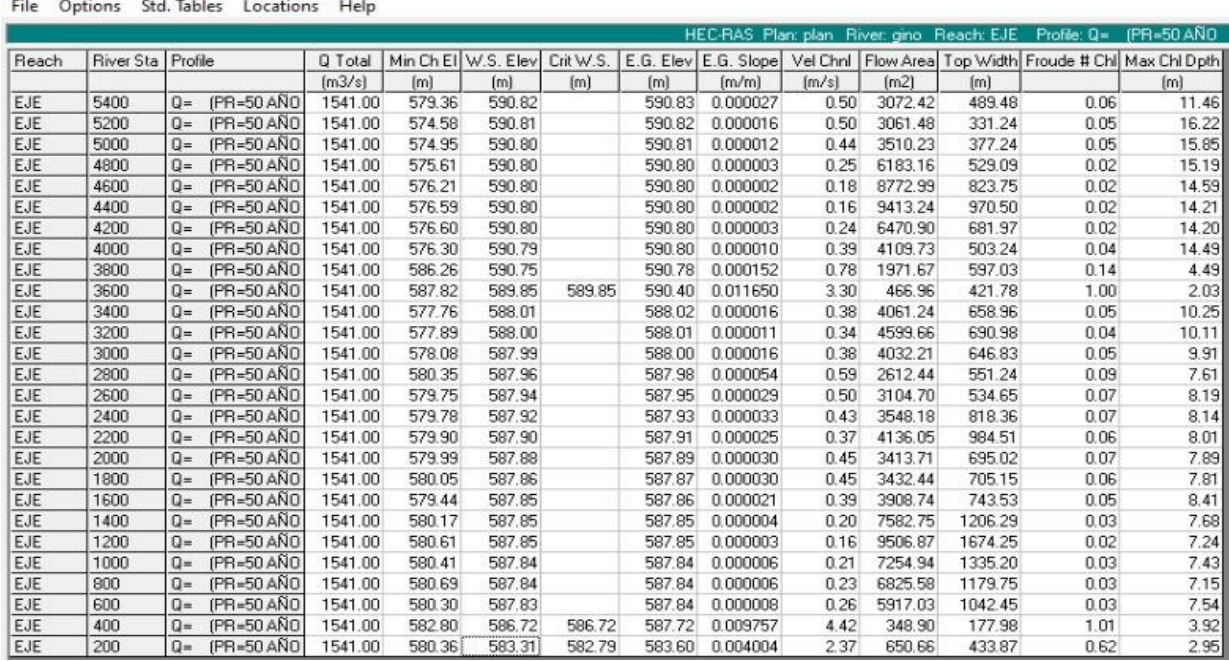

Fuente: Elaboración Propia

Profile Output Table - Standard Table 1

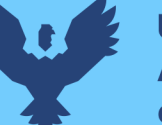

Las traducciones de los indicadores de la tabla de resultados, en donde:

Q Total $(m^3/s) \rightarrow$ Caudal total de la sección

Min Ch El(m)  $\rightarrow$ Como la cota inferior de cauce de la sección

W.S.Elv(m) → Altura de lámina de agua

Crt W.S. $(m) \rightarrow$ Cota de profundidad. de agua crítica

E.G.Elv(m)  $\rightarrow$  Altura de energía

E.G.Slope(m/m)  $\rightarrow$  Pendiente de la línea de energía

Vel Chnl(m/s)  $\rightarrow$ Velocidad del agua en cauce

Flow Area(m2)  $\rightarrow$ Superficie mojada en la sección

Top Width(m) →Ancho de la superficie libre del flujo en la sección

Froude #Chl →#Número de Froude

Max Chl Dpth(m)  $\rightarrow$ Nivel de agua máxima

## ▪ **Cálculo socavación de suelo de la cuenca Río Tambopata**

En la elaboración del proyecto se realizó la calicata ubicada en el lado lateral de puerto Botafogo, de la cual se determinará la altura de socavación que produce dicho río por influencia de su caudal.

Se utiliza la fórmula de socavación Método de Lischtvan-Levediev para suelos cohesivos.

$$
H_S = \left[\frac{Q_d h^{5/3}}{B_e H_m^{5/3} 0.60 \beta \mu \varphi \gamma_s^{1.18}}\right]^{\frac{1}{1+x}}
$$

Donde:

- $H<sub>S</sub>$  = Profundidad de socavación (m)
- $h =$  Tirante de agua (m)
- $H_m =$  Tirante medio (m)
- $\gamma_s$  = Peso específico del sedimento de lecho (t/m3)
- $Q_d =$  Caudal de diseño (m3/s)
- $\beta = \text{Coef.}$  de frecuencia
- $\mu =$  Coef. de contracción
- $\varphi =$  Factor corrección por forma de transporte de sedimentos
- $x =$  Exponente variable que depende del peso volumétrico de material cohesivo seco

Se reemplaza los factores en las siguientes fórmulas:

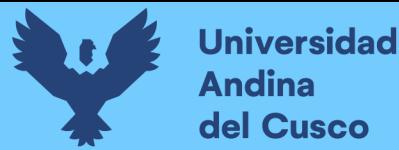

Con  $\gamma_m$  = Peso específico de la muestra agua sedimento (t/m3)

$$
\varphi = -0.54 + 1.51343 \gamma_m, si \gamma_m > 1.0 t/m3
$$

$$
\beta=0.7929+0.0973logTr
$$

 $x = 0$ . 892619  $-$  0. 58073 ${\gamma}_m$   $+$  0. 136275 ${\gamma}_m^2$ 

*Tabla 97: Factor por contracción del cauce*

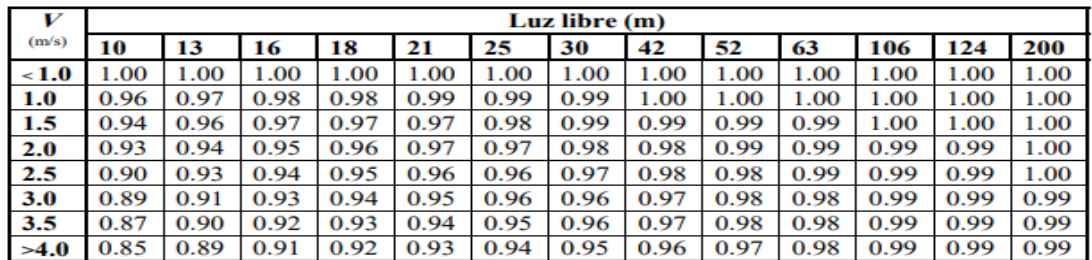

Fuente: Juárez Badillo – Rico Rodríguez, 1992

 $V =$  Velocidad media en sección transversal (m/s)

 $\mu = 1.0$  al no haber obstáculos

#### **b) Diagramas o tablas**

Profile Output Table - Standard Table 1

*Tabla 98: Resultados de modelamiento hidráulico para un tiempo de retorno de 50 años*

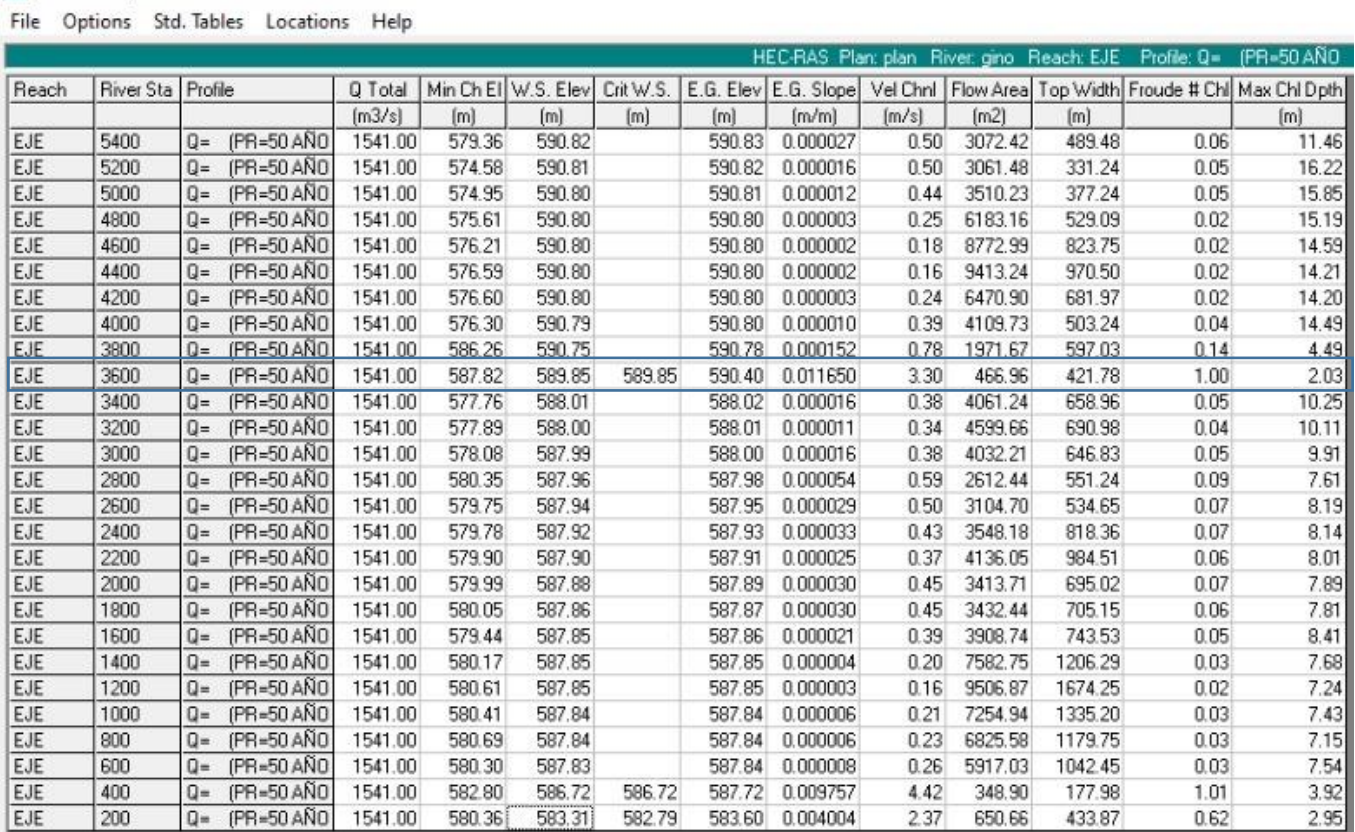

Fuente: Elaboración Propia

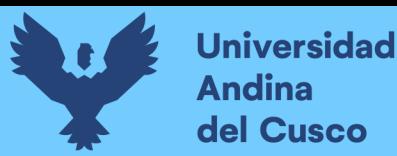

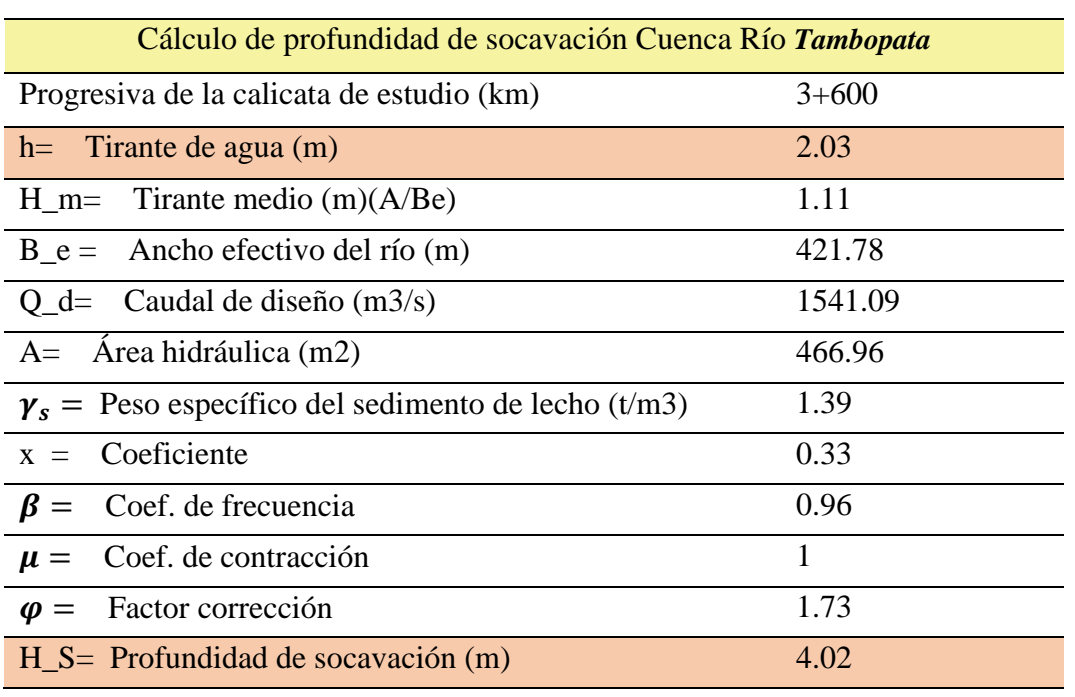

*Tabla 99: Cálculo de profundidad de socavación Cuenca Río Tambopata*

Fuente: Elaboración Propia

## **c) Análisis de estudio**

El cálculo de la profundidad de socavación se realizó en función a los resultados del plan del modelamiento hidráulico del Río Tambopata y se utilizó como zona crítica a la sección ubicada en la progresiva km 3+600 hallando una profundidad de socavación de H\_S = 4.02m. fijando una dimensión de 4.10 metros para efectos de ejecución.

Para el cálculo de tirante y diseño de altura de gavión se sometió a un análisis de caudal de río mediante software HecRas obteniéndose un tirante de 2.10m para la progresiva de tramo crítico de 3+600, para la profundidad de fundación se realizó el cálculo de socavación de río obteniéndose 4.10m se acuerdo a la tabla 99 finalmente se sumó ambos valores y se obtuvo 6.20m como altura de nivel freático calculado para un periodo de retorno de 50 años.

## **3.6.10. Diseño de Gavión**

## **a) Proceso de Cálculo**

Como proceso de propuesta de diseño de gavión ante los caudales máximos de periodo de retorno de 50 años en la cuenca del Río Tambopata se procede a diseñar el Gavión tipo Colchón y Gavión tipo Caja considerando las siguientes especificaciones y utilizando el programa GawacWin 1.0.

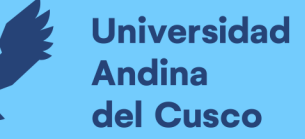

- Gavión Tipo Caja y Colchón: Fabricados con paños de red metálica en malla hexagonal de doble torsión, tipo 8x10 (ABNT 10.514) confeccionados a partir de alambres de acero de bajo tenor de carbono (ABNT 8964). Los alambres utilizados para la fabricación de los gaviones son revestidos con la liga Galmac = zinc/5% aluminio- (ASTM 856 e ABNT 10.514), obtenido por extrusión y con espesor mínimo de 0.4 mm.
- Cálculo del peso propio de la estructura de gaviones, calculado con base en la sección del muro y en el peso específico del material de relleno.

$$
\gamma_g=\gamma_p*(1-n)
$$

## **Donde:**

 $\gamma_g$  = Peso específico de los gaviones(kN/m3)

 $\gamma_p$  = Peso específico de las piedras que llenan los gaviones (material de relleno) (kN/m3) n = Porosidad (índice de vacíos)

## ▪ **Cálculo de empuje activo**

$$
Ea = \frac{1}{2}\gamma_p H^2 Ka
$$

$$
Ka = tang * (45^\circ - \frac{\theta}{2})
$$

## **Donde:**

 $Ea =$  Empuje activo

 $\gamma_{\text{suelo}} = \text{Peso}\text{ especifico}\text{ del suelo}(kN/m3)$ 

 $\theta$  = Ángulo de fricción del suelo

- **Momento de Volcamiento(Mva)**
- **Momento estabilizante(Me):** desde el punto de aplicación del cálculo
- **Factor de Seguridad al Volcamiento**

$$
FSv = \frac{Me}{Mva}
$$

▪ **Factor de Seguridad al Deslizamiento**

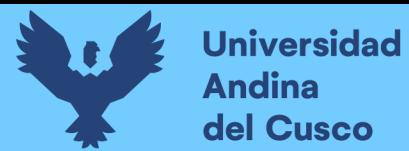

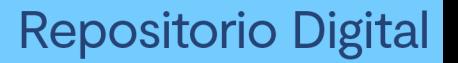

$$
FSd=\frac{u\times N}{Ea}
$$

## **Donde:**

 $N =$  Peso normal de gavión kg

 $Ea =$  Empuje activo

▪ **Punto de aplicación de la normal:** 

$$
X*N=Me-Mva
$$

**b) Diagramas o tablas**

**3.6.10.1. Verificación de Estabilidad de Talud con Gaviones**

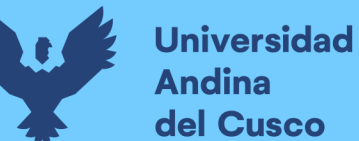

## RESULTADOS DE LOS ANALISIS DE ESTABILIDAD

## **Empuje Activo y Pasivo**

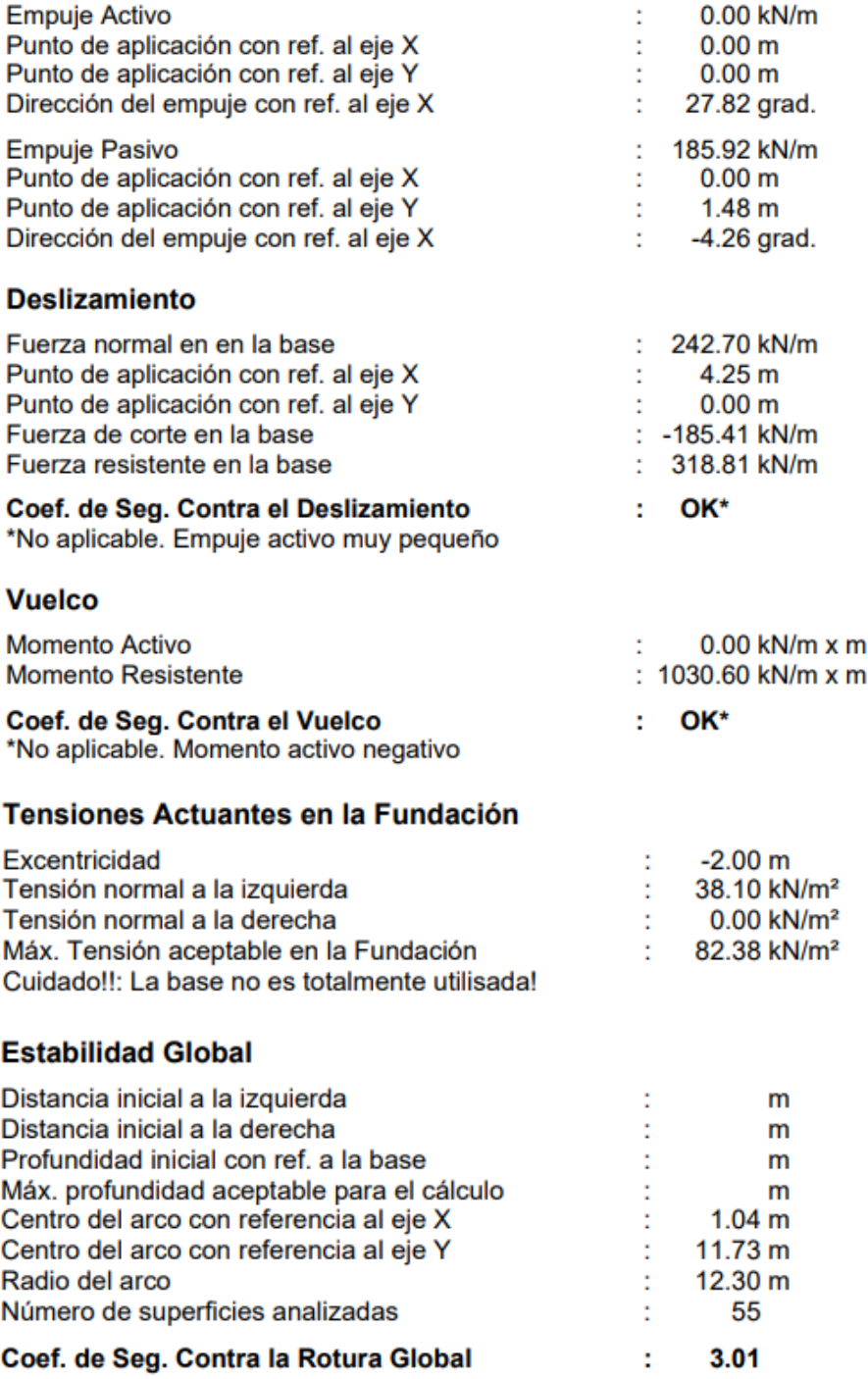

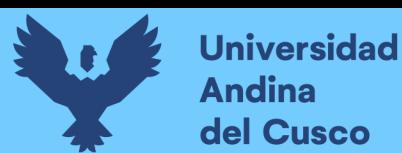

## **Estabilidad Interna**

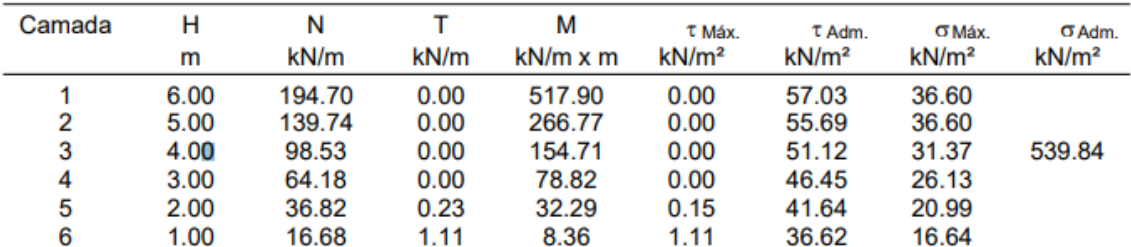

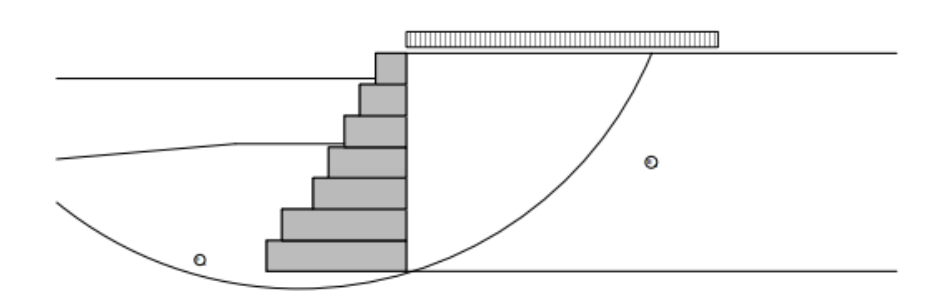

#### **DATOS SOBRE EL SUELO**

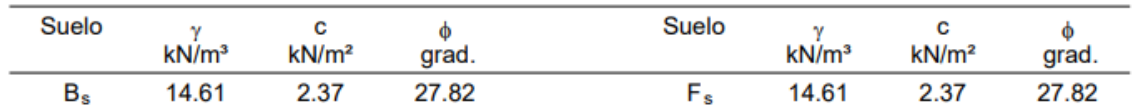

#### **CARGAS**

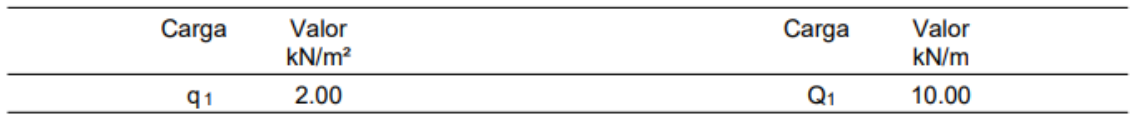

#### **VERIFICACIONES DE ESTABILIDAD**

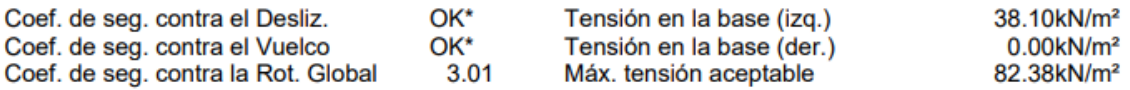

#### **c) Análisis de estudio**

Los factores de seguridad mínimos que deberán tener las cimentaciones son los siguientes:

a) Para cargas estáticas: 3,0

b) Para solicitación máxima de sismo o viento (la que sea más desfavorable): 2,5

Por lo que se admite dicho diseño al obtener un coeficiente de seguridad contra la rotura Global de 3.01.

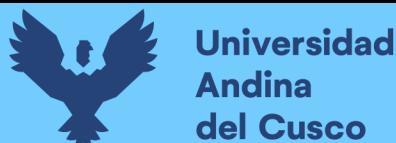

## **Capítulo IV: Resultados**

Determinación de las propiedades físico mecánicas del suelo, estudio hidrológico e hidráulico y diseño de gavión:

## **4.1. Topografía del terreno:**

En función al levantamiento topográfico se pudo obtener las características de la superficie del talud presentando el tipo de deslizamiento según anexo 2.

## **4.2. Ensayo "Contenido de Humedad":**

Se tiene como promedio un contenido de humedad de 14.80 % para el talud de estudio en el estrato E-02.

| <b>Calicata</b> | Profundidad(m) | <b>Tramo</b> |         |
|-----------------|----------------|--------------|---------|
|                 |                |              | $W\%$   |
| C1              | $0.10 - 1.50$  |              | 15.20 % |
| C2              | $0.10 - 1.50$  | Tramo 1      | 14.40 % |
| C3              | $0.10 - 1.50$  |              | 14.80 % |

*Tabla 100: Resultado ensayo "Contenido de Humedad"*

Fuente: Elaboración Propia

## **4.3. Ensayo "Análisis Granulométrico por tamizado"**

Con el ensayo de análisis granulométrico permite clasificar al suelo, y muestra las diferentes distribuciones granulométricas obtenidas.

| <b>Malla</b> |        | % Material Pasante |                |  |  |
|--------------|--------|--------------------|----------------|--|--|
| mm           | C1     | C2                 | C <sub>3</sub> |  |  |
| 76.2         | 100.0% | 100.0%             | 100.0%         |  |  |
| 50.8         | 100.0% | 100.0%             | 100.0%         |  |  |
| 25.4         | 100.0% | 100.0%             | 100.0%         |  |  |
| 19.05        | 100.0% | 100.0%             | 100.0%         |  |  |
| 9.53         | 100.0% | 100.0%             | 100.0%         |  |  |
| 6.35         | 100.0% | 100.0%             | 100.0%         |  |  |
| 4.75         | 100.0% | 100.0%             | 100.0%         |  |  |
| 2.38         | 100.0% | 99.96%             | 100.0%         |  |  |
| 1.19         | 99.97% | 99.99%             | 100.0%         |  |  |
| 0.59         | 99.99% | 99.98%             | 99.98%         |  |  |
| 0.3          | 99.98% | 99.87%             | 99.94%         |  |  |
| 0.15         | 94.80% | 91.46%             | 90.78%         |  |  |
| 0.07         | 88.02% | 88.71%             | 81.02%         |  |  |
|              |        |                    |                |  |  |

*Tabla 101: Resultado de "Material Pasante"*

Fuente: Elaboración Propia

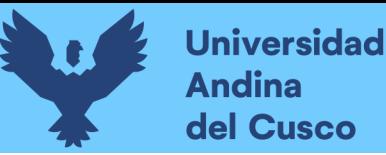

De la tabla 101 se aprecia, que en el estudio del primer tramo donde se ubican la calicata n°1, calicata n°2, calicata n°3. Se muestra que en promedio un 85.92% pasa la malla #200(0.07 mm) representando un material limo inorgánico y a continuación se muestra la tabla con porcentaje de material encontrado en las muestras,

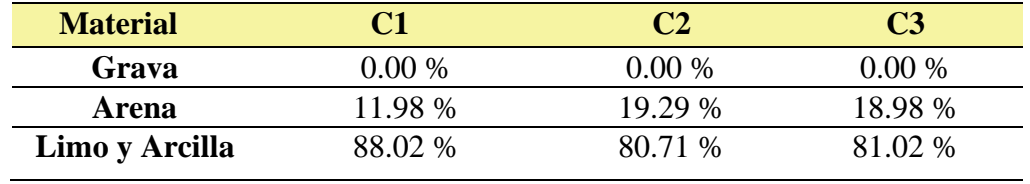

### *Tabla 102: Porcentaje de existencia del material*

Fuente: Elaboración Propia

## **4.4. Ensayo "Límite Líquido" – "Límite Plástico – Índice de Plasticidad"**

A continuación, se muestra los límites de consistencia

*Tabla 103: Características de plasticidad presentes en el suelo*

| <b>CALICATA</b>                                                                   | <b>Muestra</b> | LL      | LP.     | <b>TP</b> |  |
|-----------------------------------------------------------------------------------|----------------|---------|---------|-----------|--|
| C <sub>1</sub>                                                                    | $M-01$         | 22.10 % | 15.80 % | 6.30%     |  |
| C <sub>2</sub>                                                                    | $M-02$         | 23.00 % | 20.20 % | 2.80 %    |  |
| C <sub>3</sub>                                                                    | $M-0.3$        | 19.70 % | 19.30 % | 0.30%     |  |
| $\Gamma_{\text{re}}$ and a $\Gamma$ labens at $\ell$ is $\Gamma_{\text{meas}}$ is |                |         |         |           |  |

Fuente: Elaboración Propia

## **4.5. Clasificación "SUCS"**

Para clasificar el suelo se toma en cuenta los ensayos ya realizados como son el análisis granulométrico, y los porcentajes del material pasante de las mallas N°4 y N°200 así también las características de plasticidad del suelo.

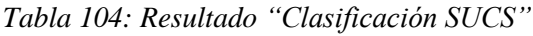

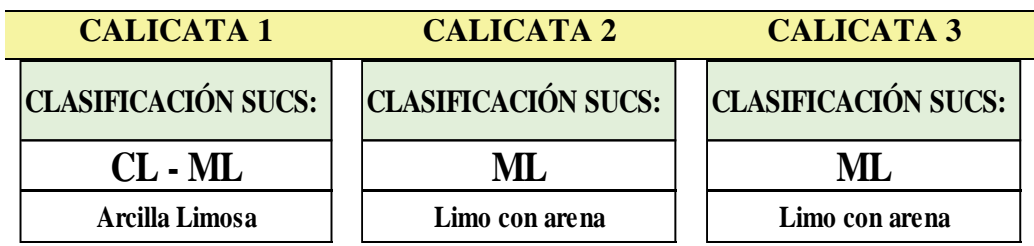

Fuente: Elaboración Propia

Se concluye con la clasificación SUCS como un suelo limo inorgánico con arcilla de baja

plasticidad (ML - CL).

## **4.6. Ensayo "Peso Específico" de suelo**

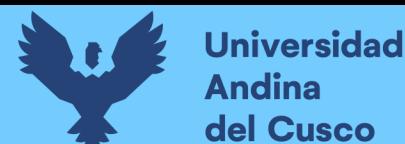

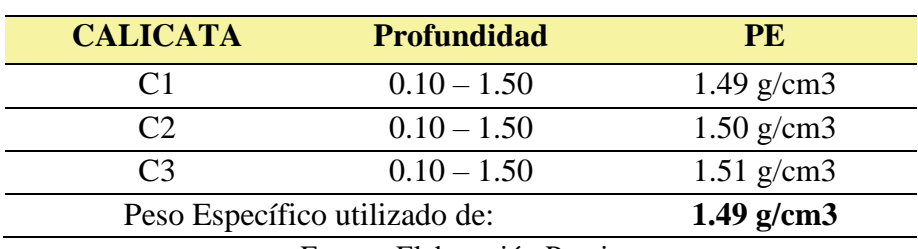

*Tabla 105: Resultado ensayo "Peso Específico"*

Fuente: Elaboración Propia

## **4.7. Ensayo "Penetración Dinámica Ligera"**

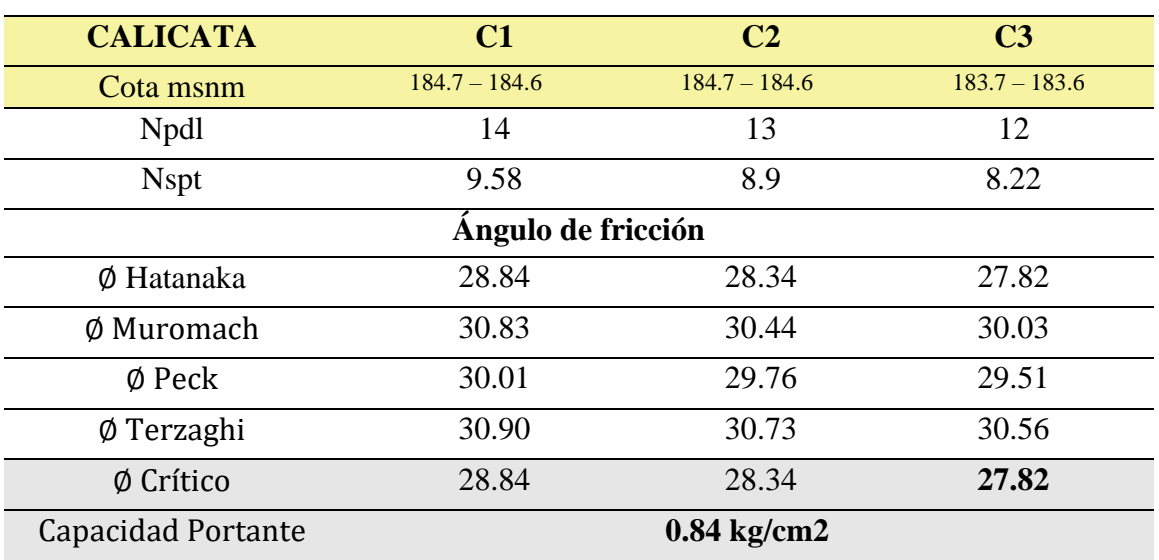

*Tabla 106: Resultado ensayo "DPL"*

Fuente: Elaboración Propia

## **4.8. Resumen de resultados de estudio de Mecánica de Suelos**

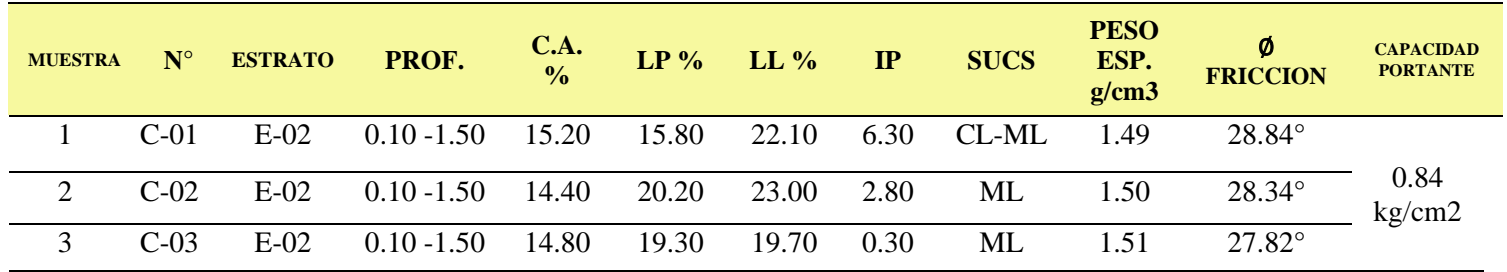

*Tabla 107: Resumen de resultados de Mecánica de suelos*

Fuente: Elaboración Propia

## **4.9. Estudio "Hidrológico"**

*Tabla 108: Resultados Estudio Hidrológico determinación de Caudal de diseño*

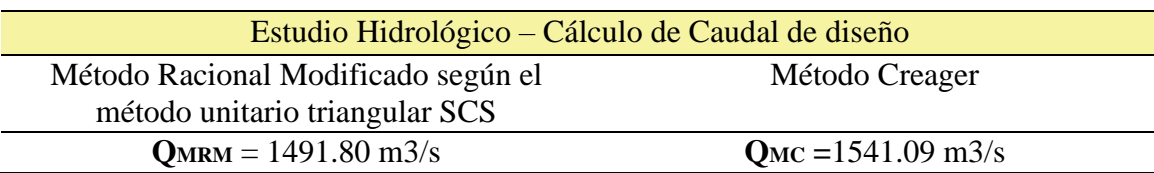

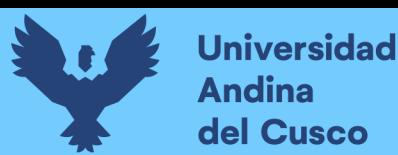

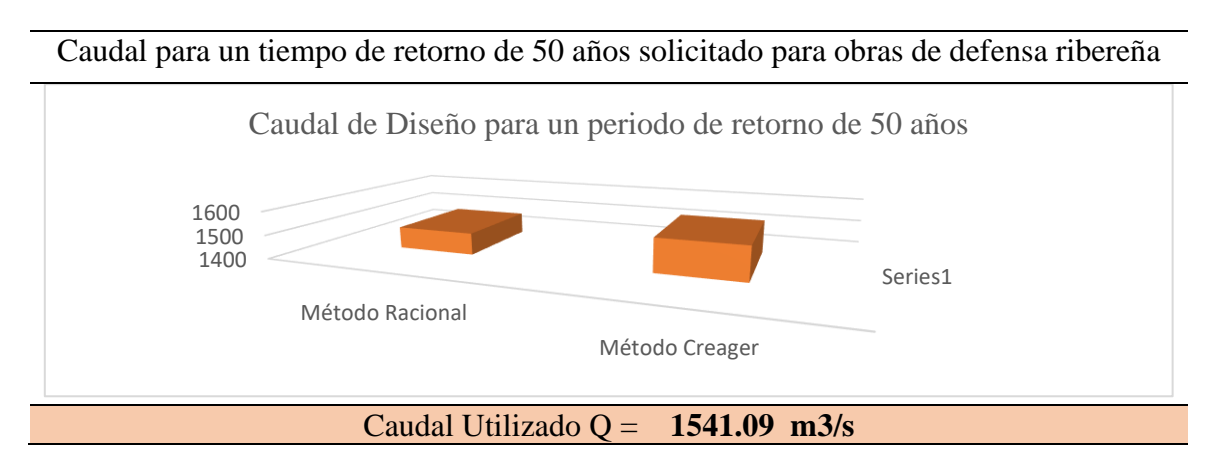

## **4.10. Modelamiento Hidráulico "Extensión Hec-GeoRas"**

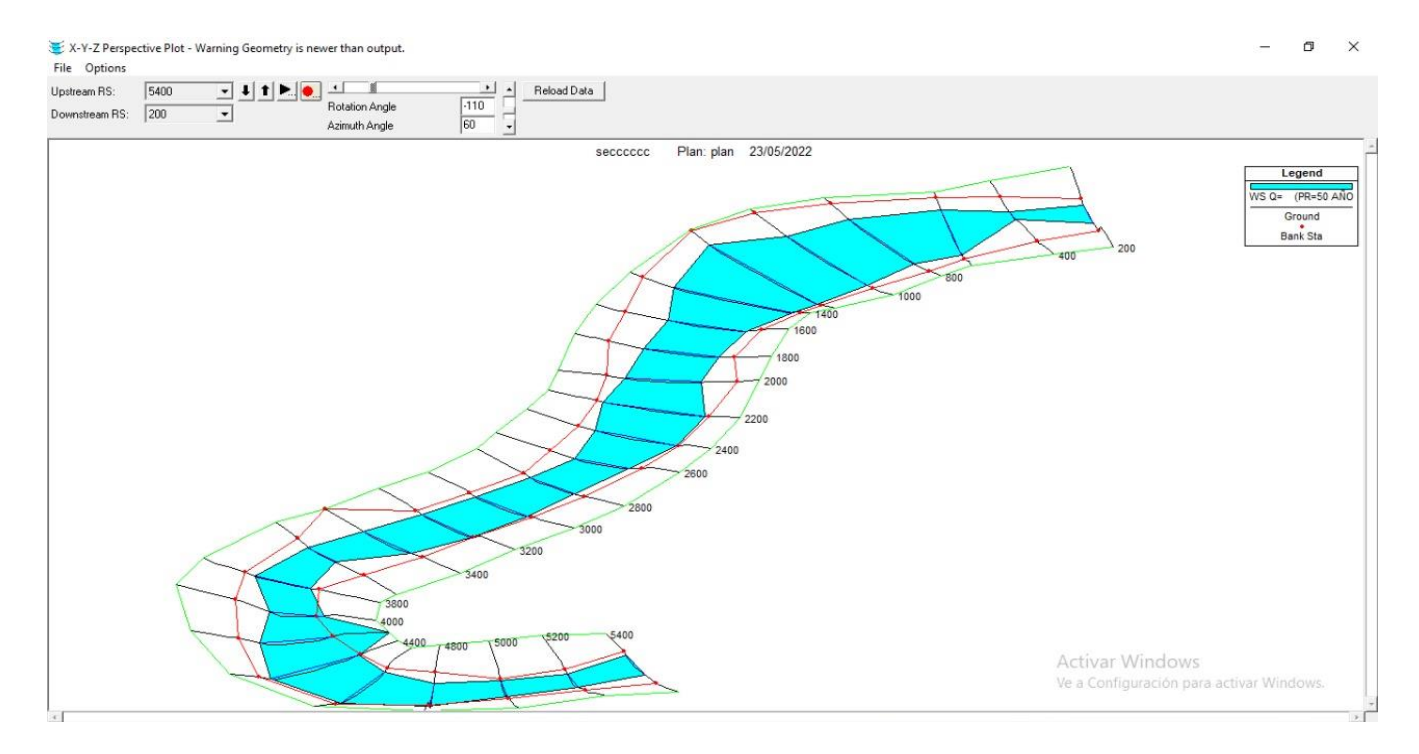

*Figura 103: Vista 3D, Río Tambopata Periodo de retorno 50 años*

*Fuente: Elaboración Propia*

## **4.10.1. Socavación General del Río Tambopata**

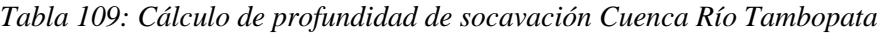

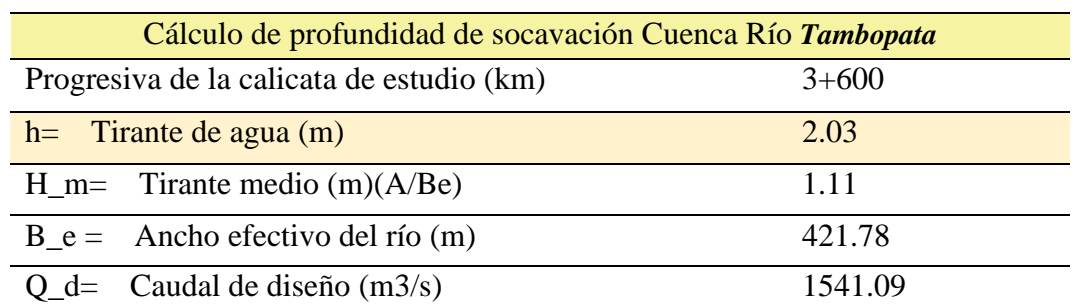

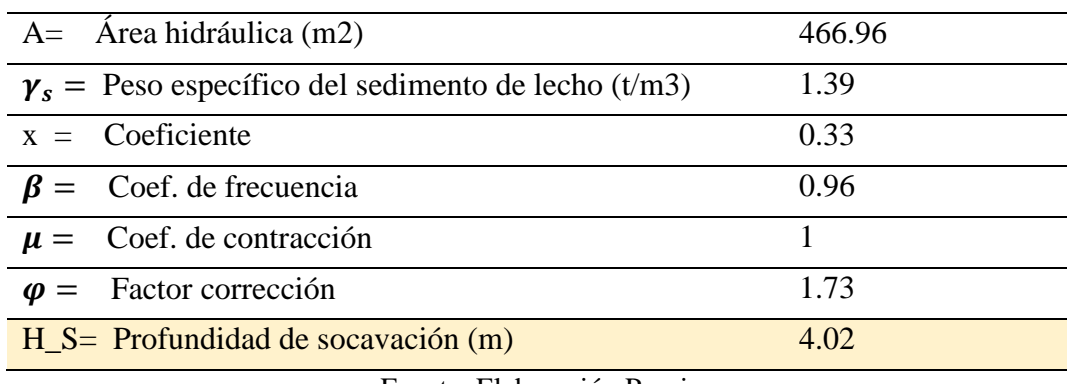

Fuente: Elaboración Propia

## **4.11. Resumen de resultados de estudio de hidrología e hidráulica**

*Tabla 110: Resultados de resultados de estudio Hidrológico e Hidráulico*

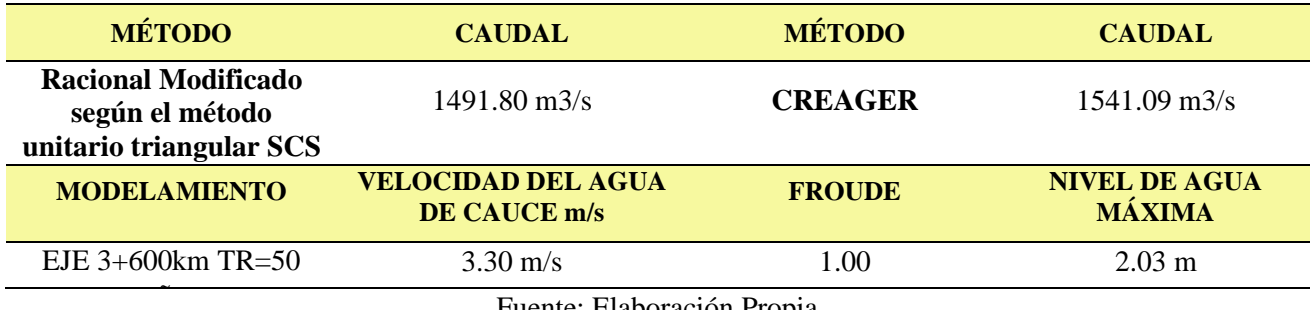

Fuente: Elaboración Propia

## **4.12. Diseño de Gavión**

Propuesta de diseño de gavión para la cuenca Tambopata: Gavión Tipo Caja, donde los parámetros de diseño son los siguientes:

*Tabla 111: Resultados de datos de suelo de fundación y terraplén, talud río Tambopata- Puerto Botafogo*

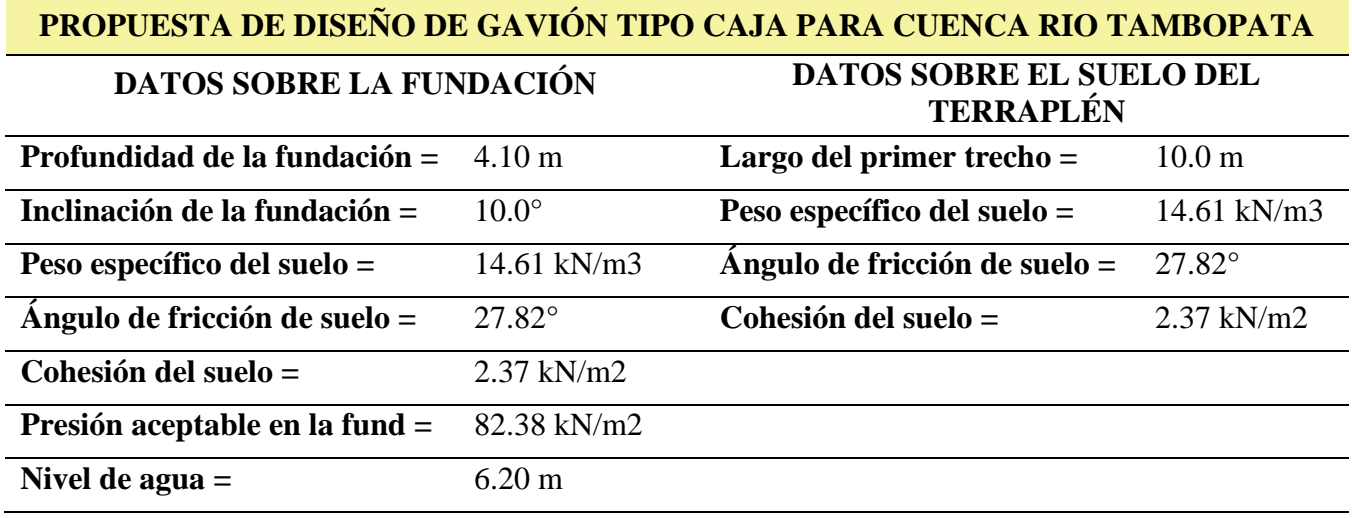

Fuente: Elaboración Propia

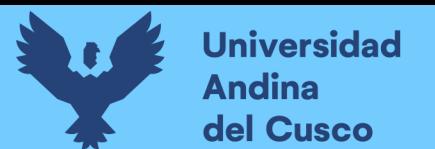

*Tabla 112:Especificaciones técnicas de la propuesta de diseño de Gavión Tipo Caja, río Tambopata-*

*Puerto Botafogo*

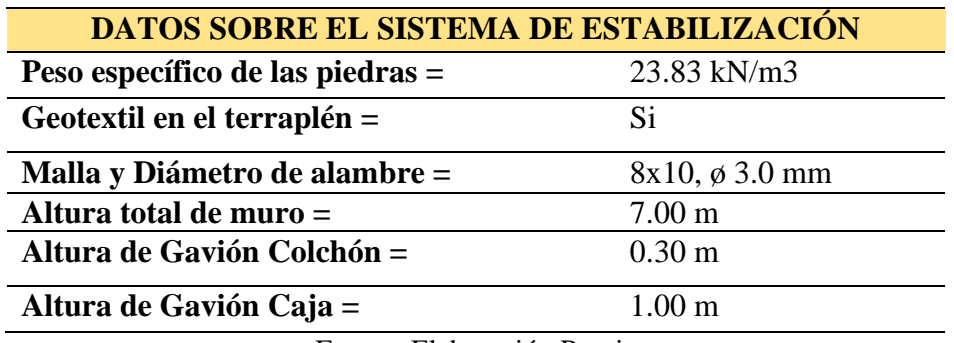

Fuente: Elaboración Propia

*Tabla 113:Estabilidad de talud de propuesta de Gavión tipo Colchón y Caja, río Tambopata- Puerto* 

*Botafogo*

#### **VERIFICACIONES DE ESTABILIDAD**

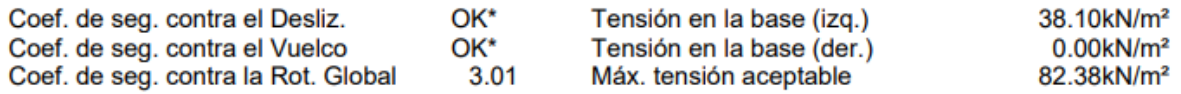

Se tiene un factor de seguridad de 3.01 superior a 2.50 considerado factor límite por lo tanto el

talud es considerado estable y sus características cumple las solicitaciones de estabilidad.

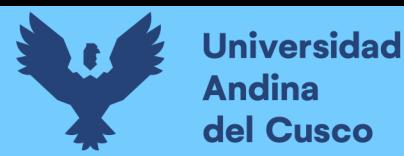

## **Diseño de sistema Gavión Tipo Caja y Colchón**

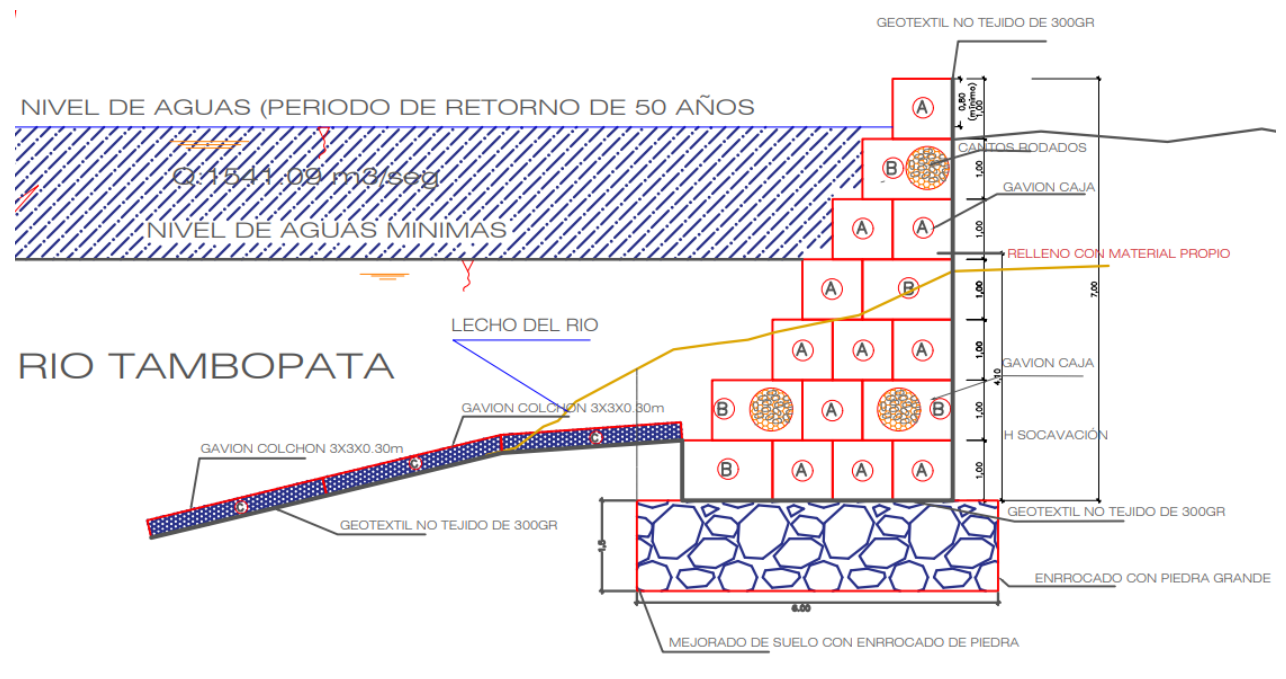

#### Datos sobre el muro

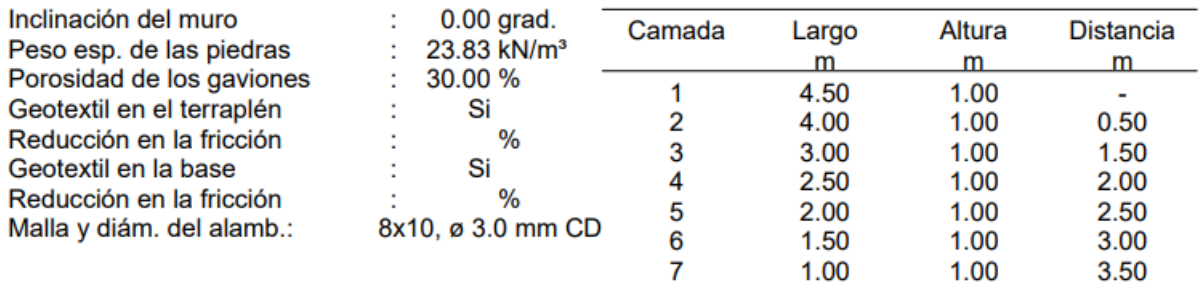

Se observa en la descripción del sistema de gavión Caja y Colchón las dimensiones para cada una de ella, así como detalla la figura. Por lo que se cumple que el gavión tipo Caja tiene función contra el deslizamiento del talud y el gavión tipo Colchón con una altura de 0.30m cuya función es la de contrarrestar la erosión y socavación del suelo del talud se ubica en el lecho del río, adicionalmente se diseñó un enrocado en la base del sistema gavión tipo caja de 1.50 m de ancho y 4.00 m que le aporta estabilidad frente a las fuerzas del caudal de río y a su propio peso.

*Figura 104: Diseño de gavión tipo Colchón y Caja en la progresiva km3+600 del río Tambopata, Puerto Botafogo*

*Fuente: Elaboración Propia*

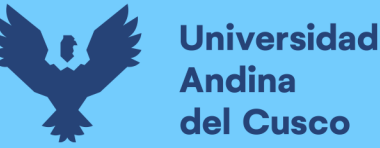

## **Capítulo V: Discusión**

## **5.1. Contraste de resultados referentes del marco teórico**

**Discusión N°01:** ¿Los resultados del cálculo de caudal máximo de diseño en un periodo de retorno de 50 años serán confiables por el método Racional Modificado según el método unitario triangular SCS o por el método de Creager?

Al ser una cuenca de gran magnitud y evaluada desde la cabecera aguas arriba y aguas debajo de la zona de estudio se procedió con la triangulación de las estaciones meteorológicas de Puerto Maldonado, Quincemil y Tambopata de las cuales se obtuvo los registros pluviométricos máximos de 24 horas a través de los cuales se determina la intensidad, tiempo de concentración y para hallar el caudal máximo para un periodo de retorno de 50 años por el método racional según el método unitario triangular SCS se utiliza un factor de corrección debido a la gran magnitud de la cuenca por lo que se procedió al cálculo del caudal por el Método de Creager que por sus condiciones utiliza el mapa del Perú dividido en zonas y se identifica la zona de estudio de las cuales a través de tablas obtiene el caudal máximo para un periodo de retorno de 50 años, según el autor se garantiza los resultados como precisos ya que es fuente de recolección de conocimientos y datos.

## **5.2. Interpretación de los resultados encontrados en la investigación**

**Discusión N°02:** ¿Cómo las propiedades físico mecánicas del suelo del talud intervinieron en el hallazgo del ángulo de fricción y capacidad portante?

Previamente se realizó las calicatas en la zona de estudio de los cuales se realizaron ensayos físico mecánicos como son la granulometría, contenido de humedad, límites de consistencia, peso específico, los cuales evidenciaron un suelo según clasificación SUCS (ML-CL) limo inorgánico con arcilla de baja plasticidad este tipo de suelo evidencia según el ensayo de auscultación DPL un ángulo de fricción de 27.82° y capacidad portante de 0.84kg/cm2 el cual es característico del mismo.

## **5.3.Comentario de la demostración de la hipótesis**

**Discusión N°03:** ¿La evaluación y propuesta de sistema de estabilización de talud para defensa ribereña es el sistema de gavión?

Según el dinamismo que ofrece el gavión tipo colchón y caja se caracteriza por ser de naturaleza rectangular de malla metálica y relleno de piedra los cuales según su condición ofrecen protección contra la erosionabilidad y contra el deslizamiento los cuales vistos en el presente

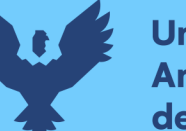

proyecto cubren el análisis de estabilidad presentados en el talud ofreciendo un coeficiente de seguridad de 3.01 el cual es mayor a los parámetros establecidos según la norma E050 de cimentaciones.

## **5.4.Aporte de la investigación**

**Discusión N°04:** ¿Por qué el sistema gavión tipo caja y colchón es la mejor solución para la estabilización frente a la socavación obtenida del Río Tambopata y a la crecida de sus aguas máximas?

De acuerdo al cálculo El sistema gavión tipo caja y colchón ofrecen mayor dinamismo porque al ser diseñados solucionan el alto valor de socavación que es de 4.10 m Por ello se hizo un análisis de estabilidad según los parámetros establecidos del gavión que es 7.00 metros de altura total constituida por 7 niveles y gavión tipo colchón de 0.30 m en la base sobre el lecho de río para la erosión de suelo. Estos parámetros ofrecieron dentro de la estabilidad interna del talud un coeficiente de seguridad contra la rotura global de 3.01 superior al factor de seguridad mínimo establecido por la norma E 050 cimentaciones, también se obtuvo un esfuerzo admisible de 539.84 kN/m2 el cual ofrece resistencia contra el empuje erosionabilidad y deslizamiento del talud.

## **5.5.Incorporación de temas nuevos presentados durante el proceso de la investigación**

**Discusión N°05:** ¿Existen nuevas guías de referencia nacional o local para el diseño de propuestas de estabilización en diferentes tipos de suelos y en diferentes zonas climáticas?

En la presente tesis se utilizó referencias Cómo son las normas En estructura de gaviones el manual Invías E-506 y de estructura de contención en gaviones de la corporación de desarrollo tecnológico de la cámara chilena de la construcción el cual menciona las obras de contención estructuras y su diseño, considerando especificaciones técnicas generales cómo son el tipo, dimensiones, el alambre, revestimiento del alambre recubrimiento con plástico características de la malla y el material de relleno finalmente nos ayuda con la situación en control de los procedimientos de instalación. Cabe recalcar que estos términos son generales y no específica en un tipo de suelo o en una zona climática determinada, pero si son de gran apoyo en cuanto a la naturaleza y especificaciones de los gaviones.

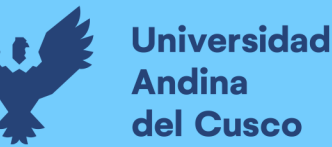

## **Glosario**

- **Ángulo de Fricción:** Parámetro primordial en la evaluación de la resistencia al corte y en el cálculo de la capacidad portante última y admisible del suelo.
- **Capacidad Portante:** Es el resultado de las fuerzas que ejercen máxima presión de contacto entre la cimentación y terreno la cual no debe evidenciar el fallo por corte o asentamiento en el suelo.
- **Cuenca:** Considerada como la unión de todas las corrientes de agua de un área determinada dirigidas hacia un río, lago, laguna o mar.
- **Datos Hidrometeorológicos:** Proveniente de la rama de la Hidrometeorología e Hidrografía que se encarga del estudio de la interacción entre el agua y energía como son los factores atmosféricos como las precipitaciones, temperatura, humedad o viento.
- **DPL:** Ensayo de Penetración Dinámica Ligera utilizado en mecánica de suelos para medir la resistencia de la penetración de la puntaza cónica en función al número de golpes registradas en el suelo.
- **Estabilización de talud:** Referido a la mitigación del deslizamiento o erosión producido por las presiones actuantes sobre el suelo la que se evidencia en roturas o grietas de tracción.
- **Embarcadero:** Sección de río que se utiliza en el embarque, desembarque de cosas o personas.
- **Gavión Tipo Caja:** Considerados como paralelepípedos de forma rectangular conformados por una malla tejida forma hexagonal a torsión con secciones pre dimensionados como la base, paredes y tapa tienen la principal función de estabilizar taludes.
- **Gavión Tipo Colchón:** Son prismas de forma rectangular constituidos por una malla hexagonal tejido a torsión con secciones pre dimensionados como la base, paredes y tapa cuya principal función es la prevención de la erosión.
- **Suelos Finos:** Llamados así a los suelos en donde más del 50% de sus partículas pasan por el tamiz N°200(0.075mm) según ASTM, conformados principalmente por limos y partículas de arcilla.

## **Conclusiones**

## **Conclusión N°01:**

Se logró comprobar la hipótesis general que indica:" La evaluación y propuesta del sistema gavión tipo colchón y caja es adecuada para la estabilización del talud para defensa ribereña en suelos finos, río Tambopata - Madre de Dios 2022". Concluyéndose que, en base a la evaluación del suelo con capacidad portante de 0.84 kg/cm2, evaluación hidráulica obteniéndose un caudal de Q = 1541.09 m3/s se pudo establecer la propuesta con un pre dimensionamiento de la tabla 112 se evidencia la altura total de muro de 7.00m conformado por el gavión tipo Caja de 1.00m de altura y largo de 6m en la base y por el gavión tipo colchón de 0.30m de altura tendido sobre el lecho del río con su principal función contra la erosión y socavación del suelo. En el análisis de la estabilidad se evidencia que el coeficiente de seguridad contra el deslizamiento siendo el empuje activo y coeficiente de seguridad contra el vuelco es de 3.01 en verificaciones de estabilidad la cual es mayor a 2.5 valor estimado en la normativa E050 de cimentaciones profundas como valor mínimo por lo tanto se evidencia una estabilización adecuada del talud para defensa ribereña.

## **Conclusión N°02:**

Se logra demostrar la sub hipótesis N°1 que indica: "Las propiedades físico mecánicas del suelo serán deficientes la cual propician la inestabilidad del talud favoreciendo el deslizamiento del talud del río Tambopata - Madre de Dios 2022". Al realizar los ensayos de caracterización y mecánica de suelos Identificamos al suelo del talud del Río Tambopata – Madre de Dios como un suelo limo inorgánico con arcilla de baja plasticidad (ML - CL) según clasificación SUCS por tener una granulometría predominantemente fina y un peso específico de 1.49 g/cm3 equivalente a 14.61 KN/m3 y principalmente basándonos en el cálculo de estimación del factor de seguridad del talud natural entre las progresivas km 3+600m a km 3+800m zona crítica de estudio se obtuvo un valor de 0.517 mediante software Geo5 método Bishop la cual es menor a 1.50 ( factor de seguridad de talud estable) el valor que indica que es un talud inestable según figura 79 también se realizó el ensayo DPL mediante el método de Terzagui se obtuvo el valor de 0.84 kg/cm2 de capacidad portante también considerado como un valor característico de éste tipo de suelo.

## **Conclusión N°03:**

Se logra demostrar la sub hipótesis N°2 que indica: "Las condiciones hidrológicas son desfavorables para la estabilidad del talud del río Tambopata - Madre de Dios 2022" mediante el cálculo hidrológico al ser un río de gran magnitud y mediante el cálculo de caudal se obtuvo el valor de Qmáx= 1541.09 m3/s para un periodo de 50 años por el método de Creager la cual representa un caudal de gran escala y mediante el modelamiento hidráulico a través del software HEC-RAS se representó el caudal en el cauce del río la cual en la tabla 98 muestra un valor de desbordamiento de río de Número de Froude=1 la cual corresponde al estado de flujo crítico del río en el tramo comprendido entre las progresivas km 3+600m a km 3+800m zona crítica donde se realizará la propuesta de diseño de la defensa ribereña por lo tanto muestra condiciones desfavorables para la estabilidad del talud del río Tambopata.

## **Conclusión N°04:**

Se logra demostrar la sub hipótesis N°3 que indica: "La socavación general es mayor a cuatro metros y genera la inestabilidad en la base del talud del río Tambopata - Madre de Dios 2022" según el cálculo de la socavación por el Método de Lischtvan-Levediev de socavación general para suelos cohesivos se obtuvo una profundidad de 4.10m lo que indica ser un índice de inestabilidad y en función a la misma se diseña la altura del gavión.

## **Conclusión N°05:**

Se logra demostrar la sub hipótesis N°4 que indica: "Las especificaciones técnicas son pre dimensionadas y escogidas adecuadamente para el sistema de gavión tipo colchón y caja en el talud para defensa ribereña en suelos finos, río Tambopata - Madre de Dios 2022" Según la figura 104 se tiene el sistema de estabilización conformado por gavión colchón de 0.30m de altura con un largo de 3.00 sobre distribuido sobre el lecho del río que constituye protección contra la erosión y socavación, gavión tipo caja de 1.0m de altura que constituyen los siete niveles siguientes haciendo un total de 7.00m de altura. Ambos tipos de gavión de malla metálica de doble torsión revestido con PVC para una mayor protección y relleno con piedra de canto rodado como se puede observar en la siguiente tabla. Éste pre dimensionamiento fue probado mediante el software Gawacwin 1 y se sabe que cumple con las verificaciones al obtener un coeficiente de seguridad

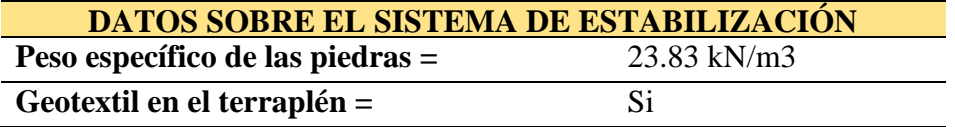

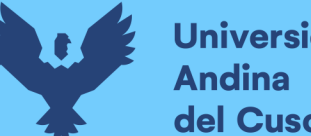

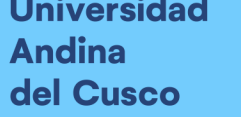

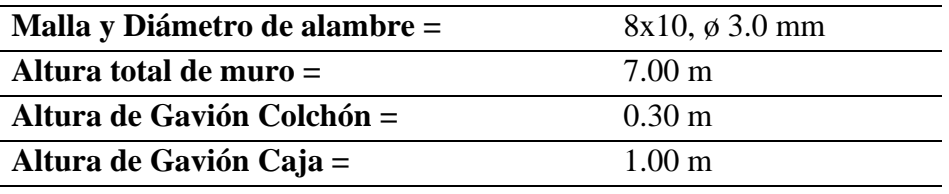

Adicionalmente presentamos como aporte de la Investigación: Un plan de Gestión Ambiental que se utilizará para la probable ejecución de la propuesta de sistema de gavión.

## **PLAN DE GESTIÓN AMBIENTAL POR LA EJECUCIÓN DE OBRA DE: EVALUACIÓN Y PROPUESTA DE SISTEMA DE ESTABILIZACIÓN DE TALUD PARA DEFENSA RIBEREÑA EN SUELOS FINOS, RIO TAMBOPATA - MADRE DE DIOS 2022**

## **I. OBJETIVO:**

Identificar desde un enfoque descriptivo los impactos ambientales que generará la ejecución de la propuesta del sistema de estabilización de Talud para defensa Ribereña en Suelos Finos, Río Tambopata – Madre de Dios 2022.

## **II. ANTECEDENTES:**

Se tiene el "Proyecto de Implementación de Defensas Ribereñas y Control de Caudales en la Cuenca Media del Río Yucca" con la finalidad de implementar muros de concreto armado y defensa ribereña para prevenir el desborde del río Yucca.

## **III. DIAGNÓSTICO AMBIENTAL:**

En la región de Puerto Maldonado caracterizado por ser una zona tropical se ubica el tramo de la carretera Chapajal hacia el Embarcadero Botafogo donde se evidencia deslizamientos del talud a causa de las máximas avenidas del río Tambopata para la que se diseñó una propuesta de mitigación de deslizamientos y estabilización de talud de defensa ribereña la que es una problemática frente a los pobladores que viven en la zona ya que éstas se dedican al comercio e intercambio de mercadería por la presencia de un embarcadero.

## **IV. ALCANCE DEL PLAN DE GESTIÓN AMBIENTAL:**

## **Ubicación Geográfica del Proyecto**

Región: Puerto Maldonado Provincia: Tambopata Distrito: Tambopata embarcadero Botafogo

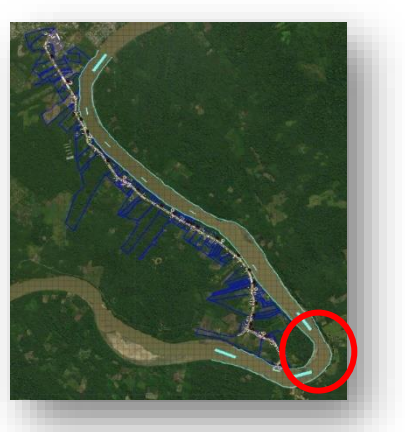

## **V. NORMATIVA AMBIENTAL:**

- ✓ Artículo 32 del D.S. N° 005-2016-MINAM
- ✓ "Manual de Fuentes de Estudios Ambientales cuya Evaluación está a cargo del Senace" (R.J. N° 055-2016-SENACE/J)
- $\checkmark$  "D.S. N° 003-2017-MINAM (ECA Aire)"
- $\checkmark$  "D.S. N° 085-2003-PCM (ECA Ruido)"
- ✓ "D.S. N° 034-2006-MINAGRI (Flora amenazada)"
- ✓ "D.S. N° 004-2014-MINAGRI (Fauna amenazada)"

## **VI. IMPACTOS AMBIENTALES/ MEDIDAS DE MANEJO AMBIENTAL:**

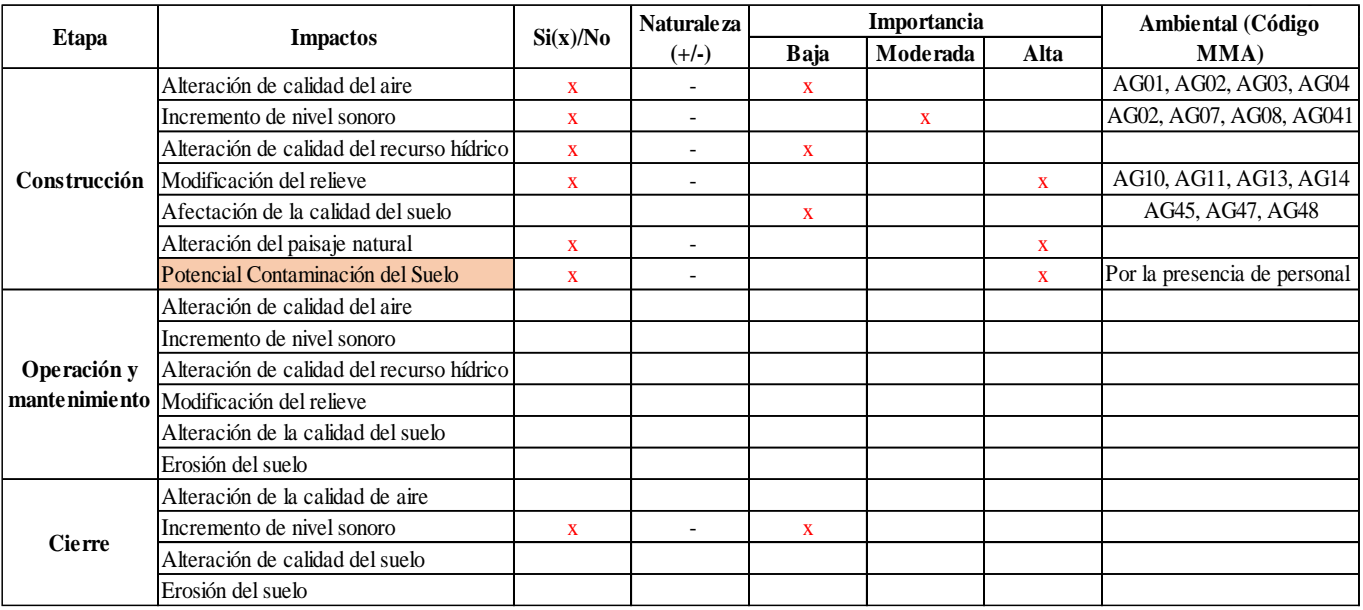

#### **VII. CONCLUSIONES**

- Se generó un plan de gestión ambiental para la ejecución de la propuesta del sistema de estabilización de Talud para defensa Ribereña en Suelos Finos, Río Tambopata – Madre de Dios 2022.
- Identificamos los impactos ambientales se presentan por cada actividad de la ejecución de la propuesta del sistema de estabilización de Talud para defensa Ribereña en Suelos Finos, Río Tambopata – Madre de Dios 2022.

## **Recomendaciones**

## **Recomendación N°01:**

Se recomienda realizar más número de calicatas a lo largo del talud identificando las zonas más críticas donde se evidencie erosión habilidad y deslizamiento, así como el seguimiento de Aguas máximas producidas en el río Tambopata este análisis nos proporcionará datos más exactos para el estudio de diferentes propuestas de estabilización.

## **Recomendación N°02:**

Es recomendable realizar otros ensayos in situ como es el SPT para conocer las propiedades físico mecánicas del suelo como es la obtención del ángulo de fricción y cohesión interna del suelo sumamente más preciso utilizado para obtener la resistencia al corte del suelo y capacidad portante admisible y última.

## **Recomendación N°03:**

Se recomienda ahondar la investigación aplicando otras propuestas de solución que contribuyan con la mitigación y erosión del talud en el tramo Entrada Chapajal a Embarcadero Botafogo que se ubica a lado del Río Tambopata-Madre de Dios como son las geobolsas, geotextiles, muros de contención, gaviones tipo saco, entre otros.

## **Recomendación N°04:**

Es recomendable identificar las zonas más críticas en cuanto a socavación del río y así realizar su estudio de mecánica de suelos y desarrollar investigaciones de nuevas medidas de mitigación para así reducir los riegos materiales y humanos.

## **Recomendación N°05:**

Se recomienda colocar una estación meteorológica que cuente con el registro de caudales máximos del río Tambopata los cuales nos permitirán un mejor estudio hidrológico y correcto modelamiento hidráulico para un mejor manejo de las avenidas y así reducir el peligro inminente que este ocasiona.

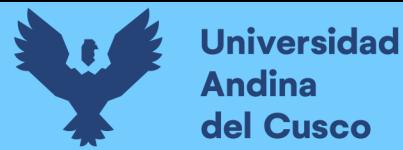

## **Referencias**

Badillo, J. (2010). *Mecánica de suelos tomo I.* México, DF:: Limusa.

Bannister, A. (2008). *Técnicas modernas en topografía.* México: DF: Representaciones y servicios.

Bejar, M. V. (Febrero, 2002). *Hidrología.*

Borselli, L. (s.f.). *Geotecnia I.* 2017.

Bowles, J. (1981). *Manual de Laboratorio de Suelos en Ingeniería Civil.* México DF.

C, K. C. (1988). *Geomecánica en zonas tropicales.* EEUU.

- Casas, F. G. (2016). *DETERMINACIÓN DEL CAUDAL MÁXIMO PARA DISEÑO DEL PUENTE EN LA.* Bogotá: UNIVERSIDAD DISTRITAL FRANCISCO JOSÉ DE CALDAS.
- CONIC. (2009). Curvas Intensidad Duración Frecuencia. (pág. 27). Lambayeque: Congreso Nacional de Ingeniería Civil.

CUENCAS, M. D. (1997).

Diaz, J. S. (1998). *Deslizamientos y estabilidad de taludes en zonas tropicales.*

- E-506, I. (2012). Gaviones de Malla de Alambre de Acero Entrelazado. *INVIAS*, Artículo 681- 7.
- Espartel, L. (1980). *Curso de Topografía.* Brasil, Río de Jaeiro: GLOBO.
- Geotexan. (16 de Octubre de 2016). *Geosintéticos de alta Calidad*. Obtenido de https://geotexan.com/geotextiles-para-la-formacion-de-geobolsas/
- Hernandez Sampieri, R. (2010). *Metodología de la investigacion.* Mexico: Interamericana editores, S.A. DE C.V.
- Hernandez, R., Fernandez, & Baptista. (2010). *Metodología de la investigación.* México:: The McGraw-Hill.

Lucas, L. (2014). *Taller básico de mecánica de suelos.* Lima, Perú: Universidad Nacional.

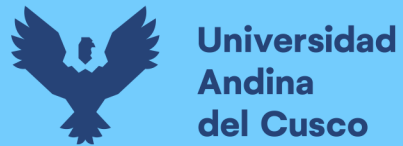

Marccomac, J. (2003). *Topografía.* Bogotá, Colombia: LIMUSA.

Matteis, A. F. (2003). *Geología y Geotécnia Tema: ESTABILIDAD DE TALUDES.* Argentina.

MTC. (2000). *Análisis granulométrico de suelos por tamizado MTC E 107.* Lima, Perú:: MTC.

- Pampas, C. d. (Lima, Perú). *Autoridad Nacional del agua*. Obtenido de https://www.ana.gob.pe/2019/consejo-de-cuenca/pampas/F
- Pérez, M. d. (18 de Octubre de 2017). *Parque y Grama*. Obtenido de https://www.parqueygrama.com/tipos-de-gaviones/
- Pinzuar. (s.f.). *Penetración Dinámica Ligera.* Colombia.

Ponte, H. J. (2017). *Defensa ribereña con gaviones y la estabilidad del talud en .* Lima: UPC.

- Revista Construye, P. (s.f.). Geobolsas: Solución Eficiente. *CIDELSA*, 5.
- SerchJiménez. (13 de Julio de 2016). *Hidráulica Fácil*. Obtenido de Generalidades de la Hidráulica fluvial.
- Tamayo, M. (2012). *El Proceso de la Investigación Científica.* México: Limusa, p.180.
- Tecnológico, C. d. (2004). *Estructuras de contención en Gaviones.* Santiago de Chile: Domus S.A.
- Trujillo, R. B. (2010). *Gaviones.* DRIM.
- Vide, J. M. (2003). *Ingeniería de ríos.* Barcelona: Alfaomega.

Villón, M. B. (2002). *Hidrología General.*

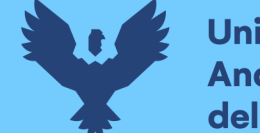

**Universidad Andina** del Cusco

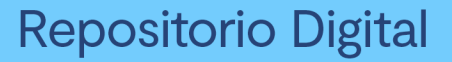

**Anexos**

## **Anexo 1: Matriz de consistencia**

#### TÍTULO DE TESIS **"EVALUACIÓN Y PROPUESTA DE SISTEMA DE ESTABILIZACIÓN DE TALUD PARA DEFENSA RIBEREÑA EN SUELOS FINOS, RIO TAMBOPATA - MADRE DE DIOS 2022"**

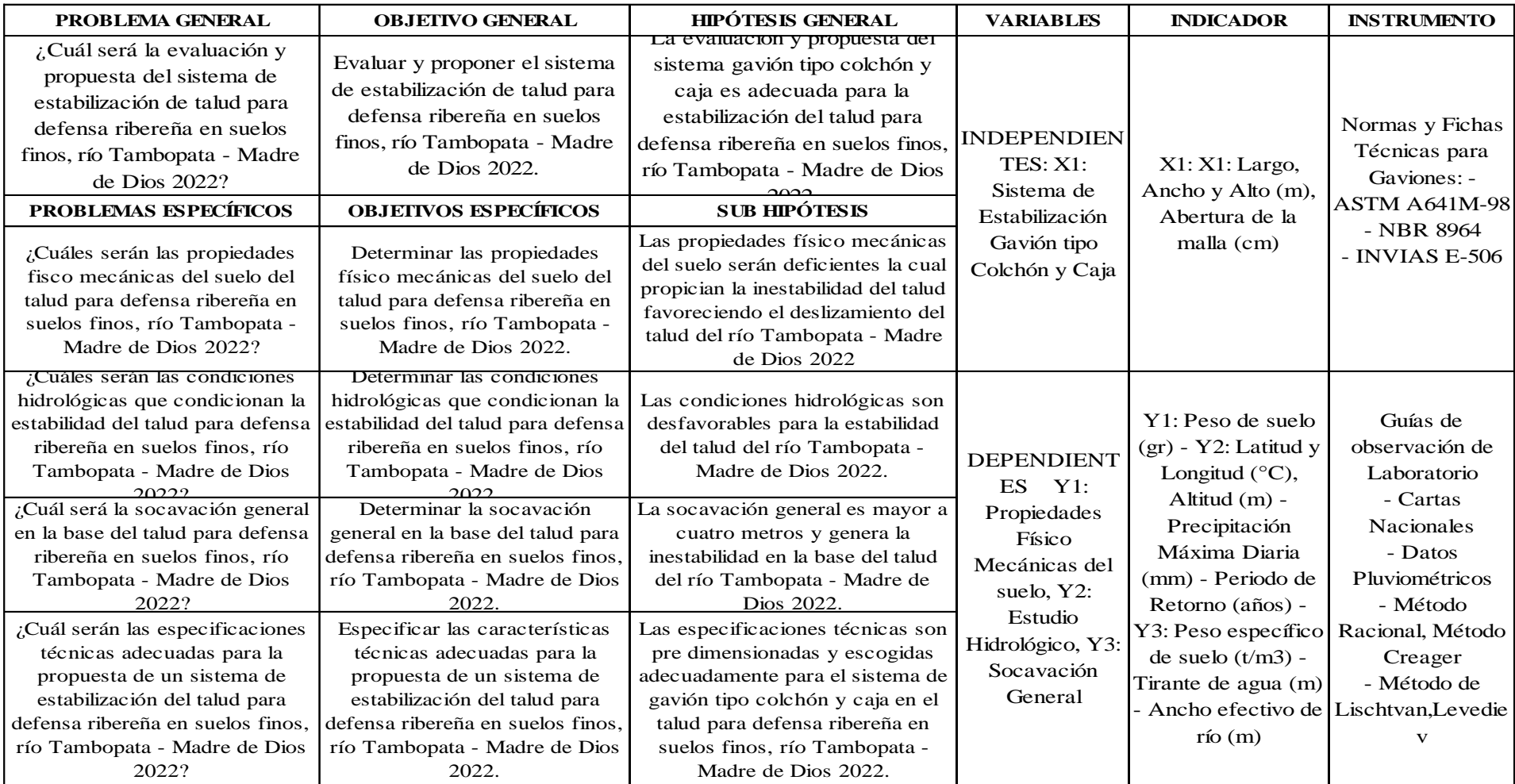

Elaboración Propia

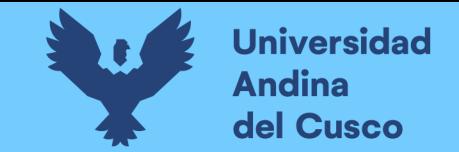

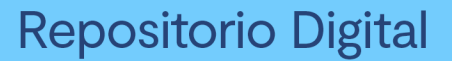

**Anexo 2: Levantamiento Topográfico de la zona de Estudio**

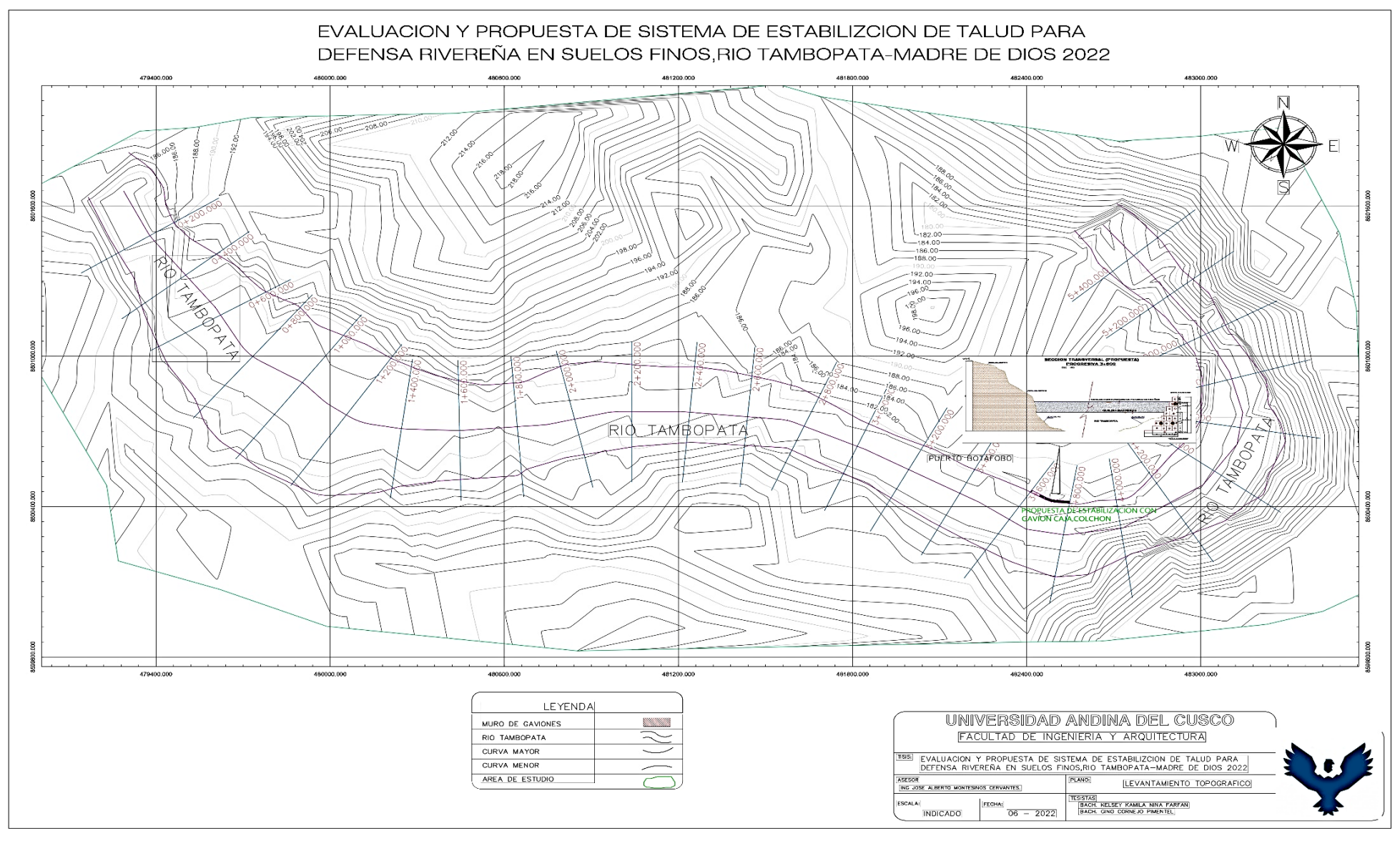

Elaboración Propia

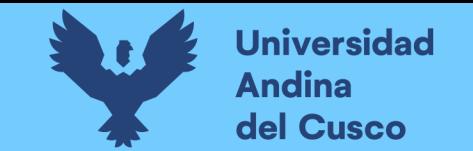

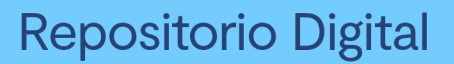

## **Anexo 3: Plano Sección de Sistema Gavión**

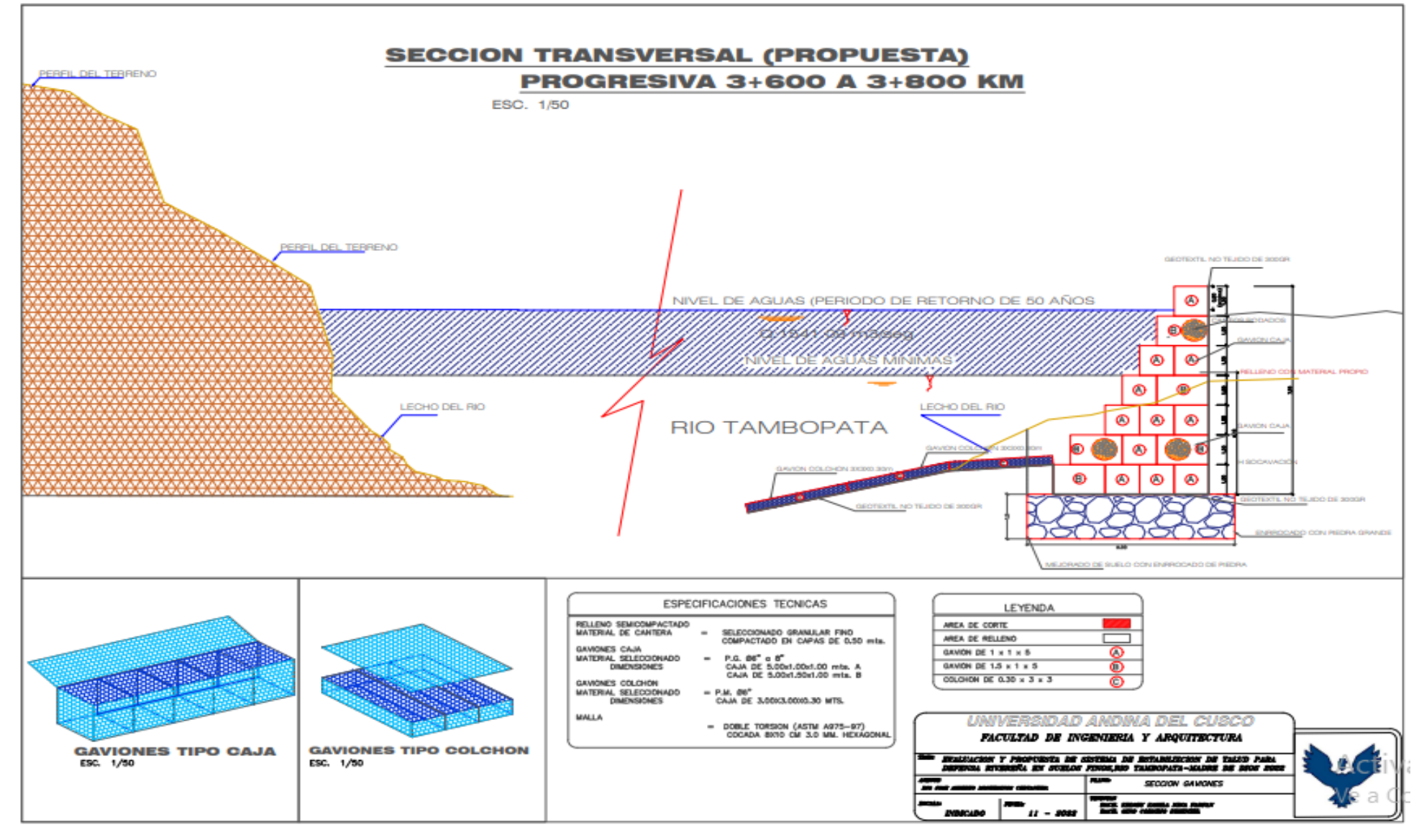

#### Elaboración Propia